# Package 'Epi'

January 20, 2025

<span id="page-0-0"></span>Version 2.59

Date 2024-12-29

Title Statistical Analysis in Epidemiology

**Depends** R  $(>= 3.5.0)$ , utils

Imports cmprsk, etm, splines, MASS, survival, plyr, dplyr, Matrix, numDeriv, data.table, zoo, mgcv, magrittr

Suggests mstate, nlme, lme4, demography, popEpi, tidyr

Description Functions for demographic and epidemiological analysis in the Lexis diagram, i.e. register and cohort follow-up data. In particular representation, manipulation, rate estimation and simulation for multistate data - the Lexis suite of functions, which includes interfaces to 'mstate', 'etm' and 'cmprsk' packages. Contains functions for Age-Period-Cohort and Lee-Carter modeling and a function for interval censored data and some useful functions for tabulation and plotting, as well as a number of epidemiological data sets.

License GPL-2

URL <http://bendixcarstensen.com/Epi/>

NeedsCompilation yes

Author Bendix Carstensen [aut, cre], Martyn Plummer [aut], Esa Laara [ctb], Michael Hills [ctb]

Maintainer Bendix Carstensen <br/>b@bxc.dk>

Repository CRAN

Date/Publication 2025-01-13 14:30:05 UTC

# **Contents**

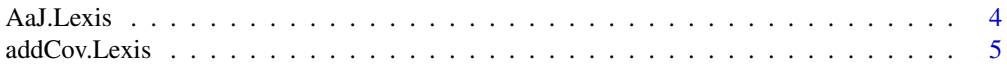

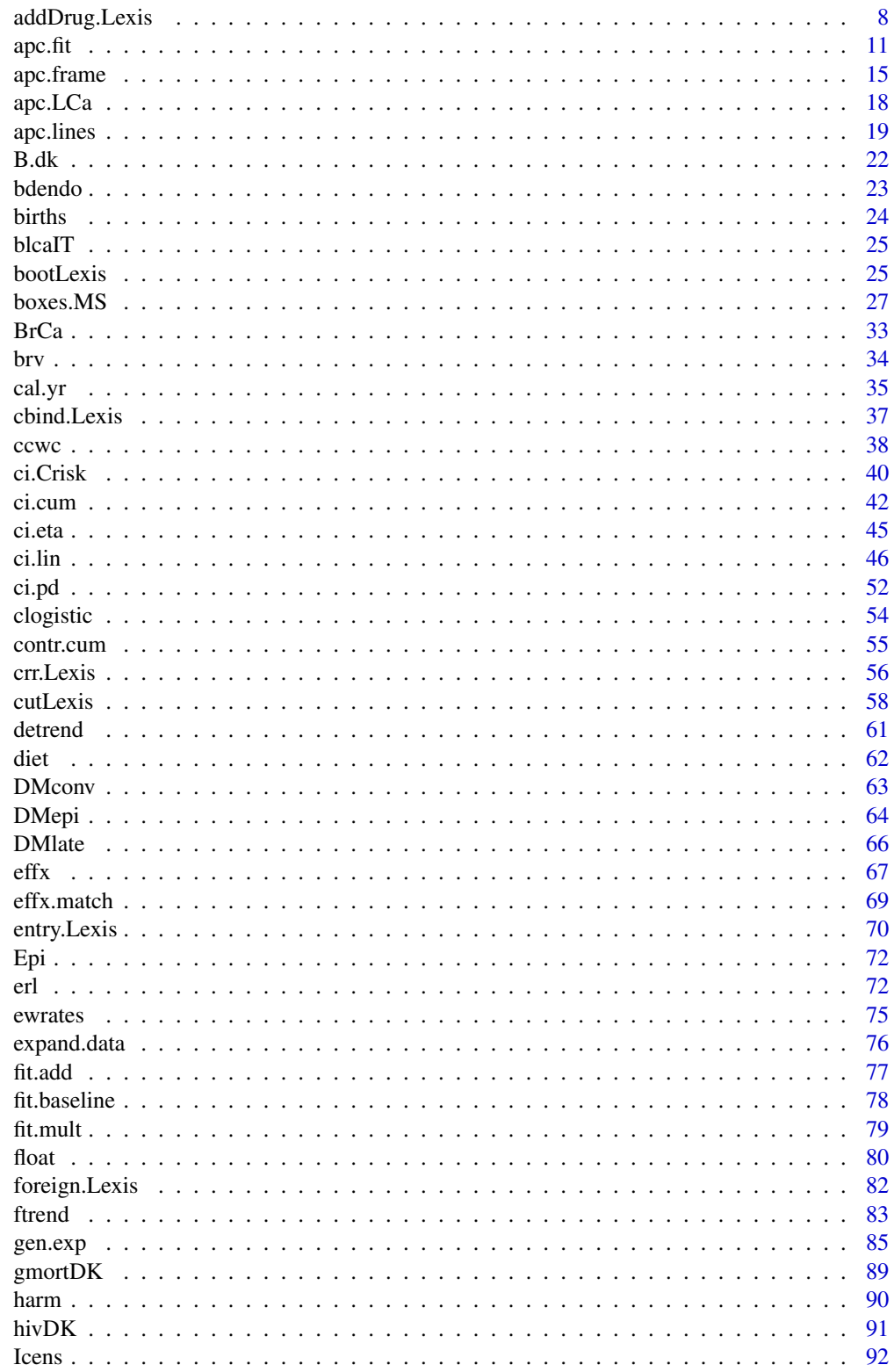

# Contents

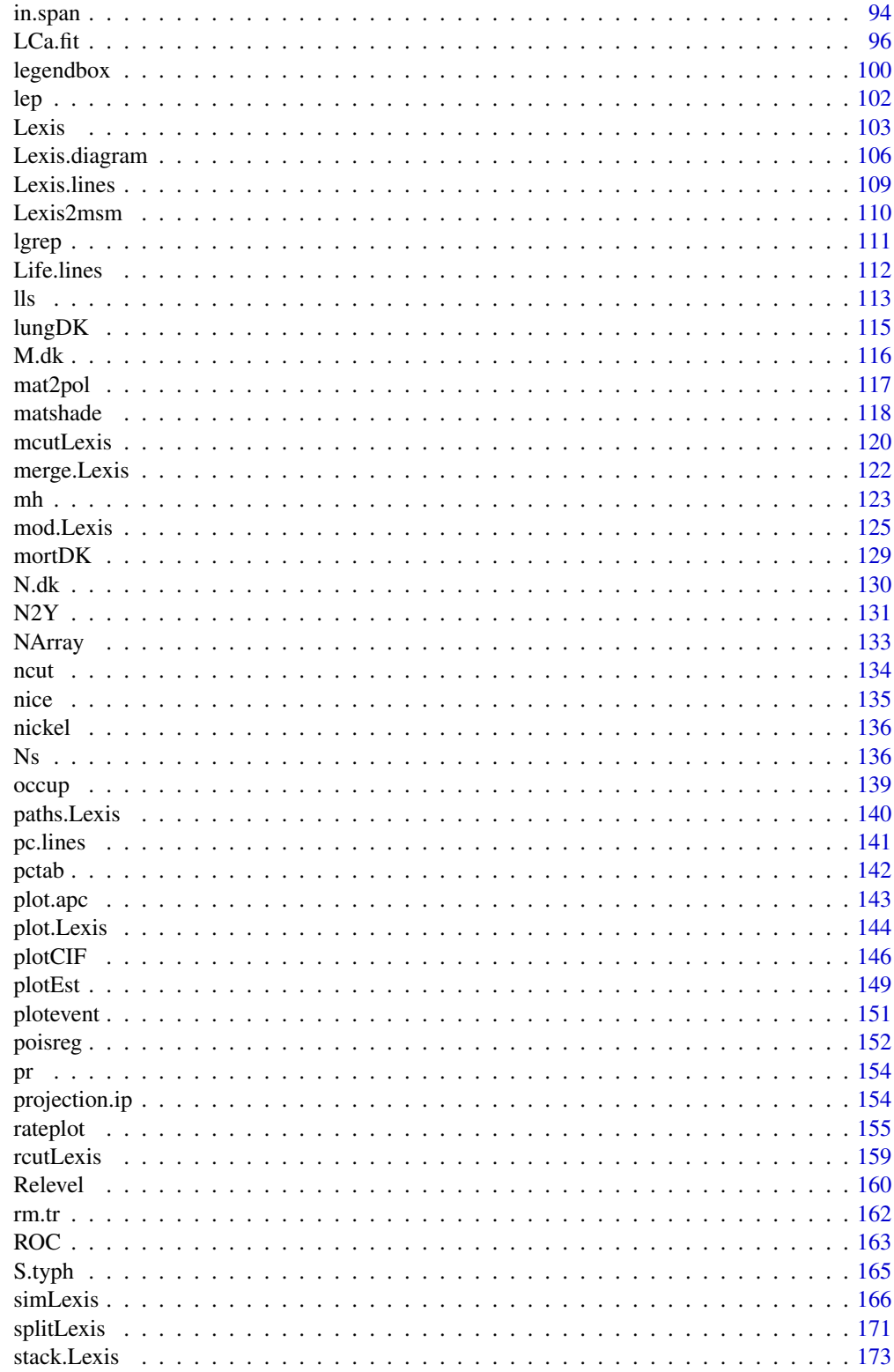

<span id="page-3-0"></span>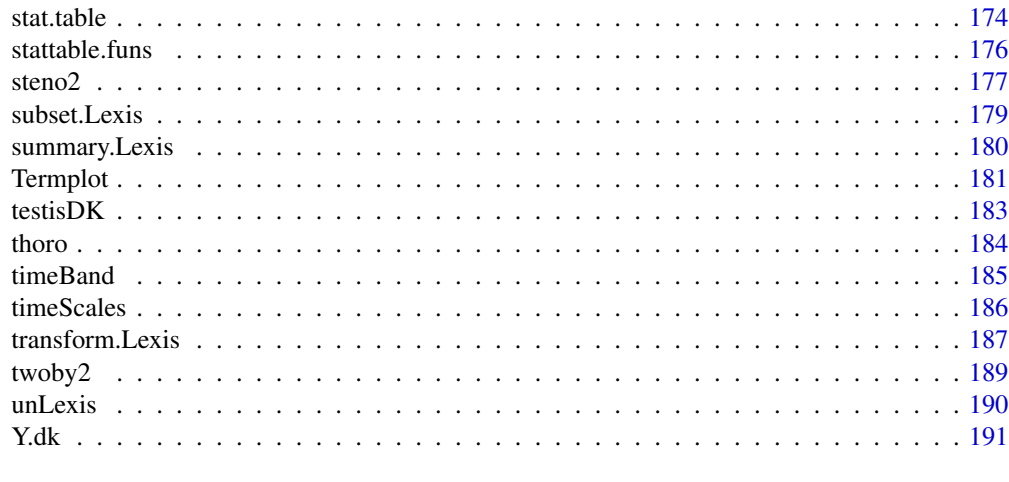

# **Index** 2003 **[193](#page-192-0)**

AaJ.Lexis *The Aalen-Johansen estimator of state probabilities from a multistate* Lexis *object.*

# Description

The Aalen-Johansen estimator is computed on the basis of a [Lexis](#page-102-1) multistate object along a given time scale. The function is merely a wrapper for the [survfit](#page-0-0).

# Usage

## S3 method for class 'Lexis' AaJ(Lx, formula =  $~1$ , timeScale =  $1, ...$ )

# Arguments

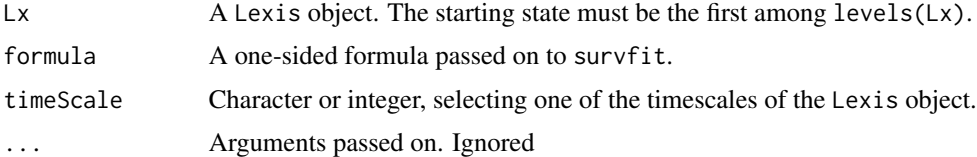

# Value

An object of class survfitms — see [survfit](#page-0-0).

# Author(s)

Bendix Carstensen, <http://bendixcarstensen.com>

# <span id="page-4-0"></span>addCov.Lexis 5

# See Also

[survfit](#page-0-0) [ci.Crisk](#page-39-1)

# Examples

```
data(DMlate)
str(DMlate)
dml <- Lexis(entry = list(Per = dodm,
                          Age = dodm-dobth,
                        DMdur = 0),
              exit = list(Per = dox),exit.status = factor(!is.na(dodth),
                            labels = c("DM", "Dead"),data = DMlate )
# Cut the follow-up at insulin start
dmi <- cutLexis(dml,
                cut = dml$doins,
          new.state = "Ins",
        split.state = TRUE)
summary( dmi )
ms <- AaJ.Lexis(dmi, timeScale = "DMdur")
class(ms)
ms$states
head(ms$pstate)
```
<span id="page-4-1"></span>addCov.Lexis *Add covariates (typically clinical measurements) taken at known times to a Lexis object.*

# Description

When follow-up in a multistate model is represented in a [Lexis](#page-102-1) object we may want to add information on covariates, for example clinical measurements, obtained at different times. This function cuts the follow-up time (see [cutLexis](#page-57-1)) at the times of measurement and carries the measurements forward in time to the next measurement occasion.

# Usage

```
## S3 method for class 'Lexis'
addCov(Lx,
                      clin,
                 timescale = 1,
                     exnam,
                       tfc = "tfc", \ldots)
```
# Arguments

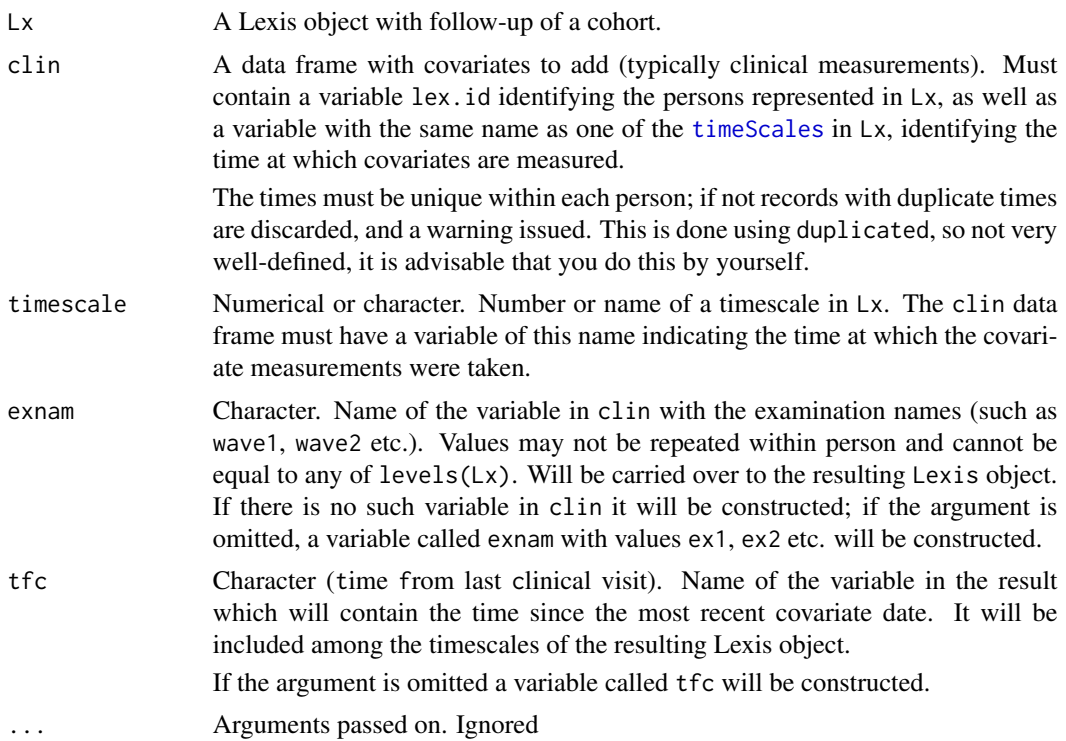

#### Value

A Lexis object representing the same follow-up as Lx, with cuts added at the times of examination, and covariate measurements added for all records representing follow-up after the most recent time of measurement.

Also tfc is added as a time scale, it is however not a proper timescale since it is reset at every clinical examination. Therefor the value of the timeSince attribute is set to "X" in order to distinguish it from other proper time scales that either have an empty string or the name of a state.

# Author(s)

Bendix Carstensen, <b@bxc.dk>, <http://bendixcarstensen.com>

# See Also

[cutLexis](#page-57-1), [mcutLexis](#page-119-1), [splitLexis](#page-170-1), [Lexis](#page-102-1)

```
# A small bogus cohort
xcoh <- structure( list( id = c("A", "B", "C"),birth = c("1952-07-14", "1954-04-01", "1987-06-10"),
                      entry = c("1965-08-04", "1972-09-08", "1991-12-23"),
                      exit = c("1997-06-27", "1995-05-23", "1998-07-24"),
```

```
fail = c(1, 0, 1),
                     .Names = c("id", "birth", "entry", "exit", "fail"),
                  row.names = c("1", "2", "3"),
                      class = "data.frame" )
# Convert the character dates into numerical variables (fractional years)
xcoh$bt <- cal.yr( xcoh$birth )
xcoh$en <- cal.yr( xcoh$entry )
xcoh$ex <- cal.yr( xcoh$exit )
# Define as Lexis object with timescales calendar time and age
Lcoh <- Lexis( entry = list( per=en ),
                exit = list( per=ex, age=ex-bt ),
         exit.status = factor( fail, 0:1, c("Alive","Dead") ),
                data = xcoh )
str( Lcoh )
Lx < - Lcoh[, 1:7]# Data frame with clinical examination data, date of examination in per
clin \leq data.frame(lex.id = c(1,1,3,2),
                      per = cal.yr(c("1977-4-7",
                                     "1971-7-1",
                                     "1996-2-15",
                                     "1990-7-3")),
                       bp = c(120,140,160,157),
                     chol = c(5, 7, 8, 9),
                     xnam = c("X2","X1","X1","X2") )
Lx
clin
str(Lx)
str(clin)
# Different behavours when using exnam explicitly
addCov.Lexis( Lx, clin[,-5] )
addCov.Lexis( Lx, clin, exnam="xnam" )
# Works with time split BEFORE
Lb <- addCov.Lexis(splitLexis(Lx,
                              time.scale="age",
                              breaks=seq(0,80,5) ),
                   clin,
                   exnam="clX" )
Lb
# and also AFTER
La <- splitLexis(addCov.Lexis( Lx,
                             clin,
                            exnam = "xnam"),
                 breaks=seq(0,80,5),
                 time.scale="age" )
La
La$tfc == Lb$tfc
La$age == Lb$age
str(La)
```
<span id="page-7-0"></span>str(Lb)

addDrug.Lexis *Expand a Lexis object with information of drug exposure based on purchase dates and -amounts*

# Description

A [Lexis](#page-102-1) object will contain information on follow-up for a cohort of persons through time, each record containing information of one time interval, including the time at the beginning of each interval. If information on drug purchase is known for the persons via lex.id in a list of data frames, addDrug.Lexis will expand the Lexis object by cutting at all drug purchase dates, and compute the exposure status for any number of drugs, and add these as variables.

In some circumstances the result is a Lexis object with a very large number of very small follow-up intervals. The function coarse.Lexis combines consecutive follow-up intervals using the covariates from the first of the intervals.

#### Usage

```
## S3 method for class 'Lexis'
addDrug(Lx, # Lexis object
           pdat, # list of data frames with drug purchase information
            amt = "amt", # name of the variable with purchased amount
            \phi = "dpt", # name of the variable with amount consumed per time
            apt = NULL, # old name for dpt
         method = "ext", # method use to compute exposure
           maxt = NULL, # max duration for a purchase when using "fix"
          grace = 0, # grace period to be added
           tnam = setdiff(names(pdat[[1]]), c("lex.id", amt))[1],# name of the time variable from Lx
         prefix = TRUE, # should drug names prefix variable names
        sepfix = "., # what should the separator be when forming prefix/suffix
         verbose = TRUE,
           ...)
coarse.Lexis(Lx, lim, keep = FALSE)
```
#### Arguments

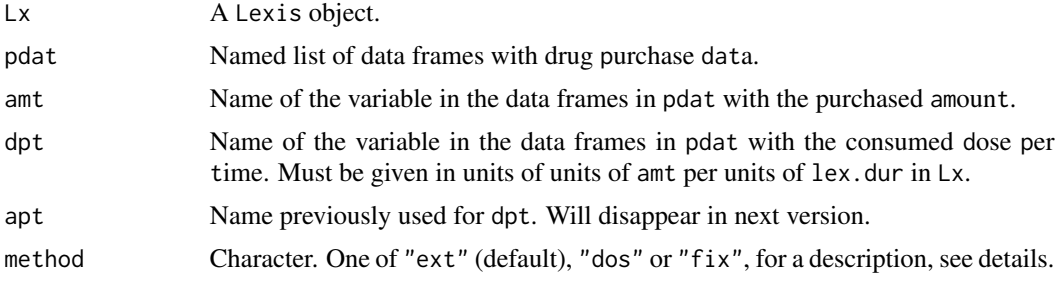

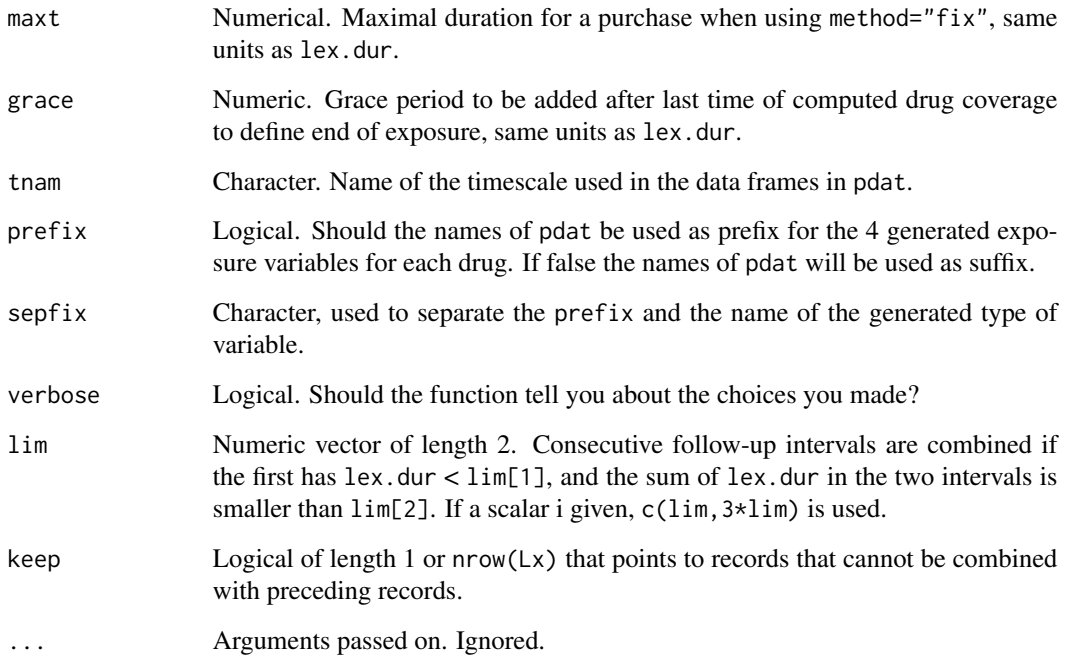

#### Details

This function internally uses [addCov.Lexis](#page-4-1) to attach exposure status for several drugs (dispensed medicine) to follow-up in a Lexis object. Once that is done, the exposure measures are calculated at each time.

There is one input data frame per type of drug, each with variables lex.id, amt, a timescale variable and possibly a variable dpt.

Three different methods for computing drug exposures from dates and amounts of purchases are supported via the argument method.

- "ext": Extrapolation: the first drug purchase is assumed consumed over the interval to the second purchase. Exposure for subsequent purchases are assumed to last as long as it would have if consumed at a speed corresponding to the previous purchase being consumed over the time span between the previous and current purchase, plus a period of length grace.
- "dos": Dosage: assumes that each purchase lasts amt/dpt plus grace.
- "fix": Fixed time: assumes that each purchase lasts maxt.

So for each purchase we have defined an end of coverage (expiry date). If next purchase is before this, we assume that the amount purchased is consumed over the period between the two purchases, otherwise over the period to the end of coverage. So the only difference between the methods is the determination of the coverage for each purchase.

Based on this, for each date in the resulting [Lexis](#page-102-1) four exposure variables are computed, see next section.

Value

A [Lexis](#page-102-1) object with the same risk time, states and events as Lx. The follow-up for each person has been cut at the purchase times of each of the drugs, as well as at the expiry times for each drug coverage. Further, for each drug (i.e. the data frame in the pdat list) the name of the pdat component determines the prefix for the 4 variables that will be added. Supposing this is AA for a given drug, then 4 new variables will be:

- AA.ex: logical; is the person exposed in this interval
- AA.tf: numeric: time since first purchase, same units as lex.dur
- AA.ct: numeric: cumulative time on the drug, same units as lex.dur
- AA.cd: numeric: cumulative dose of the drug, same units as amt

So if pdat is a list of length 3 with names  $c("a", "b", "c")$  the function will add variables a.ex, a.tf, a.ct, a.cd, b.ex, b.tf, b.ct, b.cd, c.ex, c.tf, c.ct, c.cd

# Author(s)

Bendix Carstensen, <http://bendixcarstensen.com>

#### See Also

[gen.exp](#page-84-1), [addCov.Lexis](#page-4-1), [cutLexis](#page-57-1), [rcutLexis](#page-158-1), [mcutLexis](#page-119-1)

```
# Follow-up of 2 persons
clear()
fu \le - data.frame(doe = c(2006, 2008),
                 dox = c(2015, 2018),dob = c(1950, 1951),xst = factor(c("A", "D"))Lx \leq Lexis(entry = list(per = doe,
                         age = doe - dob),
             exit = list(per = dox),
      exit.status = xst,
             data = fuLx \le subset(Lx, select = -c(doe, dob, dox, xst))
# split FU in 1 year intervals
Sx <- splitLexis(Lx, "per", breaks = seq(1990, 2020, 1.0))
# drug purchases, one data frame for each drug
ra \leq data.frame(per = c(2007 + runif(12,0,10)),amt = sample(2:4, 12, r = TRUE),
              lex.id = sample(1:2, 12, r = TRUE))ra <- ra[order(ra$lex.id, ra$per),]
rb \leq data. frame(per = c(2009 + runif(10, 0, 10)),amt = sample(round(2:4/3,1), 10, r = TRUE),lex.id = sample(1:2, 10, r = TRUE))rb <- rb[order(rb$lex.id, rb$per),]
```

```
# put in a named list
pdat \le list(A = ra, B = rb)
pdat
ex1 <- addDrug.Lexis(Sx, pdat, method = "ext") # default
summary(ex1)
# collapsing some of the smaller intervals with the next
summary(coarse.Lexis(ex1, c(0.2,0.5)))
ex2 < - addDrug.Lexis(Sx, pdat, method = "ext", grace = 0.2)
dos <- addDrug.Lexis(Sx, pdat, method = "dos", dpt = 6)
fix \le addDrug.Lexis(Sx, pdat, method = "fix", maxt = 1)
```
apc.fit *Fit an Age-Period-Cohort model to tabular data.*

# Description

Fits the classical five models to tabulated rate data (cases, person-years) classified by two of age, period, cohort: Age, Age-drift, Age-Period, Age-Cohort and Age-Period-Cohort. There are no assumptions about the age, period or cohort classes being of the same length, or that tabulation should be only by two of the variables. Only requires that mean age and period for each tabulation unit is given.

# Usage

```
apc.fit( data,
            A,
            P,
            D,
            Y,
        ref.c,
        ref.p,
          dist = c("poisson","binomial"),
         model = c("ns", "bs", "ls", "factor"),dr.extr = "Y",
          parm = c("ACP","APC","AdCP","AdPC","Ad-P-C","Ad-C-P","AC-P","AP-C"),
          npar = c( A=5, P=5, C=5 ),scale = 1,
         alpha = 0.05,
     print.AOV = TRUE )
```
# Arguments

data Data frame with (at least) variables, A (age), P (period), D (cases, deaths) and Y (person-years). Cohort (date of birth) is computed as P-A. If this argument is given the arguments A, P, D and Y are ignored.

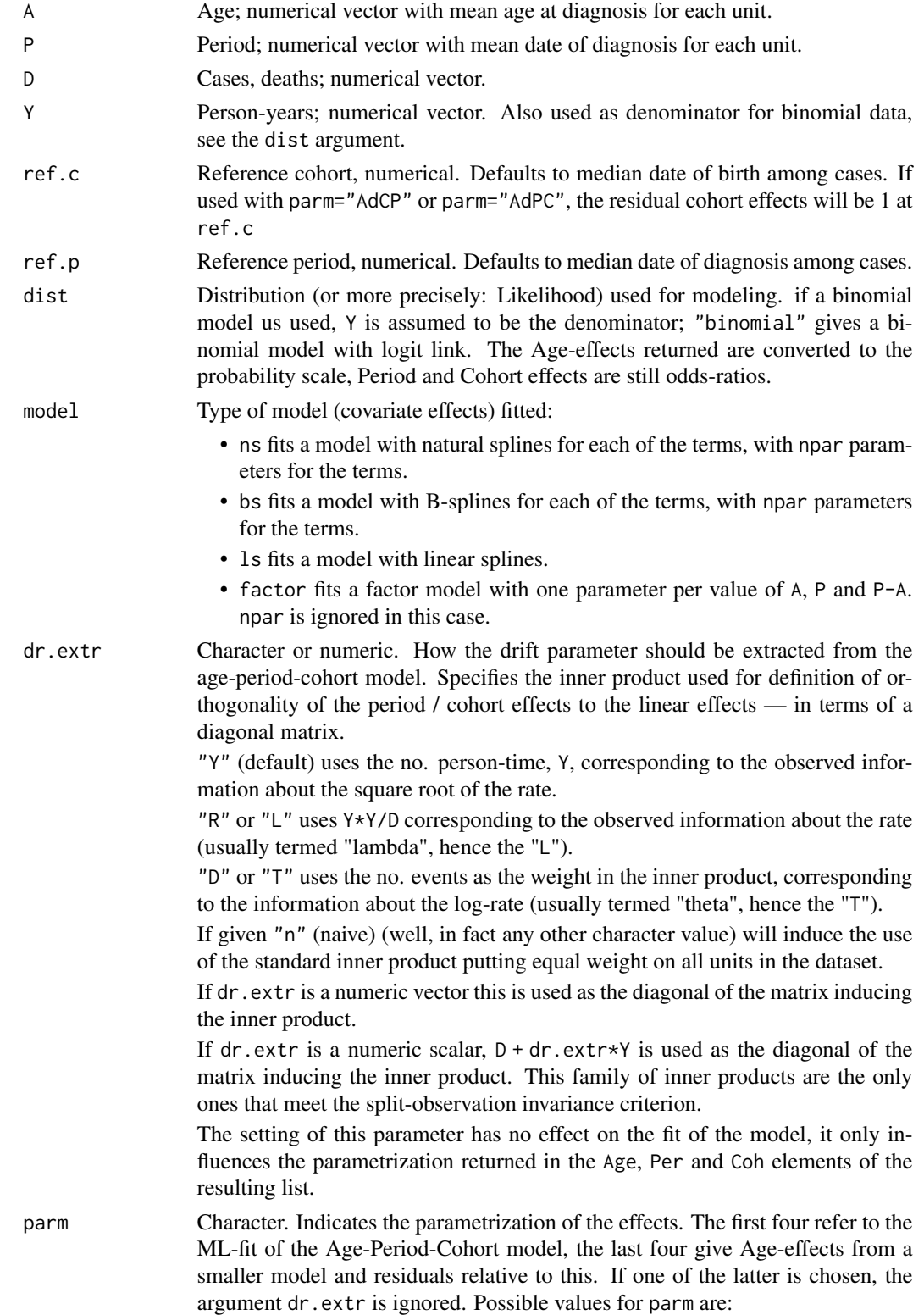

- "ACP": ML-estimates. Age-effects as rates for the reference cohort. Cohort effects as RR relative to the reference cohort. Period effects constrained to be 0 on average with 0 slope.
- "APC": ML-estimates. Age-effects as rates for the reference period. Period effects as RR relative to the reference period. Cohort effects constrained to be 0 on average with 0 slope.
- "AdCP": ML-estimates. Age-effects as rates for the reference cohort. Cohort and period effects constrained to be 0 on average with 0 slope. In this case returned effects do not multiply to the fitted rates, the drift is missing and needs to be included to produce the fitted values.
- "AdPC": ML-estimates. Age-effects as rates for the reference period. Cohort and period effects constrained to be 0 on average with 0 slope. In this case returned effects do not multiply to the fitted rates, the drift is missing and needs to be included to produce the fitted values.
- "Ad-C-P": Age effects are rates for the reference cohort in the Age-drift model (cohort drift). Cohort effects are from the model with cohort alone, using log(fitted values) from the Age-drift model as offset. Period effects are from the model with period alone using log(fitted values) from the cohort model as offset.
- "Ad-P-C": Age effects are rates for the reference period in the Age-drift model (period drift). Period effects are from the model with period alone, using log(fitted values) from the Age-drift model as offset. Cohort effects are from the model with cohort alone using log(fitted values) from the period model as offset.
- "AC-P": Age effects are rates for the reference cohort in the Age-Cohort model, cohort effects are RR relative to the reference cohort. Period effects are from the model with period alone, using log(fitted values) from the Age-Cohort model as offset.
- "AP-C": Age effects are rates for the reference period in the Age-Period model, period effects are RR relative to the reference period. Cohort effects are from the model with cohort alone, using log(fitted values) from the Age-Period model as offset.

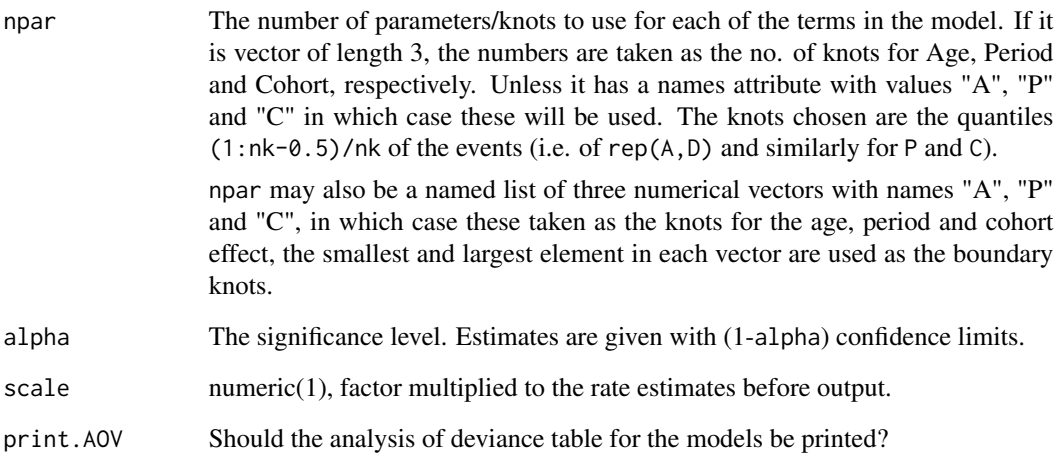

# Details

Each record in the input data frame represents a subset of a Lexis diagram. The subsets need not be of equal length on the age and period axes, in fact there are no restrictions on the shape of these; they could be Lexis triangles for example. The requirement is that A and P are coded with the mean age and calendar time of observation in the subset. This is essential since A and P are used as quantitative variables in the models.

This approach is different from to the vast majority of the uses of APC-models in the literature where a factor model is used for age, period and cohort effects. The latter can be obtained by using model="factor". Note however that the cohort factor is defined from A and P, so that it is not possible in this framework to replicate the Boyle-Robertson fallacy.

# Value

An object of class "apc" (recognized by [apc.plot](#page-142-1) and [apc.lines](#page-18-1)) — a list with components:

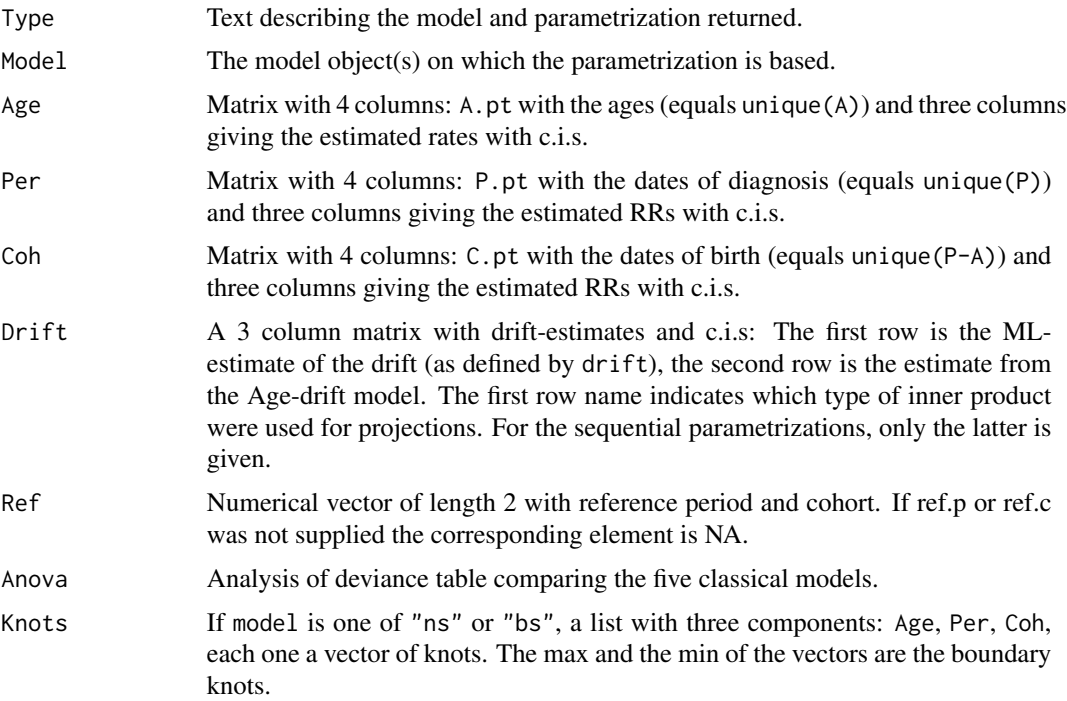

# Author(s)

Bendix Carstensen, <http://bendixcarstensen.com>

# References

The considerations behind the parametrizations used in this function are given in detail in: B. Carstensen: Age-Period-Cohort models for the Lexis diagram. Statistics in Medicine, 10; 26(15):3018- 45, 2007.

Various links to course material etc. is available through <http://bendixcarstensen.com/APC/>

#### <span id="page-14-0"></span>apc.frame 15

# See Also

[apc.frame](#page-14-1), [apc.lines](#page-18-1), [apc.plot](#page-142-1), [LCa.fit](#page-95-1), [apc.LCa](#page-17-1).

# Examples

```
library( Epi )
data(lungDK)
```

```
# Taylor a dataframe that meets the requirements for variable names
exd <- lungDK[,c("Ax","Px","D","Y")]
names(exd)[1:2] <- c("A","P")
```

```
# Three different ways of parametrizing the APC-model, ML
ex.1 <- apc.fit( exd, npar=7, model="ns", dr.extr="1", parm="ACP", scale=10^5 )
ex.D <- apc.fit( exd, npar=7, model="ns", dr.extr="D", parm="ACP", scale=10^5 )
ex.Y <- apc.fit( exd, npar=7, model="ns", dr.extr="Y", parm="ACP", scale=10^5 )
# Sequential fit, first AC, then P given AC.
ex.S <- apc.fit( exd, npar=7, model="ns", parm="AC-P", scale=10^5 )
# Show the estimated drifts
ex.1[["Drift"]]
ex.D[["Drift"]]
ex.Y[["Drift"]]
ex.S[["Drift"]]
# Plot the effects
lt <- c("solid","22")[c(1,1,2)]
apc.plot( ex.1, lty=c(1,1,3) )
apc.lines( ex.D, col="red", lty=c(1,1,3) )
apc.lines( ex.Y, col="limegreen", lty=c(1,1,3) )
apc.lines( ex.S, col="blue", lty=c(1,1,3) )
```
<span id="page-14-1"></span>apc.frame *Produce an empty frame for display of parameter-estimates from Age-Period-Cohort-models.*

#### Description

A plot is generated where both the age-scale and the cohort/period scale is on the x-axis. The left vertical axis will be a logarithmic rate scale referring to age-effects and the right a logarithmic rate-ratio scale of the same relative extent as the left referring to the cohort and period effects (rate ratios).

Only an empty plot frame is generated. Curves or points must be added with points, lines or the special utility function apc. lines.

# Usage

```
apc.frame( a.lab,
         cp.lab,
          r.lab,
         rr.lab = r.lab / rr.ref,rr.ref = r.lab[length(r.lab)/2],
          a.tic = a.lab,cp.tic = cp.lab,r.tic = r.lab,rr.tic = r.tic / rr.ref,
        tic.fac = 1.3,
          a.txt = "Age",cp.txt = "Calendar time",
          r.txt = "Rate per 100,000 person-years",
         rr.txt = "Rate ratio",
       ref.line = TRUE,
            gap = diff(range(c(a.lab, a.tic)))/10,col.grid = gray(0.85),
          sides = c(1, 2, 4))
```
# Arguments

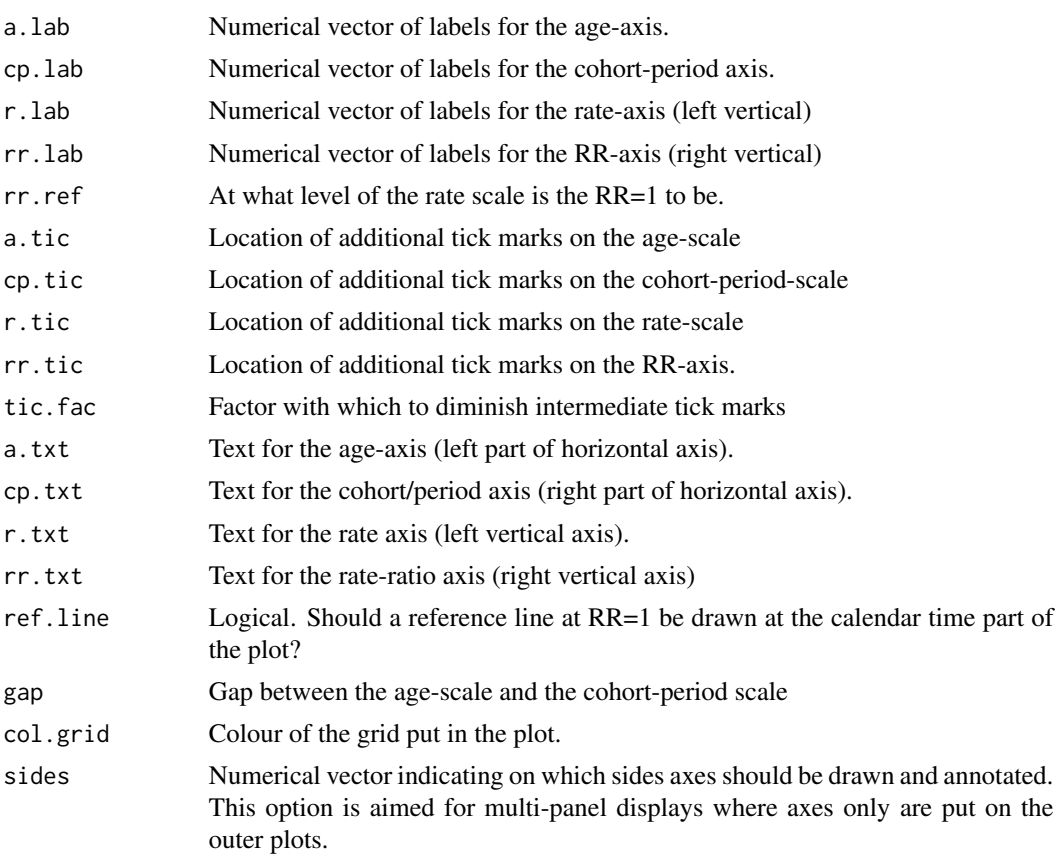

#### apc.frame 17

#### Details

The function produces an empty plot frame for display of results from an age-period-cohort model, with age-specific rates in the left side of the frame and cohort and period rate-ratio parameters in the right side of the frame. There is a gap of gap between the age-axis and the calendar time axis, vertical grid lines at  $c(a.1ab, a.tic, cp.lab, cp.tic)$ , and horizontal grid lines at  $c(r.lab, r.tic)$ .

The function returns a numerical vector of length 2, with names  $c("cp.offset", "RR.fac").$  The y-axis for the plot will be a rate scale for the age-effects, and the x-axis will be the age-scale. The cohort and period effects are plotted by subtracting the first element (named "cp.offset") of the returned result form the cohort/period, and multiplying the rate-ratios by the second element of the returned result (named "RR.fac").

#### Value

A numerical vector of length two, with names c("cp.offset","RR.fac"). The first is the offset for the cohort period-axis, the second the multiplication factor for the rate-ratio scale.

Side-effect: A plot with axes and grid lines but no points or curves. Moreover, the option apc.frame.par is given the value c("cp.offset","RR.fac"), which is recognized by [apc.plot](#page-142-1) and [apc.lines](#page-18-1).

# Author(s)

Bendix Carstensen, Steno Diabetes Center, <http://bendixcarstensen.com>

#### References

B. Carstensen: Age-Period-Cohort models for the Lexis diagram. Statistics in Medicine, 26: 3018- 3045, 2007.

#### See Also

[apc.lines](#page-18-1)[,apc.fit](#page-10-1)

```
par( mar=c(4,4,1,4) )
res <-
apc.frame( a.lab=seq(30,90,20), cp.lab=seq(1880,2000,30), r.lab=c(1,2,5,10,20,50),
           a.tic=seq(30,90,10), cp.tic=seq(1880,2000,10), r.tic=c(1:10,1:5*10),
           gap=27 )
res
# What are the axes actually?
par(c("usr","xlog","ylog"))
# How to plot in the age-part: a point at (50,10)
points( 50, 10, pch=16, cex=2, col="blue" )
# How to plot in the cohort-period-part: a point at (1960,0.3)
points( 1960-res[1], 0.3*res[2], pch=16, cex=2, col="red" )
# or referring to the period-cohort part of the plot
pc.points( 1960, 0.3, pch=16, cex=1, col="green" )
```
<span id="page-17-1"></span><span id="page-17-0"></span>apc.LCa *Fit Age-Period-Cohort models and Lee-Carter models with effects modeled by natural splines.*

# Description

apc.LCa fits an Age-Period-Cohort model and sub-models (using [apc.fit](#page-10-1)) as well as Lee-Carter models (using [LCa.fit](#page-95-1)). show.apc.LCa plots the models in little boxes with their residual deviance with arrows showing their relationships.

# Usage

```
apc.LCa( data,
 keep.models = FALSE,
          ... )
show.apc.LCa( x,
      dev.scale = TRUE,
             top = "Ad", \ldots)
```
# Arguments

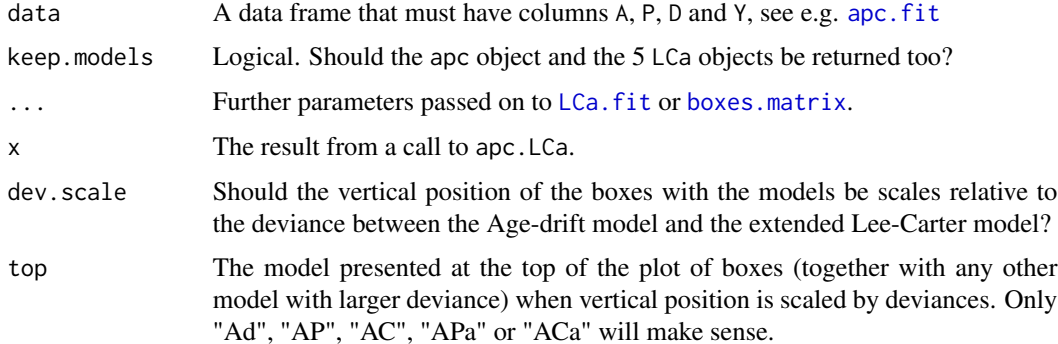

# Details

The function apc.LCa fits all 9 models (well, 10) available as extension and sub-models of the APC-model and compares them by returning deviance and residual df.

# Value

A 9 by 2 matrix classified by model and deviance/df; optionally (if models=TRUE) a list with the matrix as dev, apc, an apc object (from [apc.fit](#page-10-1)), and LCa, a list with 5 LCa objects (from [LCa.fit](#page-95-1)).

# Author(s)

Bendix Carstensen, <http://bendixcarstensen.com>

<span id="page-18-0"></span>apc.lines 19

# See Also

[apc.fit](#page-10-1), [LCa.fit](#page-95-1)

#### Examples

```
library( Epi )
clear()
# Danish lung cancer incidence in 5x5x5 Lexis triangles
data( lungDK )
lc <- subset( lungDK, Ax>40 )[,c("Ax","Px","D","Y")]
names( lc )[1:2] <- c("A","P")
head( lc )
al <- apc.LCa( lc, npar=c(9,6,6,6,10), keep.models=TRUE, maxit=500, eps=10e-3 )
show.apc.LCa( al, dev=TRUE )
# Danish mortality data
## Not run:
data( M.dk )
mdk <- subset( M.dk, sex==1 )[,c("A","P","D","Y")]
head( mdk )
al <- apc.LCa( mdk, npar=c(15,15,20,6,6), maxit=50, eps=10e-3,
               quiet=FALSE, VC=FALSE )
show.apc.LCa( al, dev=FALSE )
show.apc.LCa( al, dev=TRUE )
show.apc.LCa( al, top="AP" )
# Fit a reasonable model to Danish mortality data and plot results
mAPa <- LCa.fit( mdk, model="APa", npar=c(15,15,20,6,6), c.ref=1930,
                 a.ref=70, quiet=FALSE, maxit=250 )
par( mfrow=c(1,3) )
plot( mAPa )
## End(Not run)
```
<span id="page-18-1"></span>

apc.lines *Plot APC-estimates in an APC-frame.*

#### Description

When an APC-frame has been produced by apc. frame, this function draws a set of estimates from an APC-fit in the frame. An optional drift parameter can be added to the period parameters and subtracted from the cohort and age parameters.

#### Usage

```
## S3 method for class 'apc'
lines( x, P, C,
        scale = c("log", "ln", "rates", "inc", "RR"),
```

```
frame.par = options()[["apc.frame.par"]],
       drift = \theta,
         c0 = median(C[, 1]),
         a0 = median( A[, 1]),
         p0 = c0 + a0,
         ci = rep(FALSE, 3),lwd = c(3,1,1),
         1ty = 1,col = "black",
       type = "1",knots = FALSE,
       shade = FALSE,
        ... )
apc.lines( x, P, C,
       scale = c("log", "ln", "rates", "inc", "RR"),
   frame.par = options()[["apc.frame.par"]],
       drift = 0,
         c0 = median(C[,1]),
         a0 = median( A[, 1]),
         p0 = c0 + a0,
         ci = rep( FALSE, 3),lwd = c(3,1,1),
         lty = 1,col = "black",
       type = "1",knots = FALSE,
       shade = FALSE,
        ... )
```
# Arguments

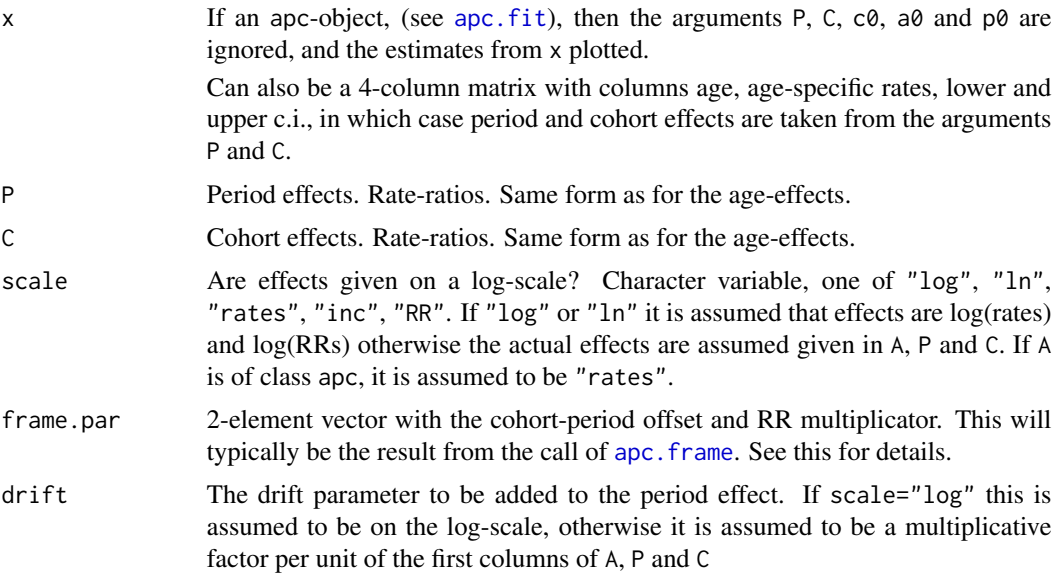

apc.lines 21

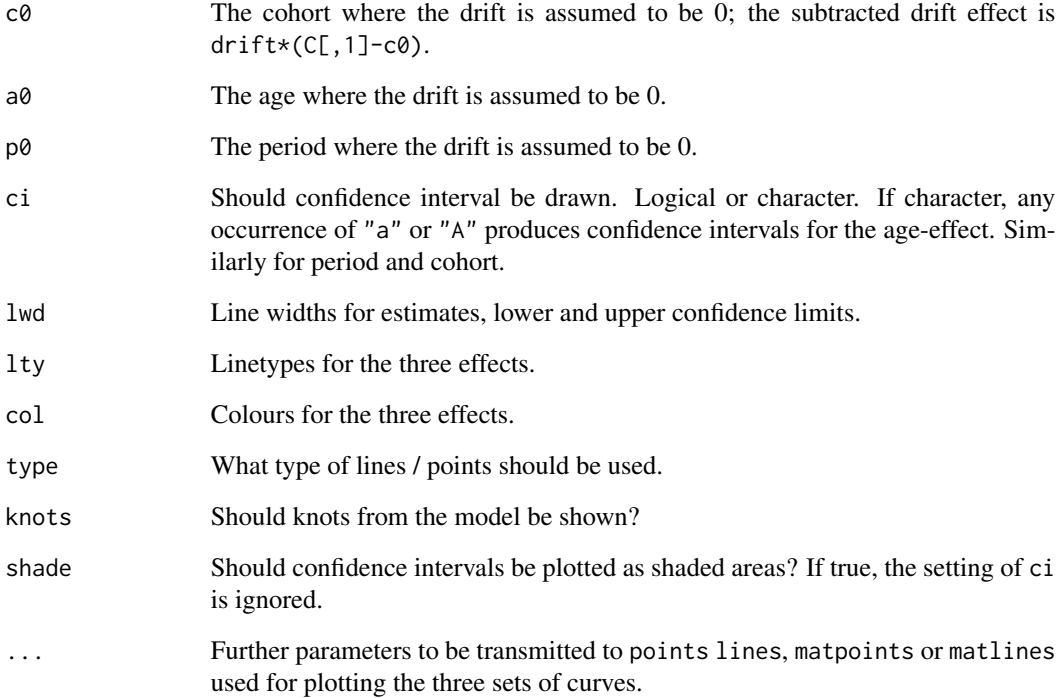

# Details

There is no difference between the functions apc.lines and lines.apc, except the the latter is the lines method for apc objects.

The drawing of three effects in an APC-frame is a rather trivial task, and the main purpose of the utility is to provide a function that easily adds the functionality of adding a drift so that several sets of lines can be easily produced in the same frame.

#### Value

apc.lines returns (invisibly) a list of three matrices of the effects plotted.

# Author(s)

Bendix Carstensen, Steno Diabetes Center, <http://bendixcarstensen.com>

# See Also

[apc.frame](#page-14-1), [pc.lines](#page-140-1), [apc.fit](#page-10-1), [apc.plot](#page-142-1)

# <span id="page-21-0"></span>**Description**

The number of live births as entered from printed publications from Statistics Denmark.

# Usage

```
data(B.dk)
```
# Format

A data frame with 1248 observations on the following 4 variables.

year Year of birth

month Month of birth

- m Number of male live births
- f Number of female live births

#### Details

Division of births by month and sex is only available for the years 1957–69 and 2002ff. For the remaining period, the total no. births in each month is divided between the sexes so that the fraction of boys is equal to the overall fraction for the years where the sex information is available.

There is a break in the series at 1920, when Sonderjylland was joined to Denmark.

#### Source

Statistiske Undersogelser nr. 19: Befolkningsudvikling og sundhedsforhold 1901-60, Copenhagen 1966. Befolkningens bevaegelser 1957 Befolkningens bevaegelser 1958 ... Befolkningens bevaegelser 2003 Befolkningens bevaegelser 2004 Vital Statistics 2005 Vital Statistics 2006

```
data(B.dk)
str(B.dk)
attach(B.dk)
# Plot the no of births and the M/F-ratio
par(las = 1, mar = c(4, 4, 2, 4))matplot(year + (month - 0.5) / 12, cbind(m, f),
        bty = "n", col = c("blue", "red"), lty = 1, lwd = 1, type = "l",
        ylim = c(0, 5000), xlab = "Date of birth", ylab = "")
usr <- par()$usr
mtext{text('Monthly no. births in Denmark'', side = 3,}at = usr[1], adj = 0.25, line = 1/1.6)text(usr[1:2] %*% cbind(c(19,1), c(19,1)) / 20,
    usr[3:4] %*% cbind(c(1,19), c(2,18)) / 20,
```
#### <span id="page-22-0"></span>bdendo 23

```
c("Boys", "Girls"), col = c("blue", "red"), adj = 0)lines(year + (month - 0.5) / 12, (m / (m + f) - 0.5) * 30000, lwd = 1)axis(side = 4, at = (seq(0.505, 0.525, 0.005)-0.5) * 30000, labels = NA, tcl = -0.3 )
axis(side = 4, at = (50:53 / 100 - 0.5) * 30000, labels = 50:53, tcl = -0.5)
axis(side = 4, at = (0.54 - 0.5) * 30000, labels = "% boys",tick = FALSE, mgp = c(3, 0.1, 0)abline(v = 1920, col = gray(0.8))
```
bdendo *A case-control study of endometrial cancer*

# Description

The bdendo data frame has 315 rows and 13 columns, bdendo11 126 rows. These data concern a study in which each case of endometrial cancer was matched with 4 controls. bdendo11 is a 1:1 mathed subset of bdendo. Matching was by date of birth (within one year), marital status, and residence.

# Format

These data frames have the following columns:

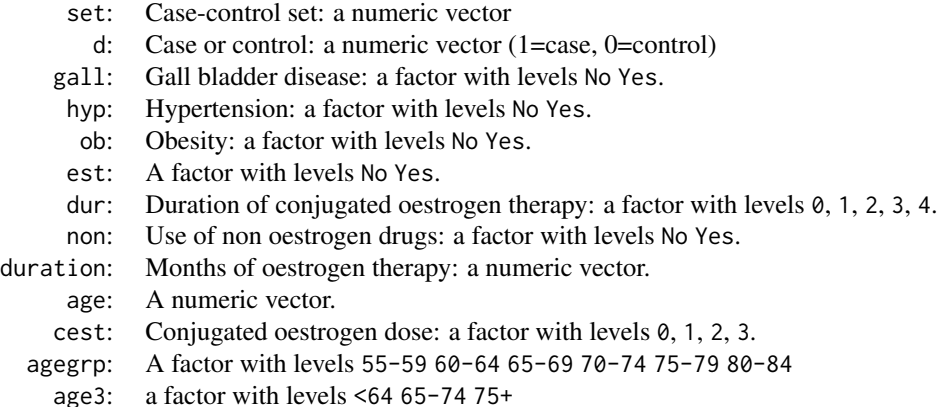

# Source

Breslow NE, and Day N, Statistical Methods in Cancer Research. Volume I: The Analysis of Case-Control Studies. IARC Scientific Publications, IARC:Lyon, 1980.

# Examples

data(bdendo) str(bdendo)

<span id="page-23-0"></span>

# Description

Data from 500 singleton births in a London Hospital

# Usage

data(births)

# Format

A data frame with 500 observations on the following 8 variables.

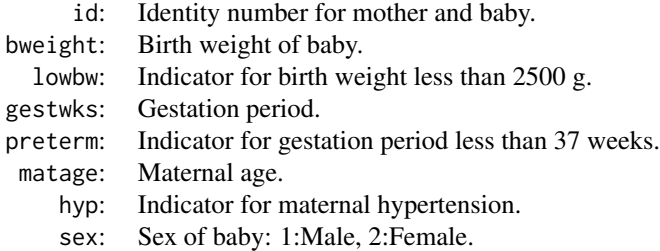

# Source

Anonymous

# References

Michael Hills and Bianca De Stavola (2002). A Short Introduction to Stata 8 for Biostatistics, Timberlake Consultants Ltd

# Examples

data(births)

<span id="page-24-0"></span>

# Description

Number of deaths from bladder cancer and person-years in the Italian male population 1955–1979, in ages 25–79.

# Format

A data frame with 55 observations on the following 4 variables:

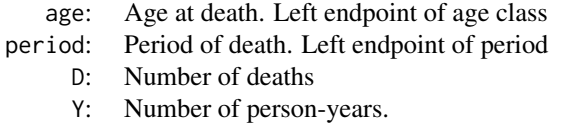

# Examples

data(blcaIT)

bootLexis *Create a bootstrap sample of persons (as identified by* lex.id*) from a Lexis object*

# Description

lex.id is the person identifier in a [Lexis](#page-102-1) object. This is used to sample persons from a Lexis object. If a person is sampled, all records from this persons is transported to the bootstrap sample.

# Usage

```
nid( Lx, ... )
## S3 method for class 'Lexis'
nid( Lx, by=NULL, ... )
bootLexis( Lx, size = NULL, by = NULL, replace=TRUE )
```
# Arguments

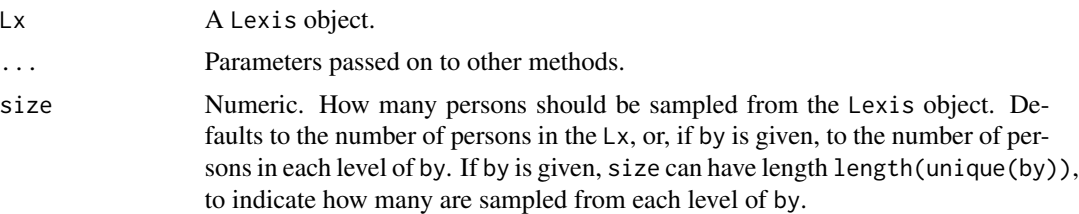

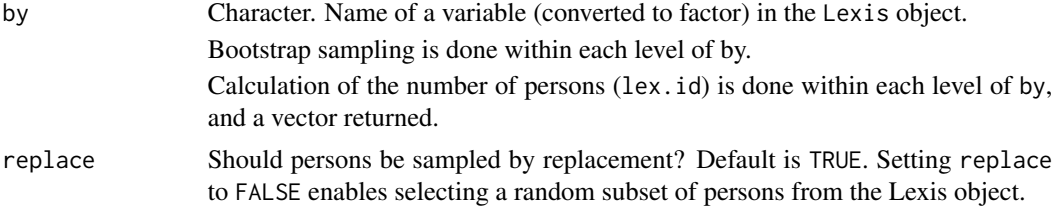

# Value

bootLexis returns a Lexis object of the same structure as the input, with *persons* bootstrapped. The variable lex.id in the resulting Lexis object has values 1,2,... The original values of lex.id from Lx are stored in the variable old.id.

nid counts the number of persons in a Lexis object, possibly by by. If by is given, a named vector is returned.

# Author(s)

Bendix Carstensen, <http://bendixcarstensen.com>.

#### See Also

[Relevel.Lexis](#page-186-1),[subset.Lexis](#page-178-1)

```
# A small bogus cohort
xcoh \leq data.frame( id = c("A", "B", "C"),
                 birth = c("1952-07-14", "1954-04-01", "1987-06-10"),
                 entry = c("1965-08-04", "1972-09-08", "1991-12-23"),
                  exit = c("1997-06-27", "1995-05-23", "1998-07-24"),
                  fail = c(1, 0, 1),sex = c("M","F","M") )
# Convert to calendar years
for( i in 2:4 ) xcoh[,i] < -calcalsyr(xcoh[,i])xcoh <- xcoh[sample(1:3, 10, replace = TRUE),]
xcoh$entry <- xcoh$entry + runif(10, 0, 10)
xcoh$exit <- xcoh$entry + runif(10, 0, 10)
Lcoh \leq Lexis(entry = list(per = entry),
               exit = list(per = exit,age = exit - birth),
        exit.status = fail,
               data = xcoh)
Lcoh
Lx \le splitLexis(Lcoh, breaks = 0:10 \star 10, "age")
Lx
nid(Lx)
nid(Lx, by="sex")
Lb <- bootLexis(Lx)
```
#### <span id="page-26-0"></span>boxes. MS 27

```
head(Lb)
nid(bootLexis(Lx, size = 7))
Li \le bootLexis(Lx, by = "id") # superfluous
summary(Lx)
summary(Li)
L2 \leftarrow bootLexis(Lx, by = "sex", size = c(2, 5))
nid(L2, by = "sex")summary(L2, by = "sex")
```
boxes.MS *Draw boxes and arrows for illustration of multistate models.*

# <span id="page-26-1"></span>Description

Boxes can be drawn with text (tbox) or a cross (dbox), and arrows pointing between the boxes (boxarr) can be drawn automatically not overlapping the boxes. The boxes method for [Lexis](#page-102-1) objects generates displays of states with person-years and transitions with events or rates.

# Usage

```
tbox( txt, x, y, wd, ht,
         font=2, lwd=2,
         col.txt=par("fg"),
         col.border=par("fg"),
         col.bg="transparent" )
   dbox( x, y, wd, ht=wd,
         font=2, lwd=2, cwd=5,
         col.cross=par("fg"),
         col.border=par("fg"),
         col.bg="transparent" )
   boxarr( b1, b2, offset=FALSE, pos=0.45, ... )
## S3 method for class 'Lexis'
boxes( obj,
                    boxpos = FALSE,wmult = 1.20,
                     hmult = 1.20 + 0.85*(!show.Y),
                       cex = 1.40,
                    show = inherits( obj, "Lexis" ),
                    show.Y =show,
                   scale.Y = 1,
                  digits.Y = 1,
                   show.BE = FALSE,BE.sep = c("", "", " " , " " , " " )),show.D =show,
                   scale.D = FALSE,
                  digits.D = as.numeric(as.logical(scale.D)),
                    show.R = show & is.numeric(scale.R),
                   scale.R = 1,
```

```
digits.R = as.numeric(as.logical(scale.R)),
                    DR.\,sep = if(\, show.D \,)\,c("n(","")\,else\,c("", ""),eq.wd = TRUE,
                     eq.ht = TRUE,
                        wd,
                        ht,
                    subset = NULL,exclude = NULL,
                      font = 1,
                       1wd = 2,
                   col.txt = par("fg"),
                col.border = col.txt,
                    col.bg = "transparent",
                   col.arr = par("fg"),
                   lwd.array = lwd,font.arr = font,
                   pos.arr = 0.45,
                   txt.arr = NULL,
               col.txt.arr = col.arr,
                offset.array = 2,
                             ... )
## S3 method for class 'matrix'
boxes( obj, ... )
## S3 method for class 'MS'
boxes( obj, sub.st, sub.tr, cex=1.5, ... )
   fillarr( x1, y1, x2, y2, gap=2, fr=0.8,
            angle=17, lwd=2, length=par("pin")[1]/30, ... )
```
# Arguments

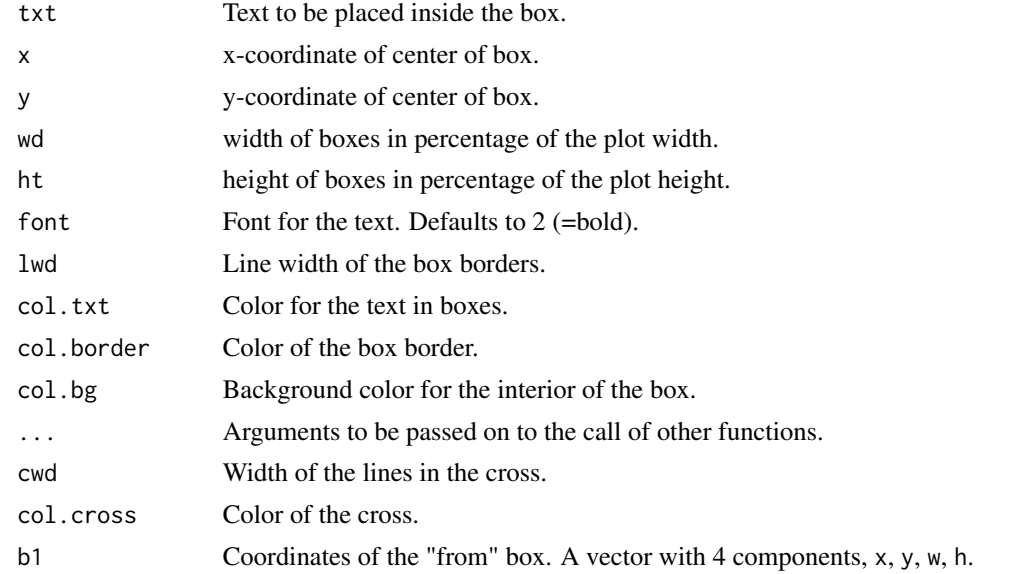

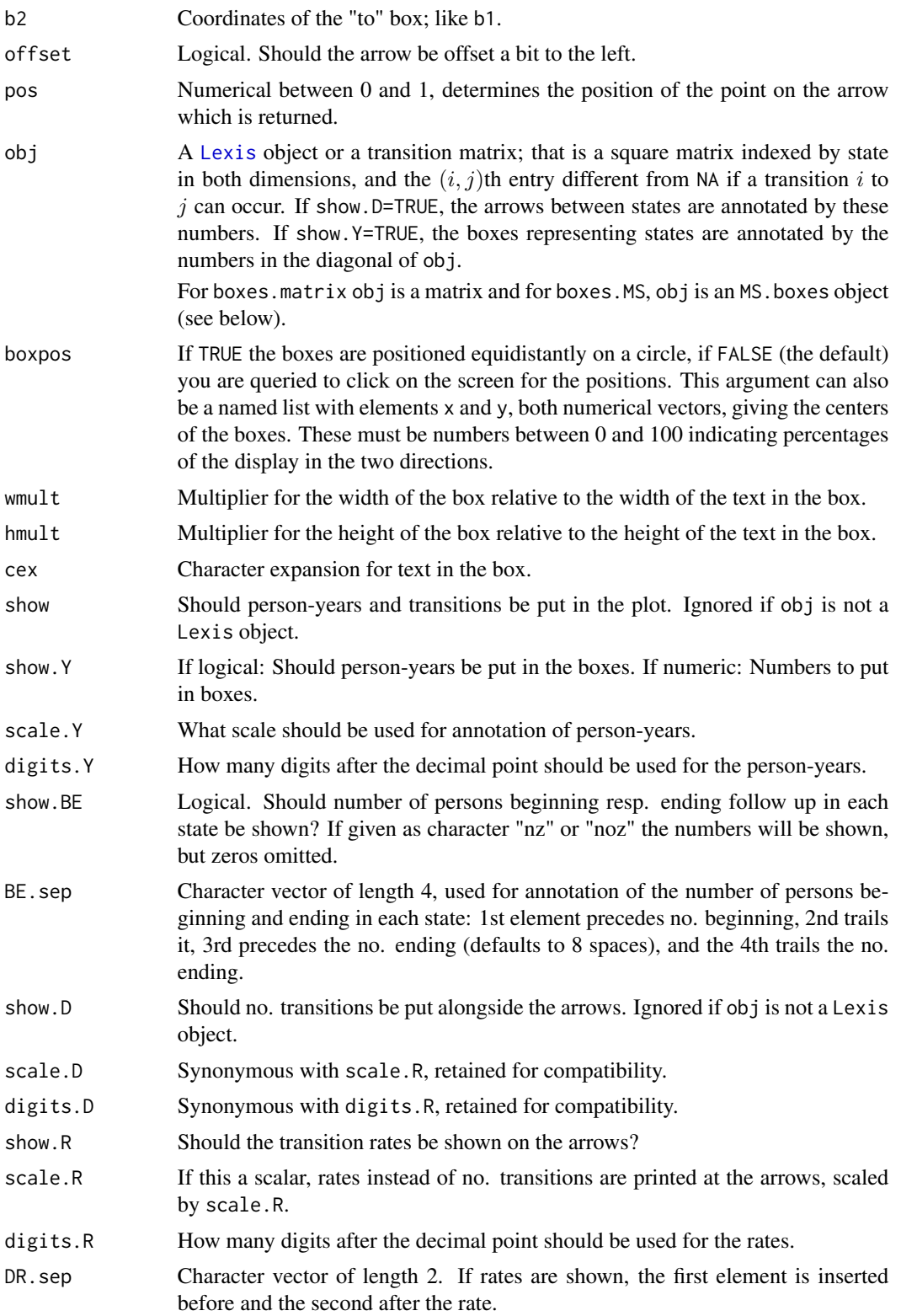

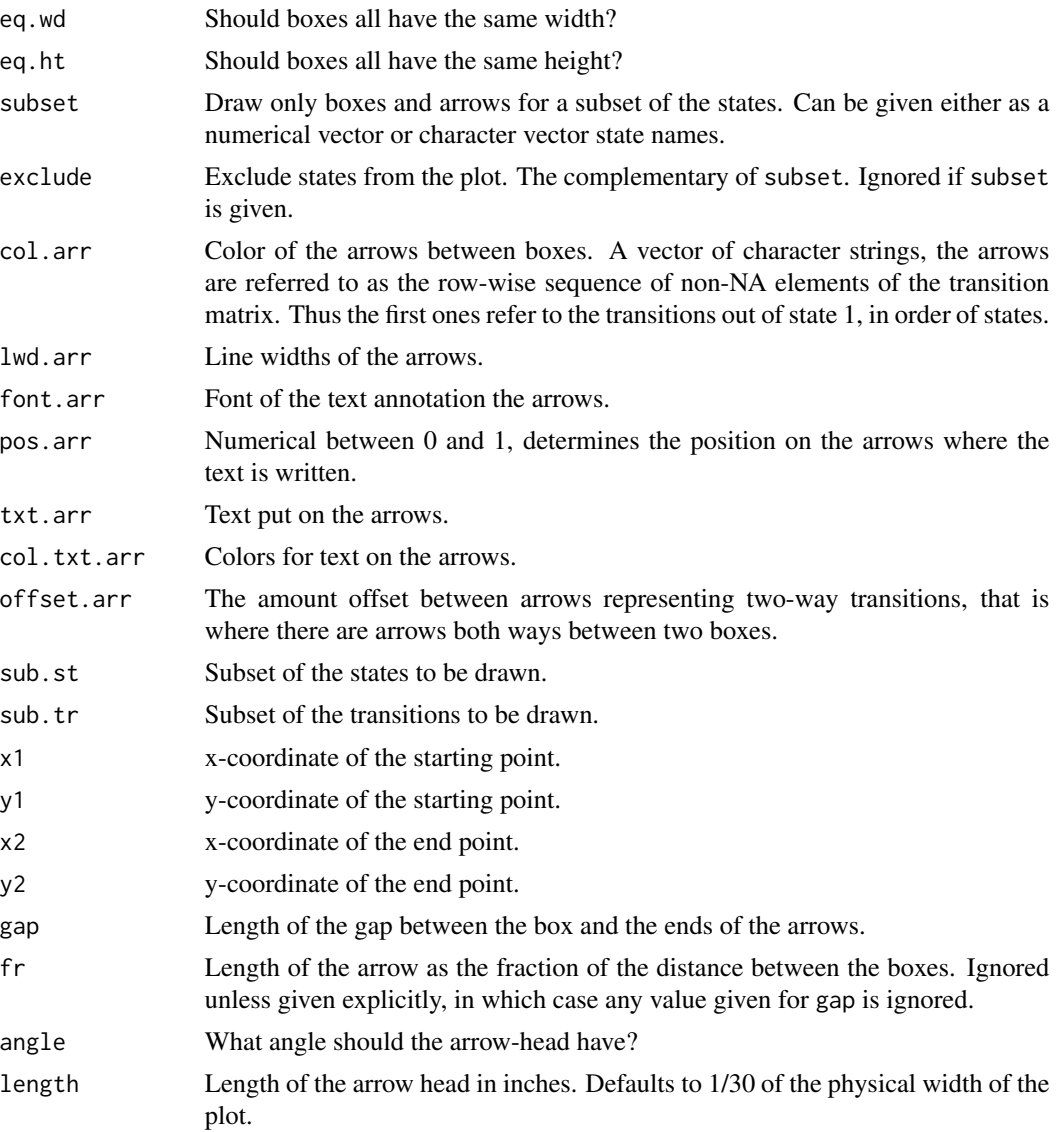

# Details

These functions are designed to facilitate the drawing of multistate models, mainly by automatic calculation of the arrows between boxes.

tbox draws a box with centered text, and returns a vector of location, height and width of the box. This is used when drawing arrows between boxes. dbox draws a box with a cross, symbolizing a death state. boxarr draws an arrow between two boxes, making sure it does not intersect the boxes. Only straight lines are drawn.

boxes.Lexis takes as input a Lexis object sets up an empty plot area (with axes 0 to 100 in both directions) and if boxpos=FALSE (the default) prompts you to click on the locations for the state boxes, and then draws arrows implied by the actual transitions in the Lexis object. The default is to annotate the transitions with the number of transitions.

#### $boxes. MS$  31

A transition matrix can also be supplied, in which case the row/column names are used as state names, diagonal elements taken as person-years, and off-diagonal elements as number of transitions. This also works for boxes.matrix.

Optionally returns the R-code reproducing the plot in a file, which can be useful if you want to produce exactly the same plot with differing arrow colors etc.

boxarr draws an arrow between two boxes, on the line connecting the two box centers. The offset argument is used to offset the arrow a bit to the left (as seen in the direction of the arrow) on order to accommodate arrows both ways between boxes. boxarr returns a named list with elements x, y and d, where the two former give the location of a point on the arrow used for printing (see argument pos) and the latter is a unit vector in the direction of the arrow, which is used by boxes.Lexis to position the annotation of arrows with the number of transitions.

boxes.MS re-draws what boxes.Lexis has done based on the object of class MS produced by boxes.Lexis. The point being that the MS object is easily modifiable, and thus it is a machinery to make variations of the plot with different color annotations etc.

fill.arr is just a utility drawing nicer arrows than the default [arrows](#page-0-0) command, basically by using filled arrow-heads; called by boxarr.

# Value

The functions tbox and dbox return the location and dimension of the boxes,  $c(x, y, w, h)$ , which are designed to be used as input to the boxarr function.

The boxarr function returns the coordinates (as a named list with names  $x$  and  $y$ ) of a point on the arrow, designated to be used for annotation of the arrow.

The function boxes.Lexis returns an MS object, a list with five elements: 1) Boxes - a data frame with one row per box and columns xx, yy, wd, ht, font, lwd, col.txt, col.border and col.bg, 2) an object State.names with names of states (possibly an expression, hence not possible to include as a column in Boxes), 3) a matrix Tmat, the transition matrix, 4) a data frame, Arrows with one row per transition and columns: lwd.arr, col.arr, pos.arr, col.txt.arr, font.arr and offset.arr and 5) an object Arrowtext with names of states (possibly an expression, hence not possible to include as a column in Arrows)

An MS object is used as input to boxes.MS, the primary use is to modify selected entries in the MS object first, e.g. colors, or supply sub-setting arguments in order to produce displays that have the same structure, but with different colors etc.

# Author(s)

Bendix Carstensen

# See Also

```
tmat.Lexis, legendbox
```

```
par( mar=c(0,0,0,0), cex=1.5 )
plot( NA,
     bty="n",
```

```
xlim=0:1*100, ylim=0:1*100, xaxt="n", yaxt="n", xlab="", ylab="" )
bw <- tbox( "Well" , 10, 60, 22, 10, col.txt="blue" )
bo <- tbox( "other Ca", 45, 80, 22, 10, col.txt="gray" )
bc <- tbox( "Ca" , 45, 60, 22, 10, col.txt="red" )
bd <- tbox( "DM" , 45, 40, 22, 10, col.txt="blue" )
bcd <- tbox( "Ca + DM" , 80, 60, 22, 10, col.txt="gray" )
bdc <- tbox( "DM + Ca" , 80, 40, 22, 10, col.txt="red" )
      boxarr( bw, bo , col=gray(0.7), lwd=3 )
# Note the argument adj= can takes values outside (0,1)
text( boxarr( bw, bc , col="blue", lwd=3 ),
      expression( lambda[Well] ), col="blue", adj=c(1,-0.2), cex=0.8 )
      boxarr( bw, bd , col=gray(0.7) , lwd=3 )
      boxarr( bc, bcd, col=gray(0.7) , lwd=3 )
text( boxarr( bd, bdc, col="blue", lwd=3 ),
      expression( lambda[DM] ), col="blue", adj=c(1.1,-0.2), cex=0.8 )
# Set up a transition matrix allowing recovery
tm <- rbind( c(NA,1,1), c(1,NA,1), c(NA,NA,NA) )
rownames(tm) <- colnames(tm) <- c("Cancer","Recurrence","Dead")
tm
boxes.matrix( tm, boxpos=TRUE )
# Illustrate texting of arrows
boxes.Lexis( tm, boxpos=TRUE, txt.arr=c("en","to","tre","fire") )
zz <- boxes( tm, boxpos=TRUE, txt.arr=c(expression(lambda[C]),
                                        expression(mu[C]),
                                        "recovery",
                                        expression(mu[R]) ) )
# Change color of a box
zz$Boxes[3,c("col.bg","col.border")] <- "green"
boxes( zz )
# Set up a Lexis object
data(DMlate)
str(DMlate)
dml <- Lexis( entry=list(Per=dodm, Age=dodm-dobth, DMdur=0 ),
               exit=list(Per=dox),
        exit.status=factor(!is.na(dodth),labels=c("DM","Dead")),
               data=DMlate[1:1000,] )
# Cut follow-up at Insulin
dmi <- cutLexis( dml, cut=dml$doins, new.state="Ins", pre="DM" )
summary( dmi )
boxes( dmi, boxpos=TRUE )
boxes( dmi, boxpos=TRUE, show.BE=TRUE )
boxes( dmi, boxpos=TRUE, show.BE="nz" )
boxes( dmi, boxpos=TRUE, show.BE="nz", BE.sep=c("In:"," Out:","") )
# Set up a bogus recovery date just to illustrate two-way transitions
dmi$dorec <- dmi$doins + runif(nrow(dmi),0.5,10)
dmi$dorec[dmi$dorec>dmi$dox] <- NA
dmR <- cutLexis( dmi, cut=dmi$dorec, new.state="DM", pre="Ins" )
```
#### <span id="page-32-0"></span> $BrCa$  33

```
summary( dmR )
boxes( dmR, boxpos=TRUE )
boxes( dmR, boxpos=TRUE, show.D=FALSE )
boxes( dmR, boxpos=TRUE, show.D=FALSE, show.Y=FALSE )
boxes( dmR, boxpos=TRUE, scale.R=1000 )
MSobj <- boxes( dmR, boxpos=TRUE, scale.R=1000, show.D=FALSE )
MSobj <- boxes( dmR, boxpos=TRUE, scale.R=1000, DR.sep=c(" (",")") )
class( MSobj )
boxes( MSobj )
MSobj$Boxes[1,c("col.txt","col.border")] <- "red"
MSobj$Arrows[1:2,"col.arr"] <- "red"
boxes( MSobj )
```
BrCa *Clinical status, relapse, metastasis and death in 2982 women with breast cancer.*

# **Description**

This dataset is a transformation of the example dataset used by Crowther and Lambert in their multistate paper.

# Usage

data(BrCa)

# Format

A data frame with 2982 observations on the following 17 variables:

pid Person-id; numeric

year Calendar year of diagnosis

age Age at diagnosis

meno Menopausal status; a factor with levels pre post

size Tumour size; a factor with levels <=20 mm >20-50 mm >50 mm

grade Tumour grade; a factor with levels 2 3

nodes Number of positive lymph nodes, a numeric vector

pr Progesteron receptor level

pr.tr Transformed progesteron level

er Estrogen receptor level

hormon Hormon therapy at diagnosis; a factor with levels no yes

chemo Chemotherapy treatment; a factor with levels no yes

tor Time of relapse, years since diagnosis

tom Time of metastasis, years since diagnosis

- <span id="page-33-0"></span>tod Time of death, years since diagnosis
- tox Time of exit from study, years since diagnosis
- xst Vital status at exit; a factor with levels Alive Dead

# Details

The dataset has been modified to contain the times (since diagnosis) of the events of interest, to comply with the usual structure of data.

# Source

The original data were extracted from: [http://fmwww.bc.edu/repec/bocode/m/multistate\\_](http://fmwww.bc.edu/repec/bocode/m/multistate_example.dta) [example.dta](http://fmwww.bc.edu/repec/bocode/m/multistate_example.dta), this is modified representation of the same amount of information.

# References

The data were used as example in the paper by Crowther and Lambert: Parametric multistate survival models: Flexible modelling allowing transition-specific distributions with application to estimating clinically useful measures of effect differences; Stat Med 36 (29), pp 4719-4742, 2017. (No, it is not the paper, just the title.)

A parallel analysis using the [Lexis](#page-102-1) machinery is available as: [http://bendixcarstensen.com/](http://bendixcarstensen.com/AdvCoh/papers/bcMS.pdf) [AdvCoh/papers/bcMS.pdf](http://bendixcarstensen.com/AdvCoh/papers/bcMS.pdf)

# Examples

data(BrCa)

brv *Bereavement in an elderly cohort*

# Description

The brv data frame has 399 rows and 11 columns. The data concern the possible effect of marital bereavement on subsequent mortality. They arose from a survey of the physical and mental health of a cohort of 75-year-olds in one large general practice. These data concern mortality up to 1 January, 1990 (although further follow-up has now taken place).

Subjects included all lived with a living spouse when they entered the study. There are three distinct groups of such subjects: (1) those in which both members of the couple were over 75 and therefore included in the cohort, (2) those whose spouse was below 75 (and was not, therefore, part of the main cohort study), and (3) those living in larger households (that is, not just with their spouse).

<span id="page-34-0"></span>cal.yr 35

# Format

This data frame contains the following columns:

id subject identifier, a numeric vector

couple couple identifier, a numeric vector

dob date of birth, a date

doe date of entry into follow-up study, a date

dox date of exit from follow-up study, a date

dosp date of death of spouse, a date (if the spouse was still alive at the end of follow-up,this was coded to January 1, 2000)

fail status at end of follow-up, a numeric vector (0=alive,1=dead)

group see Description, a numeric vector

disab disability score, a numeric vector

health perceived health status score, a numeric vector

sex a factor with levels Male and Female

# Source

Jagger C, and Sutton CJ, Death after Marital Bereavement. Statistics in Medicine, 10:395-404, 1991. (Data supplied by Carol Jagger).

# Examples

data(brv)

cal.yr *Functions to convert character, factor and various date objects into a number, and vice versa.*

# Description

Dates are converted to a numerical value, giving the calendar year as a fractional number. 1 January 1970 is converted to 1970.0, and other dates are converted by assuming that years are all 365.25 days long, so inaccuracies may arise, for example, 1 Jan 2000 is converted to 1999.999. Differences between converted values will be 1/365.25 of the difference between corresponding [Date](#page-0-0) objects.

# Usage

```
cal.yr( x, format="%Y-%m-%d", wh=NULL )
  ## S3 method for class 'cal.yr'
as.Date( x, ... )
```
# **Arguments**

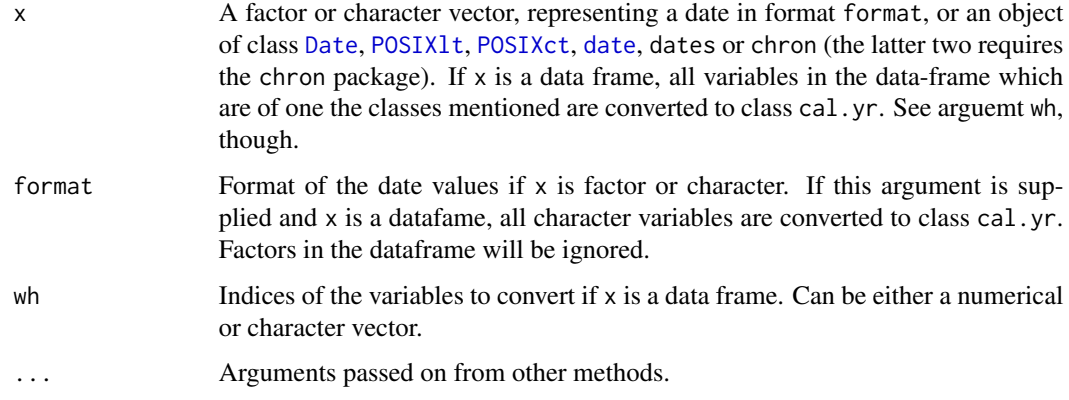

# Value

cal.yr returns a numerical vector of the same length as x, of class c("cal.yr","numeric"). If x is a data frame a dataframe with some of the columns converted to class "cal.yr" is returned.

as.Date.cal.yr returns a [Date](#page-0-0) object.

# Author(s)

Bendix Carstensen, Steno Diabetes Center Copenhagen, <b@bxc.dk>, [http://bendixcarstensen.](http://bendixcarstensen.com) [com](http://bendixcarstensen.com)

# See Also

[DateTimeClasses](#page-0-0), [Date](#page-0-0)

```
# Character vector of dates:
birth <- c("14/07/1852","01/04/1954","10/06/1987","16/05/1990",
           "12/11/1980","01/01/1997","01/01/1998","01/01/1999")
# Proper conversion to class "Date":
birth.dat <- as.Date( birth, format="%d/%m/%Y" )
# Converson of character to class "cal.yr"
bt.yr <- cal.yr( birth, format="%d/%m/%Y" )
# Back to class "Date":
bt.dat <- as.Date( bt.yr )
# Numerical calculation of days since 1.1.1970:
days <- Days <- (bt.yr-1970)*365.25
# Blunt assignment of class:
class( Days ) <- "Date"
# Then data.frame() to get readable output of results:
data.frame( birth, birth.dat, bt.yr, bt.dat, days, Days, round(Days) )
```
# **Description**

A Lexis object may be combined side-by-side with data frames. Or several Lexis objects may stacked, possibly increasing the number of states and time scales.

### Usage

```
## S3 method for class 'Lexis'
cbind(...)
## S3 method for class 'Lexis'
rbind(...)
```
## Arguments

... For cbind a sequence of data frames or vectors of which exactly one has class Lexis. For rbind a sequence of Lexis objects, supposedly representing followup in the same population.

### Details

Arguments to rbind.Lexis must all be [Lexis](#page-102-0) objects; except for possible NULL objects. The timescales in the resulting object will be the union of all timescales present in all arguments. Values of timescales not present in a contributing Lexis object will be set to NA. The breaks for a given time scale will be NULL if the breaks of the same time scale from two contributing Lexis objects are different.

The arguments to cbind.Lexis must consist of at most one Lexis object, so the method is intended for amending a Lexis object with extra columns without losing the Lexis-specific attributes.

### Value

A [Lexis](#page-102-0) object. rbind renders a Lexis object with timescales equal to the union of timescales in the arguments supplied. Values of a given timescale are set to NA for rows corresponding to supplied objects. cbind basically just adds columns to an existing Lexis object.

#### Author(s)

Bendix Carstensen, <http://bendixcarstensen.com>

## See Also

[subset.Lexis](#page-178-0)

## Examples

```
# A small bogus cohort
xcoh <- structure( list( id = c("A", "B", "C"),
                      birth = c("14/07/1952", "01/04/1954", "10/06/1987"),
                      entry = c("04/08/1965", "08/09/1972", "23/12/1991"),
                       exit = c("27/06/1997", "23/05/1995", "24/07/1998"),
                       fail = c(1, 0, 1),
                     .Names = c("id", "birth", "entry", "exit", "fail"),
                  row.names = c("1", "2", "3"),
                      class = "data.frame" )
# Convert the character dates into numerical variables (fractional years)
xcoh <- cal.yr( xcoh, format="%d/%m/%Y", wh=2:4 )
# See how it looks
xcoh
str( xcoh )
# Define as Lexis object with timescales calendar time and age
Lcoh <- Lexis( entry = list( per=entry ),
                exit = list( per=exit, age=exit-birth ),
         exit.status = fail,
                data = xcoh )
Lcoh
cbind( Lcoh, zz=3:5 )
# Lexis object wit time since entry time scale
Dcoh <- Lexis( entry = list( per=entry, tfe=0 ),
                exit = list( per=exit ),
         exit.status = fail,
                data = xcoh )
# A bit meningless to combie these two, really...
rbind( Dcoh, Lcoh )
# Split different places
sL <- splitLexis( Lcoh, time.scale="age", breaks=0:20*5 )
sD <- splitLexis( Dcoh, time.scale="tfe", breaks=0:50*2 )
sDL <- rbind( sD, sL )
```
ccwc *Generate a nested case-control study*

## **Description**

Given the basic outcome variables for a cohort study: the time of entry to the cohort, the time of exit and the reason for exit ("failure" or "censoring"), this function computes risk sets and generates a matched case-control study in which each case is compared with a set of controls randomly sampled from the appropriate risk set. Other variables may be matched when selecting controls.

## ccwc 39

## Usage

```
ccwc( entry=0, exit, fail, origin=0, controls=1, match=list(),
      include=list(), data=NULL, silent=FALSE )
```
## Arguments

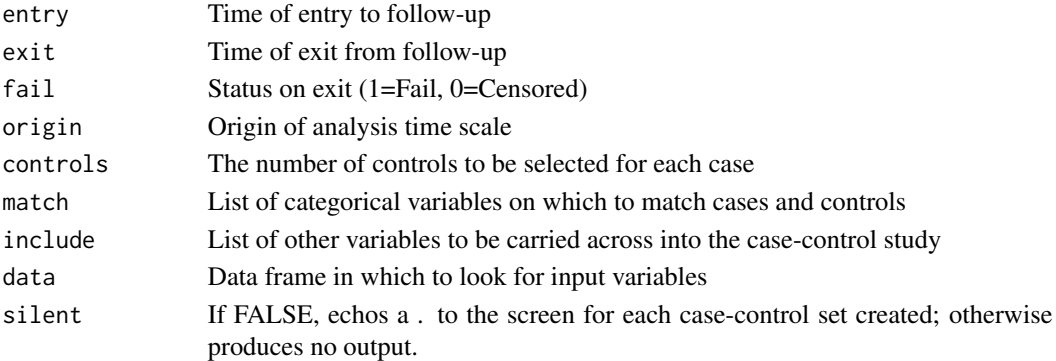

# Value

The case-control study, as a dataframe containing:

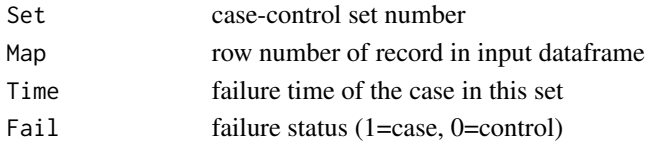

These are followed by the matching variables, and finally by the variables in the include list

# Author(s)

David Clayton

# References

Clayton and Hills, Statistical Models in Epidemiology, Oxford University Press, Oxford:1993.

## See Also

[Lexis](#page-102-0)

```
#
# For the diet and heart dataset, create a nested case-control study
# using the age scale and matching on job
#
data(diet)
dietcc <- ccwc( doe, dox, chd, origin=dob, controls=2, data=diet,
                include=energy, match=job)
```
40 ci.Crisk

ci.Crisk *Compute cumulative risks and expected sojourn times from models for cause-specific rates.*

# Description

Consider a list of parametric models for rates of competing events, such as different causes of death, A, B, C, say. From estimates of the cause-specific rates we can compute 1) the cumulative risk of being in each state ('Surv' (=no event) and A, B and C) at different times, 2) the stacked cumulative rates such as A, A+C, A+C+Surv and 3) the expected (truncated) sojourn times in each state up to each time point.

This can be done by simple numerical integration using estimates from models for the cause specific rates. But the standard errors of the results are analytically intractable.

The function ci.Crisk computes estimates with confidence intervals using simulated samples from the parameter vectors of supplied model objects. Some call this a parametric bootstrap.

The times and other covariates determining the cause-specific rates must be supplied in a data frame which will be used for predicting rates for all transitions.

## Usage

```
ci.Crisk(mods,
           nd,
         tnam = names(nd)[1],
           nB = 1000,
         perm = length(mods):0 + 1,alpha = 0.05,
      sim.res = 'none')
```
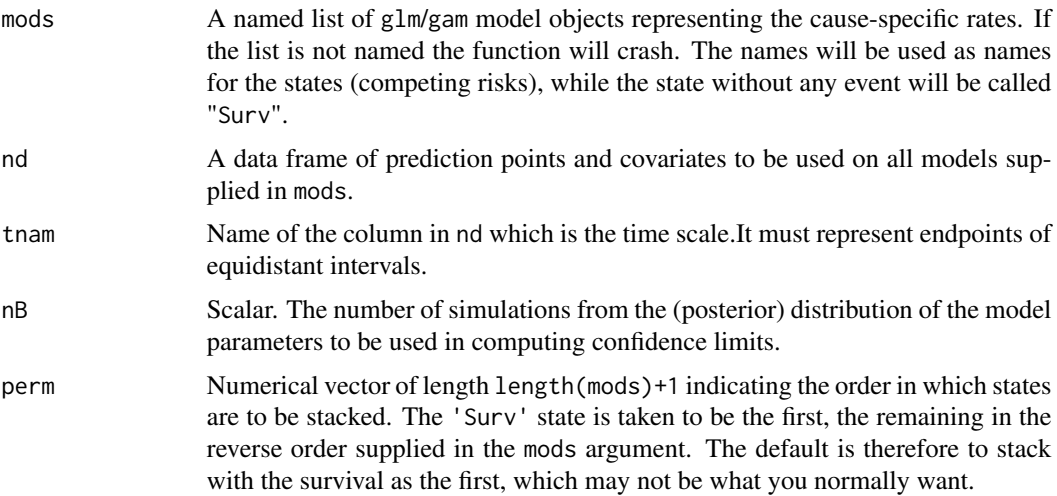

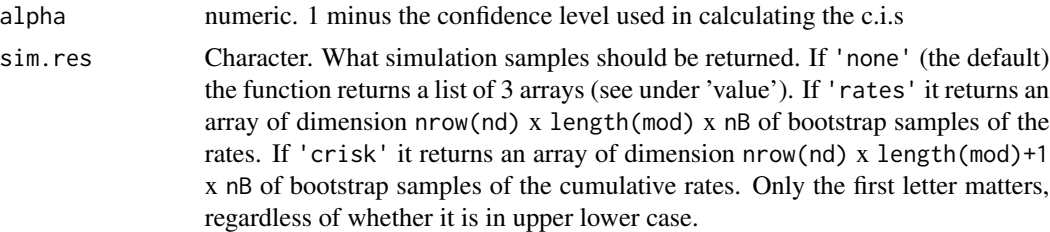

#### Value

If sim.res='none' a named list with 4 components, the first 3 are 3-way arrays classified by time, state and estimate/confidence interval:

- Crisk Cumulative risks for the length(mods) events *and* the survival
- Srisk Stacked versions of the cumulative risks
- Stime Sojourn times in each states
- time Endpoints of intervals. It is just the numerical version of the names of the first dimension of the three arrays

All three arrays have (almost) the same dimensions:

- time, named as tnam; endpoints of intervals. Length nrow(nd).
- cause. The arrays Crisk and Stime have values "Surv" plus the names of the list mods (first argument). Srisk has length length(mod), with each level representing a cumulative sum of cumulative risks, in order indicated by the perm argument.
- Unnamed, ci.50%, ci.2.5%, ci.97.5% representing quantiles of the quantities derived from the bootstrap samples. If alpha is different from 0.05, names are of course different.

If sim.res='rates' the function returns bootstrap samples of rates for each cause as an array classified by time, cause and bootstrap sample.

If sim.res='crisk' the function returns bootstrap samples of cumulative risks for each cause (including survival) as an array classified by time, state (= causes + surv) and bootstrap sample.

### Author(s)

Bendix Carstensen, <http://bendixcarstensen.com>

## See Also

[mat2pol](#page-116-0) [simLexis](#page-165-0) [plotCIF](#page-145-0) [ci.surv](#page-42-0)

### Examples

```
library(Epi)
data(DMlate)
# A Lexis object for survival
Ldm \leq Lexis(entry = list( per = dodm,
```
age = dodm-dobth,

```
tfd = 0 ),
              exit = list( per = dox),exit.status = factor( !is.na(dodth), labels = c("DM","Dead") ),
              data = DMlate[sample(1:nrow(DMlate),1000),] )
summary(Ldm, timeScales = TRUE)
# Cut at OAD and Ins times
Mdm <- mcutLexis(Ldm,
                  wh = c('dooad', 'doins'),new.states = c('OAD','Ins'),
          seq.states = FALSE,
                ties = TRUE)
summary(Mdm$lex.dur)
# restrict to DM state and split
Sdm <- splitLexis(factorize(subset(Mdm, lex.Cst == "DM")),
                  time.scale = "tfd",
                  breaks = seq(0, 20, 1/12))summary(Sdm)
summary(Relevel(Sdm, c(1, 4, 2, 3)))
boxes(Relevel(Sdm, c(1, 4, 2, 3)),
      boxpos = list(x = c(15, 85, 80, 15),y = c(85, 85, 20, 15)),
      scale.R = 100)
# glm models for the cause-specific rates
system.time(
mD <- glm.Lexis(Sdm, ~ Ns(tfd, knots=0:6*2), to = 'Dead') )
system.time(
mO \leq glm.Lexis(Sdm, \sim Ns(tfd, knots=0:6*2), to = 'OAD' ) )system.time(
mI \leq gIm.Lexis(Sdm, \sim Ns(tfd, knots=0:6*2), to = 'Ins' ) )# intervals for calculation of predicted rates
int <-1/100nd \le data.frame(tfd = seq(0, 10, int)) # not the same as the split,
                                        # and totally unrelated to it
# cumulaive risks with confidence intervals
# (too few timepoints, too few simluations)
system.time(
res <- ci.Crisk(list(OAD = mO,
                     Ins = mI,Dead = mD,
                            nd = data.frame(tfd = 0:100 / 10),
                            nB = 100,
                          perm = 4:1)str(res)
```
<span id="page-41-0"></span>ci.cum *Compute cumulative sum of estimates.*

#### ci.cum 43

# <span id="page-42-0"></span>Description

Computes the cumulative sum of parameter functions and the standard error of it. Used for computing the cumulative rate, or the survival function based on a glm with parametric baseline.

## Usage

```
ci.cum( obj,
   ctr.mat = NULL,subset = NULL,
      int1 = NULL,alpha = 0.05,
        Exp = TRUE,ci.Exp = FALSE,sample = FALSE )
ci.surv( obj,
   ctr.mat = NULL,
     subset = NULL,
       int1 = NULL,alpha = 0.05,
        Exp = TRUE,sample = FALSE )
```
## Arguments

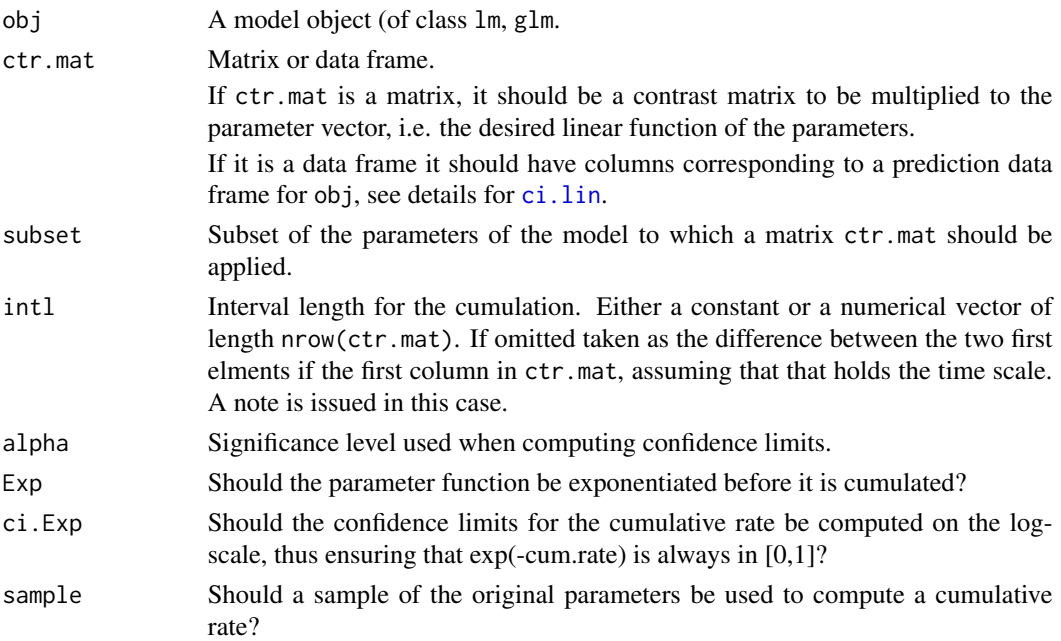

## Details

The purpose of ci.cum is to the compute cumulative rate (integrated intensity) at a set of points based on a model for the rates. ctr.mat is a matrix which, when premultiplied to the parameters of the model returns the (log)rates at a set of equidistant time points. If log-rates are returned from the prediction method for the model, the they should be exponentiated before cumulated, and the variances computed accordingly. Since the primary use is for log-linear Poisson models the Exp parameter defaults to TRUE.

Each row in the object supplied via ctr.mat is assumed to represent a midpoint of an interval. ci.cum will then return the cumulative rates at the *end* of these intervals. ci.surv will return the survival probability at the *start* of each of these intervals, assuming the the first interval starts at 0 the first row of the result is  $c(1,1,1)$ .

The ci.Exp argument ensures that the confidence intervals for the cumulative rates are always positive, so that exp(-cum.rate) is always in [0,1].

#### Value

A matrix with 3 columns: Estimate, lower and upper c.i. If sample is TRUE, a single sampled vector is returned, if sample is numeric a matrix with sample columns is returned, each column a cumulative rate based on a random sample from the distribution of the parameter estimates.

ci.surv returns a 3 column matrix with estimate, lower and upper confidence bounds for the survival function.

## Author(s)

Bendix Carstensen, <http://bendixcarstensen.com>

## See Also

See also [ci.lin](#page-45-0), [ci.pred](#page-45-1)

```
# Packages required for this example
library( splines )
library( survival )
data( lung )
par(mfrow=c(1,2))
# Plot the Kaplan-meier-estimator
plot( survfit( Surv( time, status==2 ) \sim 1, data=lung ) )
# Declare data as Lexis
lungL <- Lexis(exit = list(tfd=time),
               exit.status = (status == 2) * 1,
               data = lung)summary(lungL)
# Split the follow-up every 10 days
sL <- splitLexis(lungL, "tfd", breaks=seq(0,1100,10))
summary(sL)
# Fit a Poisson model with a natural spline for the effect of time (left
# end points of intervals are used as covariate)
```

```
mp \le - glm(cbind(lex.Xst == 1, lex.dur)
          ~ Ns(tfd,knots = c(0, 50, 100, 200, 400, 700)),
          family = poisreg,
            data = sL# mp is now a model for the rates along the time scale tfd
# prediction data frame for select time points on this time scale
nd \le data.frame(tfd = seq(5,995,10)) # *midpoints* of intervals
Lambda <- ci.cum ( mp, nd, intl=10 )
surv <- ci.surv( mp, nd, intl=10 )
# Put the estimated survival function on top of the KM-estimator
# recall the ci.surv return the survival at *start* of intervals
matshade(nd$tfd - 5, surv, col = "Red", alpha = 0.15)
# Extract and plot the fitted intensity function
lambda <- ci.pred(mp, nd) * 365.25 # mortality
matshade(nd$tfd, lambda, log = "y", ylim = c(0.2, 5), plot = TRUE,
          xlab = "Time since diagnosis",
         ylab = "Mortality per year")
# same thing works with gam from mgcv
library(mgcv)
mg <- gam(cbind(lex.Xst == 1, lex.dur) ~ s(tfd), family = poisreg, data=sL )
matshade(nd$tfd - 5, ci.surv(mg, nd, intl=10), plot=TRUE,
         xlab = "Days since diagnosis", ylab="P(survival)")
matshade(nd$tfd , ci.pred(mg, nd) * 365.25, plot=TRUE, log="y",
         xlab = "Days since diagnosis", ylab="Mortality per 1 py")
```
<span id="page-44-0"></span>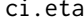

Linear predictor (eta) from a formula, coefficients, vcov and a predic*tion frame.*

#### Description

Computes the linear predictor with its confidence limits from the model formula and the estimated parameters with the vcov.

#### Usage

ci.eta(form, cf, vcv, newdata, name.check = TRUE, alpha =  $0.05$ , df = Inf, raw = FALSE)

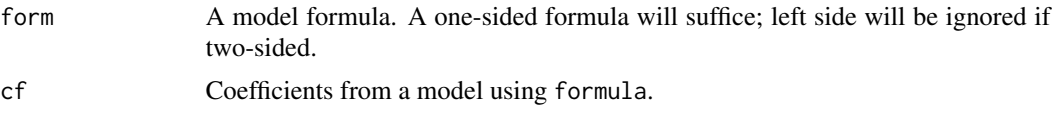

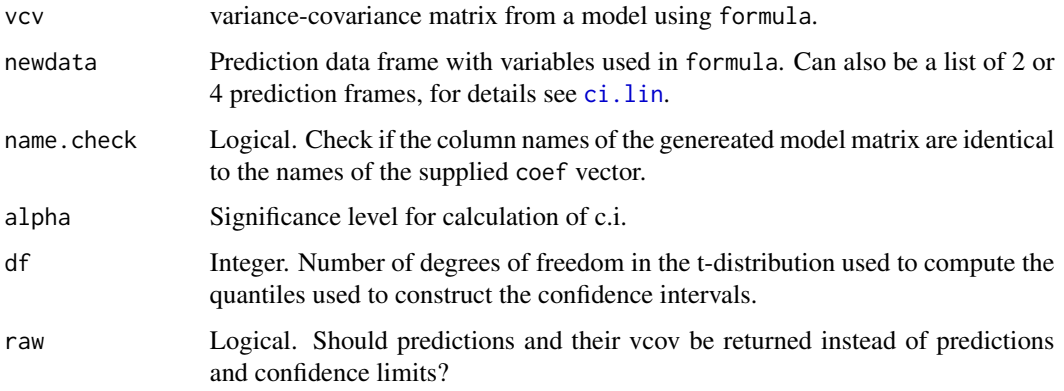

## Details

Does pretty much the same as [ci.lin](#page-45-0), but requires only a formula and coefficients with vcov and not a full model object. Designed to avoid saving entire (homongously large) model objects and still be able to compute predictions. But only the linear predictor is returned, if there is a link in your model function it is your own responsibility to back-transform. If the model formula contains reference to vectors of spline knots or similar these must be in the global environment.

There is no guarantee that this function works for models that do not inherit from lm. But there is a guarantee that it will not work for gam objects with s() terms.

## Value

The linear predictor for the newdata with a confidence interval as a nrow(newdata) by 3 matrix. If raw=TRUE, a list the linear predictor (eta) and its variance-covariance matrix (var).

## Author(s)

Bendix Carstensen, <http://bendixcarstensen.com>

## See Also

[ci.lin](#page-45-0)

<span id="page-45-0"></span>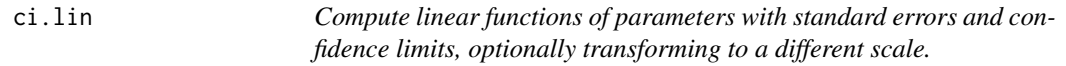

## <span id="page-45-1"></span>Description

For a given model object the function computes a linear function of the parameters and the corresponding standard errors, p-values and confidence intervals.

ci.lin 47

# Usage

```
ci.lin( obj,
    ctr.mat = NULL,
     subset = NULL,
     subint = NULL,xvars = NULL,
      diffs = FALSE,
      fnam = !diffs,vcov = FALSE,
      alpha = 0.05,
        df = Inf,Exp = FALSE,sample = FALSE )
ci.exp( ..., Exp = TRUE, pval = FALSE)
Wald( obj, H0=0, ... )
ci.mat( alpha = 0.05, df = Inf )ci.pred( obj,
     newdata,
        Exp = NULL,alpha = 0.05)
ci.ratio( r1, r2,
         se1 = NULL,se2 = NULL,log.tr = !is.null(se1) & !is.null(se2),
       alpha = 0.05,
        pval = FALSE )
```
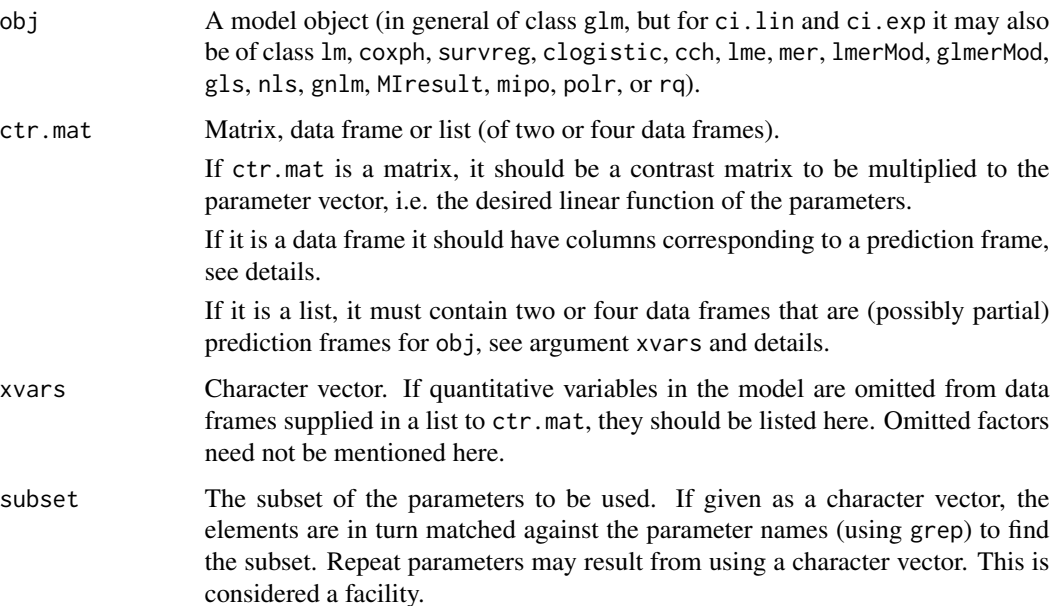

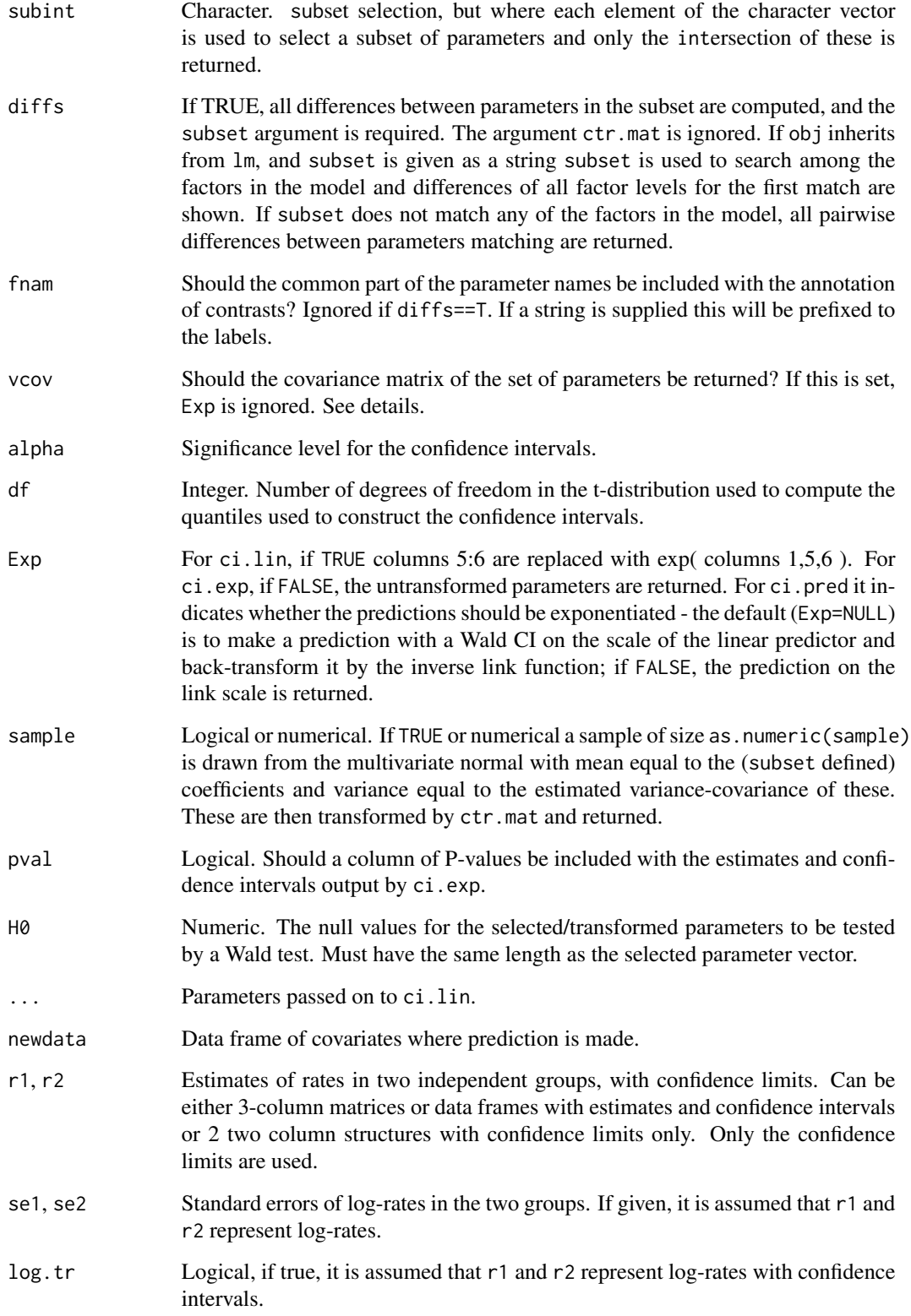

#### Value

ci.lin returns a matrix with number of rows and row names as ctr.mat. The columns are Estimate, Std.Err, z, P, 2.5% and 97.5% (or according to the value of alpha). If vcov=TRUE, instead a list of length 2 with components coef (a vector), the desired functional of the parameters and vcov (a square matrix), the variance covariance matrix of this, is returned but not printed. If Exp==TRUE the confidence intervals for the parameters are replaced with three columns: exp(estimate,c.i.).

ci.exp returns only the exponentiated parameter estimates with confidence intervals. It is merely a wrapper for ci.lin, fishing out the last 3 columns from ci.lin(..., Exp=TRUE). If you just want the estimates and confidence limits, but not exponentiated, use  $ci.exp(...Exp = FALEE)$ .

If ctr.mat is a data frame, the model matrix corresponding to this is constructed and supplied. This is only supported for objects of class lm, glm, gam and coxph.

So the default behaviour will be to produce the same as ci.pred, apparently superfluous. The purpose of this is to allow the use of the arguments vcov that produces the variance-covariance matrix of the predictions, and sample that produces a sample of predictions using sampling from the multivariate normal with mean equal to parameters and variance equal to the hessian.

If ctr.mat is a list of two data frames, the difference of the predictions from using the first versus the last as newdata arguments to predict is computed. Columns that would be identical in the two data frames can be omitted (see below), but names of numerical variables omitted must be supplied in a character vector xvars. Factors omitted need not be named.

If the second data frame has only one row, this is replicated to match the number of rows in the first. This facility is primarily aimed at teasing out RRs that are non-linear functions of a quantitative variable without setting up contrast matrices using the same code as in the model. Note however if splines are used with computed knots stored in a vector such as  $Ns(x,$  knots=kk) then the kk must be available in the (global) environment; it will not be found inside the model object. In practical terms it means that if you save model objects for later prediction you should save the knots used in the spline setups too.

If ctr.mat is a list of four data frames, the difference of the difference of predictions from using the first and second versus difference of predictions from using the third and fourth is computed. Simply (pr1-pr2) - (pr3-pr4) with obvious notation. Useful to derive esoteric interaction effects.

Finally, only arguments Exp, vcov, alpha and sample from ci.lin are honored when ctr.mat is a data frame or a list of two data frames.

You can leave out variables (columns) from the two data frames that would be identical, basically variables not relevant for the calculation of the contrast. In many cases ci.lin (really Epi:::ci.dfr) can figure out the names of the omitted columns, but occasionally you will have to supply the names of the omitted variables in the xvars argument. Factors omitted need not be listed in xvars, although no harm is done doing so.

Wald computes a Wald test for a subset of (possibly linear combinations of) parameters being equal to the vector of null values as given by H0. The selection of the subset of parameters is the same as for ci.lin. Using the ctr.mat argument makes it possible to do a Wald test for equality of parameters. Wald returns a named numerical vector of length 3, with names Chisq, d.f. and P.

ci.mat returns a 2 by 3 matrix with rows  $c(1,0,0)$  and  $c(0,-1,1)*1$ .96, devised to post-multiply to a p by 2 matrix with columns of estimates and standard errors, so as to produce a p by 3 matrix of estimates and confidence limits. Used internally in ci.lin and ci.cum. The 1.96 is replaced by the appropriate quantile from the normal or t-distribution when arguments alpha and/or df are given.

ci.lin 49

ci.pred returns a 3-column matrix with estimates and upper and lower confidence intervals as columns. This is just a convenience wrapper for predict.glm(obj,se.fit=TRUE) which returns a rather unhandy structure. The prediction with c.i. is made in the link scale, and by default transformed by the inverse link, since the most common use for this is for multiplicative Poisson or binomial models with either log or logit link.

ci.ratio returns the rate-ratio of two independent set of rates given with confidence intervals or s.e.s. If se1 and se2 are given and log.tr=FALSE it is assumed that r1 and r2 are rates and se1 and se2 are standard errors of the log-rates.

#### Author(s)

Bendix Carstensen, <http://bendixcarstensen.com> & Michael Hills

### See Also

See [ci.eta](#page-44-0) for a simple version only needing coefficients and variance-covariance matrix. See also [ci.cum](#page-41-0) for a function computing cumulative sums of (functions of) parameter estimates, and [ci.surv](#page-42-0) for a function computing confidence intervals for survival functions based on smoothed rates. The example code for [matshade](#page-117-0) has an application of predicting a rate-ratio using a list of two prediction frames in the ctr.mat argument.

```
# Bogus data:
f <- factor( sample( letters[1:5], 200, replace=TRUE ) )
g <- factor( sample( letters[1:3], 200, replace=TRUE ) )
x < - rnorm( 200)
y \le -7 + as. integer( f ) * 3 + 2 * x + 1.7 * rnorm( 200 )
# Fit a simple model:
mm <- lm( y ~ x + f + g )ci.lin( mm )
ci.lin( mm, subset=3:6, diff=TRUE, fnam=FALSE )
ci.lin( mm, subset=3:6, diff=TRUE, fnam=TRUE )
ci.lin( mm, subset="f", diff=TRUE, fnam="f levels:" )
print( ci.lin( mm, subset="g", diff=TRUE, fnam="gee!:", vcov=TRUE ) )
# Use character defined subset to get ALL contrasts:
ci.lin( mm, subset="f", diff=TRUE )
# Suppose the x-effect differs across levels of g:
mi \leq update( mm, . \sim . + g:x )
ci.lin( mi )
# RR a vs. b by x:
nda <- data.frame( x=-3:3, g="a", f="b" )
ndb <- data.frame( x=-3:3, g="b", f="b" )
#
ci.lin( mi, list(nda,ndb) )
# Same result if f column is omitted because "f" columns are identical
ci.lin( mi, list(nda[,-3],ndb[,-3]) )
# However, crashes if knots in spline is supplied, and non-factor omitted
```

```
xk < -1:1xi \leftarrow c(-0.5, 0.5)ww <- rnorm(200)
mi \leq update( mm, . \sim . -x + ww + Ns(x, knots=x) + g:Ns(x, knots=xi) )
# Will crash
try( cbind( nda$x, ci.lin( mi, list(nda,ndb) ) ) )
# Must specify num vars (not factors) omitted from nda, ndb
cbind( nda$x, ci.lin( mi, list(nda,ndb), xvars="ww" ) )
# A Wald test of whether the g-parameters are 0
Wald( mm, subset="g" )
# Wald test of whether the three first f-parameters are equal:
( CM < - rbind( c(1, -1, 0, 0), c(1, 0, -1, 0) ) )Wald( mm, subset="f", ctr.mat=CM)
# or alternatively
( CM <- rbind( c(1,-1,0,0), c(0,1,-1,0)) )
Wald( mm, subset="f", ctr.mat=CM )
# Confidence intervals for ratio of rates
# Rates and ci supplied, but only the range (lower and upper ci) is used
ci.ratio( cbind(10,8,12.5), cbind(5,4,6.25) )
ci.ratio( cbind(8,12.5), cbind(4,6.25) )
# Beware of the offset when making predictions with ci.pred and ci.exp
## Not run:
library( mgcv )
data( mortDK )
m.arg <- glm( dt ~ age , offset=log(risk) , family=poisson, data=mortDK )
m.form <- glm( dt ~ age + offset(log(risk)), family=poisson, data=mortDK )
a.arg <- gam( dt ~ age , offset=log(risk) , family=poisson, data=mortDK )
a.form \leq gam( dt \sim age + offset(log(risk)), family=poisson, data=mortDK )
nd <- data.frame( age=60:65, risk=100 )
round( ci.pred( m.arg , nd ), 4 )
round( ci.pred( m.form, nd ), 4 )
round( ci.exp ( m.arg , nd ), 4 )
round( ci.exp ( m.form, nd ), 4 )
round( ci.pred( a.arg , nd ), 4 )
round( ci.pred( a.form, nd ), 4 )
round( ci.exp ( a.arg , nd ), 4 )
round( ci.exp ( a.form, nd ), 4 )
nd <- data.frame( age=60:65 )
try( ci.pred( m.arg , nd ) )
try( ci.pred( m.form, nd ) )
try( ci.exp ( m.arg , nd ) )
try( ci.exp ( m.form, nd ) )
try( ci.pred( a.arg , nd ) )
try( ci.pred( a.form, nd ) )
try( ci.exp ( a.arg , nd ) )
try( ci.exp ( a.form, nd ) )
```
## End(Not run)

```
# The offset may be given as an argument (offset=log(risk))
# or as a term (+offset(log)), and depending on whether we are using a
# glm or a gam Poisson model and whether we use ci.pred or ci.exp to
# predict rates the offset is either used or ignored and either
# required or not; the state of affairs can be summarized as:
#
# offset
# -------------------------------------
# usage required?
# ------------------ ---------------
# function model argument term argument term
# ---------------------------------------------------------
# ci.pred glm used used yes yes
# gam ignored used no yes
#
# ci.exp glm ignored ignored no yes
# gam ignored ignored no yes
# ---------------------------------------------------------
```
ci.pd *Compute confidence limits for a difference of two independent proportions.*

### Description

The usual formula for the c.i. of at difference of proportions is inaccurate. Newcombe has compared 11 methods and method 10 in his paper looks like a winner. It is implemented here.

#### Usage

```
ci.pd(aa, bb=NULL, cc=NULL, dd=NULL,
     method = "Nc",alpha = 0.05, conf. level = 0.95,
     digits = 3,
      print = TRUE,
detail.labs = FALSE )
```
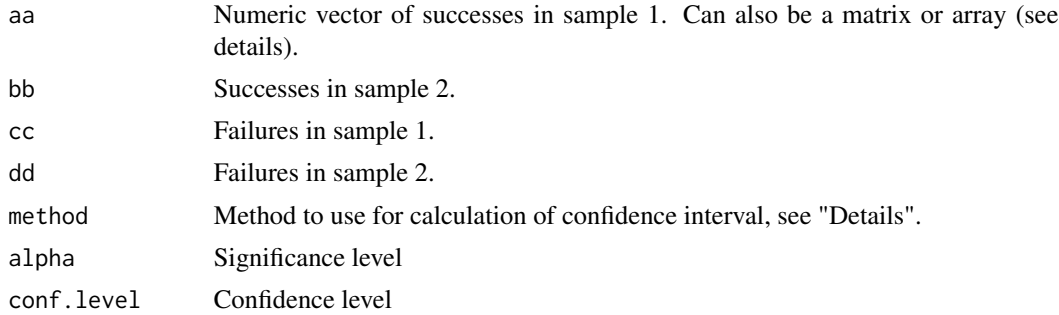

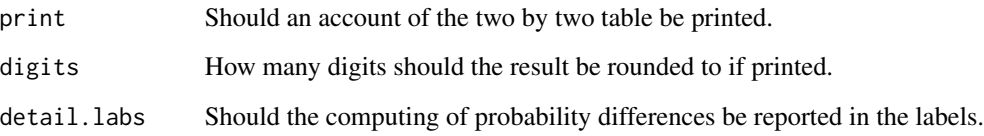

# Details

Implements method 10 from Newcombe(1998) (method="Nc") or from Agresti & Caffo(2000) (method="AC").

aa, bb, cc and dd can be vectors. If aa is a matrix, the elements  $[1:2,1:2]$  are used, with successes  $aa[, 1:2]$ . If aa is a three-way table or array, the elements  $aa[1:2,1:2,$ ] are used.

## Value

A matrix with three columns: probability difference, lower and upper limit. The number of rows equals the length of the vectors aa, bb, cc and dd or, if aa is a 3-way matrix,  $dim(aa)[3]$ .

## Author(s)

Bendix Carstensen, Esa Laara. <http://bendixcarstensen.com>

### References

RG Newcombe: Interval estimation for the difference between independent proportions. Comparison of eleven methods. Statistics in Medicine, 17, pp. 873-890, 1998.

A Agresti & B Caffo: Simple and effective confidence intervals for proportions and differences of proportions result from adding two successes and two failures. The American Statistician, 54(4), pp. 280-288, 2000.

### See Also

[twoby2](#page-188-0), [binom.test](#page-0-0)

```
( a <- matrix( sample( 10:40, 4 ), 2, 2 ) )
ci.pd( a )
twoby2(t(a))prop.test( t(a) )
(A \leq \text{array}( \text{sample}( 10:40, 20), \text{dim=c}(2,2,5) ) )ci.pd( A )
ci.pd( A, detail.labs=TRUE, digits=3 )
```
# Description

Estimates a logistic regression model by maximizing the conditional likelihood. The conditional likelihood calculations are exact, and scale efficiently to strata with large numbers of cases.

# Usage

```
clogistic(formula, strata, data, subset, na.action, init,
model = TRUE, x = FALSE, y = TRUE, contrasts = NULL,
iter.max=20, eps=1e-6, toler.chol = sqrt(.Machine$double.eps))
```
## Arguments

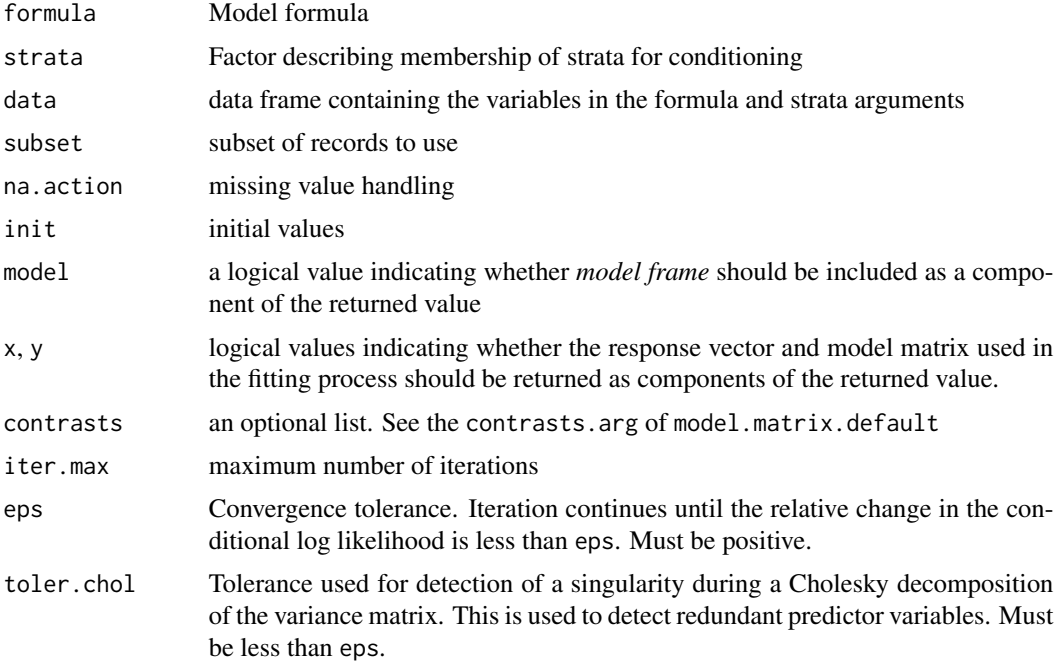

## Value

An object of class "clogistic". This is a list containing the following components:

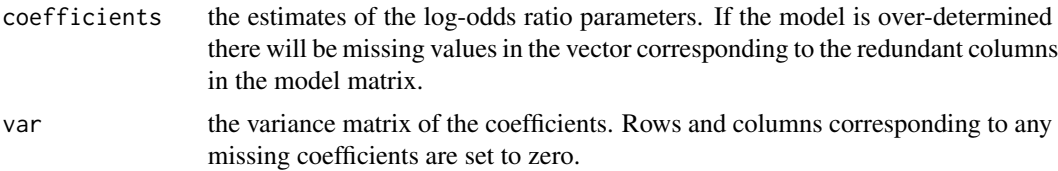

#### contr.cum 55

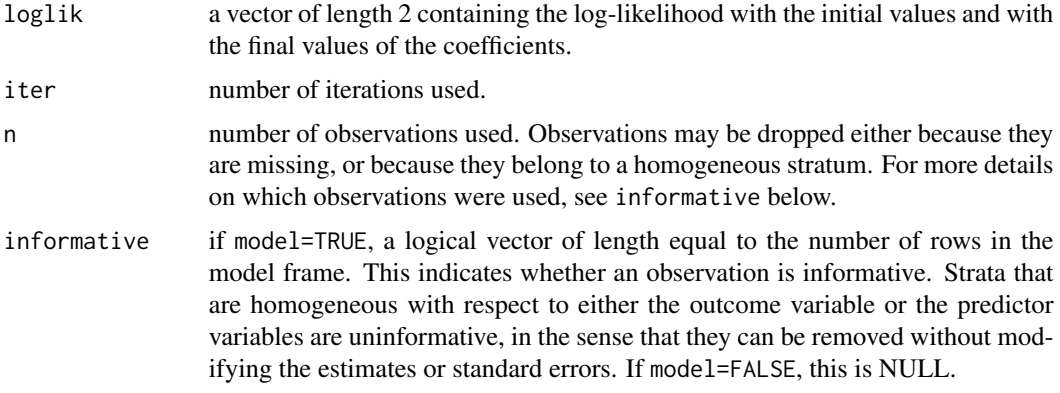

The output will also contain the following, for documentation see the glm object: terms, formula, call, contrasts, xlevels, and, optionally, x, y, and/or frame.

## Author(s)

Martyn Plummer

## See Also

[glm](#page-0-0)

# Examples

data(bdendo) clogistic(d ~ cest + dur, strata=set, data=bdendo)

contr.cum *Contrast matrices*

# Description

Return a matrix of contrasts for factor coding.

## Usage

```
contr.cum(n)
contr.diff(n)
contr.2nd(n)
contr.orth(n)
```
# Arguments

n A vector of levels for a factor, or the number of levels.

## Details

These functions are used for creating contrast matrices for use in fitting regression models. The columns of the resulting matrices contain contrasts which can be used for coding a factor with n levels.

contr.cum gives a coding corresponding to successive differences between factor levels.

contr.diff gives a coding that correspond to the cumulative sum of the value for each level. This is not meaningful in a model where the intercept is included, therefore n columns ia always returned.

contr.2nd gives contrasts corresponding to 2nd order differences between factor levels. Returns a matrix with n-2 columns.

contr.orth gives a matrix with n-2 columns, which are mutually orthogonal and orthogonal to the matrix cbind(1,1:n)

## Value

A matrix with n rows and k columns, with k=n for contr.diff k=n-1 for contr.cum k=n-2 for contr.2nd and contr.orth.

### Author(s)

Bendix Carstensen

## See Also

[contr.treatment](#page-0-0)

## Examples

```
contr.cum(6)
contr.2nd(6)
contr.diff(6)
contr.orth(6)
```
crr.Lexis *Fit a competing risks regression model (Fine-Gray model) using a Lexis object)*

## Description

Fits a competing risks regression model using a [Lexis](#page-102-0) object assuming that every person enters at time 0 and exits at time lex.dur. Thus is only meaningful for Lexis objects with one record per person, (so far).

#### Usage

crr.Lexis( obj, mod, quiet=FALSE, ...)

#### crr.Lexis 57

## Arguments

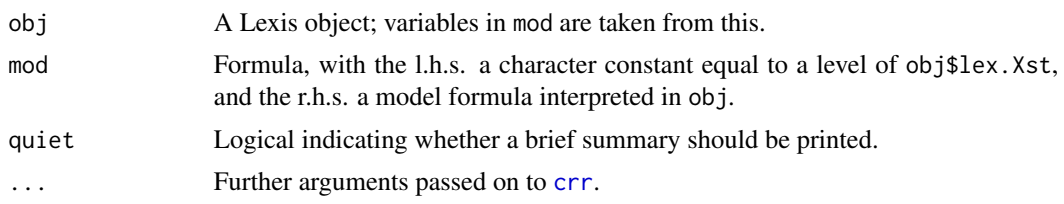

## Details

This function is a simple wrapper for crr, allowing a formula-specification of the model (which allows specifications of covariates on the fly), and utilizing the structure of Lexis objects to simplify specification of the outcome. Prints a summary of the levels used as event, competing events and censoring.

By the structure of the [Lexis](#page-102-0) object it is not necessary to indicate what the censoring code or competing events are, that is automatically derived from the Lexis object.

Currently only one state is allowed as l.h.s. (response) in mod.

## Value

A [crr](#page-0-0) object (which is a list), with two extra elements in the list, model.Lexis - the model formula supplied, and transitions - a table of transitions and censorings showing which transition was analysed and which were taken as competing events.

### Author(s)

Bendix Carstensen, <http://bendixcarstensen.com>

## See Also

[crr](#page-0-0), [Lexis](#page-102-0)

```
# Thorotrats patients, different histological types of liver cancer
# Load thorotrast data, and restrict to exposed
data(thoro)
tht <- thoro[thoro$contrast==1,]
# Define exitdate as the date of livercancer
tht$dox <- pmin( tht$liverdat, tht$exitdat, na.rm=TRUE )
tht <- subset( tht, dox > injecdat )
# Convert to calendar years in dates
tht \leq cal.yr( tht )
# Set up a Lexis object with three subtypes of liver cancer and death
tht.L <- Lexis( entry = list( per = injecdat,
                              tfi = 0),
                 exit = list( per = dox),exit.status = factor( 1*hepcc+2*chola+3*hmang+
                                4*(hepcc+chola+hmang==0 & exitstat==1),
```

```
labels=c("No cancer","hepcc","chola","hmang","Dead") ),
                 data = tht)
summary( tht.L )
# Show the transitions
boxes( tht.L, boxpos=list(x=c(20,rep(80,3),30),
                          y=c(60,90,60,30,10) ),
              show.BE="nz", scale.R=1000 )
# Fit a model for the Hepatocellular Carcinoma as outcome
# - note that you can create a variable on the fly:
library( cmprsk )
hepcc <- crr.Lexis( tht.L, "hepcc" ~ volume + I(injecdat-1940) )
hepcc$model.Lexis
hepcc$transitions
# Models for the three other outcomes:
chola <- crr.Lexis( tht.L, "chola" ~ volume + I(injecdat-1940) )
hmang <- crr.Lexis( tht.L, "hmang" ~ volume + I(injecdat-1940) )
dead <- crr.Lexis( tht.L, "Dead" ~ volume + I(injecdat-1940) )
# Compare the effects
# NOTE: This is not necessarily a joint model for all transitions.
zz <- rbind( ci.exp(hepcc),
             ci.exp(chola),
             ci.exp(hmang),
             ci.exp(dead) )
zz <- cbind( zz[c(1,3,5,7) ,],
             zz[c(1,3,5,7)+1,] )
rownames( zz ) <- c("hepcc","chola","hmang","dead")
collnames( zz )[c(1,4)] < - rownames(ci.exp(chola))
round( zz, 3 )
```
cutLexis *Cut follow-up at a specified date for each person.*

#### **Description**

Follow-up intervals in a Lexis object are divided into two sub-intervals: one before and one after an intermediate event. The intermediate event may denote a change of state, in which case the entry and exit status variables in the split Lexis object are modified.

## Usage

```
cutLexis( data, cut, timescale = 1,
                     new.state = nlevels(data$lex.Cst)+1,
                     new.scale = FALSE,
                  split.states = FALSE,
                   progressive = FALSE,
              precursor.states = transient(data),
```
#### cutLexis 59

 $count = FALSE$ ) countLexis( data, cut, timescale = 1 )

#### **Arguments**

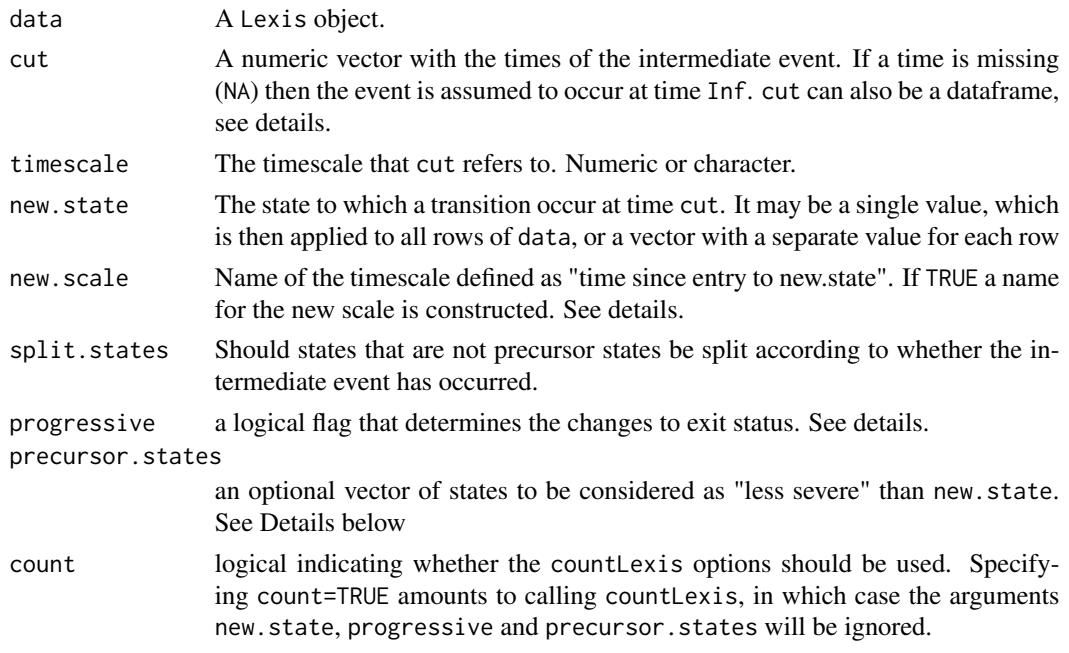

## Details

The cutLexis function allows a number of different ways of specifying the cutpoints and of modifying the status variable.

If the cut argument is a dataframe it must have columns lex.id, cut and new.state. The values of lex.id must be unique. In this case it is assumed that each row represents a cutpoint (on the timescale indicated in the argument timescale). This cutpoint will be applied to all records in data with the corresponding lex. id. This makes it possible to apply cutlexis to a split Lexis object.

If a new.state argument is supplied, the status variable is only modified at the time of the cut point. However, it is often useful to modify the status variable after the cutpoint when an important event occurs. There are three distinct ways of doing this.

If the progressive=TRUE argument is given, then a "progressive" model is assumed, in which the status can either remain the same or increase during follow-up, but never decrease. This assumes that the state variables lex.Cst and lex.Xst are either numeric or ordered factors. In this case, if new.state=X, then any exit status with a value less than X is replaced with X. The Lexis object must already be progressive, so that there are no rows for which the exit status is less than the entry status. If lex.Cst and lex.Xst are factors they must be ordered factors if progressive=TRUE is given.

As an alternative to the progressive argument, an explicit vector of precursor states, that are considered less severe than the new state, may be given. If new. state=X and precursor. states=c(Y,Z) then any exit status of Y or Z in the second interval is replaced with X and all other values for the exit status are retained.

The countLexis function is a variant of cutLexis when the cutpoint marks a recurrent event, and the status variable is used to count the number of events that have occurred. Times given in cut represent times of new events. Splitting with countLexis increases the status variable by 1. If the current status is X and the exit status is Y before cutting, then after cutting the entry status is X, X+1 for the first and second intervals, respectively, and the exit status is X+1, Y+1 respectively. Moreover the values of the status is increased by 1 for all intervals for all intervals after the cut for the person in question. Hence, a call to countLexis is needed for as many times as the person with most events. But also it is immaterial in what order the cutpoints are entered.

### Value

A Lexis object, for which each follow-up interval containing the cutpoint is split in two: one before and one after the cutpoint. Any record representing follow up after the cutpoint has its value of lex.Cst updated to the new state. An extra time-scale is added; the time since the event at cut. This time scale will be NA for any follow-up prior to the intermediate event.

The function tsNA20 will replace all missing values in timescales with 0. This is commonly meeded when timescales defined as time since entry into an intermediate state are used in modeling. But you do not want to do that permanently in the cut data frame.

### **Note**

The cutLexis function superficially resembles the splitLexis function. However, the splitLexis function splits on a vector of common cut-points for all rows of the Lexis object, whereas the cutLexis function splits on a single time point, which may be distinct for each row, modifies the status variables, adds a new timescale and updates the attribute "time.since". This attribute is a character vector of the same length as the "time.scales" attribute, whose value is '""' if the corresponding timescale is defined for any piece of follow-up, and if the corresponding time scale is defined by say cutLexis(obj,new.state="A",new.scale=TRUE), it has the value "A".

## Author(s)

Bendix Carstensen, Steno Diabetes Center, <b@bxc.dk>, Martyn Plummer, <martyn.plummer@r-project.org>

#### See Also

[mcutLexis](#page-119-0), [rcutLexis](#page-158-0), [addCov.Lexis](#page-4-0), [splitLexis](#page-170-0), [Lexis](#page-102-0), [summary.Lexis](#page-179-0), [timeSince](#page-185-0), [boxes.Lexis](#page-26-0)

```
# A small artificial example
xx <- Lexis( entry=list(age=c(17,24,33,29),per=c(1920,1933,1930,1929)),
             duration=c(23,57,12,15), exit.status=c(1,2,1,2) )
xx
cut <- c(33,47,29,50)
cutLexis(xx, cut, new.state=3, precursor=1)
cutLexis(xx, cut, new.state=3, precursor=2)
cutLexis(xx, cut, new.state=3, precursor=1:2)
# The same as the last example
cutLexis(xx, cut, new.state=3)
```
#### detrend 61

```
# The same example with a factor status variable
yy <- Lexis(entry = list(age=c(17,24,33,29),per=c(1920,1933,1930,1929)),
            duration = c(23, 57, 12, 15),
            entry.status = factor(rep("alpha",4),
            levels=c("alpha","beta","gamma")),
            exit.status = factor(c("alpha","beta","alpha","beta"),
            levels=c("alpha","beta","gamma")))
cutLexis(yy,c(33,47,29,50),precursor="alpha",new.state="gamma")
cutLexis(yy,c(33,47,29,50),precursor=c("alpha","beta"),new.state="aleph")
## Using a dataframe as cut argument
rl <- data.frame( lex.id=1:3, cut=c(19,53,26), timescale="age", new.state=3 )
rl
cutLexis( xx, rl )
cutLexis( xx, rl, precursor=1 )
cutLexis( xx, rl, precursor=0:2 )
## It is immaterial in what order splitting and cutting is done
xs <- splitLexis( xx, breaks=seq(0,100,10), time.scale="age" )
xs
xsC <- cutLexis(xs, rl, precursor=0 )
xC <- cutLexis( xx, rl, pre=0 )
xC
xCs <- splitLexis( xC, breaks=seq(0,100,10), time.scale="age" )
xCs
str(xCs)
```
detrend *Projection of a model matrix on the orthogonal complement of a trend or curvature.*

### Description

The columns of a model matrix  $M$  is projected on the orthogonal complement to the matrix  $(1, t)$ , resp.  $(1, t, t^2)$ .

Orthogonality is w.r.t. an inner product defined by the positive definite matrix matrix diag(weight). Non-diagonal matrices defining the inner product is not supported.

#### Usage

```
determined(M, t, weight = rep(1, nrow(M)))decurve(M, t, weight = rep(1, nrow(M)))
```
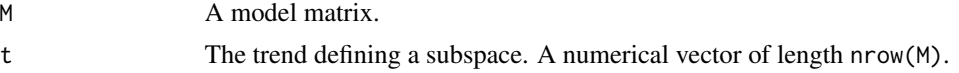

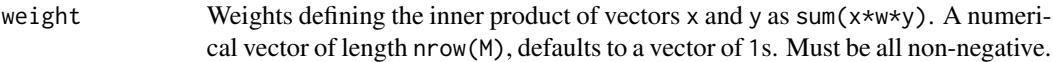

## Details

The functions are intended to be used in construction of particular parametrizations of age-periodcohort models.

## Value

detrend returns full-rank matrix with columns orthogonal to (1,t); decurve returns full-rank matrix with columns orthogonal to  $(1, t, t^2)$ .

### Author(s)

Bendix Carstensen, Steno Diabetes Center Copenhagen, <http://bendixcarstensen.com>, with essential help from Peter Dalgaard.

## See Also

[projection.ip](#page-153-0)

diet *Diet and heart data*

## Description

The diet data frame has 337 rows and 14 columns. The data concern a subsample of subjects drawn from larger cohort studies of the incidence of coronary heart disease (CHD). These subjects had all completed a 7-day weighed dietary survey while taking part in validation studies of dietary questionnaire methods. Upon the closure of the MRC Social Medicine Unit, from where these studies were directed, it was found that 46 CHD events had occurred in this group, thus allowing a serendipitous study of the relationship between diet and the incidence of CHD.

#### Format

This data frame contains the following columns:

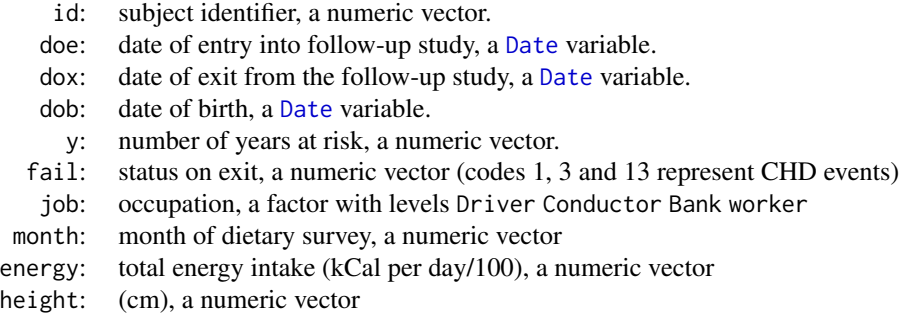

#### $DMconv$  63

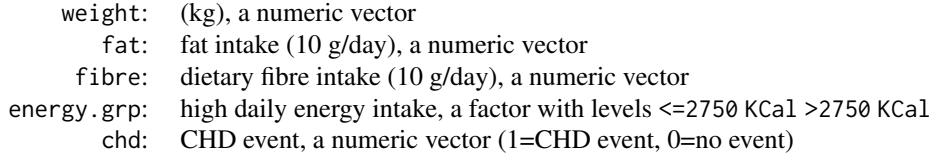

## Source

The data are described and used extensively by Clayton and Hills, Statistical Models in Epidemiology, Oxford University Press, Oxford:1993. They were rescued from destruction by David Clayton and reentered from paper printouts.

### Examples

```
data(diet)
# Illustrate the follow-up in a Lexis diagram
Lexis.diagram( age=c(30,75), date=c(1965,1990),
               entry.date=cal.yr(doe), exit.date=cal.yr(dox), birth.date=cal.yr(dob),
               fail=(fail>0), pch.fail=c(NA,16), col.fail=c(NA,"red"), cex.fail=1.0,
               data=diet )
```
DMconv *Conversion to diabetes*

## Description

Data from a randomized intervention study ("Addition") where persons with prediabetic conditions are followed up for conversion to diabetes (DM). Conversion dates are interval censored. Original data are not published yet, so id-numbers have been changed and all dates have been randomly perturbed.

#### Usage

data(DMconv)

### Format

A data frame with 1519 observations on the following 6 variables.

id Person identifier

doe Date of entry, i.e. first visit.

- dlw Date last seen well, i.e. last visit without DM.
- dfi Date first seen ill, i.e. first visit with DM.
- gtol Glucose tolerance. Factor with levels: 1="IFG" (impaired fasting glucose), 2="IGT" (impaired glucose tolerance).
- grp Randomization. Factor with levels: 1="Intervention", 2="Control".

### 64 DMepi

## Source

Signe Saetre Rasmussen, Steno Diabetes Center. The Addition Study.

## Examples

data(DMconv) str(DMconv) head(DMconv)

DMepi *Epidemiological rates for diabetes in Denmark 1996–2015*

# Description

Register based counts and person-years for incidence of diabetes and mortality with and without diabetes.

## Usage

data("DMepi")

### Format

A data frame with 4200 observations on the following 8 variables.

- sex a factor with levels M, F
- A Age class, 0–99
- P Calendar year, 1996–2016
- X Number of new diagnoses of diabetes among persons without diabetes
- D.nD Number of deaths among persons without diabetes
- Y.nD Person-years among persons without diabetes
- D.DM Number of deaths among persons with diabetes
- Y.DM Person-years among persons with diabetes

## Details

Based on registers of the Danish population. Only included for illustrative purposes. Cannot be used as scientifically validated data, since small numbers are randomly permuted between units.

### DMepi 65

```
data(DMepi)
# Total deaths and person-years in the Danish population
ftable( addmargins( xtabs( cbind( Deaths=D.nD+D.DM,
                                    PYrs=Y.nD+Y.DM ) ~ P + sex,
                           data=DMepi ),
                    2 ),
        row.vars = 1)
# Deaths and person-years in the population of diabetes patients
round(
ftable( addmargins( xtabs( cbind( Deaths=D.DM,
                                    PYrs=Y.DM ) ~ P + sex,
                           data=DMepi ),
                    2 ),
        row.vars = 1) )
# Model for age-specific incidence rates;
inc <- glm( X \sim sex + Ns( A, knots=seq(30,80,10) ) + P,
                offset = log(Y.nD),
                family = poisson,
                  data = DMepi )
# Predict for men and women separately in 2010:
ndm <- data.frame( sex="M", A=20:90, P=2010, Y.nD=1000 )
ndf <- data.frame( sex="F", A=20:90, P=2010, Y.nD=1000 )
prM <- ci.pred( inc, ndm )
prF <- ci.pred( inc, ndf )
matplot( ndm$A, cbind(prM,prF),
         type="l", lty=1, lwd=c(3,1,1),
         col=rep(c("blue","red"),each=3),
         log="y", xlab="Age", ylab="DM incidence per 1000 PY" )
# This is a proportional hazards model - add sex-age interaction
int <- update( inc, . \sim . + sex:Ns( A, knots=seq(30,80,10) ))
prM <- ci.pred( int, ndm )
prF <- ci.pred( int, ndf )
matplot( ndm$A, cbind(prM,prF),
         type="l", lty=1, lwd=c(3,1,1),
         col=rep(c("blue","red"),each=3),
         log="y", xlab="Age", ylab="DM incidence per 1000 PY" )
# The rate-ratio is teased out using the ci.exp:
RRp <- ci.exp( inc, list(ndm,ndf) )
RRi <- ci.exp( int, list(ndm,ndf) )
# and added to the plot
matlines( ndm$A, cbind(RRi,RRp),
          type="l", lty=1, lwd=c(3,1,1), col=gray(rep(c(0.3,0.7),each=3)) )
abline(h=1)
axis(side=4)
mtext( "Male/Female IRR", side=4, line=2 )
```
## Description

These two datasets each contain a random sample of 10,000 persons from the Danish National Diabetes Register. DMrand is a random sample from the register, whereas DMlate is a random sample among those with date of diagnosis after 1.1.1995. All dates are radomly jittered by adding a U(-7,7) (days).

### Usage

data(DMrand) data(DMlate)

## Format

A data frame with 10000 observations on the following 7 variables.

sex Sex, a factor with levels M F

dobth Date of birth

dodm Date of inclusion in the register

dodth Date of death

dooad Date of 2nd prescription of OAD

doins Date of 2nd insulin prescription

dox Date of exit from follow-up.

# Details

All dates are given in fractions of years, so 1998.000 corresponds to 1 January 1998 and 1998.997 to 31 December 1998.

All dates are randomly perturbed by a small amount, so no real persons have any of the combinations of the 6 dates in the dataset. But results derived from the data will be quite close to those that would be obtained if the entire 'real' diabetes register were used.

## Source

Danish National Board of Health.

## References

B Carstensen, JK Kristensen, P Ottosen and K Borch-Johnsen: The Danish National Diabetes Register: Trends in incidence, prevalence and mortality, Diabetologia, 51, pp 2187–2196, 2008.

In partucular see the appendix at the end of the paper.

 $\text{eff}$ x 67

# Examples

```
data(DMlate)
str(DMlate)
dml <- Lexis( entry=list(Per=dodm, Age=dodm-dobth, DMdur=0 ),
               exit=list(Per=dox),
        exit.status=factor(!is.na(dodth),labels=c("DM","Dead")),
               data=DMlate )
# Cut the follow-up at insulin start, and introduce a new timescale,
# and split non-precursor states
system.time(
dmi <- cutLexis( dml, cut = dml$doins,
                      pre = "DM",
                new.state = "Ins",
                new.scale = "t.Ins",
             split.states = TRUE ) )
summary( dmi )
```
# effx *Function to calculate effects*

## Description

The function calculates the effects of an exposure on a response, possibly stratified by a stratifying variable, and/or controlled for one or more confounding variables.

### Usage

```
effx( response, type = "metric",
         fup = NULL,exposure,
     strata = NULL,
     control = NULL,
            weights = NULL,eff = NULL,alpha = 0.05,
       base = 1,
     digits = 3,
       data = NULL)
```
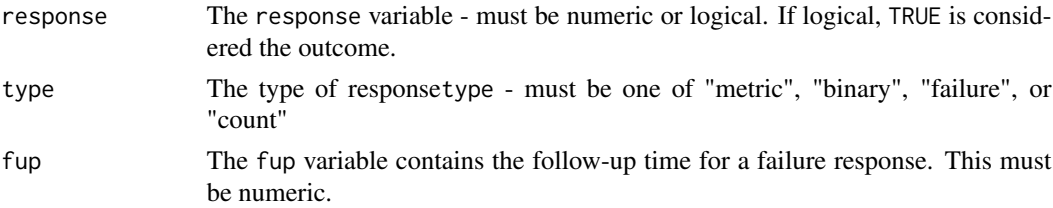

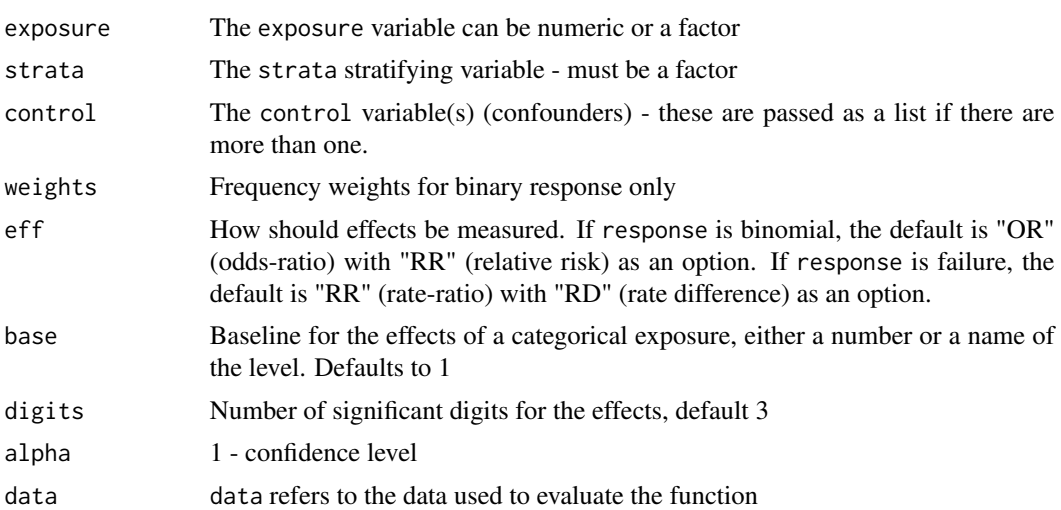

## Details

The function is a wrapper for glm. Effects are calculated as differences in means for a metric response, odds ratios/relative risks for a binary response, and rate ratios/rate differences for a failure or count response.

The k-1 effects for a categorical exposure with k levels are relative to a baseline which, by default, is the first level. The effect of a metric (quantitative) exposure is calculated per unit of exposure.

The exposure variable can be numeric or a factor, but if it is an ordered factor the order will be ignored.

#### Value

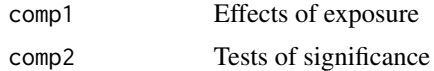

### Author(s)

Michael Hills (\*1934-Jun-07, +2021-Jan-07)

```
library(Epi)
data(births)
births$hyp <- factor(births$hyp,labels=c("normal","hyper"))
births$sex <- factor(births$sex,labels=c("M","F"))
# bweight is the birth weight of the baby in gms, and is a metric
# response (the default)
# effect of hypertension on birth weight
effx(bweight,exposure=hyp,data=births)
# effect of hypertension on birth weight stratified by sex
effx(bweight,exposure=hyp,strata=sex,data=births)
```
#### effx.match 69

```
# effect of hypertension on birth weight controlled for sex
effx(bweight,exposure=hyp,control=sex,data=births)
print( options('na.action') )
# effect of gestation time on birth weight
effx(bweight,exposure=gestwks,data=births)
# effect of gestation time on birth weight stratified by sex
effx(bweight,exposure=gestwks,strata=sex,data=births)
# effect of gestation time on birth weight controlled for sex
effx(bweight,exposure=gestwks,control=sex,data=births)
# lowbw is a binary response coded 1 for low birth weight and 0 otherwise
# effect of hypertension on low birth weight
effx(lowbw,type="binary",exposure=hyp,data=births)
effx(lowbw,type="binary",exposure=hyp,eff="RR",data=births)
```
effx.match *Function to calculate effects for individually matched case-control studies*

## Description

The function calculates the effects of an exposure on a response, possibly stratified by a stratifying variable, and/or controlled for one or more confounding variables.

## Usage

```
effx.match(response,
exposure,
match,
strata=NULL,
control=NULL,
base=1,
digits=3,
alpha=0.05,
data=NULL)
```
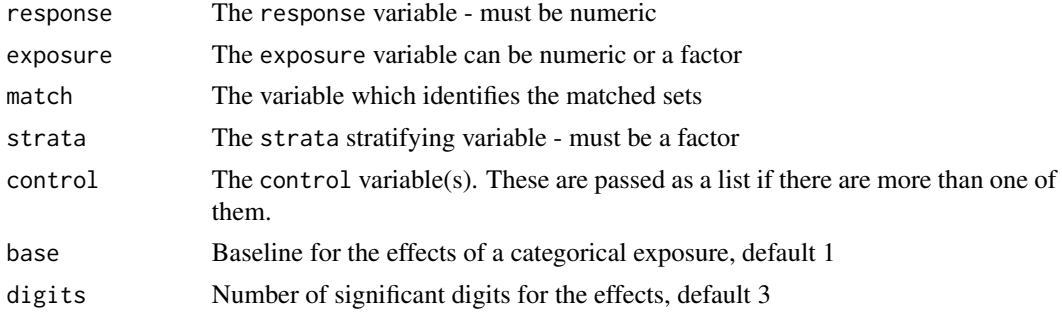

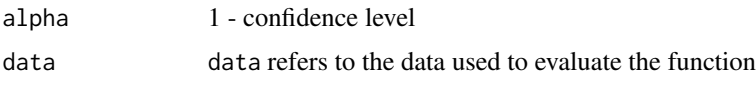

## Details

Effects are calculated odds ratios. The function is a wrapper for clogit, from the survival package. The k-1 effects for a categorical exposure with k levels are relative to a baseline which, by default, is the first level. The effect of a metric (quantitative) exposure is calculated per unit of exposure. The exposure variable can be numeric or a factor, but if it is an ordered factor the order will be ignored.

## Value

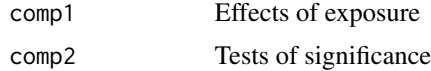

# Author(s)

Michael Hills

## References

www.mhills.pwp.blueyonder.co.uk

# Examples

```
library(Epi)
library(survival)
data(bdendo)
# d is the case-control variable, set is the matching variable.
# The variable est is a factor and refers to estrogen use (no,yes)
# The variable hyp is a factor with 2 levels and refers to hypertension (no, yes)
# effect of est on the odds of being a case
effx.match(d,exposure=est,match=set,data=bdendo)
# effect of est on the odds of being a case, stratified by hyp
effx.match(d,exposure=est,match=set,strata=hyp,data=bdendo)
# effect of est on the odds of being a case, controlled for hyp
effx.match(d,exposure=est,match=set,control=hyp,data=bdendo)
```
entry.Lexis *Time series and other methods for Lexis objects*

## Description

Extract the entry time, exit time, status or duration of follow-up from a Lexis object. Classify states.

# entry.Lexis 71

## Usage

```
entry(x, time-scale = NULL, by.id=False)exit(x, time-scale = NULL, by.id=FALSE)status(x, at="exit", by.id=FALSE)
      dur(x, by.id=FALSE)
transient(x)
absorbing(x)
preceding(x, states)
   before(x, states)
succeeding(x, states)
    after(x, states)
```
## Arguments

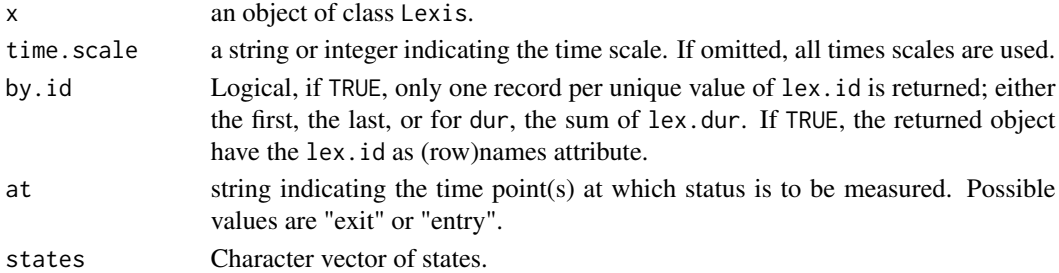

#### Value

The entry and exit functions return a vector of entry times and exit times, respectively, on the requested time scale. If multiple time scales are requested, a matrix is returned.

The status function returns a vector giving the status at "at" (either 'entry' or 'exit') and dur returns a vector with the lengths of the follow-up intervals.

entry, exit, status and dur return vectors of length nrow(x) if by.id=FALSE; if by.id=TRUE a vector of length length(unique(lex.id)).

The functions transient and absorbing return character vectors of the transient, resp. absorbing states in x. These are necessarily disjoint but the union may be a proper subset of  $levels(x)$ , since the latter may have levels that are never assumed by either lex.Cst or lex.Xst.

preceding returns a character vector with names of the states of the Lexis object x from which one of the states in states can be reached directly - the preceding states. before is just a synonym for preceding.

succeeding returns a character vector with names of the states of the Lexis object x that can be reached directly from one of the states in states. after is just a synonym for succeeding.

## Author(s)

Martyn Plummer & Bendix Carstensen

### See Also

[Lexis](#page-102-0)

Epi *Epi: Functions for manipulation and statistical analysis of epidemiological data*

# Description

Epi has grown out of the course 'Statistical Practise in Epidemiology with R' [http://bendixcarste](http://bendixcarstensen.com/SPE/)nsen. [com/SPE/](http://bendixcarstensen.com/SPE/).

The major contributions from this course have been the [stat.table](#page-173-0) function for advanced tabulation and summary, and the functions for representation and the [Lexis](#page-102-0) function(s) for manipulation of multistate data with multiple time scales.

### Details

Click on the Index link below the line to access vignettes (tutorial documents) and an alphabetic list of the functions in Epi.

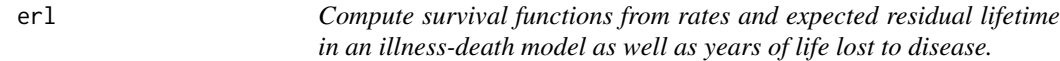

## Description

These functions compute survival functions from a set of mortality and disease incidence rates in an illness-death model. Expected residual life time can be computed under various scenarios by the erl function, and areas between survival functions can be computed under various scenarios by the yll function. Rates are assumed supplied for equidistant intervals of length int.

#### Usage

```
surv1( int, mu, ) age.in = 0, A = NULL )
erl1( int, mu, age.in = 0)surv2( int, muW, muD, lam, age.in = 0, A = NULL )
 erl( int, muW, muD, lam=NULL, age.in = 0, A = NULL,
      immune = is.null(lam), yll=TRUE, note=TRUE )
 yll( int, muW, muD, lam=NULL, age.in = 0, A = NULL,
      immune = is.null(lam), note=TRUE )
```
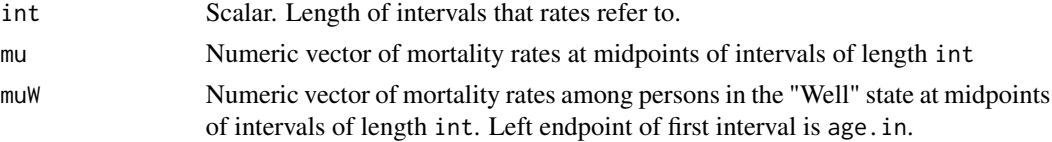
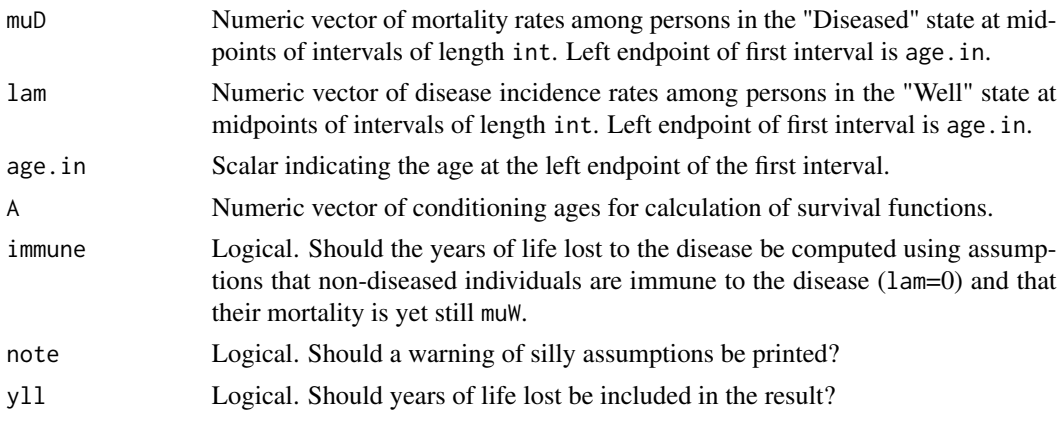

#### Details

The mortality rates given are supposed to refer to the ages age.  $in+(i-1/2)*int, i=1,2,3,...$ 

The units in which int is given must correspond to the units in which the rates mu, muW, muD and lam are given. Thus if int is given in years, the rates must be given in the unit of events per year.

The ages in which the survival curves are computed are from age.in and then at the end of length(muW) (length(mu)) intervals each of length int.

The age. in argument is merely a device to account for rates only available from a given age. It has two effects, one is that labeling of the interval endpoint is offset by this quantity, thus starting at age.in, and the other that the conditioning ages given in the argument A will refer to the ages defined by this.

The immune argument is FALSE whenever the disease incidence rates are supplied. If set to TRUE, the years of life lost is computed under the assumption that individuals without the disease at a given age are immune to the disease in the sense that the disease incidence rate is 0, so transitions to the diseased state (with presumably higher mortality rates) are assumed not to occur. This is a slightly peculiar assumption (but presumably the most used in the epidemiological literature) and the resulting object is therefore given an attribute, NOTE, that point this out.

If however muW is the total mortality in the population (including the diseased) the result is a good approximation to the correct YLL.

The default of the surv2 function is to take the possibility of disease into account.

#### Value

surv1 and surv2 return a matrix whose first column is the ages at the ends of the intervals, thus with length(mu)+1 rows. The following columns are the survival functions (since age.in), and conditional on survival till ages as indicated in A, thus a matrix with length(A)+2 columns. Columns are labeled with the actual conditioning ages; if A contains values that are not among the endpoints of the intervals used, the nearest smaller interval border is used as conditioning age, and columns are named accordingly.

surv1 returns the survival function for a simple model with one type of death, occurring at intensity mu.

surv2 returns the survival function for a person in the "Well" state of an illness-death model, taking into account that the person may move to the "Diseased" state, thus requiring all three transition

rates to be specified. The conditional survival functions are conditional on being in the "Well" state at ages given in A.

erl1 returns a three column matrix with columns age, surv (survival function) and erl (expected residual life time) with length(mu)+1 rows.

erl returns a two column matrix, columns labeled "Well" and "Dis", and with row-labels A. The entries are the expected residual life times given survival to A. If y11=TRUE the difference between the columns is added as a third column, labeled "YLL".

#### Author(s)

Bendix Carstensen, <br/>b@bxc.dk>

## See Also

[ci.cum](#page-41-0)

## Examples

```
library( Epi )
data( DMlate )
# Naive Lexis object
Lx \leq Lexis( entry = list( age = dodm-dobth),
             exit = list( age = dox - dobth ),exit.status = factor( !is.na(dodth), labels=c("DM","Dead") ),
             data = DMlate )
# Cut follow-up at insulin inception
Lc <- cutLexis( Lx, cut = Lx$doins-Lx$dob,
             new.state = "DM/ins",
       precursor.states = "DM" )
summary( Lc )
# Split in small age intervals
Sc <- splitLexis( Lc, breaks=seq(0,120,2) )
summary( Sc )
# Overview of object
boxes( Sc, boxpos=TRUE, show.BE=TRUE, scale.R=100 )
# Knots for splines
a.kn <- 2:9*10
# Mortality among DM
mW <- glm( lex.Xst=="Dead" ~ Ns( age, knots=a.kn ),
           offset = log(lex.dur),
           family = poisson,
             data = subset(Sc,lex.Cst=="DM") )
# Mortality among insulin treated
mI <- update( mW, data = subset(Sc,lex.Cst=="DM/ins") )
# Total motality
mT <- update(mW, data = Sc)
```

```
# Incidence of insulin inception
lI <- update( mW, lex.Xst=="DM/ins" ~ . )
# From these we can now derive the fitted rates in intervals of 1 year's
# length. In real applications you would use much smaller interval like
# 1 month:
# int <- 1/12
int < -1# Prediction frame to return rates in units of cases per 1 year
# - we start at age 40 since rates of insulin inception are largely
# indeterminate before age 40
nd \le data.frame( age = seq( 40+int, 110, int ) - int/2,
              lex.dur = 1 )muW <- predict( mW, newdata = nd, type = "response" )
muD <- predict( mI, newdata = nd, type = "response" )
lam <- predict( lI, newdata = nd, type = "response" )
# Compute the survival function, and the conditional from ages 50 resp. 70
s1 <- surv1( int, muD, age.in=40, A=c(50,70) )
round( s1, 3 )
s2 <- surv2( int, muW, muD, lam, age.in=40, A=c(50,70) )
round( s2, 3 )
# How much is YLL overrated by ignoring insulin incidence?
round( YLL <- cbind(
yll( int, muW, muD, lam, A = 41:90, age.in = 40 ),
yll( int, muW, muD, lam, A = 41:90, age.in = 40, immune=TRUE ) ), 2 )[seq(1,51,10),]
par( mar=c(3,3,1,1), mgp=c(3,1,0)/1.6, bty="n", las=1 )
matplot( 40:90, YLL,
         type="l", lty=1, lwd=3,
        ylim=c(0,10), yaxs="i", xlab="Age" )
```
ewrates *Rates of lung and nasal cancer mortality, and total mortality.*

#### Description

England and Wales mortality rates from lung cancer, nasal cancer, and all causes 1936 - 1980. The 1936 rates are repeated as 1931 rates in order to accommodate follow up for the [nickel](#page-135-0) study.

#### Usage

data(ewrates)

# Format

A data frame with 150 observations on the following 5 variables:

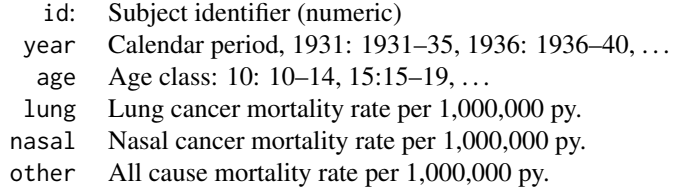

## Source

From Breslow and Day, Vol II, Appendix IX.

## Examples

data(ewrates) str(ewrates)

<span id="page-75-0"></span>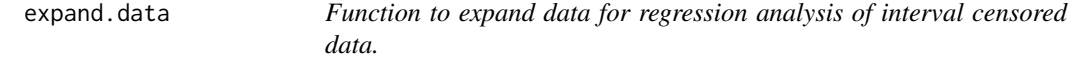

# Description

This is a utility function.

The original records with first.well, last.well and first.ill are expanded to multiple records; several for each interval where the person is known to be well and one where the person is known to fail. At the same time columns for the covariates needed to estimate rates and the response variable are generated.

#### Usage

```
expand.data(fu, formula, breaks, data)
```
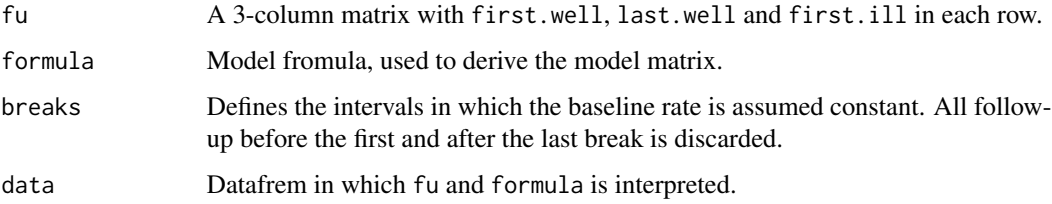

#### fit.add 77

# Value

Returns a list with three components

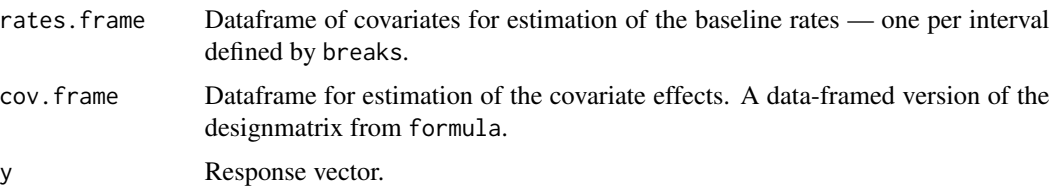

## Author(s)

Martyn Plummer, <martyn.plummer@r-project.org>

## References

B Carstensen: Regression models for interval censored survival data: application to HIV infection in Danish homosexual men. Statistics in Medicine, 15(20):2177-2189, 1996.

# See Also

[Icens](#page-91-0) [fit.mult](#page-78-0) [fit.add](#page-76-0)

<span id="page-76-0"></span>fit.add *Fit an additive excess risk model to interval censored data.*

## Description

Utility function.

The model fitted assumes a piecewise constant intensity for the baseline, and that the covariates act additively on the rate scale.

#### Usage

fit.add( y, rates.frame, cov.frame, start )

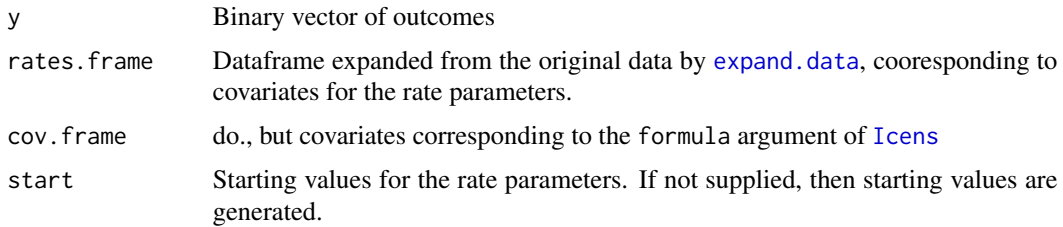

## Value

A list with one component:

rates A glm object from a binomial model with log-link function.

#### Author(s)

Martyn Plummer, <martyn.plummer@r-project.org>

## References

B Carstensen: Regression models for interval censored survival data: application to HIV infection in Danish homosexual men. Statistics in Medicine, 15(20):2177-2189, 1996.

CP Farrington: Interval censored survival data: a generalized linear modelling approach. Statistics in Medicine, 15(3):283-292, 1996.

#### See Also

[Icens](#page-91-0) [fit.mult](#page-78-0)

#### Examples

data( HIV.dk )

fit.baseline *Fit a piecewise contsnt intesity model for interval censored data.*

#### Description

Utility function

Fits a binomial model with logaritmic link, with y as outcome and covariates in rates.frame to estimate rates in the inttervals between breaks.

#### Usage

fit.baseline( y, rates.frame, start )

## Arguments

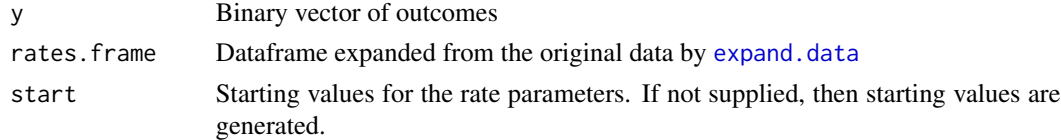

# Value

A [glm](#page-0-0) object, with binomial error and logaritmic link.

#### fit.mult 79

# Author(s)

Martyn Plummer, <martyn.plummer@r-project.org>

## See Also

[fit.add](#page-76-0) [fit.mult](#page-78-0)

<span id="page-78-0"></span>fit.mult *Fits a multiplicative relative risk model to interval censored data.*

#### Description

Utility function.

The model fitted assumes a piecewise constant baseline rate in intervals specified by the argument breaks, and a multiplicative relative risk function.

## Usage

fit.mult( y, rates.frame, cov.frame, start )

## Arguments

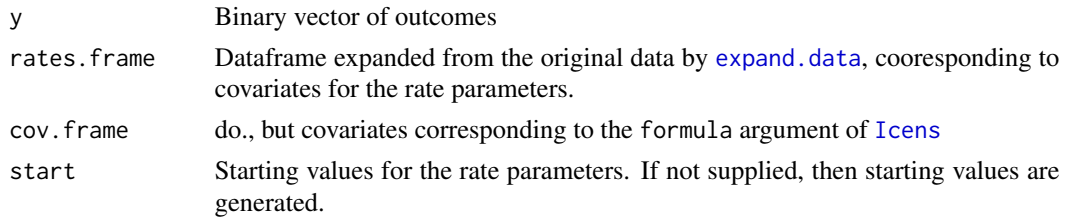

# Details

The model is fitted by alternating between two generalized linear models where one estimates the underlying rates in the intervals, and the other estimates the log-relative risks.

#### Value

A list with three components:

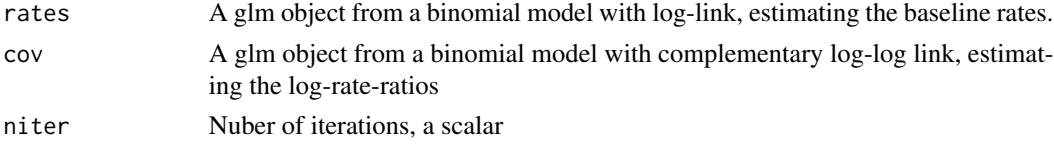

# Author(s)

Martyn Plummer, <martyn.plummer@r-project.org>, Bendix Carstensen, <b@bxc.dk>

#### References

B Carstensen: Regression models for interval censored survival data: application to HIV infection in Danish homosexual men. Statistics in Medicine, 15(20):2177-2189, 1996.

CP Farrington: Interval censored survival data: a generalized linear modelling approach. Statistics in Medicine, 15(3):283-292, 1996.

#### See Also

[Icens](#page-91-0) [fit.add](#page-76-0)

#### Examples

data( HIV.dk )

<span id="page-79-0"></span>float *Calculate floated variances*

#### Description

Given a fitted model object, the float() function calculates floating variances (a.k.a. quasivariances) for a given factor in the model.

#### Usage

float(object, factor, iter.max=50)

#### Arguments

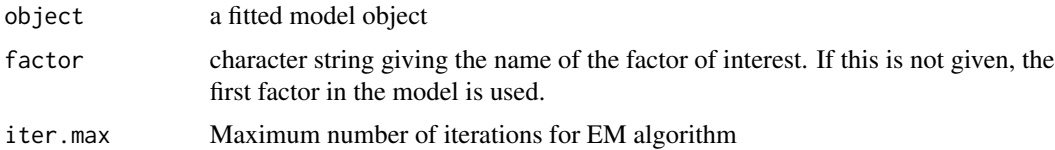

#### Details

The float() function implements the "floating absolute risk" proposal of Easton, Peto and Babiker (1992). This is an alternative way of presenting parameter estimates for factors in regression models, which avoids some of the difficulties of treatment contrasts. It was originally designed for epidemiological studies of relative risk, but the idea is widely applicable.

Treatment contrasts are not orthogonal. Consequently, the variances of treatment contrast estimates may be inflated by a poor choice of reference level, and the correlations between them may also be high. The float() function associates each level of the factor with a "floating" variance (or quasi-variance), including the reference level. Floating variances are not real variances, but they can be used to calculate the variance error of contrast by treating each level as independent.

#### float 81

Plummer (2003) showed that floating variances can be derived from a covariance structure model applied to the variance-covariance matrix of the contrast estimates. This model can be fitted by minimizing the Kullback-Leibler information divergence between the true distribution of the parameter estimates and the simplified distribution given by the covariance structure model. Fitting is done using the EM algorithm.

In order to check the goodness-of-fit of the floating variance model, the float() function compares the standard errors predicted by the model with the standard errors derived from the true variancecovariance matrix of the parameter contrasts. The maximum and minimum ratios between true and model-based standard errors are calculated over all possible contrasts. These should be within 5 percent, or the use of the floating variances may lead to invalid confidence intervals.

## Value

An object of class floated. This is a list with the following components

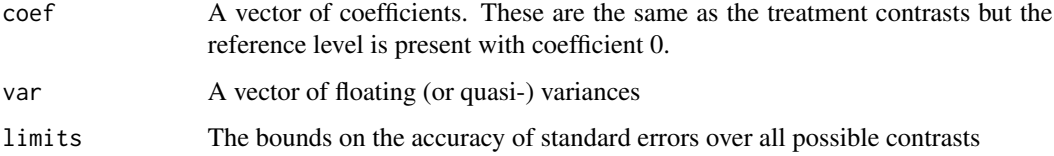

## **Note**

Menezes(1999) and Firth and Menezes (2004) take a slightly different approach to this problem, using a pseudo-likelihood approach to fit the quasi-variance model. Their work is implemented in the package qvcalc.

#### Author(s)

Martyn Plummer

#### References

Easton DF, Peto J and Babiker GAG (1991) Floating absolute risk: An alternative to relative risk in survival and case control analysis avoiding an arbitrary reference group. *Statistics in Medicine*, 10, 1025-1035.

Firth D and Mezezes RX (2004) Quasi-variances. *Biometrika* 91, 65-80.

Menezes RX(1999) More useful standard errors for group and factor effects in generalized linear models. *D.Phil. Thesis*, Department of Statistics, University of Oxford.

Plummer M (2003) Improved estimates of floating absolute risk, *Statistics in Medicine*, 23, 93-104.

## See Also

[ftrend](#page-82-0), qvcalc

## <span id="page-81-0"></span>Description

The mstate package requires input in the form of a stacked dataset with specific variable names. This is provided by msdata.Lexis. The resulting dataframe contains the same information as the result of a call to [stack.Lexis](#page-172-0).

The etm package requires input (almost) in the form of a Lexis object, but with specific column names etc. This is provided by etm.Lexis.

## Usage

```
msdata(obj, ...)
## S3 method for class 'Lexis'
msdata(obj,
                time.scale = timeScales(obj)[1],
                       ... )
## S3 method for class 'Lexis'
etm( data,
               time.scale = timeScales(data)[1],
                cens.name = "cens",
                        s = 0,
                        t = "last",covariance = TRUE,
                 delta.na = TRUE,
                      ... )
```
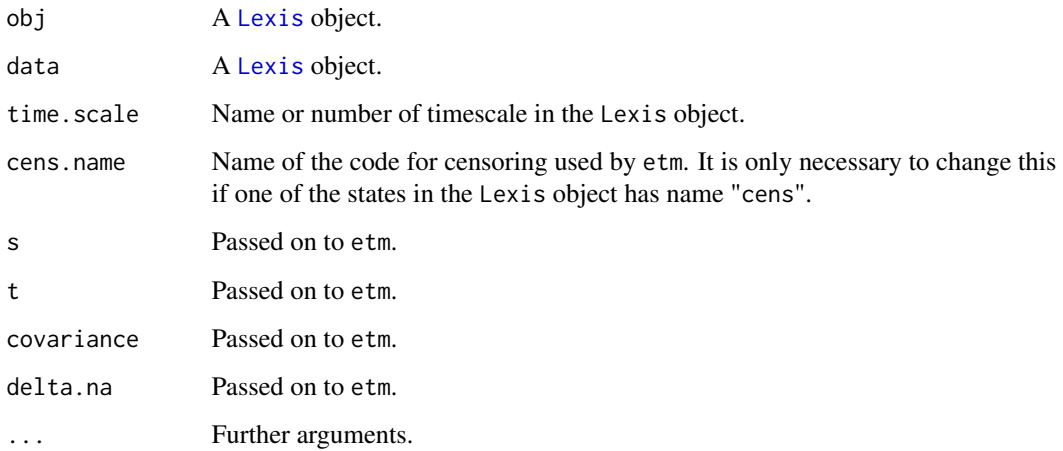

#### ftrend 83

## Value

msdata.Lexis returns a dataframe with the Lexis specific variables stripped, and with the following added: id, Tstart, Tstop, from, to, trans, status, which are used in the mstate package.

etm.Lexis transforms the Lexis object into a dataframe suitable for analysis by the function etm from the etm package, and actually calls this function, so returns an object of class etm.

## Author(s)

Bendix Carstensen, <b@bxc.dk>, <http://bendixcarstensen.com>

#### See Also

[stack.Lexis](#page-172-0), [msprep](#page-0-0), [etm](#page-81-0)

## Examples

```
data(DMlate)
str(DMlate)
dml <- Lexis( entry = list(Per=dodm,Age=dodm-dobth,DMdur=0),
               exit = list(Per=dox),
        exit.status = factor(!is.na(dodth),labels=c("DM","Dead")),
               data = DMlate[1:1000,] )
dmi <- cutLexis( dml, cut=dml$doins, new.state="Ins", pre="DM" )
summary( dmi )
# Use the interface to the mstate package
if( require(mstate) )
{
ms.dmi <- msdata.Lexis( dmi )
# Check that all the transitions and person-years got across.
with( ms.dmi, rbind( table(status, trans),
                     tapply(Tstop-Tstart,trans,sum) ) )
}
# Use the etm package directly with a Lexis object
if( require(etm) )
{
dmi <- subset(dmi,lex.id<1000)
etm.D <- etm.Lexis( dmi, time.scale=3 )
str( etm.D )
plot( etm.D, col=rainbow(5), lwd=2, lty=1, xlab="DM duration" )
}
```
ftrend *Fit a floating trend to a factor in generalized linear model*

#### **Description**

Fits a "floating trend" model to the given factor in a glm in a generalized linear model by centering covariates.

84 ftrend

#### Usage

ftrend(object, ...)

#### Arguments

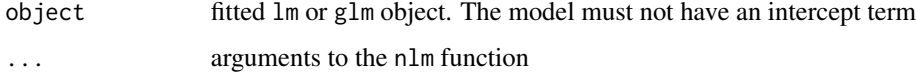

## Details

ftrend() calculates "floating trend" estimates for factors in generalized linear models. This is an alternative to treatment contrasts suggested by Greenland et al. (1999). If a regression model is fitted with no intercept term, then contrasts are not used for the first factor in the model. Instead, there is one parameter for each level of this factor. However, the interpretation of these parameters, and their variance-covariance matrix, depends on the numerical coding used for the covariates. If an arbitrary constant is added to the covariate values, then the variance matrix is changed.

The ftrend() function takes the fitted model and works out an optimal constant to add to the covariate values so that the covariance matrix is approximately diagonal. The parameter estimates can then be treated as approximately independent, thus simplifying their presentation. This is particularly useful for graphical display of dose-response relationships (hence the name).

Greenland et al. (1999) originally suggested centring the covariates so that their weighted mean, using the fitted weights from the model, is zero. This heuristic criterion is improved upon by ftrend() which uses the same minimum information divergence criterion as used by Plummer (2003) for floating variance calculations. ftrend() calls nlm() to do the minimization and will pass optional arguments to control it.

## Value

A list with the following components

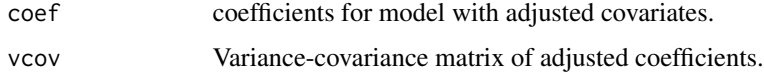

## Note

The "floating trend" method is an alternative to the "floating absolute risk" method, which is implemented in the function float().

#### Author(s)

Martyn Plummer

#### References

Greenland S, Michels KB, Robins JM, Poole C and Willet WC (1999) Presenting statistical uncertainty in trends and dose-response relations, *American Journal of Epidemiology*, 149, 1077-1086.

#### gen.exp 85

# See Also

[float](#page-79-0)

gen.exp *Generate covariates for drug-exposure follow-up from drug purchase records.*

## Description

From records of drug purchase and possibly known treatment intensity, the time since first drug use and cumulative dose at prespecified times is computed. Optionally, lagged exposures are computed too, i.e. cumulative exposure a prespecified time ago.

## Usage

```
gen.exp( purchase, id="id", dop="dop", amt="amt", dpt="dpt",
               fu, doe="doe", dox="dox",
          breaks,
         use.dpt = ( dpt %in% names(purchase) ),
         push.max = Inf,rm.dose = FALSE,
             lags = NULL,
         lag.dec = 1,lag.pre = "lag."pred.win = Inf)
```
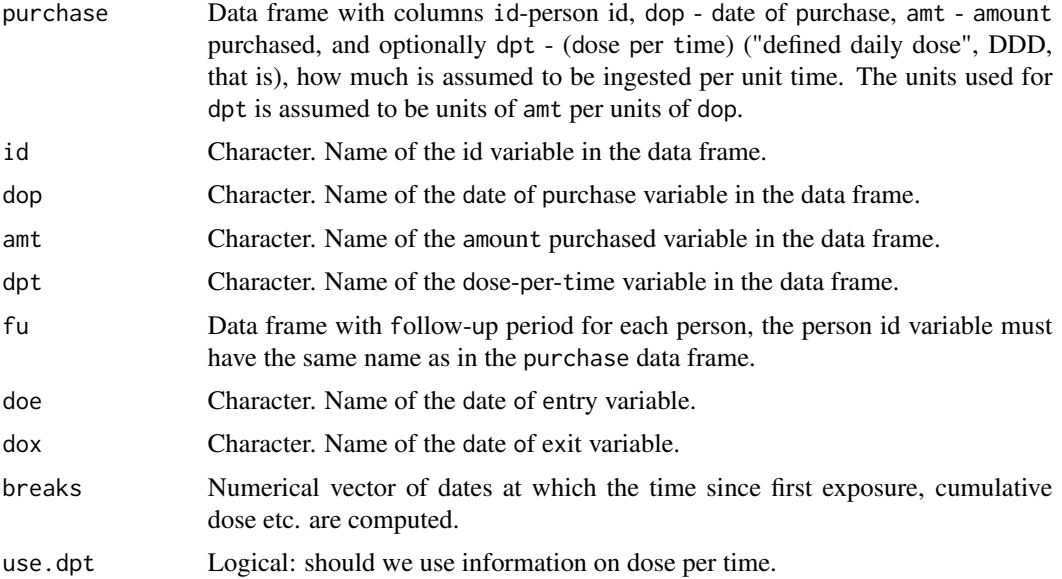

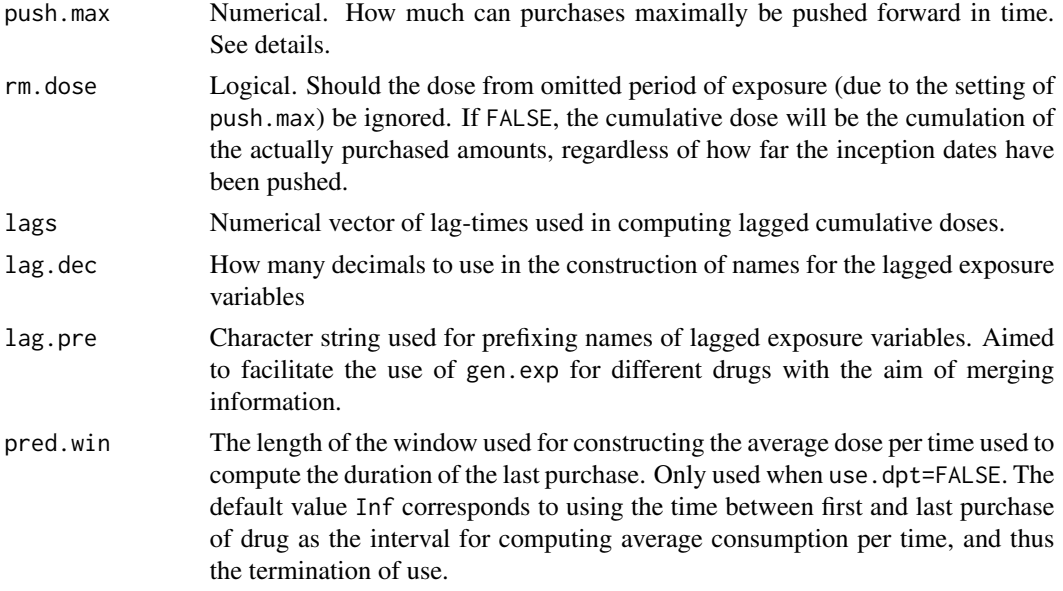

#### Details

The intention of this function is to generate covariates for a particular drug for the entire followup of each person. The reason that the follow-up prior to first drug purchase and post-exposure is included is that the covariates must be defined for all follow-up for each person in order to be useful for analysis of disease outcomes.

The functionality is described in terms of calendar time as underlying time scale, because this will normally be the time scale for drug purchases and for entry and exit for persons. In principle the variables termed as dates might equally well refer to say the age scale, but this would then have to be true *both* for the purchase data, the follow-up data and the breaks argument.

Drug purchase records (in purchase) are used to construct measures of drug exposure at prespecified timepoints (in breaks) in follow-up intervals (in fu). Each person may have more than one follow-up interval. They should be disjoint, but this is not checked.

If use.dpt is TRUE then the dose per time information is used to compute the exposure interval associated with each purchase. Exposure intervals are stacked, that is each interval is put after any previous. This means that the start of exposure to a given purchase can be pushed into the future. The parameter push.max indicates the maximally tolerated push. If this is reached by a person, the assumption is that some of the purchased drug may not be counted in the exposure calculations see rm.dose.

The dpt can either be a constant, basically translating each purchased amount into exposure time the same way for all persons, or it can be a vector with different treatment intensities for each purchase. In any case the cumulative dose is computed taking dpt into account, unless rm.dose is FALSE in which case the actual purchased amount is cumulated. The latter is slightly counterintuitive because we are using the dpt to push the intervals, and then disregard it when computing the cumulative dose. The counter argument is that if the limit push.max is reached, the actual dosage may be larger than indicated the dpt, and is essentially what this allows for.

If use.dpt is FALSE then the exposure from one purchase is assumed to stretch over the time to the next purchase, so we are effectively allowing different dosing rates (dose per time) between

#### gen.exp  $\sim$  87

purchases. Formally this approach conditions on the future, because the rate of consumption (the accumulation of cumulative exposure) is computed based on knowledge of when next purchase is made. Moreover, with this approach, periods of non-exposure does not exist, except after the last purchase where the future consumption rate is taken to be the average over the period of use (or a period of length pred.win), and hence defines a date of cessation of drug.

Finally, if use.dpt is FALSE, at least two purchase records are required to compute the measures. Therefore persons with only one drug purchase record are ignored in calculations.

#### Value

A data frame with one record per person and follow-up date (breaks). Date of entry and date of exit are included too; but only follow-up in the intersetion of range(breaks) and range(fu\$doe,fu\$dox) is output.

- id person id.
- dof date of follow up, i.e. start of interval. Apart from possibly the first interval for each person, this will assume values in the set of the values in breaks. All other variables refer to status as of this date.
- dur the length (duration) of interval.
- tfi time from first initiation of drug.
- off Logical, indicating whether the person is off drug. So it is FALSE if the person is exposed at dof.
- doff date of latest transition to off drug. Note that tis defined also at dates after drug exposure has been resumed.
- tfc time from latest cessation of drug.
- ctim cumulative time on the drug.
- cdos cumulative dose.
- ldos suffixed with one value per element in lags, the latter giving the cumulative doses lags before dof.

#### Author(s)

Bendix Carstensen, <br/>b@bxc.dk>. The development of this function was supported partly through a grant from the EFSD (European Foundation for the Study of Diabetes)

## See Also

[Lexis](#page-102-0), [cutLexis](#page-57-0), [mcutLexis](#page-119-0), [addCov.Lexis](#page-4-0)

#### Examples

```
# Example data for drug purchases in 3 persons --- dates (dop) are
# measured in years, amount purchased (amt) in no. pills and dose per
# time (dpt) consequently given in units of pills/year. Note we also
# include a person (id=4) with one purchase record only.
n <- c( 10, 18, 8, 1 )
hole \leq rep(0,n[2])
```

```
hole[10] <- 2 # to create a hole of 2 years in purchase dates
# dates of drug purchase
dop <- c( 1995.278+cumsum(sample(1:4/10,n[1],replace=TRUE)),
          1992.351+cumsum(sample(1:4/10,n[2],replace=TRUE)+hole),
          1997.320+cumsum(sample(1:4/10,n[3],replace=TRUE)),
          1996.470 )
# purchased amounts mesured in no. pills
amt <- sample( 1:3*50 , sum(n), replace=TRUE )
# prescribed dosage therefore necessarily as pills per year
dpt <- sample( 4:1*365, sum(n), replace=TRUE )
# collect to purchase data frame
dfr \leq data.frame( id = rep(1:4,n),
                  dop,
                  amt = amt,dpt = dpt)
head( dfr, 3 )
# a simple dataframe for follow-up periods for these 4 persons
fu \leq data.frame( id = 1:4,
                 doe = c(1995,1992,1996,1997)+1:4/4,
                 dox = c(2001,2003,2002,2010)+1:4/5 )
fu
# Note that the following use of gen.exp relies on the fact that the
# purchase dataframe dfr has variable names "id", "dop", "amt" and
# "dpt"" and the follow-up data frame fu has variable names "id",
# "doe" and "dox"
# 1: using the dosage information
dposx <- gen.exp( dfr,
                   fu = fu,
              use.dyt = TRUE,breaks = seq(1990, 2015, 0.5),
                 lags = 2:4/4,lag.pre = "l" )format( dposx, digits=5 )
# 2: ignoring the dosage information,
# hence person 4 with only one purchase is omitted
xposx <- gen.exp( dfr,
                   fu = fu,
              use.dyt = FALSE,breaks = seq(1990,2015,0.5),
                 lags = 2:3/5)format( xposx, digits=5 )
# It is possible to have disjoint follow-up periods for the same person:
fu <- fu[c(1, 2, 2, 3), ]fu$dox[2] <- 1996.2
fu$doe[3] <- 1998.3
fu
```
# Note that drug purchase information for the period not at risk \*is\* used

#### gmort $DK$  89

```
dposx <- gen.exp( dfr,
                   fu = fu,
              use.dyt = TRUE,breaks = seq(1990, 2015, 0.1),
                 lags = 2:4/4)format( dposx, digits=5 )
```
gmortDK *Population mortality rates for Denmark in 5-years age groups.*

## Description

The gmortDK data frame has 418 rows and 21 columns.

#### Format

This data frame contains the following columns:

- agr: Age group, 0:0–4, 5:5–9,..., 90:90+.
- per: Calendar period, 38: 1938–42, 43: 1943–47, ..., 88:1988-92.
- sex: Sex, 1: male, 2: female.
- risk: Number of person-years in the Danish population.
	- dt: Number of deaths.
	- rt: Overall mortality rate in cases per 1000 person-years, i.e. rt=1000\*dt/risk Cause-specific mortality rates in cases per 1000 person-years:
	- r1: Infections
	- r2: Cancer.
	- r3: Tumors, benign, unspecific nature.
	- r4: Endocrine, metabolic.
	- r5: Blood.
	- r6: Nervous system, psychiatric.
	- r7: Cerebrovascular.
	- r8: Cardiac.
	- r9: Respiratory diseases, excl. cancer.
- r10: Liver, excl. cancer.
- r11: Digestive, other.
- r12: Genitourinary.
- r13: Ill-defined symptoms.
- r14: All other, natural.
- r15: Violent.

#### Source

Statistics Denmark, National board of health provided original data. Michael Andersson grouped the causes of death.

# See Also

[thoro](#page-183-0), [mortDK](#page-128-0)

## Examples

data(gmortDK)

harm *Create a basis of harmonic functions.*

## Description

Returns a matrix of harmonic functions usable for modeling periodic effects

## Usage

```
harm(x, ord=1, per=1, verbose=FALSE )
```
#### Arguments

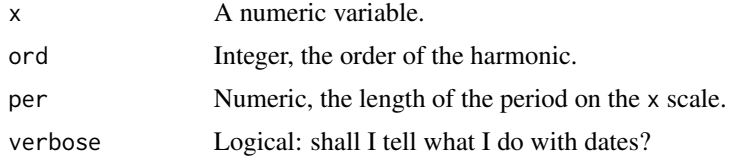

#### Details

Columns are constructed under the assumption that the periodic function has period per on the x scale. Thus, the first columns is defined as sin(2\*pi\*x/per), cos(2\*pi\*x/per), sin(4\*pi\*x/per) etc.

Since sin and cos are periodic functions there is no requirement that x be in any particular range.

# Value

A matrix with nrow(x) rows and  $2*$  deg columns and columnnames sin1, cos1, sin2, cos2 etc.

## Author(s)

Bendix Carstensen, <http://bendixcarstensen.com>

## Examples

```
x \leq -\text{seq}(-1, 1, 0.01)head( harm(x,ord=2) )
matplot( x, harm(x,ord=2), type="l", lty=1, lwd=3 )
```
## Description

Data from a survey of HIV-positivity of a cohort of Danish men followed by regular tests from 1983 to 1989.

#### Usage

data(hivDK)

#### Format

A data frame with 297 observations on the following 7 variables.

id ID of the person

entry Date of entry to the study. Date variable.

well Date last seen seronegative. Date variable.

- ill Date first seen seroconverted. Date variable.
- bth Year of birth minus 1950.
- pyr Annual number of sexual partners.
- us Indicator of wheter the person has visited the USA.

#### Source

Mads Melbye, Statens Seruminstitut.

## References

Becker N.G. and Melbye M.: Use of a log-linear model to compute the empirical survival curve from interval-censored data, with application to data on tests for HIV-positivity, Australian Journal of Statistics, 33, 125–133, 1990.

Melbye M., Biggar R.J., Ebbesen P., Sarngadharan M.G., Weiss S.H., Gallo R.C. and Blattner W.A.: Seroepidemiology of HTLV-III antibody in Danish homosexual men: prevalence, transmission and disease outcome. British Medical Journal, 289, 573–575, 1984.

#### Examples

data(hivDK) str(hivDK)

## <span id="page-91-0"></span>Description

The models fitted assumes a piecewise constant baseline rate in intervals specified by the argument breaks, and for the covariates either a multiplicative relative risk function (default) or an additive excess risk function.

## Usage

```
Icens(first.well, last.well, first.ill,
       formula, model.type = c("MRR", "AER"), breaks,
       boot = FALSE, alpha = 0.05, keep.sample = FALSE,
       data)
## S3 method for class 'Icens'
summary(object, scale = 1, ...)
## S3 method for class 'Icens'
print(x, scale = 1, digits = 4, ...)
```
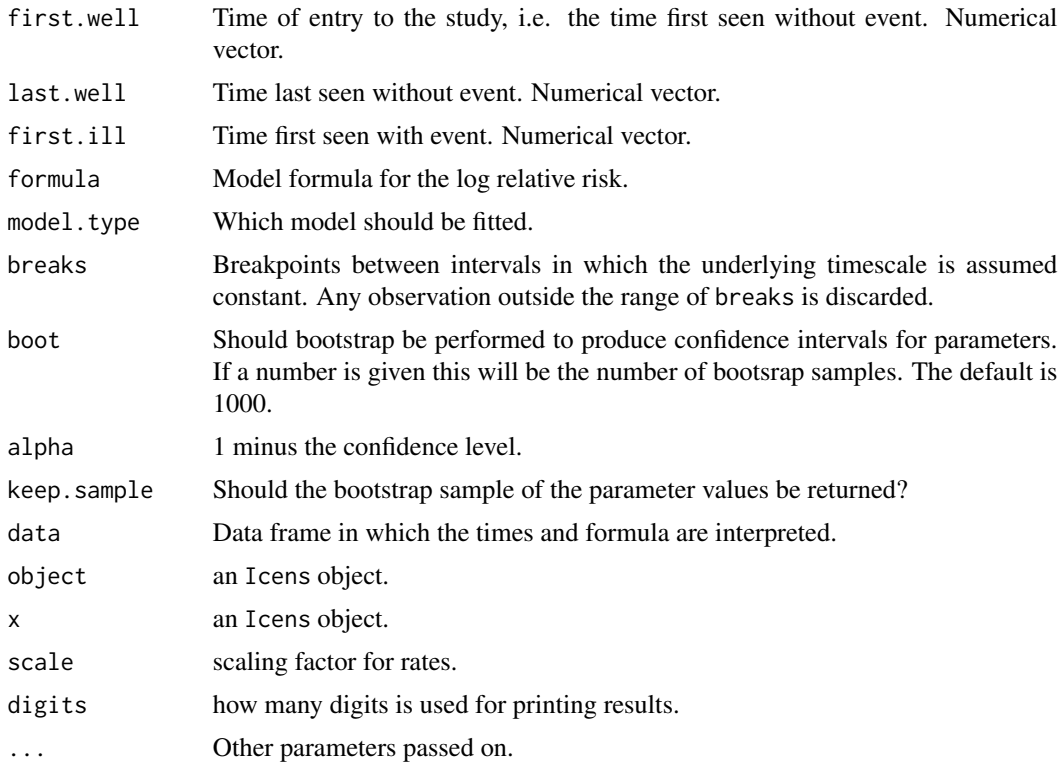

#### Icens 93

# Details

The model is fitted by calling either [fit.mult](#page-78-0) or [fit.add](#page-76-0).

#### Value

An object of class "Icens": a list with three components:

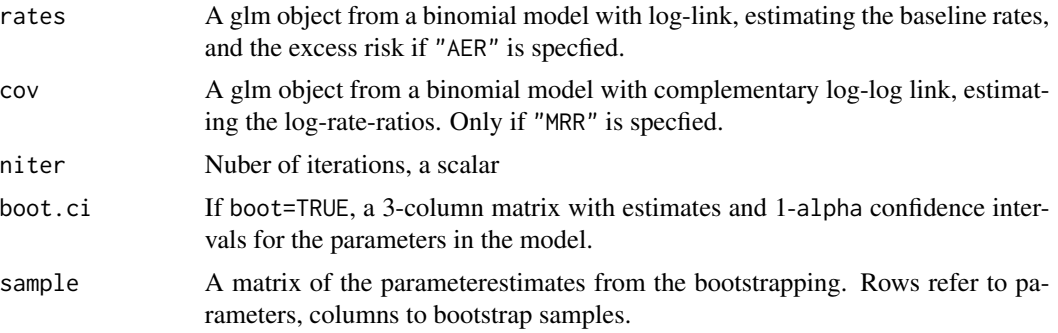

## Author(s)

Martyn Plummer, <martyn.plummer@r-project.org>, Bendix Carstensen, <br/> <br/>b@bxc.dk>

#### References

B Carstensen: Regression models for interval censored survival data: application to HIV infection in Danish homosexual men. Statistics in Medicine, 15(20):2177-2189, 1996.

CP Farrington: Interval censored survival data: a generalized linear modelling approach. Statistics in Medicine, 15(3):283-292, 1996.

# See Also

[fit.add](#page-76-0) [fit.mult](#page-78-0)

## Examples

```
data( hivDK )
# Convert the dates to fractional years so that rates are
# expressed in cases per year
for( i in 2:4 ) hivDK[,i] <- cal.yr( hivDK[,i] )
m.RR <- Icens( entry, well, ill,
               model="MRR", formula=~pyr+us, breaks=seq(1980,1990,5),
               data=hivDK)
# Currently the MRR model returns a list with 2 glm objects.
round( ci.lin( m.RR$rates ), 4 )
round( ci.lin( m.RR$cov, Exp=TRUE ), 4 )
# There is actually a print method:
print( m.RR )
m.ER <- Icens( entry, well, ill,
```
94 in.span

```
model="AER", formula=~pyr+us, breaks=seq(1980,1990,5),
               data=hivDK)
# There is actually a print method:
print( m.ER )
```
in.span *Is* x *in the column span of matrix* A *and what columns are linearly dependent?*

#### <span id="page-93-0"></span>Description

The function in. span checks if the vector x (or columns of the matrix  $x$ ) is in the column span of the matrix A. If desired, it returns the coefficient matrix B so that AB=x. The function thinCol removes linearly dependent columns an returns a matrix of full rank.

## Usage

```
in.span( A,
        x,
     coef = FALSE,
      tol = 1e-08)
inSpan( A, x, coef=FALSE, tol=1e-08 )
id.span( A, B, tol=1e-08 )
idSpan( A, B, tol=1e-08 )
thinCol( A, tol = 1e-06, col.num = FALSE )
```
## Arguments

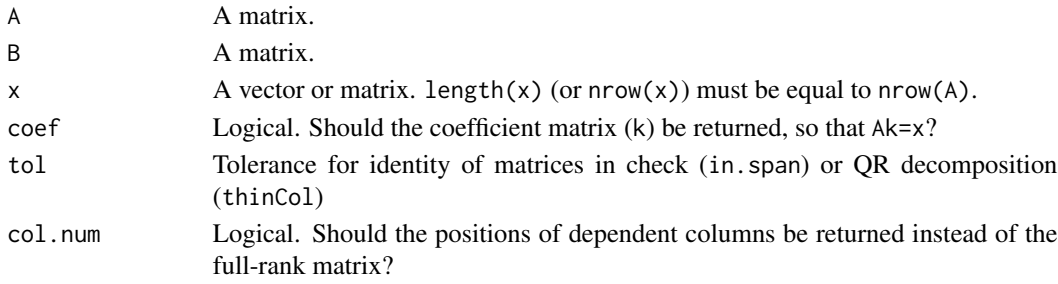

## Details

[thinCol](#page-93-0) is mainly a workhorse in [detrend](#page-60-0), but made available because of its general usefulness.

in.span and inSpan are just different names for the same to accommodate different naming schools.

in.span (inSpan) is handy in checking whether different parametrizations of a model are identical in the sense of spanning the same linear space. Equivalent to checking whether fitted values under different parametrizations are identical, but has the further use of checking if subspaces of models are equivalent. The function simply checks if the regression of (columns of) x on the columns of A produces residuals that are all 0.

id.span (equivalent to idSpan) checks whether two matrices have the same column span.

#### in.span 95

## Value

in. span returns a logical: is x is in span $(A)$ ? If coef=TRUE it returns a matrix k so that Ak=x. k is not necessarily unique (A may not have full rank).

id. span returns a logical: is span(A) the same as span(B)?

thinCol returns a matrix of full rank, formed from A by deleting columns linearly dependent on other. If col.num=TRUE (one possible set of) positions of columns forming a full rank basis for the column space of A is returned.

## Author(s)

Bendix Carstensen, <http://bendixcarstensen.com> with essential help from Lars Jorge Diaz and Peter Dalgaard.

#### See Also

#### [det](#page-0-0)

#### Examples

```
# Matrices and vectors, x in span(A), z (hopefully) not
A \leftarrow matrix(round(rnorm(15)*20),5,3)
B \le - matrix(round(rnorm(15) *20), 5, 3)
B \le - \text{cbind}( B, B\%*\%c(3,4,2) )x \leq -A %*% c(3, 4, 2)z \le -5:9# how they look
data.frame( A=A, x=x, z=z, B=B )
# vectors in span(A)?
in.span(A,x)
in.span(x,A)
in.span(A,x,coef=TRUE)
in.span(A,z)
in.span(A,z,coef=TRUE)
# Do matrices span the same space ?
in.span( A, B )
in.span( B, A )
# B is not in span of a subspace of B columns, but vice versa
( M <- matrix( rnorm(8)*7, 4, 2 ) )
in.span( B%*%M, B )
in.span( B, B%*%M )
id.span( B, B%*%M )
# But not unique for singular matrices:
( xx <- in.span( B, B%*%M, coef=TRUE ) )
cbind( B%*%M, B%*%xx )
cbind( xx, M )
```

```
# Easier for full rank matrices:
( K <- matrix( rnorm(9)*7, 3, 3 ) )
in.span( A%*%K, A )
in.span( A, A%*%K )
id.span( A, A%*%K )
in.span( A, A%*%K, coef=TRUE )
```
LCa.fit *Fit Lee-Carter-type models for rates to arbitrarily shaped observations of rates in a Lexis diagram.*

## Description

The Lee-Carter model is originally defined as a model for rates observed in A-sets (age by period) of a Lexis diagram, as  $log(rate(x,t)) = a(x) + b(x)k(t)$ , using one parameter per age(x) and period(t). This function uses natural splines for  $a()$ ,  $b()$  and  $k()$ , placing knots for each effect such that the number of events is the same between knots.

#### Usage

```
LCa.fit( data, A, P, D, Y,
        model = "APa", # or one of "ACa", "APaC", "APCa" or "APaCa"
        a.ref, \# age reference for the interactions
       pi.ref = a.ref, # age reference for the period interaction
       ci.ref = a.ref, # age reference for the cohort interaction
        p.ref, # period reference for the interaction
        c.ref, \# cohort reference for the interactions
         npar = c(a = 6, # no. knots for main age-effectp = 6, # no. knots for period-effect
                 c = 6, # no. knots for cohort-effect
                 pi = 6, # no. knots for age in the period interaction
                 ci = 6), # no. knots for age in the cohort interaction
           VC = TRUE, # numerical calculation of the Hessian?
        alpha = 0.05, \# 1 minus confidence level
          eps = 1e-6, # convergence criterionmaxit = 100, # max. no iterationsquiet = TRUE ) # cut the crap
## S3 method for class 'LCa'
print( x, ... )
## S3 method for class 'LCa'
summary( object, show.est=FALSE, ... )
## S3 method for class 'LCa'
plot( x, ... )
## S3 method for class 'LCa'
predict( object, newdata,
                      alpha = 0.05,
```
 $level = 1$ -alpha, sim = ( "vcov" %in% names(object) ), ... )

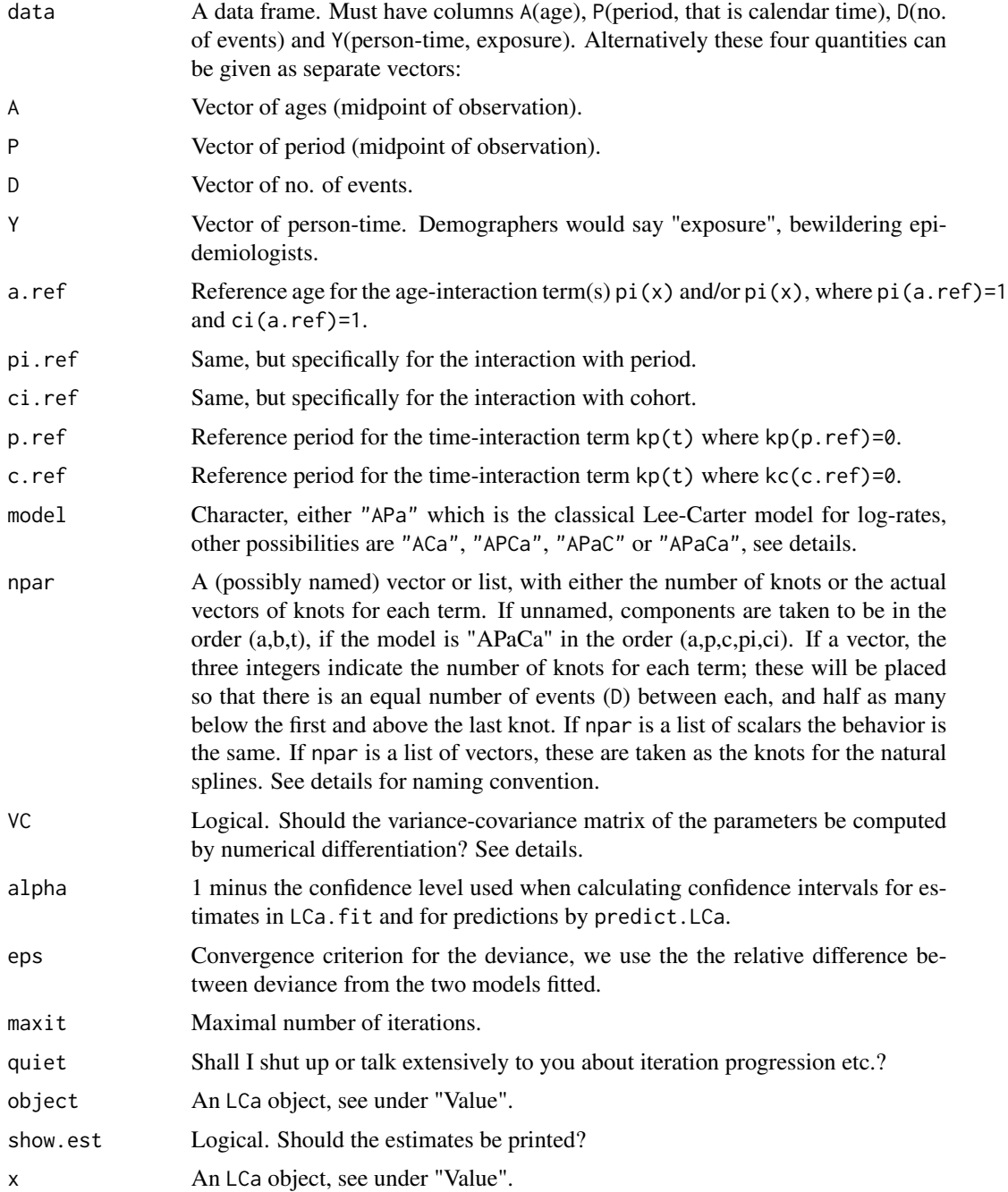

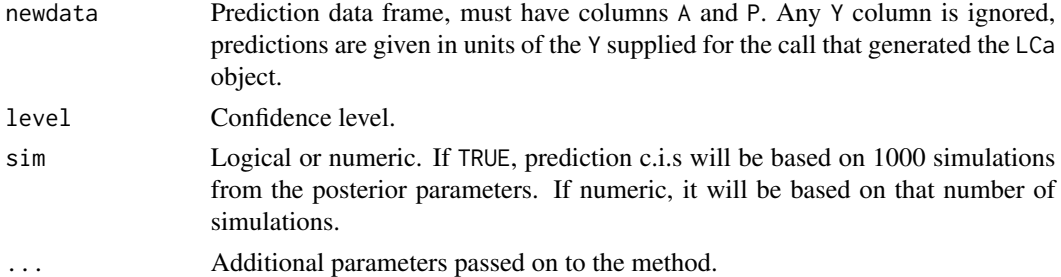

#### Details

The Lee-Carter model is non-linear in age and time so does not fit in the classical glm-Poisson framework. But for fixed  $b(x)$  it is a glm, and also for fixed  $a(x)$ ,  $k(t)$ . The function alternately fits the two versions until the same fit is produced (same deviance).

The multiplicative age by period term could equally well have been a multiplicative age by cohort or even both. Thus the most extensive model has 5 continuous functions:

$$
\log(\lambda(a, p)) = f(a) + b_p(a)k_p(p) + b_c(a)k_c(p - a)
$$

Each of these is fitted by a natural spline, with knots placed at the quantiles of the events along the age (a), calendar time (p) respective cohort (p-a) scales. Alternatively the knots can be specified explicitly in the argument npar as a named list, where a refers to  $f(a)$ , p refers to  $k_p(p)$ , c refers to  $k_c(p-a)$ , pi (period interaction) refers to  $b_p(a)$  and ci (cohort interaction) refers to  $b_c(p-a)$ .

The naming convention for the models is a capital P and/or C if the effect is in the model followed by a lower case a if there is an interaction with age. Thus there are 5 different models that can be fitted: APa, ACa, APaC APCa and APaCa.

The standard errors of the parameters from the two separate model fits in the iterations are however wrong; they are conditional on a subset of the parameters having a fixed value. However, analytic calculation of the Hessian is a bit of a nightmare, so this is done numerically using the hessian function from the numDeriv package if VC=TRUE.

The coefficients and the variance-covariance matrix of these are used in predict.LCa for a parametric bootstrap (that is, a simulation from a multivariate normal with mean equal to the parameter estimates and variance as the estimated variance-covariance) to get confidence intervals for the predictions if sim is TRUE — which it is by default if they are part of the object.

The plot for LCa objects merely produces between 3 and 5 panels showing each of the terms in the model. These are mainly for preliminary inspection; real reporting of the effects should use proper relative scaling of the effects.

#### Value

LCa.fit returns an object of class LCa (smooth effects Lee-Carter model); it is a list with the following components:

model Character, either APa, ACa, APaC, APCa or APaCa, indicating the variable(s) interacting with age. ax 3-column matrix of age-effects, c.i. from the age-time model. Row names are the unique occurring ages in the dataset. Estimates are rates.

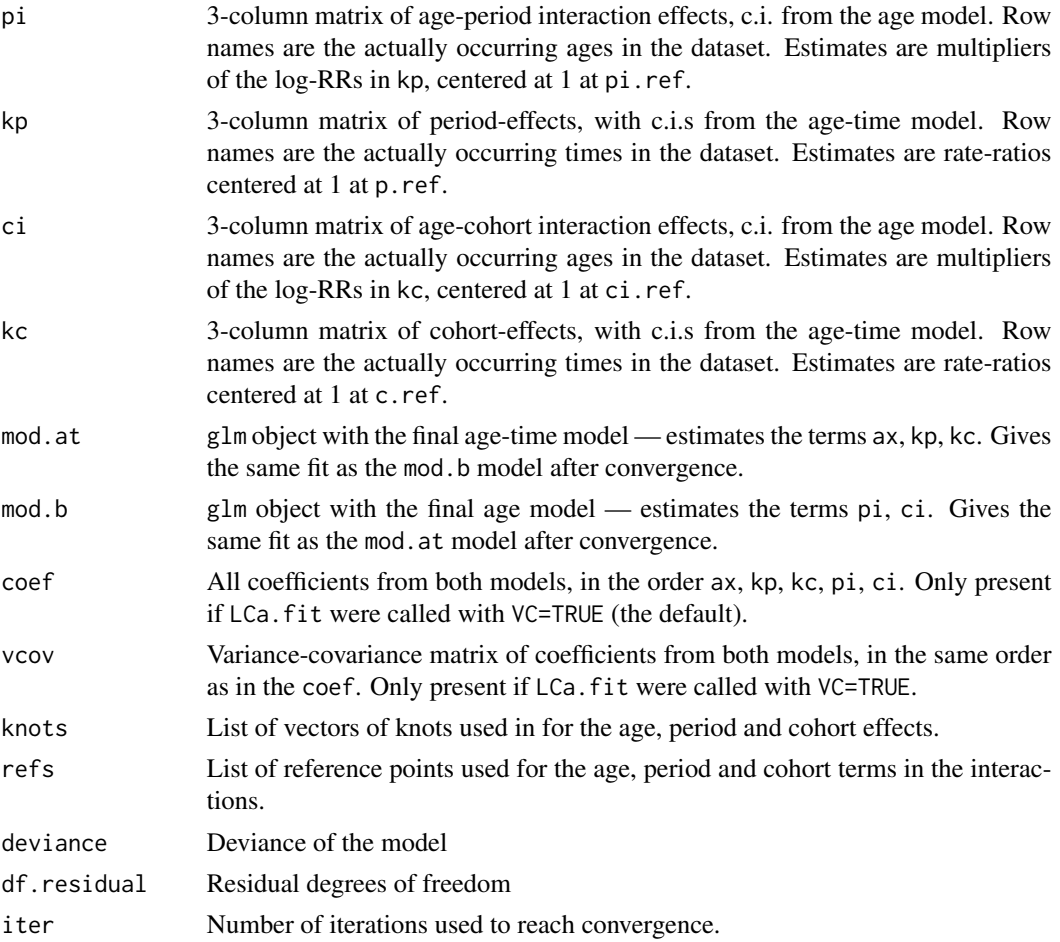

plot.LCa plots the estimated effects in separate panels, using a log-scale for the baseline rates (ax) and the time-RR (kt). For the APaCa model 5 panels are plotted.

summary.LCa returns (invisibly) a matrix with the parameters from the models and a column of the conditional se.s and additionally of the se.s derived from the numerically computed Hessian (if LCa.fit were called with VC=TRUE.)

predict.LCa returns a matrix with one row per row in newdata. If LCa.fit were called with VC=TRUE there will be 3 columns, namely prediction (1st column) and c.i.s based on a simulation of parameters from a multivariate normal with mean coef and variance vcov using the median and alpha/2 quantiles from the sim simulations. If LCa.fit were called with VC=FALSE there will be 6 columns, namely estimates and c.i.s from age-time model (mod.at), and from the age-interaction model (mod.b), both using conditional variances, and therefore likely with too narrow confidence limits.

#### Author(s)

Bendix Carstensen, <http://bendixcarstensen.com>

This function was conceived while teaching a course on APC models at the Max Planck Institute of Demographic Research (MPIDR, <https://www.demogr.mpg.de/en/>) in Rostock in May 2016

(<http://bendixcarstensen.com/APC/MPIDR-2016/>), and finished during a week long research stay there, kindly sponsored by the MPIDR.

# See Also

[apc.fit](#page-10-0), [apc.LCa](#page-17-0), [lca](#page-0-0)

#### Examples

```
library( Epi )
# Load the testis cancer data by Lexis triangles
data( testisDK )
tc <- subset( testisDK, A>14 & A<60 )
head( tc )
# We want to see rates per 100,000 PY
tc$Y <- tc$Y / 10^5
# Fit the Lee-Carter model with age-period interaction (default)
LCa.tc <- LCa.fit( tc, model="ACa", a.ref=30, p.ref=1980, quiet=FALSE, eps=10e-4, maxit=50)
LCa.tc
summary(LCa.tc)
# Inspect what we got
names( LCa.tc )
# show the estimated effects
par( mfrow=c(1,3) )
plot( LCa.tc )
# Prediction data frame for ages 15 to 60 for two time points:
nd <- data.frame( A=15:60 )
# LCa predictions
p70 <- predict.LCa( LCa.tc, newdata=cbind(nd,P=1970), sim=1000 )
p90 <- predict.LCa( LCa.tc, newdata=cbind(nd,P=1990), sim=1000 )
# Inspect the curves from the parametric bootstrap (simulation):
par( mfrow=c(1,1) )
head( cbind(p70,p90) )
\text{matplot}( \text{nd$A, \text{cbind}(p70, p90), type="l", \text{lwd=c}(6,3,3), \text{lty=c}(1,3,3), \text{lty=c}(1,3,4), \text{lty=c}(1,3,4), \text{lty=c}(1,3,4), \text{lty=c}(1,3,4), \text{lty=c}(1,3,4), \text{lty=c}(1,3,4), \text{lty=c}(1,3,4), \text{lty=c}(1,3,4), \text{lty=c}(1,3,4), \text{lty=c}(1,3,4), \text{lty=c}(1,3,4), \text{lty=c}(1,3,4), \text{lty=c}(col=rep( 2:3, each=3 ), log="y",
           ylab="Testis cancer incidence per 100,000 PY in 1970 resp. 1990", xlab="Age" )
```
legendbox *Draw a box with text explaining the numbers in and between boxes from* boxes.MS *and* boxes.Lexis

## legendbox 101

## Description

When drawing boxes describing a multistate model a legend explaining the numbers in the plot is required. legendbox does this.

## Usage

```
legendbox(x, y,
         state = "State",
            py = "Person-time",
         begin = "no. begin",
           end = "no. end",trans = "Transitions",
         rates = "\n\cdot(\text{Rate})",font = 1,
         right = !left,
          left = !right,
           ...)
```
## Arguments

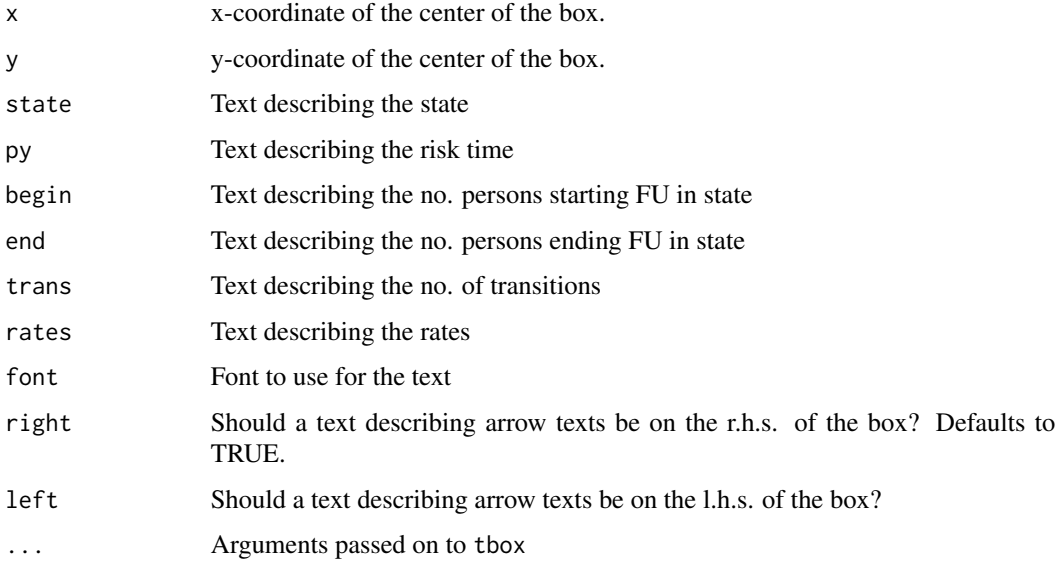

## Details

The function is called for its side effect of adding an explanatory box to the plot. If right is true, an explanation of events and rates are added to the right of the box. Similarly for left. It is admissible that  $left = right$ .

#### Value

None.

#### 102 lep

# Author(s)

Bendix Carstensen, <http://bendixcarstensen.com>

## See Also

[boxes.Lexis](#page-26-0)

lep *An unmatched case-control study of leprosy incidence*

## Description

The lep data frame has 1370 rows and 7 columns. This was an unmatched case-control study in which incident cases of leprosy in a region of N. Malawi were compared with population controls.

## Format

This data frame contains the following columns:

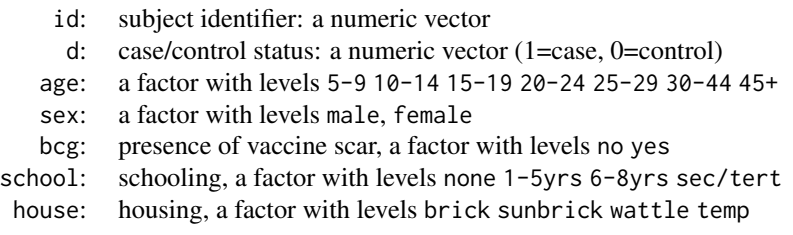

#### Source

The study is described in more detail in Clayton and Hills, Statistical Models in Epidemiology, Oxford University Press, Oxford:1993.

## Examples

data(lep)

<span id="page-102-0"></span>

## Description

Create an object of class Lexis to represent follow-up in multiple states on multiple time scales.

# Usage

```
Lexis( entry,
        exit,
    duration,
entry.status = 0,
exist. status = 0,id,
        data,
      merge = TRUE,
      states,
       notes = TRUE,
         tol = .Machine$double.eps^0.5,
keep.dropped = FALSE)
## S3 method for class 'Lexis'
print(x, \ldots,td = 2,
                      nd = td,
                    rnam = FALSE,
                     org = FALSE)
```
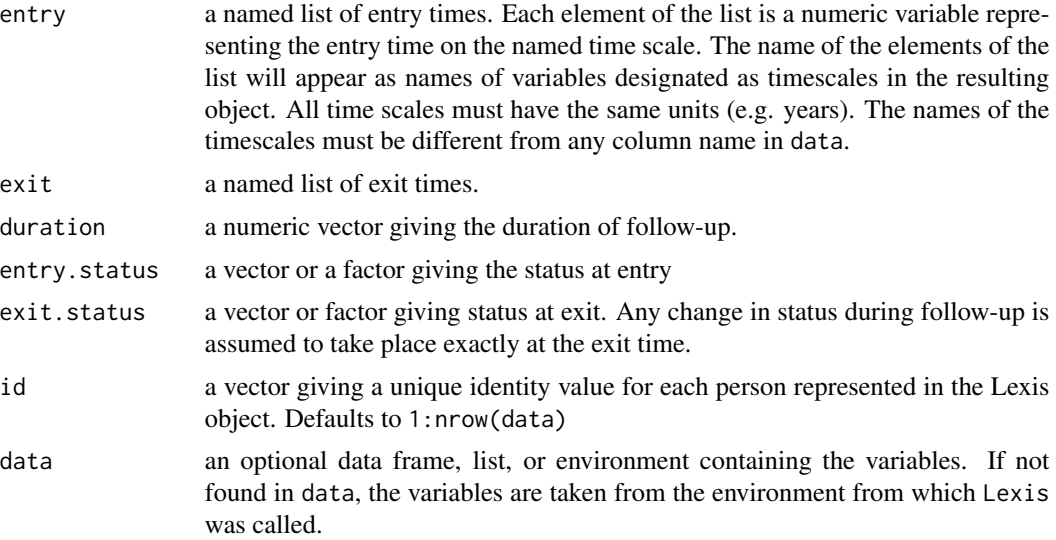

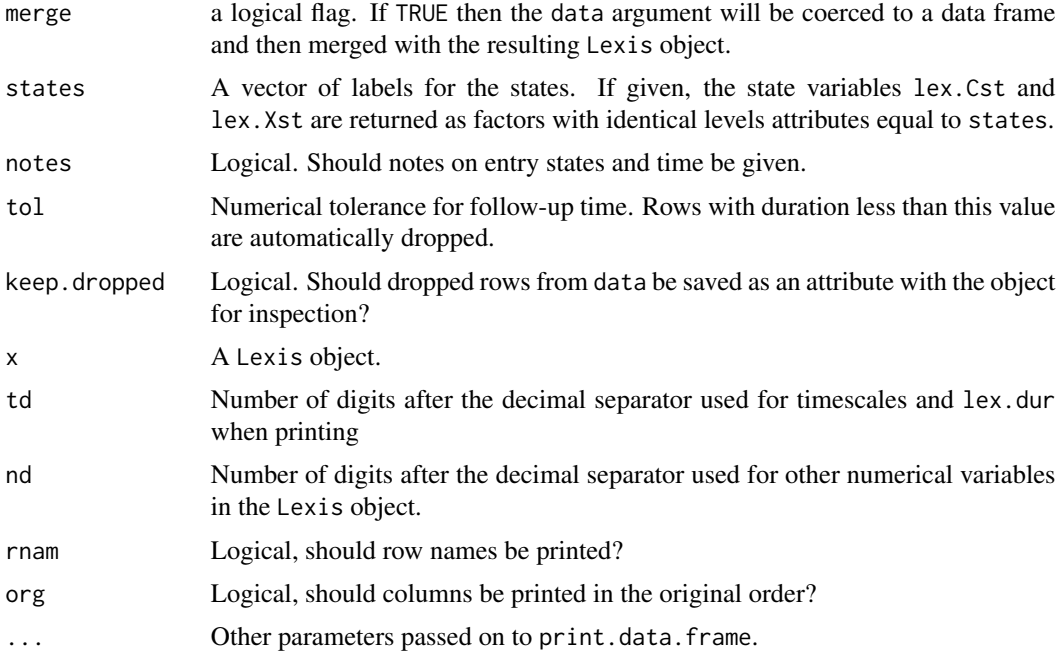

#### Details

The analysis of long-term population-based follow-up studies typically requires multiple time scales to be taken into account, such as age, calendar time, or time since an event. A Lexis object is a data frame with additional attributes that allows these multiple time dimensions of follow-up to be managed.

Separate variables for current end exit state allows representation of multistate data.

Lexis objects are named after the German demographer Wilhelm Lexis (1837-1914), who is credited with the invention of the "Lexis diagram" for representing population dynamics simultaneously by several timescales in the book "Einleitung in die Theorie der Bevolkerungsstatistik" from 1875.

The Lexis function can create a minimal Lexis object with only those variables required to define the follow-up history in each row. Additional variables can be merged into the Lexis object using the merge method for Lexis objects. The latter is the default.

The print method prints the time-scale variables and other numerical variables rounded, possibly differently. Reorders columns so the Lexis-specific variables comes first. Returns (invisibly) a character vector with the (re)ordering of the columns in the object, even if org = TRUE is set.

There are also merge, subset, transform and many other methods for Lexis objects. They work as the corresponding methods for data-frames but ensures that the result is a Lexis object.

#### Value

An object of class Lexis. This is represented as a data frame with a column for each time scale (with names equal to the union of the names of entry and exit), and additional columns with the following names:

lex.id Identification of the persons.

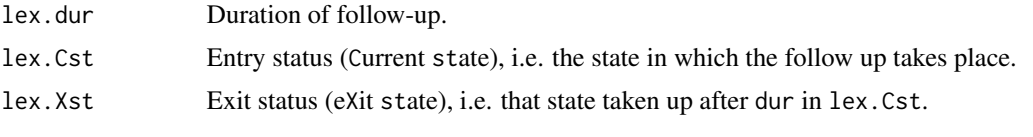

If merge=TRUE (the default) then the Lexis object will also contain all variables from the data argument.

## Note

Only two of the three arguments entry, exit and duration need to be given. If the third parameter is missing, it is imputed.

entry, exit must be numeric, using [Date](#page-0-0) variables will cause some of the utilities to crash. Transformation by cal. yr is recommended.

If only either exit or duration are supplied it is assumed that entry is 0. This is only meaningful (and therefore checked) if there is only one timescale.

If any of entry.status or exit.status are of mode character, they will both be converted to factors.

If entry. status is not given, then its class is automatically set to that of exit.status. If exit.status is a character or factor, the value of entry.status is set to the first level. This may be highly undesirable, and therefore noted. For example, if exit.status is character the first level will be the first in the alphabetical ordering; slightly unfortunate if values are  $c("Well", "Disease", If$ exit.status is logical, the value of entry.status set to FALSE. If exit.status is numeric, the value of entry.status set to 0.

If entry, status or exit, status are factors or character, the corresponding state variables in the returned Lexis object, lex.Cst and lex.Xst will be (unordered) factors with identical set of levels, namely the union of the levels of entry. status and exit. status.

## Author(s)

Martyn Plummer with contributions from Bendix Carstensen

#### See Also

```
plot.Lexis, splitLexis, cutLexis, mcutLexis, rcutLexis, addCov.Lexis, merge.Lexis, subset.Lexis,
cbind.Lexis, rbind.Lexis, transform.Lexis, summary.Lexis, unLexis, timeScales, timeBand,
entry, exit, transient, absorbing, dur
```
## Examples

```
# A small bogus cohort
xcoh \le structure(list( id = c("A", "B", "C"),
                    birth = c("14/07/1952", "01/04/1954", "10/06/1987"),
                     entry = c("04/08/1965", "08/09/1972", "23/12/1991"),
                     exit = c("27/06/1997", "23/05/1995", "24/07/1998"),
                     fail = c(1, 0, 1),
                    .Names = c("id", "birth", "entry", "exit", "fail"),
                 row.names = c("1", "2", "3"),
                    class = "data.frame")
```

```
# Convert the character dates into numerical variables (fractional years)
xcoh <- cal.yr(xcoh, format="%d/%m/%Y", wh=2:4)
# xcoh <- cal.yr(xcoh, format="%d/%m/%Y", wh=2:4)
# See how it looks
xcoh
str( xcoh )
# Define a Lexis object with timescales calendar time and age
Lcoh \leq Lexis(entry = list(per = entry ),
               exit = list(per = exit,
                           age = exit - birth),
        exit.status = fail,
               data = xcoh)
# Using character states may have undesired effects:
xcoh$Fail <- c("Dead","Well","Dead")
xcoh
L1 \le Lexis(entry = list(per = entry),
             exit = list(per = exit,
                         age = exit - birth),
      exit.status = Fail,
             data = xcoh)
L1
# people start being dead!
# ...unless you order the levels sensibly
xcoh$Fail <- factor(xcoh$Fail, levels = c("Well", "Dead"))
L2 <- Lexis(entry = list(per = entry),
             exit = list(per = exit,age = exit - birth),
      exit.status = Fail,
            data = xcoh)
L2
# behaviour of print method:
L2[,1:6]
L2[,6:1]
print(L2[,6:1], org=TRUE)
(print(L2[,-3]))
```
Lexis.diagram *Plot a Lexis diagram*

## Description

Draws a Lexis diagram, optionally with life lines from a cohort, and with lifelines of a cohort if supplied. Intended for presentation purposes.

# Lexis.diagram 107

# Usage

```
Lexis.diagram( age = c( 0, 60),
             alab = "Age",date = c( 1940, 2000 ),
              dlab = "Calendar time",
               int = 5,
           lab.int = 2*int,
          col.life = "black",
          lwd.life = 2,
          age.grid = TRUE,
         date.grid = TRUE,coh.grid = FALSE,
          col.grid = gray(0.7),
          1wd.grid = 1,
               las = 1,
        entry.date = NA,
         entry.age = NA,
         exit.date = NA,
          exit.age = NA,
         risk.time = NA,
        birth.date = NA,
              fail = NA,cex.fail = 1.1,pch.fail = c(NA, 16),
          col.fail = rep(col.life, 2),data = NULL, ... )
```
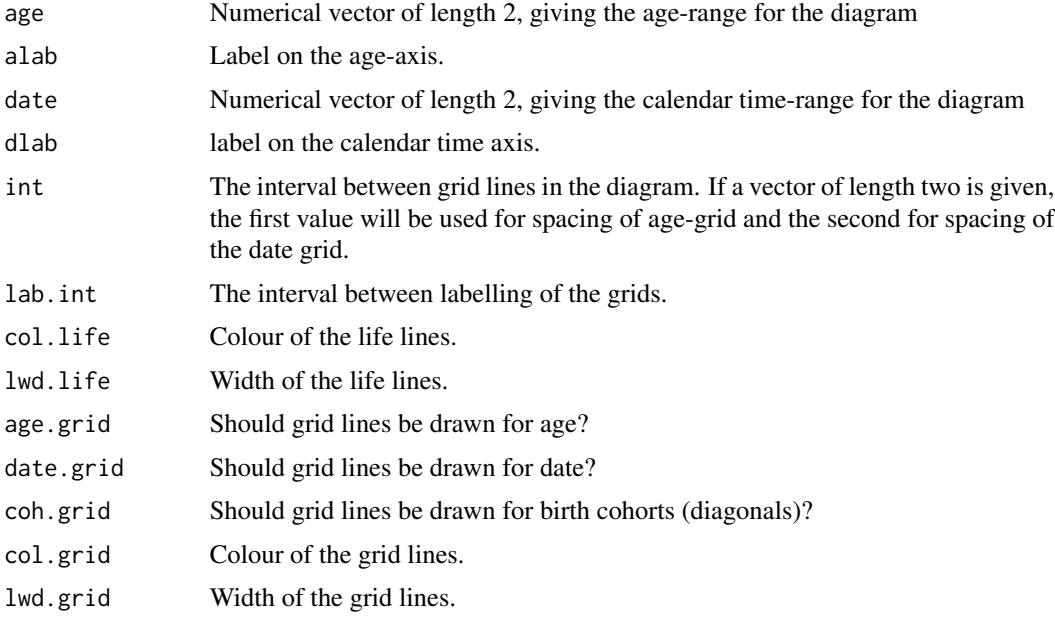

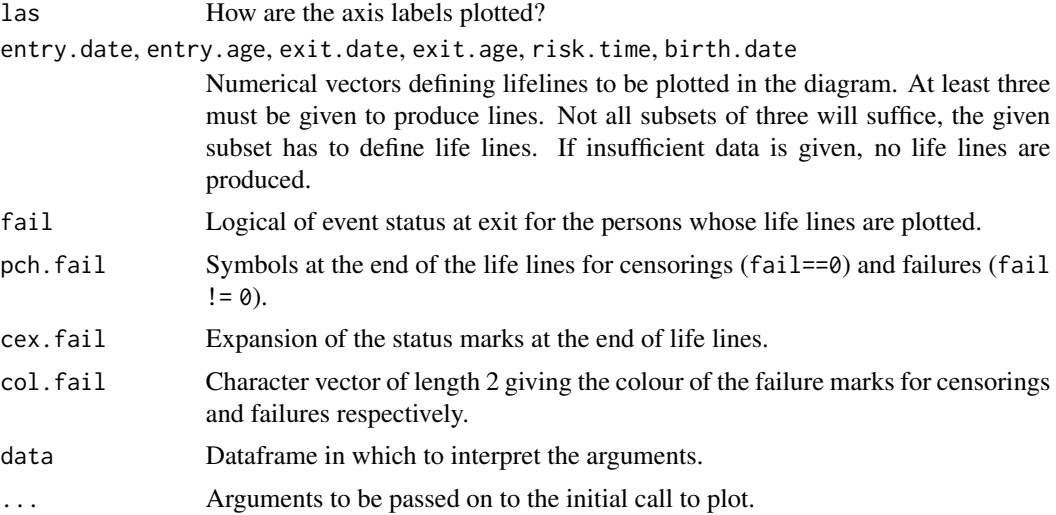

## Details

The default unit for supplied variables are (calendar) years. If any of the variables entry.date, exit.date or birth.date are of class "Date" or if any of the variables entry.age, exit.age or risk.time are of class "difftime", they will be converted to calendar years, and plotted correctly in the diagram. The returned dataframe will then have colums of classes "Date" and "difftime".

#### Value

If sufficient information on lifelines is given, a data frame with one row per person and columns with entry ages and dates, birth date, risk time and status filled in.

Side effect: a plot of a Lexis diagram is produced with the life lines in it is produced. This will be the main reason for using the function. If the primary aim is to illustrate follow-up of a cohort, then it is better to represent the follow-up in a [Lexis](#page-102-0) object, and use the generic [plot.Lexis](#page-143-0) function.

## Author(s)

Bendix Carstensen, <http://bendixcarstensen.com>

#### See Also

[Life.lines](#page-111-0), [Lexis.lines](#page-108-0)

## Examples

```
Lexis.diagram( entry age = c(3, 30, 45),
               risk.time = c(25, 5, 14),
              birth.date = c(1970,1931,1925.7),
                    fail = c(TRUE,TRUE,FALSE) )
LL <- Lexis.diagram( entry.age = sample( 0:50, 17, replace=TRUE ),
                     risk.time = sample( 5:40, 17, r=TRUE),birth.date = sample( 1910:1980, 17, r=TRUE ),
             fail = sample( 0:1, 17, r=TRUE ),
```
## Lexis.lines 109

```
cex.fail = 1.1,lwd.life = 2)
# Identify the persons' entry and exits
text( LL$exit.date, LL$exit.age, paste(1:nrow(LL)), col="red", font=2, adj=c(0,1) )
text( LL$entry.date, LL$entry.age, paste(1:nrow(LL)), col="blue", font=2, adj=c(1,0) )
data( nickel )
attach( nickel )
LL <- Lexis.diagram( age=c(10,100), date=c(1900,1990),
             entry.age=age1st, exit.age=ageout, birth.date=dob,
     fail=(icd %in% c(162,163)), lwd.life=1,
     cex.fail=0.8, col.fail=c("green","red") )
abline( v=1934, col="blue" )
nickel[1:10,]
LL[1:10,]
```
<span id="page-108-0"></span>

Lexis.lines *Draw life lines in a Lexis diagram.*

## **Description**

Add life lines to a Lexis diagram.

#### Usage

```
Lexis.lines( entry.date = NA,
              exist.data = NA,
             birth.data = NA,
              entry \cdot age = NA,
               exist age = NA,risk.time = NA,
               col.life = "black",
               lwd.life = 2,
                    fail = NA,cex.fail = 1,
               pch.fail = c(NA, 16),
               col.fail = col.life,
                    data = NULL
```
# Arguments

```
entry.date, entry.age, exit.date, exit.age, risk.time, birth.date
                 Numerical vectors defining lifelines to be plotted in the diagram. At least three
                  must be given to produce lines. Not all subsets of three will suffice, the given
                  subset has to define life lines. If insufficient data is given, no life lines are
                  produced.
col.life Colour of the life lines.
lwd.life Width of the life lines.
fail Logical of event status at exit for the persons whose life lines are plotted.
```
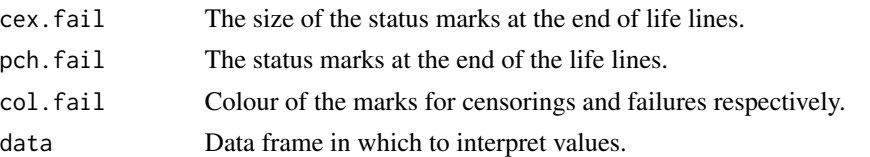

## Value

If sufficient information on lifelines is given, a data frame with one row per person and columns with entry ages and dates, birth date, risk time and status filled in.

Side effect: Life lines are added to an existing Lexis diagram. Lexis.lines adds life lines to an existing plot.

## Author(s)

Bendix Carstensen, Steno Diabetes Center, <http://bendixcarstensen.com>

# See Also

[Lexis.diagram](#page-105-0), [Life.lines](#page-111-0)

## Examples

```
Lexis.diagram( entry.age = c(3, 30, 45),
               risk.time = c(25, 5, 14),
              birth.date = c(1970,1931,1925.7),
                    fail = c(TRUE, TRUE, FALSE)Lexis.lines( entry.age = sample( 0:50, 100, replace=TRUE ),
             risk.time = sample( 5:40, 100, r=TRUE),birth.date = sample( 1910:1980, 100, r=TRUE ),
                  fail = sample(0:1,100, r=TRUE),
              cex.fail = 0.5,
              lwd.life = 1)
```
Lexis2msm *Convert a Lexis obejct to a data set suitable for input to the* msm:msm *function.*

## Description

The number of records in the resulting dataset will have a number of records that is normally  $nrec(Lx) + nid(Lx)$  $nrec(Lx) + nid(Lx)$  $nrec(Lx) + nid(Lx)$ , that is one extra record for each person. If there are 'holes' in persons' follow-up, each hole will also generate an extra record in the result.

```
Lexis2msm(Lx,
       state = "state",
     verbose = FALSE)
```
## lgrep the contract of the contract of the contract of the contract of the contract of the contract of the contract of the contract of the contract of the contract of the contract of the contract of the contract of the cont

# Arguments

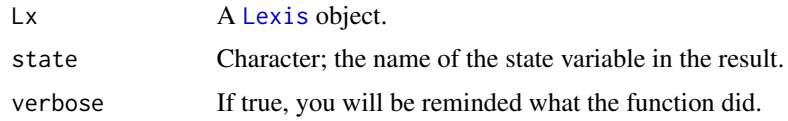

## Value

A data frame of class msmLexis with the timescales preserved and lex.id preserved but with other lex. variables removed.

Has more records than the original Lexis object

# Author(s)

Bendix Carstensen, <http://bendixcarstensen.com>

# See Also

## [Lexis](#page-102-0)

# Examples

```
example(mcutLexis)
# we now have the Lexis object L3:
summary(L3)
# data frame for use with msm
msm3 <- Lexis2msm(L3)
# see the difference
subset( L3, lex.id %in% 1:3)
subset(msm3, lex.id %in% 1:3)
timeScales(msm3)
```
lgrep *Convenience versions of grep*

## Description

Often you want the elements of a vector (or its names or levels) that meet a certain pattern. But grep only gives you the position, so these functions are designed to give you that.

```
fgrep( pattern, x, ... )
ngrep( pattern, x, ... )
lgrep( pattern, x, ... )
```
## Arguments

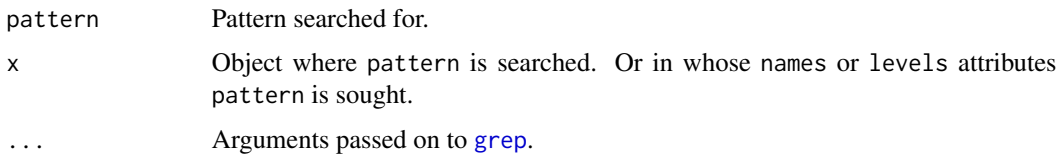

# Value

Elements of the input x (fgrep) or its names attribute (ngrep) or levels attribute (lgrep).

## Author(s)

Bendix Carstensen, <b@bxc.dk>, <http://bendixcarstensen.com>

## See Also

[grep](#page-0-0)

## Examples

```
ff <- factor( ll <- paste( sample( letters[1:3], 20, replace=TRUE ),
                           sample( letters[1:3], 20, replace=TRUE ), sep="" ) )
ff
fgrep( "a", ff )
fgrep( "a", ll )
ngrep( "a", ff )
lgrep( "a", ff )
lgrep( "a", ff, invert=TRUE )
```
<span id="page-111-0"></span>Life.lines *Compute dates/ages for life lines in a Lexis diagram*

# Description

Fills out the missing information for follow up of persons in a Lexis diagram if sufficient information is given.

```
Life.lines( entry.date = NA,
             exit.date = NA,
            birth.data = NA,
             entry.age = NA,
              exit.age = NA,
             risk.time = NA )
```
## Arguments

entry.date, exit.date, birth.date, entry.age, exit.age, risk.time

Vectors defining lifelines to be plotted in the diagram. At least three must be given to produce a result. Not all subsets of three will suffice, the given subset has to define life lines. If insufficient data is given, nothing is returned and a warning is given.

# Value

Data frame with variables entry.date, entry.age, exit.date, exit.age, risk.time, birth.date, with all entries computed for each person. If any of entry.date, exit.date or birth.date are of class Date or if any of entry.age, exit.age or risk.time are of class difftime the date variables will be of class Date and the other three of class difftime.

## See Also

[Lexis.diagram](#page-105-0), [Lexis.lines](#page-108-0)

#### Examples

```
(Life.lines(entry.age = c(3, 30, 45)),risk.time = c(25, 5, 14),
             birth.date = c(1970,1931,1925.7) ) )
# Draw a Lexis diagram
Lexis.diagram()
# Compute entry and exit age and date.
( LL < -Life.lines( entry.age = c(3, 30, 45)),risk.time = c(25, 5, 14),
                    birth.date = c(1970,1931,1925.7) ) )
segments( LL[,1], LL[,2], LL[,3], LL[,4] ) # Plot the life lines.
# Compute entry and exit age and date, supplying a date variable
bd <- ( c(1970, 1931, 1925.7) - 1970 ) * 365.25
class( bd ) <- "Date"
(Life.lines(entry.age = c(3, 30, 45)),risk.time = c(25, 5, 14),
             birth.data = bd )
```
lls *Functions to manage and explore the workspace*

#### Description

These functions help you to find out what has gone wrong and to start afresh if needed.

# Usage

```
lls(pos = 1, pat = "", all=FALSE, print=TRUE )
clear()
```
# Arguments

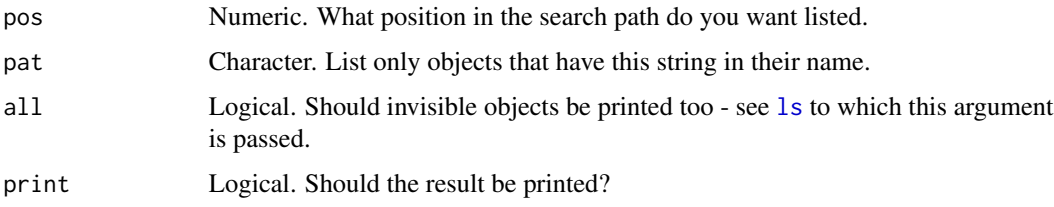

#### Details

lls is designed to give a quick overview of the name, mode, class and dimension of the object in your workspace. They may not always be what you think they are.

clear clears all your objects from workspace, and all attached objects too — it only leaves the loaded packages in the search path; thus allowing a fresh start without closing and restarting R.

## Value

lls returns a data frame with four character variables: name, mode, class and size and one row per object in the workspace (if pos=1). size is either the length or the dimension of the object. The data frame is by default printed with left-justified columns.

# Author(s)

lls: Unknown. Modified by Bendix Carstensen from a long forgotten snatch.

clear: Michael Hills / David Clayton.

```
x \le -1:10y <- rbinom(10, 1, 0.5)
m1 < -glm( y ~ x, family=binomial )M <- matrix( 1:20, 4, 5 )
.M <- M
dfr \leq data.frame(x, y)attach( dfr )
lls()
search()
clear()
search()
lls()lls(all=TRUE)
```
# Description

Male lung cancer cases and population riks time in Denmark, for the period 1943–1992 in ages 40–89.

## Usage

data(lungDK)

## Format

A data frame with 220 observations on the following 9 variables.

- A5: Left end point of the age interval, a numeric vector.
- P5: Left enpoint of the period interval, a numeric vector.
- C5: Left enpoint of the birth cohort interval, a numeric vector.
- up: Indicator of upper trianges of each age by period rectangle in the Lexis diagram. (up=(P5-A5-C5)/5).
- Ax: The mean age of diagnois (at risk) in the triangle.
- Px: The mean date of diagnosis (at risk) in the triangle.
- Cx: The mean date of birth in the triangle, a numeric vector.
- D: Number of diagnosed cases of male lung cancer.
- Y: Risk time in the male population, person-years.

# Details

Cases and person-years are tabulated by age and date of diagnosis (period) as well as date of birth (cohort) in 5-year classes. Each observation in the dataframe correponds to a triangle in a Lexis diagram. Triangles are classified by age and date of diagnosis, period of diagnosis and date of birth, all in 5-year groupings.

## Source

The Danish Cancer Registry and Statistics Denmark.

## References

For a more thorough exposition of statistical inference in the Lexis diagram, see: B. Carstensen: Age-Period-Cohort models for the Lexis diagram. Statistics in Medicine, 26: 3018-3045, 2007.

## Examples

```
data( lungDK )
# Draw a Lexis diagram and show the number of cases in it.
attach( lungDK )
Lexis.diagram( age=c(40,90), date=c(1943,1993), coh.grid=TRUE )
text(Px, Ax, paste(D), cex=0.7)
```
#### M.dk *Mortality in Denmark 1974 ff.*

# Description

Mortality in one-year classes of age (0-98,99+) and period (1974 ff.) in Denmark.

# Usage

data(M.dk)

## Format

A data frame with 6400 observations on the following 6 variables.

A Age-class, 0-98, 99:99+

sex Sex. 1:males, 2:females

- P Period (year) of death
- D Number of deaths
- Y Number of person-years
- rate Mortality rate per 1000 person-years

# Details

Deaths in ages over 100 are in the class labelled 99. Risk time is computed by tabulation of the risk time in [Y.dk](#page-190-0), except for the class 99+ where the average of the population size in ages 99+ at the first and last date of the year is used.

## Source

```
http://www.statistikbanken.dk/statbank5a/SelectTable/omrade0.asp?SubjectCode=02&
PLanguage=1&ShowNews=OFF
```
## mat2pol 117

# Examples

```
data(M.dk)
str(M.dk)
zz \le -xtabs( rate - sex+A+P, data=M.dk)zz[zz==0] <- NA # 0s makes log-scale plots crash
par(mfrow=c(1,2), mar=c(0,0,0,0), oma=c(3,3,1,1), mgp=c(3,1,0)/1.6 )
for( i in 1:2 )
{
matplot( dimnames(zz)[[2]], zz[i,,],
         lty=1, lwd=1, col=rev(heat.colors(37)),
         log="y", type="l", ylim=range(zz,na.rm=TRUE),
         ylab="", xlab="", yaxt="n" )
text( 0, max(zz,na.rm=TRUE), c("M","F")[i], font=2, adj=0:1, cex=2, col="gray" )
if( i==1 ) axis( side=2, las=1 )
}
mtext( side=1, "Age", line=2, outer=TRUE )
mtext( side=2, "Mortality rate", line=2, outer=TRUE )
```
mat2pol *Plot columns of a matrix as stacked areas.*

#### Description

matrix to polygon: Plot columns of a matrix as stacked areas.

## Usage

```
mat2pol( pm,
      perm = 1:ncol(pm),
          x = as.numeric(rownames(pm)),col = rainbow(ncol(pm)),yl = 0:1,
     append = FALSE,... )
```
## Arguments

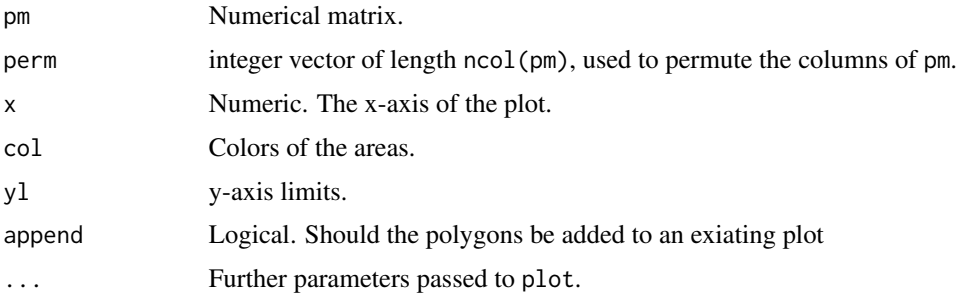

# Details

The function is originally intended to plot stacked probabilities, hence the default of  $\theta$ :1 for the y-axis.

## Value

A matrix of ncol(pm)+1 columns with the first equal to 0, and the remaining the cumulative sum of the columns of pm[perm].

The function is called for its side effect - the stacked polygons.

## Author(s)

Bendix Carstensen

# Examples

```
M <- cbind( sort(runif(10)), sort(runif(10)), sort(runif(10)) )
pm <- sweep( M, 1, apply(M,1,sum), "/" )
mat2pol( pm )
```
matshade *Plot confidence intervals as shaded areas around lines.*

# Description

Uses an x-vector and a matrix of  $3*N$  columns with estimates and ci.s to produce the lines of estimates and confidence intervals as shaded areas in transparent colours around the lines of the estimates.

## Usage

```
matshade(x, y, lty = 1,
          col = 1: (ncol(y)/3), col.shape=col, alpha=0.15,plot = dev.cur() == 1,... )
```
## **Arguments**

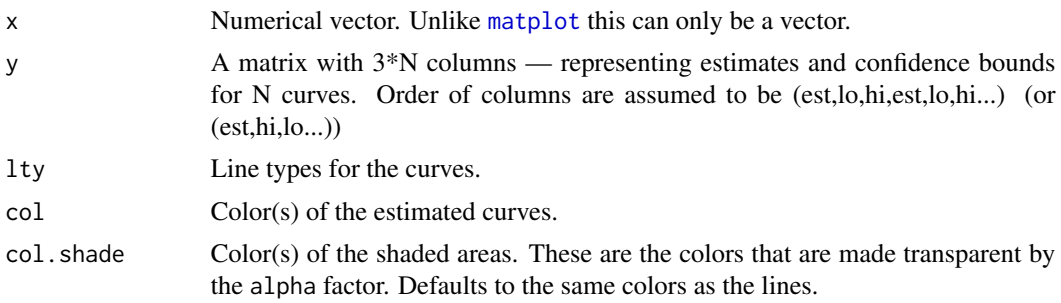

#### matshade 119

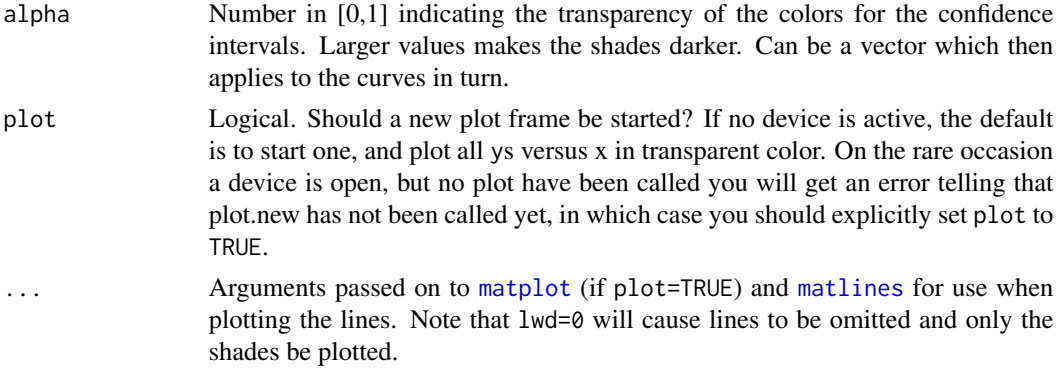

## Details

All shaded areas are plotted first, the curves added afterwards, so that lines are not 'overshadowed'.

If there are NAs in x or y there will be separate shaded areas for each non-NA sequence. Applies separately to each set of confidence bands in y.

Note that if you repeat the same command, you will get the curves and the shaded areas overplotted in the same frame, so the effect is to have the shades darker, because the transparent colors are plotted on top of those from the first command.

## Value

NULL. Used for its side effects.

#### Author(s)

Bendix Carstensen, <http://bendixcarstensen.com>

# See Also

## [pc.matshade](#page-140-0)

```
# Follow-up data of Danish DM patients
data( DMlate )
mL <- Lexis( entry=list(age=dodm-dobth,per=dodm),
              exit=list(per=dox),
       exit.status=factor(!is.na(dodth),labels=c("Alive","Dead")),
              data=DMlate )
# Split follow-up and model by splines
sL <- splitLexis( mL, breaks=0:100, time.scale="age")
## Not run:
# the same thing with popEpi
sL <- splitMulti( mL, age=0:100 )
## End(Not run)
# Mortality rates separately for M and F:
mort <- glm( (lex.Xst=="Dead") ~ sex*Ns(age,knots=c(15,3:8*10)),
```

```
offset = log(lex.dur),
             family = poisson,
               data = sL)## Not run:
# The counterpart with gam
library( mgcv )
mort <- gam( (lex.Xst=="Dead") ~ s(age,by=sex) + sex,
             offset = log(lex.dur),
             family = poisson,
               data = sL)## End(Not run)
# predict rates (per 1000 PY) for men and women
ndM <- data.frame( age=10:90, sex="M", lex.dur=1 )
ndF <- data.frame( age=10:90, sex="F", lex.dur=1 )
# gam objects ignores the offset in prediction so
# lex.dur=1000 in prediction frame wll not work.
prM <- ci.pred( mort, ndM )*1000
prF <- ci.pred( mort, ndF )*1000
# predict rate-ratio
MFr <- ci.exp( mort, ctr.mat=list(ndM,ndF) )
# plot lines with shaded confidence limits
# for illustration we make a holes for the RRs:
MFr[40:45,2] <- NA
MFr[44:49,1] <- NA
matshade( ndM$age, cbind( MFr, prF, prM ), col=c(1,2,4), lwd=3,
          log="y", xlab="Age", ylab="Mortality per 1000 PY (and RR)" )
abline( h=1 )
```
<span id="page-119-0"></span>mcutLexis *Cut follow-up at multiple event dates and keep track of order of events*

# Description

A generalization of [cutLexis](#page-57-0) to the case where different events may occur in any order (but at most once for each).

## Usage

```
mcutLexis( L0, timescale = 1, wh,
              new.states = NULL,
        precursor.states = transient(L0),
              seq.states = TRUE,
              new.scales = NULL,
            ties.resolve = FALSE )
```
#### Arguments

L0 A Lexis object.

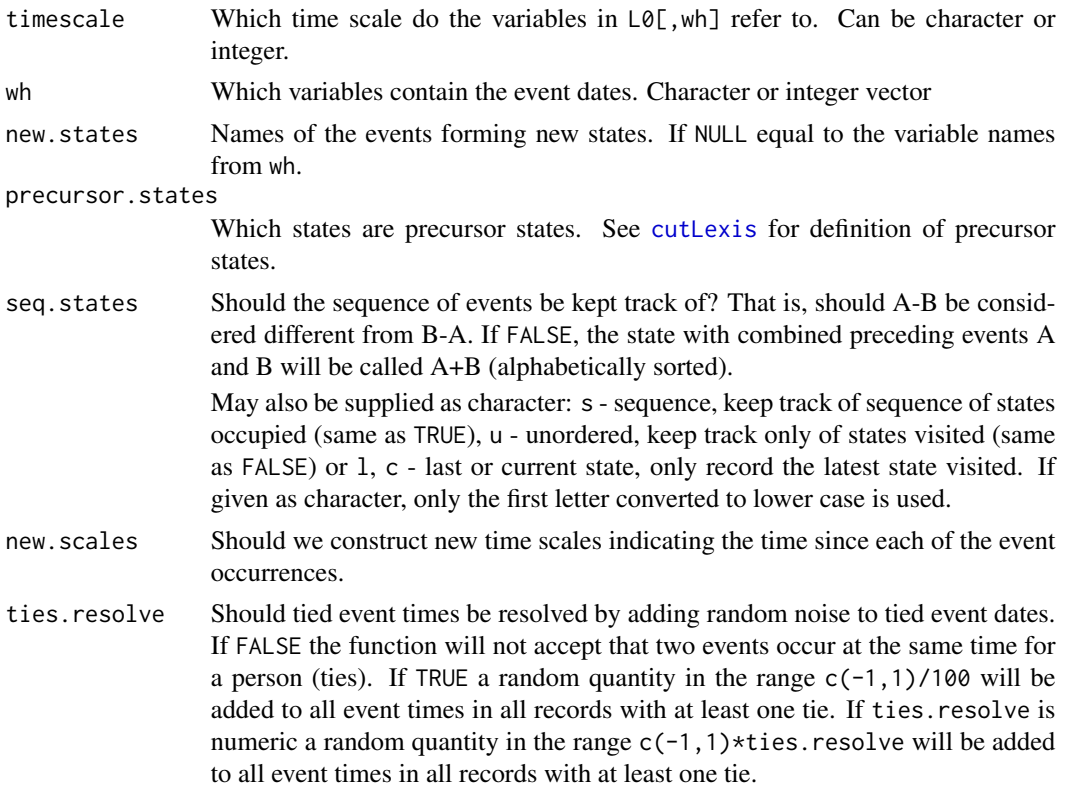

## Value

A [Lexis](#page-102-0) object with extra states created by occurrence of a number of intermediate events.

## Author(s)

Bendix Carstensen, <http://bendixcarstensen.com>

## See Also

[cutLexis](#page-57-0), [rcutLexis](#page-158-0), [addCov.Lexis](#page-4-0), [Lexis](#page-102-0), [splitLexis](#page-170-0)

```
# A dataframe of times
set.seed(563248)
dd \leq data.frame( id = 1:30,
                 doN = round(runif(30, -30, 0), 1),
                 doE = round(runif(30, 0, 20), 1),d_0X = round(runif(30, 50, 60), 1),doD = round(runif(30, 50,60),1),
                 # these are the event times
                 doA = c(NA,21,NA,27,35,NA,52, 5,43,80,
                         NA,22,56,28,53,NA,51, 5,43,80,
                         NA,23,NA,33,51,NA,55, 5,43,80),
```

```
doB = c(NA,20,NA,53,27,NA, 5,52,34,83,
                         NA,20,23,37,35,NA,52, 8,33,NA,
                         25,NA,37,40,NA,NA,15,23,36,61) )
# set up a Lexis object with time from entry to death/exit
Lx <- Lexis( entry = list(time=doE,
                           age=doE-doN),
              exit = list(time=pmin(doX,doD)),
       exit.status = factor(doD<doX,labels=c("OK","D")),
              data = dd)summary( Lx )
# cut the follow-up at dates doA and doB
L2 <- mcutLexis( Lx, "time", wh=c("doA","doB"),
                 new.states = c("A","B"),
           precursor.states = "OK",
                 seq.states = TRUE,
                 new.scales = c("tfA","tfB") )
summary( L2 )
L2
# show the states
boxes( L2, boxpos=list(x=c(10,60,50,90,50,90),
                       y=c(50,50,90,90,10,10)),
           scale.R=100, show.BE=TRUE, DR.sep=c(" (",")"))
L3 <- mcutLexis( Lx, "time", wh=c("doA","doB"),
                 new.states = c("A","B"),
           precursor.states = "OK",
                 seq.states = FALSE,
                 new.scales = c("tfA","tfB") )
summary( L3 )
boxes( L3, boxpos=list(x=c(10,50,50,90,50),
                       y=c(50,50,90,50,10)),
           show.R=FALSE, show.BE=TRUE )
```
merge.Lexis *Merge a Lexis object with a data frame*

# Description

Merge additional variables from a data frame into a Lexis object.

```
## S3 method for class 'Lexis'
merge(x, y, id, by, ...)
```
## **Arguments**

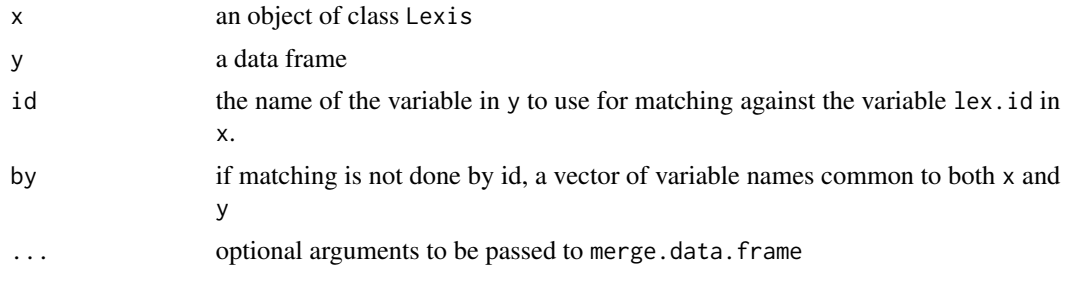

# Details

A Lexis object can be considered as an augmented data frame in which some variables are timedependent variables representing follow-up. The Lexis function produces a minimal object containing only these time-dependent variables. Additional variables may be added to a Lexis object using the merge method.

# Value

A Lexis object with additional columns taken from the merged data frame.

# Note

The variable given as the by.y argument must not contain any duplicate values in the data frame y.

## Author(s)

Martyn Plummer

#### See Also

[merge.data.frame](#page-0-0), [subset.Lexis](#page-178-0)

mh *Mantel-Haenszel analyses of cohort and case-control studies*

## Description

This function carries out Mantel-Haenszel comparisons in tabulated data derived from both cohort and case-control studies.

```
mh(cases, denom, compare=1, levels=c(1, 2), by=NULL,
     cohort=!is.integer(denom), confidence=0.9)
## S3 method for class 'mh'
print(x, \ldots)
```
# 124 mh

# Arguments

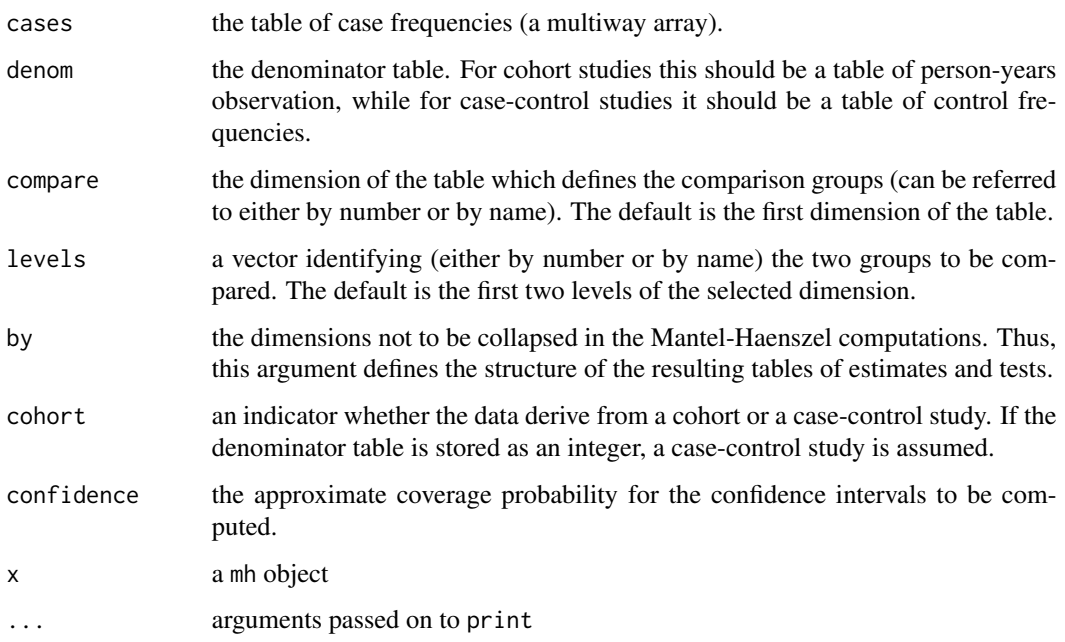

# Details

Multiway tables of data are accepted and any two levels of any dimension can be chosen as defining the comparison groups. The rate (odds) ratio estimates and the associated significance tests may be collapsed over all the remaining dimensions of the table, or over selected dimensions only, so that tables of estimates and tests are computed.

# Value

A list of class mh giving tables of rate (odds) ratio estimates, their standard errors (on a log scale), lower and upper confidence limits, chi-squared tests (1 degree of freedom) and the corresponding p-values. The result list also includes numerator and denominator of the Mantel-Haenszel estimates  $(q, r)$ , and score test statistics and score variance  $(u, v)$ .

# Side Effects

None

# References

Clayton, D. and Hills, M. : Statistical Models in Epidemiology, Oxford University Press (1993).

# See Also

[Lexis](#page-102-0)

## mod.Lexis 125

## Examples

```
# If d and y are 3-way tables of cases and person-years
# observation formed by tabulation by two confounders
# (named "C1" and "C2") an exposure of interest ("E"),
# the following command will calculate an overall
# Mantel-Haenszel comparison of the first two exposure
# groups.
#
# Generate some bogus data
dnam <- list( E=c("low","medium","high"), C1=letters[1:2], C2=LETTERS[1:4] )
d <- array( sample( 2:80, 24),
            dimnames=dnam, dim=sapply( dnam, length ) )
y <- array( abs( rnorm( 24, 227, 50 ) ),
            dimnames=dnam, dim=sapply( dnam, length ) )
mh(d, y, compare="E")
#
# Or, if exposure levels named "low" and "high" are to be
# compared and these are not the first two levels of E :
#
mh(d, y, compare="E", levels=c("low", "high"))
#
# If we wish to carry out an analysis which controls for C1,
# but examines the results at each level of C2:
#
mh(d, y, compare="E", by="C2")
#
# It is also possible to look at rate ratios for every
# combination of C1 and C2 :
#
mh(d, y, compare="E", by=c("C1", "C2"))
#
# If dimensions and levels of the table are unnamed, they must
# be referred to by number.
#
```
mod.Lexis *Fit intensity models to follow-up data in Lexis objects*

#### Description

Modeling intensities based on Lexis objects, exploiting the structure of the Lexis objects where the events and risk time have predefined representations. This allows a simpler syntax than the traditional explicit modeling using  $g/m$ , [gam](#page-0-0) and [coxph](#page-0-0). Requires that lex.Cst and lex.Xst are defined as factors.

But it is just a set of wrappers for glm, gam and coxph.

## Usage

```
glmLexis(Lx, formula,
        from = preceding(Lx, to), to = absorbing(Lx),
        paired = FALSE, link = "log", scale = 1, verbose = TRUE, ... )gamLexis(Lx, formula,
        from = preceding(Lx, to), to = absorbing(Lx),paired = FALSE, link = "log", scale = 1, verbose = TRUE, \ldots)
coxphLexis(Lx, formula,
          from = preceding(Lx, to), to = absorbing(Lx),
          paired = FALSE, verbose = TRUE, ... )
  glm.Lexis( Lx, # Lexis object
       formula, # \sim \text{model}from = preceding(Lx, to), # 'from' statesto = absorbing(Lx) , # 'to' states
        paired = FALSE, # only the pairwise
          link = "log", # link function
         scale = 1, \# scaling of PY
       verbose = TRUE, # report what is done?
           ... ) # further arguments to glm
  gam.Lexis( Lx, # Lexis object
       formula, \# \sim \text{model}from = preceding(Lx, to), # 'from' statesto = absorbing(Lx) , # 'to' states
        paired = FALSE, # only the pairwise
          link = "log", # link function
         scale = 1, # scaling of PY
       verbose = TRUE, # report what is done?
           ... ) # further arguments to gam
coxph.Lexis( Lx, # Lexis object
       formula, # timescale ~ modelfrom = preceding(Lx, to), # 'from' statesto = absorbing(Lx) , # 'to' states
        paired = FALSE, # only the pairwise
       verbose = TRUE, # report what is done?
           ... ) # further arguments to coxph
```
#### Arguments

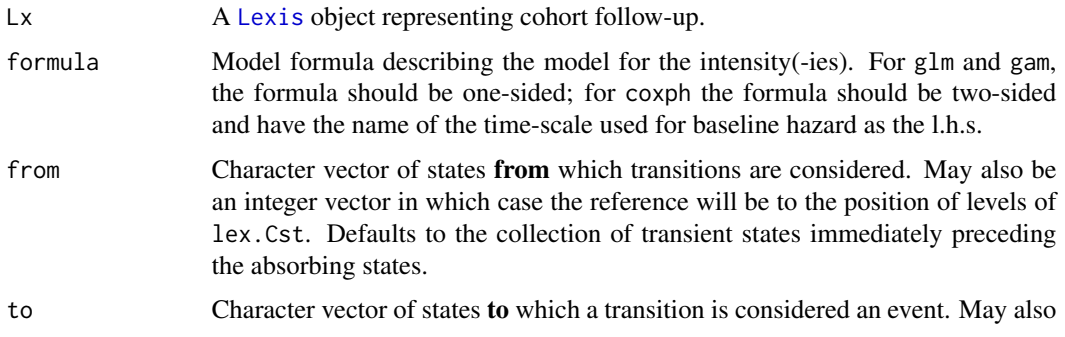

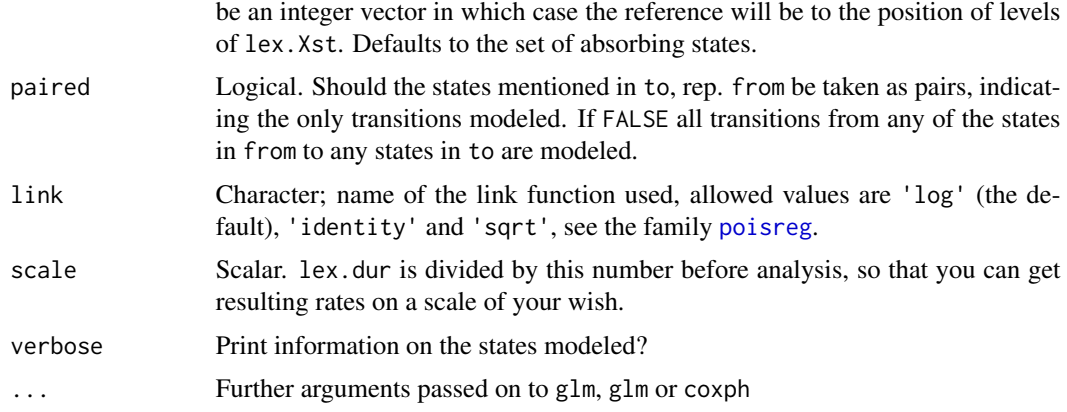

#### Details

The functions with and without dots in the name are identical

The glm and gam models are fitted using the family [poisreg](#page-151-0) which is a bit faster than the traditional poisson family. The response variable for this family is a two-column vector of events and persontime respectively, so the predictions, for example using [ci.pred](#page-45-0) does not require lex.dur (and would ignore this) as variable in the newdata. ci.pred will return the estimated rates in units of the lex.dur in the Lexis object, scaled by scale, which has a default value of 1.

The default is to model all transitions into any absorbing state by the same model (how wise is that??). If only from is given, to is set to all states reachable from from, which may be a really goofy model and if so a warning is issued. If only to is given, from is set to the collection of states from which to can be reached directly — see [preceding](#page-69-0) and its cousins. This convention means that if you have a [Lexis](#page-102-0) object representing a simple survival analysis, with states, say, "alive" and "dead", you can dispense with the from and to arguments.

Occasionally you only want to model a subset of the possible transitions from states in from to states in to, in which case you specify from and to as character vectors of the same length and set paired=TRUE. Then only transitions from[i] to to[i], i=1,2,... will be modeled.

There is no working update functions for these objects (yet).

Strictly speaking, it is a bit counter-intuitive to have the time-scale on the l.h.s. of the formula for the coxph since the time scale is also a predictor of the occurrence rate. On the other hand, calling coxph directly would also entail having the name of the time scale in the Surv object on the l.h.s. of the formula. So the inconsistency is merely carried over from coxph.

#### Value

glmLexis returns a [glm](#page-0-0) object, which is also of class glm.lex, gamLexis returns a [gam](#page-0-0) object, which is also of class gam.lex, and [coxph](#page-0-0)Lexis returns a coxph object, which is also of class coxph.lex. These extra class attributes are meant to facilitate the (still pending) implementation of an update function.

The returned objects all have an extra attribute, Lexis which is a list with entries data, the name of the Lexis object modeled (note that it is *not* the object, only the name of it, which may not be portable); trans, a character vector of transitions modeled; formula, the model formula; and scale, the scaling applied to lex.dur before modeling.

Only the glm and gam objects have the scale element in the list; a scalar indicating the scaling of lex.dur before modeling. Note that the formula component of the Lexis attribute of a coxph object is a two-sided formula with the baseline time scale as the l.h.s.

## Author(s)

Bendix Carstensen, <http://bendixcarstensen.com>.

## See Also

[Lexis](#page-102-0), [cutLexis](#page-57-0), [mcutLexis](#page-119-0), [addCov.Lexis](#page-4-0), [absorbing](#page-69-0), [transient](#page-69-0)

```
library( Epi )
library( survival )
data( DMlate )
# Lexis object of total follow-up
mL <- Lexis( entry = list(age=dodm-dobth,per=dodm),
              exit = list(per=dox),
       exit.status = factor(!is.na(dodth),labels=c("Alive","Dead")),
              data = DMlate )
# Cut follow-up at start of insulin use
cL <- cutLexis( mL, cut = mL$doins,
              timescale = "per",
              new.state = "Ins",
       precursor.states = "Alive" )
# Split follow-up on age-axis
system.time( sL <- splitLexis( cL, breaks=0:25*4, time.scale="age") )
# ( consider splitMulti from the popEpi package )
summary( sL )
# glm models for rates based on the time-split dataset by insulin and sex
# Proportional hazards model with insulin as time-dependent variable
# - uses the defaul of modeling all transitions from both transient
# states ("Alive" and "Ins") to the absorbing state ("Dead").
mt \le glmLexis( sL, \sim sex + lex.Cst + Ns(age, knots=c(15,3:8*10)) )
# prediction of mortality rates from "Alive" with and without PH assumption
nA <- data.frame( age=40:70, sex="M", lex.Cst="Alive" )
nI <- data.frame( age=40:70, sex="M", lex.Cst="Ins" )
matshade( nA$age, cbind( ci.pred(mt,nA),
                         ci.pred(mt,nI) )*1000, plot=TRUE,
          lwd=3, lty=1, log="y", col=c("black","blue","red"),
          xlab="Age", ylab="Mortality per 1000 PY" )
# gam models may take some time to run so we leave it out
## Not run:
```
#### mortDK 129

```
mt.gam <- gamLexis( sL, ~ sex + lex.Cst + s(age), to="Dead",
                     scale=1000 )
## End(Not run)
# Fit a Cox model for mortality with age as baseline time scale and
# insulin (lex.Cst) as time-dependent covariate
mt.cox <- coxphLexis( sL, age ~ sex + lex.Cst, c("Alive","Ins"), "Dead" )
# Pretty much the same results for regression paramters as the glm:
  ci.exp( mt , subset="ex" )
# ci.exp( mt.gam, subset="ex" )
  ci.exp( mt.cox, subset="ex" )
```
mortDK *Population mortality rates for Denmark in 1-year age-classes.*

# Description

The mortDK data frame has 1820 rows and 21 columns.

# Format

This data frame contains the following columns:

- age: Age class, 0–89, 90:90+.
- per: Calendar period, 38: 1938–42, 43: 1943–47, ..., 88:1988-92.
- sex: Sex, 1: male, 2: female.
- risk: Number of person-years in the Danish population.
	- dt: Number of deaths.
	- rt: Overall mortality rate in cases per 1000 person-years, i.e. rt=1000\*dt/risk Cause-specific mortality rates in cases per 1000 person-years:
	- r1: Infections
	- r2: Cancer.
	- r3: Tumors, benign, unspecific nature.
	- r4: Endocrine, metabolic.
	- r5: Blood.
	- r6: Nervous system, psychiatric.
	- r7: Cerebrovascular.
	- r8: Cardiac.
	- r9: Respiratory diseases, excl. cancer.
- r10: Liver, excl. cancer.
- r11: Digestive, other.
- r12: Genitourinary.
- r13: Ill-defined symptoms.
- r14: All other, natural.
- r15: Violent.

# Source

Statistics Denmark, National board of health provided original data. Michael Andersson grouped the causes of death.

# See Also

[thoro](#page-183-0), [gmortDK](#page-88-0)

## Examples

data(mortDK)

N.dk *Population size in Denmark*

# Description

The population size at 1st January in ages 0-99.

## Usage

data(N.dk)

# Format

A data frame with 7200 observations on the following 4 variables.

sex Sex, 1:males, 2:females

A Age. 0:0, 1:1, ..., 98:98, 99:99+

P Year

N Number of persons alive at 1st January year P

# Source

```
http://www.statistikbanken.dk/statbank5a/SelectTable/omrade0.asp?SubjectCode=02&
PLanguage=1&ShowNews=OFF
```

```
data(N.dk)
str(N.dk)
with(N.dk,addmargins(tapply(N,list(P,sex),sum),2))
with(subset(N.dk, P==max(P)),addmargins(tapply(N, list(A,sex),sum)))
```
N2Y *Create risk time ("Person-Years") in Lexis triangles from population count data.*

# **Description**

Data on population size at equidistant dates and age-classes are used to estimate person-time at risk in Lexis-triangles, i.e. classes classified by age, period AND cohort (date of birth). Only works for data where age-classes have the same width as the period-intervals.

## Usage

N2Y( A, P, N,  $data = NULL,$ return.dfr = TRUE)

## Arguments

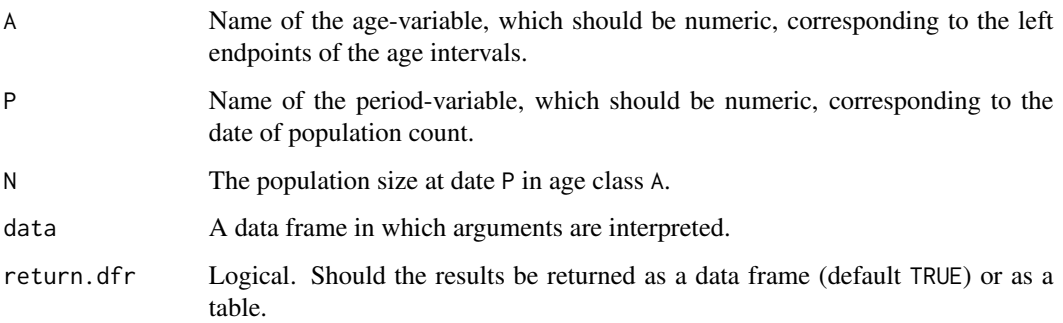

#### Details

The calculation of the risk time from the population figures is done as described in: B. Carstensen: Age-Period-Cohort models for the Lexis diagram. Statistics in Medicine, 26: 3018-3045, 2007.

The number of periods in the result is one less than the number of dates  $(nP=\text{length}(table(P)))$ in the input, so the number of distinct values is  $2*(nP-1)$ , because the P in the output is coded differently for upper and lower Lexis triangles.

The number of age-classes is the same as in the input  $(nA = length(table(A)))$ , so the number of distinct values is 2\*nA, because the A in the output is coded differently for upper and lower Lexis triangles.

In the paper "Age-Period-Cohort models for the Lexis diagram" I suggest that the risk time in the lower triangles in the first age-class and in the upper triangles in the last age-class are computed so that the total risk time in the age-class corresponds to the average of the two population figures for the age-class at either end of a period multiplied with the period length. This is the method used.

# Value

A data frame with variables A, P and Y, representing the mean age and period in the Lexis triangles and the person-time in them, respectively. The person-time is in units of the distance between population count dates.

If return.dfr=FALSE a three-way table classified by the left end point of the age-classes and the periods and a factor wh taking the values up and lo corresponding to upper (early cohort) and lower (late cohort) Lexis triangles.

#### Author(s)

Bendix Carstensen, <http://bendixcarstensen.com>

## References

B. Carstensen: Age-Period-Cohort models for the Lexis diagram. Statistics in Medicine, 26: 3018- 3045, 2007.

# See Also

[splitLexis](#page-170-0), [apc.fit](#page-10-0)

```
# Danish population at 1 Jan each year by sex and age
data( N.dk )
# An illustrative subset
( Nx <- subset( N.dk, sex==1 & A<5 & P<1975 ) )
# Show the data in tabular form
xtabs(N \sim A + P, data=Nx)
# Lexis triangles as data frame
Nt <- N2Y( data=Nx, return.dfr=TRUE )
xtabs( Y \sim \text{round}(A, 2) + \text{round}(P, 2), data=Nt )
# Lexis triangles as a 3-dim array
ftable( N2Y( data=Nx, return.dfr=FALSE ) )
# Calculation of PY for persons born 1970 in 1972
( N.1.1972 <- subset( Nx, A==1 & P==1972)$N )
( N.2.1973 <- subset( Nx, A==2 & P==1973)$N )
N.1.1972/3 + N.2.1973/6
N.1.1972/6 + N.2.1973/3
# These numbers can be found in the following plot:
# Blue numbers are population size at 1 January
```

```
# Red numbers are the computed person-years in Lexis triangles:
Lexis.diagram(age=c(0,5), date=c(1970,1975), int=1, coh.grid=TRUE )
with( Nx, text(P,A+0.5,paste(N),srt=90,col="blue"))
with( Nt, text(P,A,formatC(Y,format="f",digits=1),col="red") )
text( 1970.5, 2, "Population count 1 January", srt=90, col="blue")
text( 1974.5, 2, "Person-\nyears", col="red")
```
# Description

Defines an array of NAs, solely from the list of dimnames

# Usage

NArray( x, cells=NA ) ZArray( x, cells=0 )

## Arguments

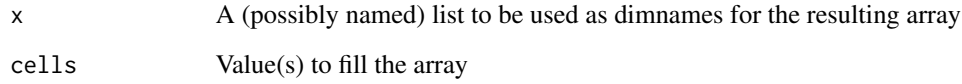

# Details

This is a simple useful way of defining arrays to be used for collection of results. The point is that everything is defined from the named list, so in the process of defining what you want to collect, there is only one place in the program to edit. It's just a wrapper for array. ZArray is just a wrapper for NArray with a different default.

# Value

An array with dimnames attribute x, and all values equal to cells.

# Author(s)

Bendix Carstensen

```
ftable(
NArray( list(Aye = c("Yes", "Si", "Oui"),
            Bee = c("Hum", "Buzz"),Sea = c("White", "Black", "Red", "Dead") ) ) )
```
# Description

Cuts a continuous variable in intervals. As opposed to cut which returns a factor, ncut returns a numeric variable.

# Usage

ncut(x, breaks, type="left" )

# Arguments

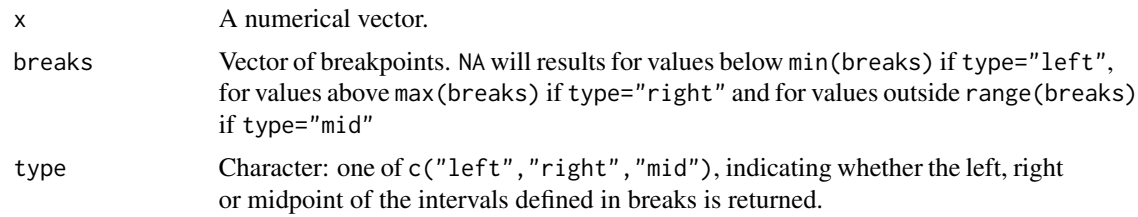

# Details

The function uses the base function findInterval.

## Value

A numerical vector of the same length as x.

## Author(s)

Bendix Carstensen, Steno Diabetes Center, <br/>bebxc.dk>, <http://bendixcarstensen.com>, with essential input from Martyn Plummer, <martyn.plummer@r-project.org>

# See Also

[cut](#page-0-0), [findInterval](#page-0-0)

```
br \leftarrow c(-2, 0, 1, 2.5)x \leq -c (rnorm (10), br, -3, 3)
cbind( x, l=ncut( x, breaks=br, type="l" ),
          m=ncut( x, breaks=br, type="m" ),
          r=ncut( x, breaks=br, type="r" ) )[order(x),]
x < - rnorm( 200)
plot( x, ncut( x, breaks=br, type="l" ), pch=16, col="blue", ylim=range(x) )
abline(0, 1)
```

```
abline( v=br )
points( x, ncut( x, breaks=br, type="r" ), pch=16, col="red" )
points( x, ncut( x, breaks=br, type="m" ), pch=16, col="green" )
```
# nice *Nice breakpoints for axes on plots*

## Description

The function calls [pretty](#page-0-0) for linear scale. For a log-scale nice are computed using a set of specified number in each decade.

# Usage

 $nice(x, log = FALSE, lpos = c(1, 2, 5), xmx = 4, ...)$ 

# Arguments

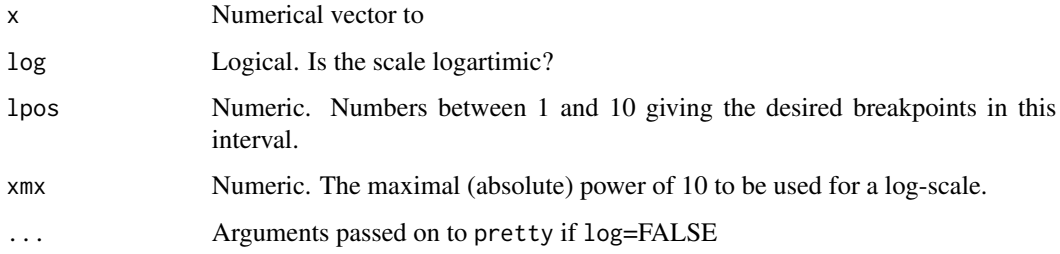

# Value

A vector of breakpoints.

## Author(s)

Bendix Carstensen, <b@bxc.dk>, <http://bendixcarstensen.com>

#### See Also

pretty

# Examples

nice( exp( rnorm( 100 ) ), log=TRUE )

# Description

The nickel data frame has 679 rows and 7 columns. The data concern a cohort of nickel smelting workers in South Wales and are taken from Breslow and Day, Volume 2. For comparison purposes, England and Wales mortality rates (per 1,000,000 per annum) from lung cancer (ICDs 162 and 163), nasal cancer (ICD 160), and all causes, by age group and calendar period, are supplied in the dataset [ewrates](#page-74-0).

# Format

This data frame contains the following columns:

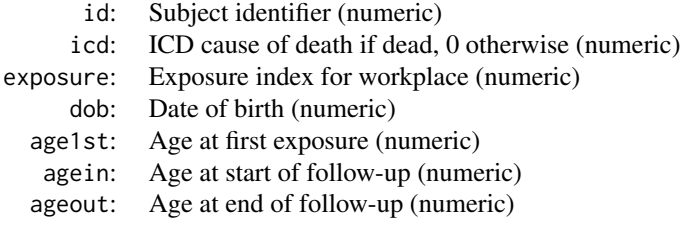

## Source

Breslow NE, and Day N, Statistical Methods in Cancer Research. Volume II: The Design and Analysis of Cohort Studies. IARC Scientific Publications, IARC:Lyon, 1987.

# Examples

data(nickel) str(nickel)

Ns *Natural splines - (cubic splines linear beyond outermost knots) with convenient specification of knots and possibility of centering, detrending and clamping.*

# **Description**

This function is partly for convenient specification of natural splines in practical modeling. The convention used is to take the smallest and the largest of the supplied knots as boundary knots. It also has the option of centering the effects provided at a chosen reference point as well as projecting the columns on the orthogonal space to that spanned by the intercept and the linear effect of the variable, and finally fixing slopes beyond boundary knots (clamping).

# Usage

```
Ns(x, ref = NULL, df = NULL,
                knots = NULL,
            intercept = FALSE,
       Boundary.knots = NULL,
                fixsl = c(FALSE,FALSE),
              detrend = FALSE )
```
# Arguments

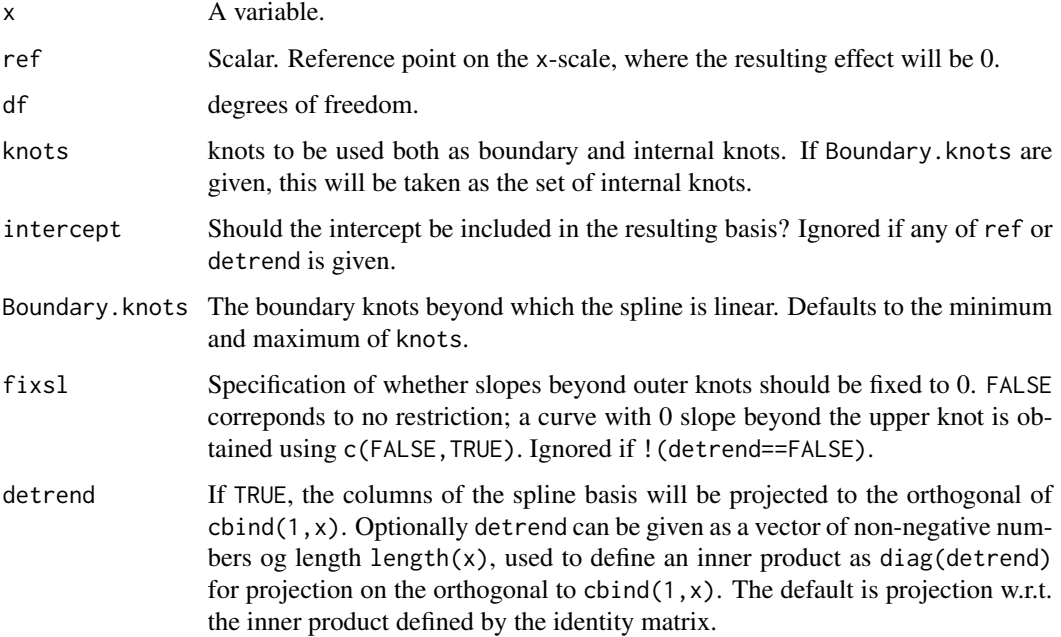

# Value

A matrix of dimension  $c(\text{length}(x), df)$  where either df was supplied or if knots were supplied, df = length(knots) - 1 + intercept. Ns returns a spline basis which is centered at ref. Ns with the argument detrend=TRUE returns a spline basis which is orthogonal to  $\text{cbind}(1, x)$  with respect to the inner product defined by the positive definite matrix diag(detrend) (an assumption which is checked). Note the latter is data dependent and therefore making predictions with a newdata argument will be senseless.

## Note

The need for this function is primarily from analysis of rates in epidemiology and demography, where the dataset are time-split records of follow-up, and the range of data therefore rarely is of any interest (let alone meaningful).

In Poisson modeling of rates based on time-split records one should aim at having the same number of *events* between knots, rather than the same number of observations.

Bendix Carstensen <br/>b@bxc.dk>, Lars Jorge D\'iaz, Steno Diabetes Center Copenhagen.

```
require(splines)
require(stats)
require(graphics)
ns( women$height, df = 3)
Ns( women$height, knots=c(63,59,71,67) )
# Gives the same results as ns:
summary( lm(weight \sim ns(height, df = 3), data = women) )
summary( lm(weight \sim Ns(height, df = 3), data = women) )
# Get the diabetes data and set up as Lexis object
data(DMlate)
DMlate <- DMlate[sample(1:nrow(DMlate),500),]
dml <- Lexis( entry = list(Per=dodm, Age=dodm-dobth, DMdur=0 ),
               exit = list(Per=dox),
        exit.status = factor(!is.na(dodth),labels=c("DM","Dead")),
               data = DMlate )
# Split follow-up in 1-year age intervals
dms <- splitLexis( dml, time.scale="Age", breaks=0:100 )
summary( dms )
# Model age-specific rates using Ns with 6 knots
# and period-specific RRs around 2000 with 4 knots
# with the same number of deaths between each pair of knots
n.kn <- 6
( a.kn <- with( subset(dms,lex.Xst=="Dead"),
                quantile( Age+lex.dur, probs=(1:n.kn-0.5)/n.kn ) ) )
n.kn <- 4
( p.kn <- with( subset( dms, lex.Xst=="Dead" ),
                quantile( Per+lex.dur, probs=(1:n.kn-0.5)/n.kn ) ) )
m1 \leq -g \ln( lex.Xst=="Dead" \sim Ns( Age, kn=a.kn ) +
                             Ns( Per, kn=p.kn, ref=2000 ),
           offset = log(lex.dur),
           family = poisson,
             data = dms)
# Plot estimated age-mortality curve for the year 2005 and knots chosen:
nd <- data.frame( Age=seq(40,100,0.1), Per=2005, lex.dur=1000 )
par(mfrow=c(1,2))
matplot( nd$Age, ci.pred( m1, newdata=nd ),
         type="l", lwd=c(3,1,1), lty=1, col="black", log="y",
         ylab="Mortality rates per 1000 PY", xlab="Age (years)", las=1, ylim=c(1,1000) )
rug( a.kn, lwd=2 )
# Clamped Age effect to the right of rightmost knot.
```
## occup and the set of the set of the set of the set of the set of the set of the set of the set of the set of the set of the set of the set of the set of the set of the set of the set of the set of the set of the set of the

```
m1.c <- glm( lex.Xst=="Dead" ~ Ns( Age, kn=a.kn, fixsl=c(FALSE,TRUE) ) +
                              Ns( Per, kn=p.kn, ref=2000 ),
             offset = log( lex.dur ),
             family = poisson,
              data = dms)
# Plot estimated age-mortality curve for the year 2005 and knots chosen.
matplot( nd$Age, ci.pred( m1.c, newdata=nd ),
         type="l", lwd=c(3,1,1), lty=1, col="black", log="y",
        ylab="Mortality rates per 1000 PY", xlab="Age (years)", las=1, ylim=c(1,1000))
rug( a.kn, lwd=2 )
par( mfrow=c(1,1) )
# Including a linear Age effect of 0.05 to the right of rightmost knot.
m1.l <- glm( lex.Xst=="Dead" ~ Ns( Age, kn=a.kn, fixsl=c(FALSE,TRUE) ) +
                               Ns( Per, kn=p.kn, ref=2000 ),
             offset = log( lex.dur ) + pmax( Age, max( a.kn ) ) * 0.05,
             family = poisson,
               data = dms)
# Plot estimated age-mortality curve for the year 2005 and knots chosen.
nd <- data.frame(Age=40:100,Per=2005,lex.dur=1000)
matplot( nd$Age, ci.pred( m1.l, newdata=nd ),
         type="l", lwd=c(3,1,1), lty=1, col="black", log="y",
        ylab="Mortality rates per 1000 PY", xlab="Age (years)", las=1, ylim=c(1,1000))
rug( a.kn, lwd=2 )
```
occup *A small occupational cohort*

## Description

This is the data that is behind the illustrative Lexis diagram in Breslow & Day's book on case-control studies.

#### Usage

data(occup)

## Format

A data frame with 13 observations on the following 4 variables.

- AoE a numeric vector, Age at Entry
- DoE a numeric vector, Date of entry
- DoX a numeric vector, Date of eXit
- Xst eXit status D-event, W-withdrawal, X-censoring

## References

Breslow & Day: Statistical Methods in Cancer Research, vol 1: The analysis of case-control studies, figure 2.2, p. 48.

## Examples

```
data(occup)
lx <- Lexis( entry = list( per=DoE, age=AoE ),
              exit = list( per=DoX ),
      entry.status = "W",
       exit.status = Xst,
              data = occup )
plot( lx )
# Split follow-up in 5-year classes
sx <- splitLexis( lx, seq(1940,1960,5), "per" )
sx <- splitLexis( sx, seq( 40, 60,5), "age" )
plot( sx )
# Plot with a bit more paraphernalia and a device to get
# the years on the same physical scale on both axes
ypi <- 2.5 # Years per inch
dev.new( height=15/ypi+1, width=20/ypi+1 ) # add an inch in each direction for
par( \text{mai} = c(3,3,1,1)/4, \text{mgp} = c(3,1,0)/1.6 ) # the margins set in inches by mai=
plot(sx,las=1,col="black",lty.grid=1,lwd=2,type="l",
     xlim=c(1940,1960),ylim=c(40,55),xaxs="i",yaxs="i",yaxt="n",
     xlab="Calendar year", ylab="Age (years)")
axis( side=2, at=seq(40,55,5), las=1 )
points(sx,pch=c(NA,16)[(sx$lex.Xst=="D")+1] )
box()
# Annotation with the person-years
PY.ann.Lexis( sx, cex=0.8 )
```
paths.Lexis *Generate paths travelled through a Lexis multistate model data frame.*

# Description

Paths visited in a Lexis multistate model.

#### Usage

## S3 method for class 'Lexis'  $paths(Lx, dfr = FALSE, ...)$ 

## Arguments

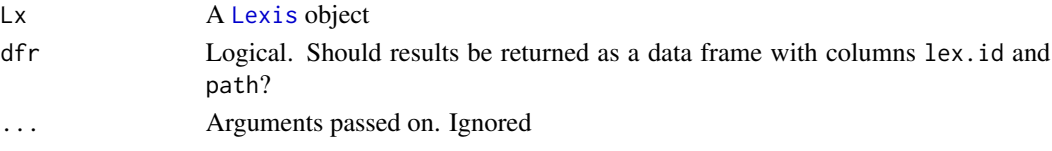

#### pc.lines and the set of the set of the set of the set of the set of the set of the set of the set of the set of the set of the set of the set of the set of the set of the set of the set of the set of the set of the set of

# Value

A factor with levels describing each person's path through states. It is of length length $(nid(Lx))$  $(nid(Lx))$ , named by the (character) values of Lx\$lex.id. If dfr is TRUE a two-column data frame is returned.

## Author(s)

Bendix Carstensen, <b@bxc.dk>, <http://bendixcarstensen.com>

# See Also

[cutLexis](#page-57-0), [mcutLexis](#page-119-0), [rcutLexis](#page-158-0), [nid](#page-24-0), [Lexis](#page-102-0)

## Examples

```
# a simple example
example(DMlate)
summary(dmi)
str(paths.Lexis(dmi, dfr = TRUE))
str(pathD <- paths.Lexis(dmi))
cbind(addmargins(table(pathD)))
#
# an example with recurring events
example(steno2)
summary(L4)
str(pathS <- paths.Lexis(L4))
cbind(addmargins(table(pathS)))
```
pc.lines *Plot period and cohort effects in an APC-frame.*

## <span id="page-140-0"></span>Description

When an APC-frame has been produced by [apc.frame](#page-14-0), this function draws curves or points in the period/cohort part of the frame.

```
pc.points( x, y, ... )
pc.lines( x, y, ... )
pc.matpoints( x, y, ... )
pc.matlines( x, y, ... )
pc.matshade( x, y, ... )
cp.points( x, y, ... )
cp.lines(x, y, \ldots)cp.matpoints( x, y, ... )
cp.matlines( x, y, ... )
cp.matshade( x, y, ... )
```
#### Arguments

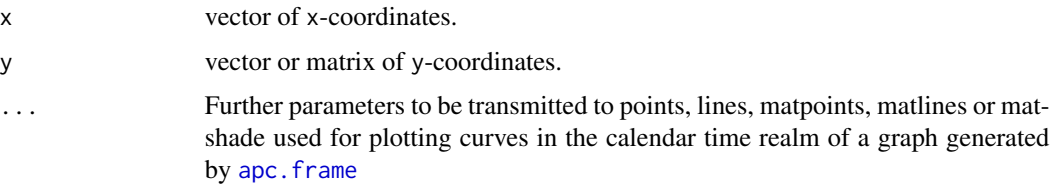

# Details

Since the Age-part of the frame is referred to by its real coordinates plotting in the calendar time part requires translation and scaling to put things correctly there, that is done by the functions pc.points etc.

The functions cp.points etc. are just synonyms for these, in recognition of the fact that you can never remember whether it is "pc" or "cp".

## Value

The functions return nothing.

## Author(s)

Bendix Carstensen, Steno Diabetes Center Copenhagen, <http://bendixcarstensen.com>

# See Also

[apc.frame](#page-14-0), [apc.fit](#page-10-0), [plot.apc](#page-142-0), [lines.apc](#page-18-0)

pctab *Create percentages in a table*

# Description

Computes percentages and a margin of totals along a given margin of a table.

# Usage

pctab(TT, margin = length(dim(TT)), dec=1)

# Arguments

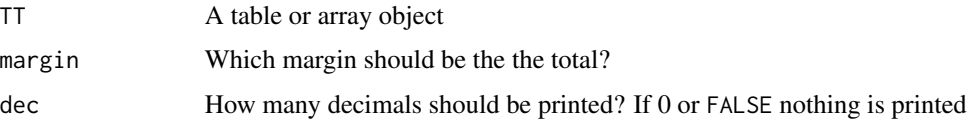

#### plot.apc the contract of the contract of the contract of the contract of the contract of the contract of the contract of the contract of the contract of the contract of the contract of the contract of the contract of the c

# Value

A table of percentages, where all dimensions except the one specified margin has two extra levels named "All" (where all entries are 100) and "N". The function prints the table with dec decimals.

## Author(s)

Bendix Carstensen, Steno Diabetes Center, <http://bendixcarstensen.com>.

# See Also

[addmargins](#page-0-0)

## Examples

```
Aye <- sample( c("Yes","Si","Oui"), 177, replace=TRUE )
Bee <- sample( c("Hum","Buzz"), 177, replace=TRUE )
Sea <- sample( c("White","Black","Red","Dead"), 177, replace=TRUE )
A <- table( Aye, Bee, Sea )
A
ftable( pctab( A ) )
ftable( pctab( addmargins( A, 1 ), 3 ) )
round( ftable( pctab( addmargins( A, 1 ), 3 ), row.vars=3 ), 1)
```
<span id="page-142-0"></span>

plot.apc *Plot the estimates from a fitted Age-Period-Cohort model*

#### Description

This function plots the estimates created by [apc.fit](#page-10-0) in a single graph. It just calls [apc.frame](#page-14-0) after computing some sensible values of the parameters, and subsequently plots the estimates using [apc.lines](#page-18-1).

# Usage

```
## S3 method for class 'apc'
plot( x, r.txt="Rate", ...)
          apc.plot( x, r.txt="Rate", ...)
```
#### Arguments

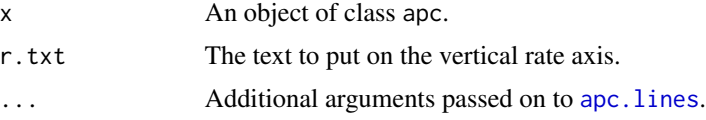

## Details

plot.apc is just a wrapper for apc.plot.

Value

A numerical vector of length two, with names c("cp.offset","RR.fac"). The first is the offset for the cohort period-axis, the second the multiplication factor for the rate-ratio scale. Therefore, if you want to plot at (x,y) in the right panel, use (x-res["cp.offset"],y/res["RR.fac"])  $=(x-res[1], y-res[2])$ . This vector should be supplied for the parameter frame.par to apc. lines if more sets of estimates is plotted in the same graph, however see [cp.points](#page-140-0).

# Author(s)

Bendix Carstensen, Steno Diabetes Center, <http://bendixcarstensen.com>

## See Also

[apc.lines](#page-18-1), [lines.apc](#page-18-0), [apc.frame](#page-14-0), [apc.fit](#page-10-0)

## Examples

```
data( lungDK )
apc1 <- apc.fit( transform( lungDK,
                            A = Ax, P = Px, Y = Y/10^5 ),
                 ref.c = 1920 )
fp \leftarrow apc.plot( apc1)
apc.lines( apc1, frame.par=fp, drift=1.01, col="red" )
for( i in 1:11 )
  apc.lines( apc1, frame.par=fp, drift=1+(i-6)/100, col=rainbow(12)[i] )
```
plot.Lexis *Lexis diagrams*

## Description

The follow-up histories represented by a Lexis object can be plotted using one or two dimensions. The two dimensional plot is a Lexis diagram showing follow-up time simultaneously on two time scales.

```
## S3 method for class 'Lexis'
plot(x=Lexis( entry=list(Date=1900,Age=0), exit=list(Age=0) ),
                     time.scale = NULL, type="l", breaks="lightgray", ...)
## S3 method for class 'Lexis'
points(x, time.scale = options()[["Lexis.time.scale"]] , ...)
## S3 method for class 'Lexis'
lines(x, time-scale = options()[["Lexis.time.scale"]], ...)
## S3 method for class 'Lexis'
PY.ann(x, time.scale = options()[["Lexis.time.scale"]], digits=1, ...)
```
### plot.Lexis 145

# Arguments

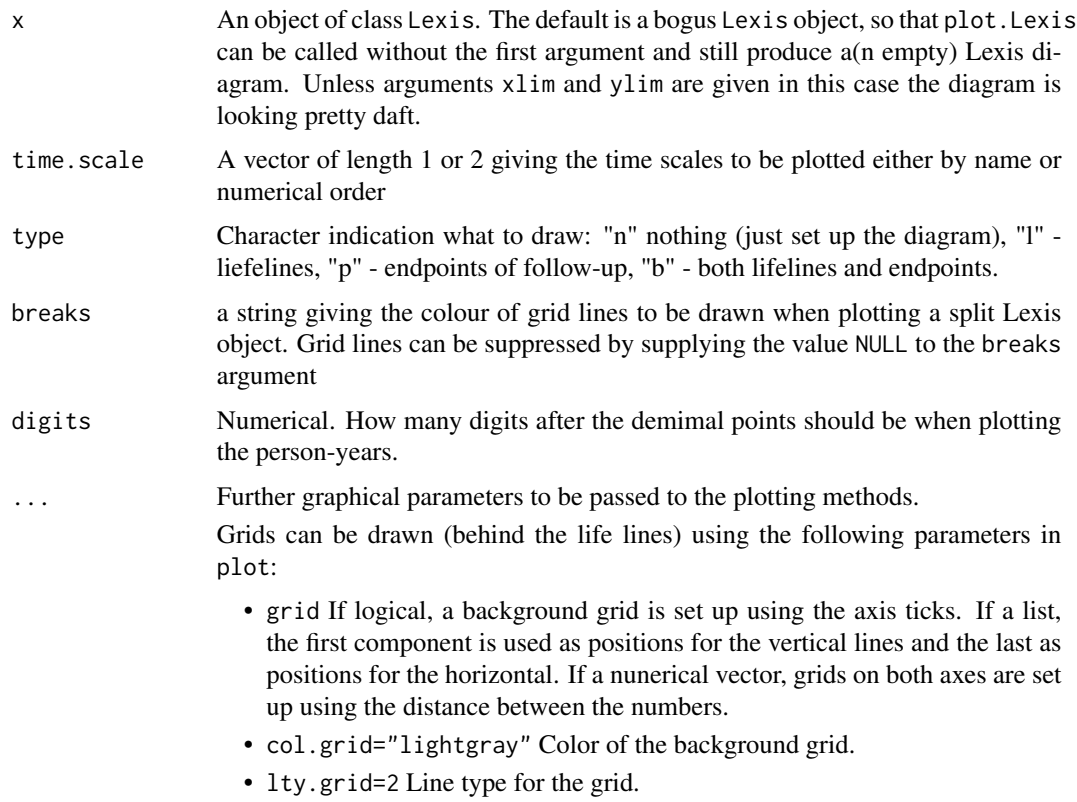

• coh.grid=FALSE Should a 45 degree grid be plotted?

# Details

The plot method for Lexis objects traces "life lines" from the start to the end of follow-up. The points method plots points at the end of the life lines.

If time.scale is of length 1, the life lines are drawn horizontally, with the time scale on the X axis and the id value on the Y axis. If time. scale is of length 2, a Lexis diagram is produced, with diagonal life lines plotted against both time scales simultaneously.

If lex has been split along one of the time axes by a call to splitLexis, then vertical or horizontal grid lines are plotted (on top of the life lines) at the break points.

PY.ann writes the length of each (segment of) life line at the middle of the line. Not advisable to use with large cohorts. Another example is in the example file for [occup](#page-138-0).

# Author(s)

Martyn Plummer

### See Also

[Lexis](#page-102-0), [splitLexis](#page-170-0)

### Examples

```
# A small bogus cohort
xcoh \le structure( list( id = c("A", "B", "C"),
                      birth = c("14/07/1952", "01/04/1957", "10/06/1987"),
                      entry = c("04/08/1965", "08/09/1972", "23/12/1991"),
                       exit = c("27/06/1997", "23/05/1995", "24/07/1998"),
                       fail = c(1, 0, 1),
                     .Names = c("id", "birth", "entry", "exit", "fail"),
                  row.names = c("1", "2", "3"),
                      class = "data.frame" )
# Convert the character dates into numerical variables (fractional years)
xcoh$bt <- cal.yr( xcoh$birth, format="%d/%m/%Y" )
xcoh$en <- cal.yr( xcoh$entry, format="%d/%m/%Y" )
xcoh$ex <- cal.yr( xcoh$exit , format="%d/%m/%Y" )
# See how it looks
xcoh
# Define as Lexis object with timescales calendar time and age
Lcoh <- Lexis( entry = list( per=en ),
                exit = list( per=ex, age=ex-bt ),
         exit.status = fail,
                data = xcoh )
# Default plot of follow-up
plot( Lcoh )
# Show follow-up time
PY.ann( Lcoh )
# Show exit status
plot( Lcoh, type="b" )
# Same but failures only
plot( Lcoh, type="b", pch=c(NA,16)[Lcoh$fail+1] )
# With a grid and deaths as endpoints
plot( Lcoh, grid=0:10*10, col="black" )
points( Lcoh, pch=c(NA,16)[Lcoh$lex.Xst+1] )
# With a lot of bells and whistles:
plot( Lcoh, grid=0:20*5, col="black", xaxs="i", yaxs="i",
      xlim=c(1960,2010), ylim=c(0,50), lwd=3, las=1 )
points( Lcoh, pch=c(NA,16)[Lcoh$lex.Xst+1], col="red", cex=1.5 )
```
<span id="page-145-0"></span>plotCIF *Plotting Aalen-Johansen curves for competing events*

### <span id="page-145-1"></span>Description

Function plotCIF plots, for one or more groups, the cumulative incidence curves for a selected event out of two or more competing events. Function stackedCIF plots, for one group or popula-

### plotCIF and the set of the set of the set of the set of the set of the set of the set of the set of the set of the set of the set of the set of the set of the set of the set of the set of the set of the set of the set of t

tion, the cumulative incidence curves for two or more competing events such that the cumulative incidences are stacked upon each other. The CIFs are are estimated by the Aalen-Johansen method.

### Usage

```
## S3 method for class 'survfit'
plotCIF( x, event = 1,
             xlab = "Time",ylab = "Cumulative incidence",
              ylim = c(0, 1),\frac{1}{1}col = "black", ... )## S3 method for class 'survfit'
stackedCIF( x, group = 1,
                col = "black",
                fill = "white",
                ylim = c(0,1),xlab = "Time",
                ylab = "Cumulative incidence", ... )
```
# Arguments

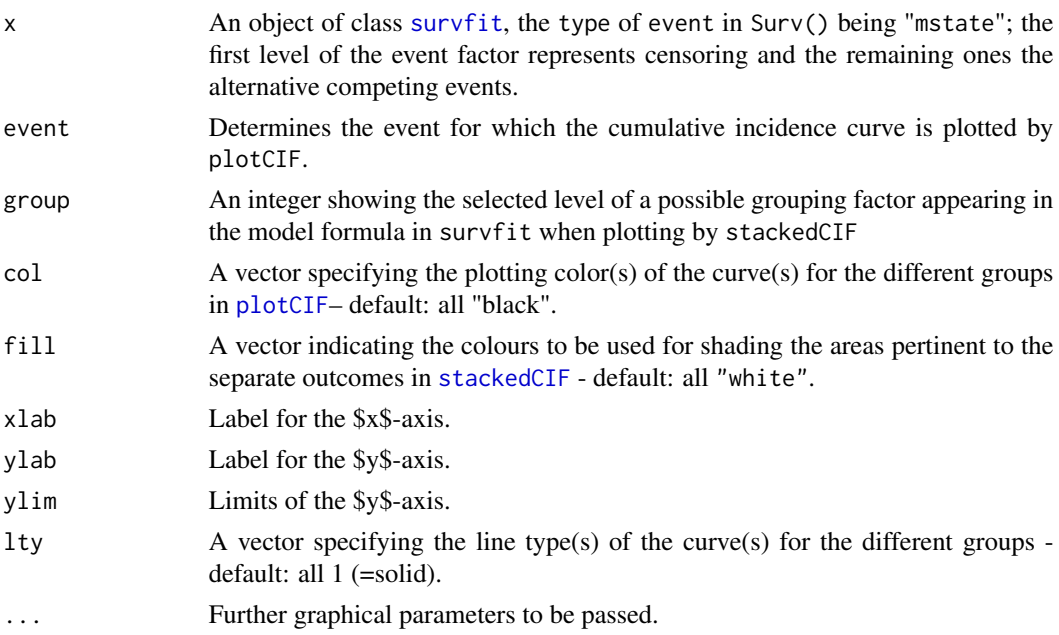

# Details

The order in which the curves with [stackedCIF](#page-145-1) are piled upon each other is the same as the ordering of the values or levels of the competing events in the pertinent event variable. The ordering can be changed by permuting the levels as desired using function Relevel, after which survfit is called with the relevelled event variable in Surv()

### Value

No value is returned but a plot is produced as a side-effect.

### Note

Aalen-Johansen curves for competing events in several groups can also be plotted by function [plot.survfit](#page-0-0) of the survival library as well as by some functions in other packages covering analysis of time-to-event data.

### Author(s)

```
Esa Laara, <esa.laara@oulu.fi>
```
### References

Putter, H., Fiocco, M., Geskus, R.B. (2007). Tutorial in biostatistics: competing risks and multistate models. Statistics in Medicine, 26: 2389–2430.

### See Also

[survfit](#page-0-0), [plot](#page-0-0), [plot.survfit](#page-0-0).

```
library(survival) # requires version 2.39-4 or later
head(mgus1)
# Aalen-Johansen estimates of CIF are plotted by sex for two
# competing events: (1) progression (pcm), and (2) death, in
# a cohort of patients with monoclonal gammopathy.
# The data are actually covering transitions from pcm to death, too,
# for those entering the state of pcm. Such patients have two rows
# in the data frame, and in their 2nd row the 'start' time is
# the time to pcm (in days).
# In our analysis we shall only include those time intervals with value 0
# for variable 'start'. Thus, the relevant follow-up time is represented
# by variable 'stop' (days). For convenience, days are converted to years.
fitCI <- survfit(Surv(stop/365.25, event, type="mstate") ~ sex,
             data= subset(mgus1, start==0) )
par(mfrow=c(1,2))
plotCIF(fitCI, event = 1, col = c("red", "blue"),main = "Progression", xlab="Time (years)")
text( 38, 0.15, "Men", pos = 2)
text( 38, 0.4, "Women", pos = 2)
plotCIF(fitCI, event = 2, col = c("red", "blue"),
  main = "Death", xlab="Time (years)")
text( 38, 0.8, "Men", pos = 2)
text( 38, 0.5, "Women", pos = 2)
```
### plotEst the contract of the contract of the contract of the contract of the contract of the contract of the contract of the contract of the contract of the contract of the contract of the contract of the contract of the co

```
par(mfrow=c(1,2))
stackedCIF(fitCI, group = 1, fill = c("gray80", "gray90"),
  main = "Women", xlab="Time (years)" )
text( 36, 0.15, "PCM", pos = 2)
text( 36, 0.6, "Death", pos = 2)
stackedCIF(fitCI, group = 2, fill = c("gray80", "gray90"),
  main = "Men", xlab="Time (years)" )
text( 39, 0.10, "PCM", pos = 2)
text( 39, 0.6, "Death", pos = 2)
```
plotEst *Plot estimates with confidence limits (forest plot)*

## **Description**

Plots parameter estimates with confidence intervals, annotated with parameter names. A dot is plotted at the estimate and a horizontal line extending from the lower to the upper limit is superimposed.

### Usage

```
plotEst( ests,
            y = dim(ests)[1]:1,
          txt = rownames(ests),txtpos = y,
         ylim = range(y)-c(0.5,0),
         xlab = "",
         xtic = nice(ests[!is.na(ests)], log = xlog),
         xlim = range(xtic),
         xlog = FALSE,
         pch = 16,
          cex = 1,
          1wd = 2,
          col = "black",
      col.txt = "black",font.txt = 1,
    col.lines = col,
   col.points = col,
         vref = NULL,
         grid = FALSE,col.grid = gray(0.9),
  restore.par = TRUE,
          ... )
linesEst( ests, y = dim(ests)[1]:1, pch = 16, cex = 1, lwd = 2,
          col="black", col.lines=col, col.points=col, ... )
pointsEst( ests, y = dim(ests)[1]:1, pch = 16, cex = 1, lwd = 2,
          col="black", col.lines=col, col.points=col, ... )
```
# Arguments

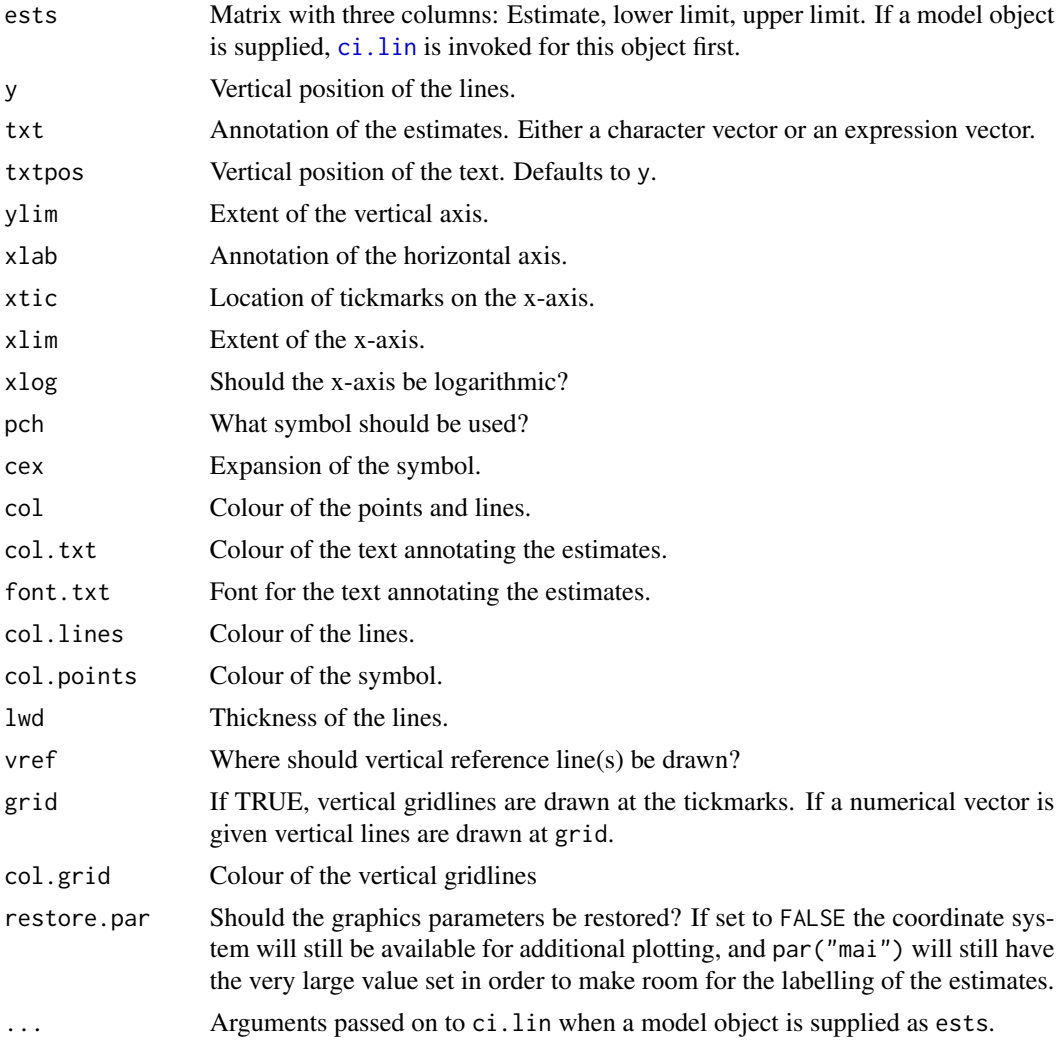

# Details

plotEst makes a news plot, whereas linesEst and pointsEst (identical functions) adds to an existing plot.

If a model object of class "glm", "coxph", "clogistic" or "gnlm" is supplied the argument xlog defaults to TRUE, and exponentiated estimates are extracted by default.

# Value

NULL

# Author(s)

Bendix Carstensen, <br/>b@bxc.dk>, <http://bendixcarstensen.com>

### plotevent the state of the state of the state of the state of the state of the state of the state of the state of the state of the state of the state of the state of the state of the state of the state of the state of the

### See Also

ci.lin

### Examples

```
# Bogus data and a linear model
f <- factor( sample( letters[1:5], 100, replace=TRUE ) )
x \le rnorm( 100)
y \le -5 + 2 * as. integer( f ) + 0.8 * x + rnorm(100) * 2
m1 \leftarrow lm( y \sim f )
# Produce some confidence intervals for contrast to first level
( cf < - c i.lin( m1, subset=-1) [,-(2:4)] )# Plots with increasing amounts of bells and whistles
par( mfcol=c(3,2), mar=c(3,3,2,1) )
plotEst( cf )
plotEst( cf, grid=TRUE, cex=2, lwd=3 )
plotEst( cf, grid=TRUE, cex=2, col.points="red", col.lines="green" )
plotEst( cf, grid=TRUE, cex=2, col.points="red", col.lines="green",
             xlog=TRUE, xtic=c(1:8), xlim=c(0.8,6) )
rownames( cf )[1] <- "Contrast to fa: \n fb"
plotEst( cf, grid=TRUE, cex=2, col.points=rainbow(4),
                                 col.lines=rainbow(4), vref=1 )
#
etxt <- expression("Plain text, qouted",
                    "combined with maths:"*sqrt(a)*phi[c],
                   f^d*" Hb"*A[1][c],
                   eff^{\wedge}e^{\star}" kg/"*m^2)
plotEst( cf, txt=etxt, grid=TRUE, cex=2, col.points=rainbow(4),
                                          col.lines =rainbow(4), vref=1 )
```
### plotevent *Plot Equivalence Classes*

### Description

For interval censored data, segments of times between last.well and first.ill are plotted for each conversion in the data. It also plots the equivalence classes.

### Usage

plotevent(last.well, first.ill, data)

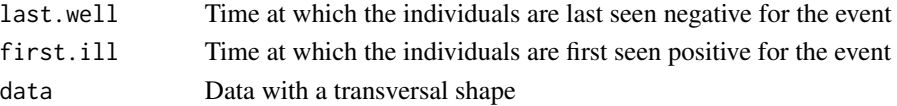

### 152 poisreg poisreg and the contract of the contract of the contract of the contract of the contract of the contract of the contract of the contract of the contract of the contract of the contract of the contract of the co

# Details

last.well and first.ill should be written as character in the function.

### Value

Graph

# Author(s)

Delphine Maucort-Boulch, Bendix Carstensen, Martyn Plummer

### References

Carstensen B. Regression models for interval censored survival data: application to HIV infection in Danish homosexual men.Stat Med. 1996 Oct 30;15(20):2177-89.

Lindsey JC, Ryan LM. Tutorial in biostatistics methods for interval-censored data.Stat Med. 1998 Jan 30;17(2):219-38.

### See Also

[Icens](#page-91-0)

poisreg *Family Object for Poisson Regression*

### **Description**

The poisreg family allows Poisson regression models to be fitted using the glm function.

In a Poisson regression model, we assume that the data arise from a Poisson process. We observe D disease events in follow up time Y and wish to estimate the incidence rate, which is assumed to be constant during the follow-up period for any individual. The incidence rate varies between individuals according to the predictor variables and the link function in the model specification.

When using the poisreg family in the glm function, the response should be specified as a twocolumn matrix with the first column giving the number of events (D) and the second column giving the observation time (Y). This is similar to the binomial family for which a two-column outcome can be used representing the number of successes and the number of failures.

# Usage

poisreg(link = "log")

### Arguments

link a specification for the model link function. The poisreg family accepts the links identity, log and inverse.

### poisreg and the state of the state of the state of the state of the state of the state of the state of the state of the state of the state of the state of the state of the state of the state of the state of the state of th

### Value

An object of class "family". See [family](#page-0-0) for details.

The family name, represented by the element "family" in the returned object, is "poisson" and not "poisreg". This is necessary to prevent the summary.glm function from estimating an overdispersion parameter (which should be fixed at 1) and therefore giving incorrect standard errors for the estimates.

### Note

When using the log link, Poisson regression can also be carried out using the poisson family by including the log follow-up time  $log(Y)$  as an offset. However this approach does not generalize to other link functions. The poisreg family allows more general link functions including additive risk models with poisreg(link = "identity").

### See Also

[glm](#page-0-0), [family](#page-0-0).

```
## Estimate incidence rate of diabetes in Denmark (1996-2015) by
## age and sex
data(DMepi)
DMepi$agegrp <- cut(DMepi$A, seq(from=0, to=100, by=5))
inc.diab \leq glm(cbind(X, Y.nD) \sim -1 + agegrp + sex, family=poisreg,
                data=DMepi)
## The coefficients for agegrp are log incidence rates for men in each
## age group. The coefficient for sex is the log of the female:male
## incidence rate ratio.
summary(inc.diab)
## Smooth function with non-constant M/F RR:
requireNamespace("mgcv")
library( mgcv )
gam.diab \leq gam( cbind(X, Y.nD) \sim s(A,by=sex) + sex,
                 family=poisreg,
                 data=DMepi)
## There is no need/use for Y.nD in prediction data frames:
nM <- data.frame( A=20:90, sex="M" )
nF <- data.frame( A=20:90, sex="F" )
## Rates are returned in units of (1 year)^-1, so we must scale the
## rates by hand:
matshade( nM$A, cbind( ci.pred(gam.diab, nM )*1000,
                      ci.pred(gam.diab, nF )*1000,
                       ci.exp( gam.diab,list(nM,nF)) ),
          plot=TRUE, col=c("blue","red","black"),
         log="y", xlab="Age", ylab="DM incidence rates per 1000 / M vs. F RR" )
abline(h=1)
```
# Description

Diabetes prevalence as of 2010-01-01 in Denmark in 1-year age classes by sex.

# Usage

data("pr")

### Format

A data frame with 200 observations on the following 4 variables.

A Numeric, age, 0-99

sex Sex, a factor with levels M F

X Number of diabetes patients

N Population size

### Examples

data(pr) str(pr)

projection.ip *Projection of columns of a matrix.*

# Description

Projects the columns of the matrix M on the space spanned by the columns of the matrix X, with respect to the inner product defined by weight:  $\langle x | y \rangle = \text{sum}(x \cdot w \cdot y)$ .

# Usage

 $projection.jp(X, M, orth = FALSE, weight = rep(1, nrow(X)))$ 

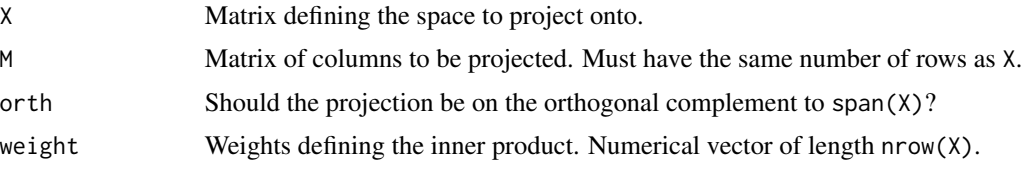

### rateplot the state of the state of the state of the state of the state of the state of the state of the state of the state of the state of the state of the state of the state of the state of the state of the state of the s

### Value

A matrix of full rank with columns in span(X)

### Author(s)

Bendix Carstensen, Steno Diabetes Center, <http://bendixcarstensen.com>, with help from Peter Dalgaard.

### See Also

[detrend](#page-60-0)

rateplot *Functions to plot rates from a table classified by age and calendar time (period)*

# Description

Produces plots of rates versus age, connected within period or cohort (Aplot), rates versus period connected within age-groups (Pplot) and rates and rates versus date of birth cohort (Cplot). rateplot is a wrapper for these, allowing to produce the four classical displays with a single call.

### Usage

```
rateplot( rates,
          which = c("ap", "ac", "pa", "ca"),
            age = as.numeric( dimnames( rates \Gamma[1]] ),
            per = as.numeric( dimnames( rates )[[2]] ),
           grid = FALSE,
         a.grid = grid,p.grid = grid,
         c.grid = grid,ygrid = grid,
       col.grid = gray(0.9),a.lim = range( age, na.rm=TRUE ) + c(\emptyset, diff(\text{range}(\text{age})))/30),
          pu = range( per, na.rm=TRUE ) + c(0,diff( range( age ) )/30),c.lim = NULL,ylim = range( rates[rates>0], na.rm=TRUE ),
             at = NULL,labels = paste( at ),a.lab = "Age at diagnosis",
          p.lab = "Date of diagnosis",
          c.lab = "Date of birth",
           ylab = "Rates",
           type = "1",
            1wd = 2,
            lty = 1,
```

```
\log .ax = "y",\text{las} = 1,
            ann = FALSE,
          a.ann = ann,
          p.ann = ann,c.ann = ann,xannx = 1/20,
        cex.ann = 0.8,
         a.thin = seq(1, length(age), 2),
         p.thin = seq(1, length(per), 2),c.thin = seq(2, length(age) + length( per ) - 1, 2),col = par('"fg"'),a.co1 = col,p.col = col,c.col = col,... )
Aplot( rates, age = as.numeric( dimnames( rates )[[1]] ),
       per = as.numeric( dimnames( rates )[[2]] ), grid = FALSE,
       a.grid = grid, ygrid = grid, col.grid = gray(0.9),
     a.lim = range( age, na.rm=TRUE ), ylim = range( rates[rates>0], na.rm=TRUE ),
       at = NULL, labels = paste( at ), a.lab = names( dimnames( rates ) )[1],
       ylab = deparse( substitute( rates ) ), type = "l", lwd = 2, lty = 1,
       col = par('fg''), log.ax = "y", las = 1, c.col = col, p.col = col,
       c.ann = FALSE, p {\cdot}ann = FALSE, xannx = 1/20, cex.ann = 0.8,
       c.thin = seq( 2, length( age ) + length( per ) - 1, 2),
       p.thin = seq( 1, length( per ), 2), p.lines = TRUE,
       c.\nlines = !p.\nlines, ...)Pplot( rates, age = as.numeric( dimnames( rates )[[1]] ),
       per = as.numeric( dimnames( rates )[[2]] ), grid = FALSE,
       p.grid = grid, ygrid = grid, col.grid = gray(0.9),pu = range(per, na.rm=TRUE) + c(0,diff(range(per))/30),ylim = range( rates[rates>0], na.rm=TRUE ), p.lab = names( dimnames( rates ) )[2],
       ylab = deparse( substitute( rates ) ), at = NULL, labels = paste( at ),
       type = "l", lwd = 2, lty = 1, col = par( "fg" ), log.ax = "y",
       \text{las} = 1, ann = FALSE, cex.ann = 0.8, xannx = 1/20,
       a. thin = seq( 1, length( age ), 2 ), \dots )
Cplot( rates, age = as.numeric( rownames( rates ) ),
      per = as.numeric( colnames( rates ) ), grid = FALSE,
      c.grid = grid, ygrid = grid, col.grid = gray(0.9),
       c.lim = NULL, ylim = range( rates[rates>0], na.rm=TRUE ),
       at = NULL, labels = paste( at ), c.lab = names( dimnames( rates ) )[2],
      ylab = deparse( substitute( rates ) ), type = "l", lwd = 2, lty = 1,
       col = par(' "fg" ), log.ax = "y", las = 1, xannx = 1/20, ann = FALSE,cex.ann = 0.8, a.thin = seq( 1, length( age ), 2), ... )
```
### rateplot the state of the state of the state of the state of the state of the state of the state of the state of the state of the state of the state of the state of the state of the state of the state of the state of the s

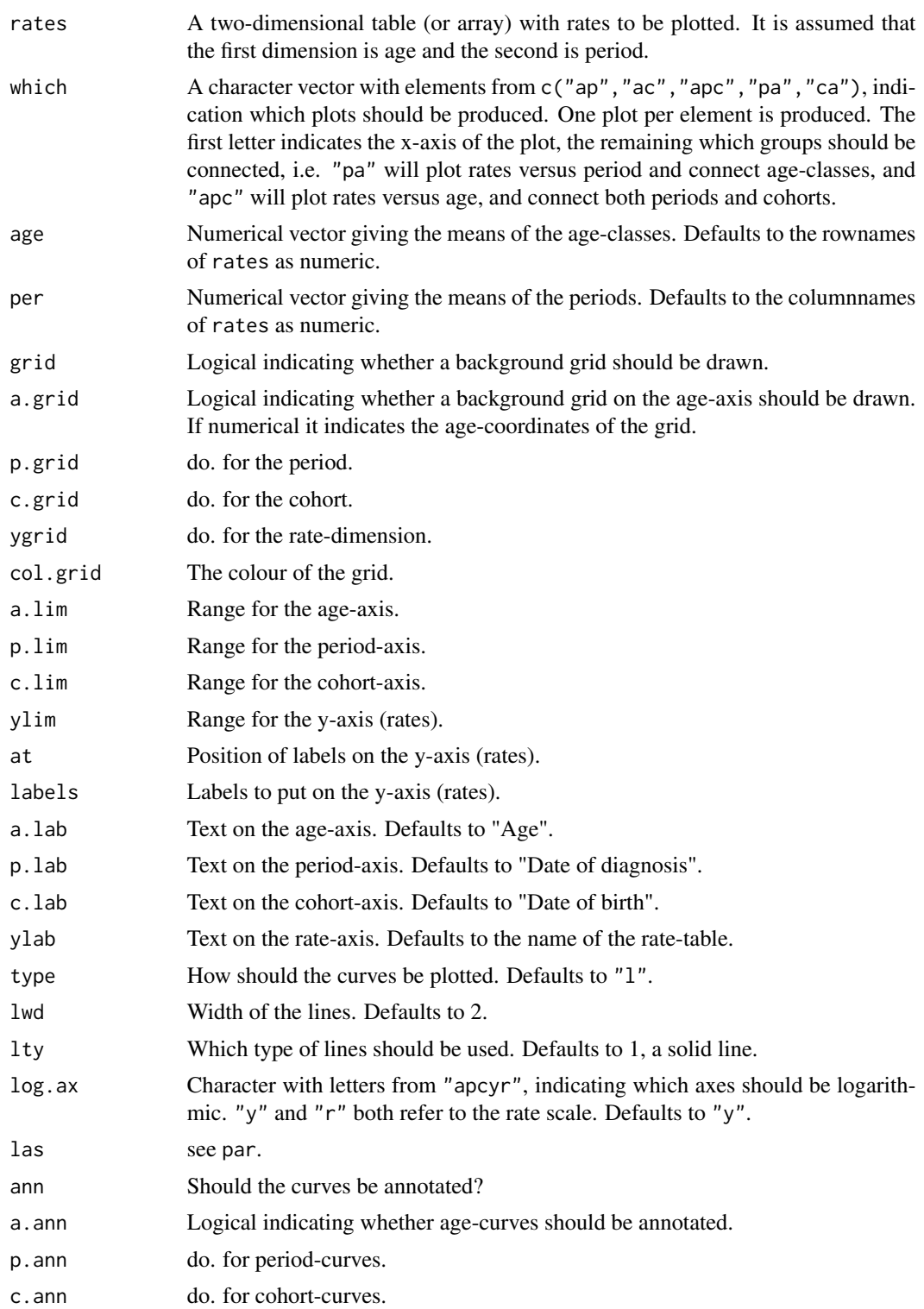

158 rateplot

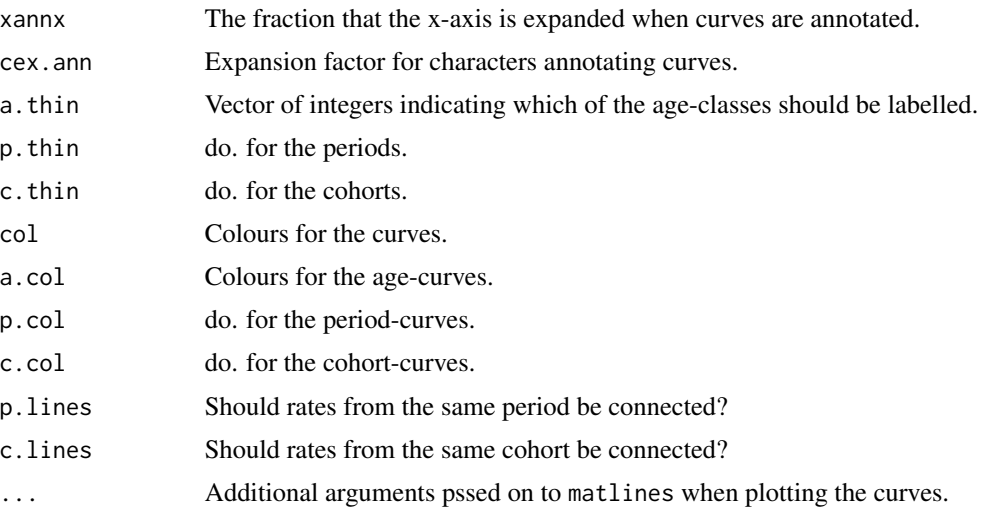

# Details

Zero values of the rates are ignored. They are neiter in the plot nor in the calculation of the axis ranges.

# Value

NULL. The function is used for its side-effect, the plot.

### Author(s)

Bendix Carstensen, Steno Diabetes Center, <http://bendixcarstensen.com>

# See Also

[apc.frame](#page-14-0)

```
data( blcaIT )
attach(blcaIT)
# Table of rates:
bl.rate <- tapply( D, list(age,period), sum ) /
           tapply( Y, list(age,period), sum )
bl.rate
# The four classical plots:
par(mfrow=c(2,2))
rateplot( bl.rate*10^6 )
# The labels on the vertical axis could be nicer:
rateplot( bl.rate*10^6, at=10^(-1:3), labels=c(0.1,1,10,100,1000) )
```
### rcutLexis 159

```
# More bells an whistles
par( mfrow=c(1,3), mar=c(3,3,1,1), oma=c(0,3,0,0), mgp=c(3,1,0)/1.6 )
rateplot( bl.rate*10^6, ylab="", ann=TRUE, which=c("AC","PA","CA"),
                     at=10^(-1:3), labels=c(0.1,1,10,100,1000),
                     col=topo.colors(11), cex.ann=1.2 )
```
rcutLexis *A function to cut follow-up at intermediate event times.*

# Description

Cuts follow-up at intermediate event times, multiple events per person are allowed, as well as recurrences of the sme type of event. The resulting states only refer to the last assumed state, unlike the result from [mcutLexis](#page-119-0).

### Usage

```
rcutLexis( Lx, cut,
    timescale = 1,
    precursor.states = transient(Lx))
```
### Arguments

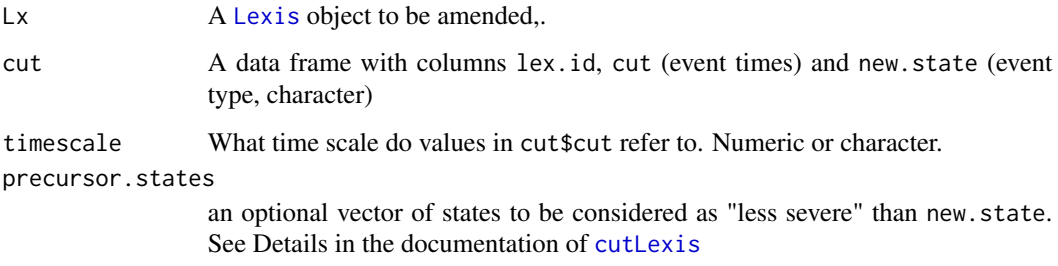

# Value

A [Lexis](#page-102-0) object with follow-up cut at the event times supplied in cut

### Author(s)

Bendix Carstensen, <http://bendixcarstensen.com>

# See Also

[cutLexis](#page-57-0), [mcutLexis](#page-119-0), [addCov.Lexis](#page-4-0), [Lexis](#page-102-0), [splitLexis](#page-170-0)

# Examples

```
df \leftarrow data.frame(lex.id = rep(c(3, 7), c(3, 5)))
df$new.state <- sample(LETTERS[2:4], 8, r = TRUE)
df$cut <- round(runif(8) * 100) + 1
df
Lx \leftarrow Lexis( exit = list(time=c(89, 97)),
               id = c(3, 7),exit.status = factor(c("A", "X")) )
Lx
rcutLexis(Lx, df, pre = "A")
```
### <span id="page-159-0"></span>Relevel *Reorder and combine levels of a factor*

# Description

The levels of a factor are re-ordered so that the levels specified by ref appear first and remaining levels are moved down. This is useful for contr.treatment contrasts which take the first level as the reference. Factor levels may also be combined; two possibilities for specifying this are supported: hard coding or table look-up.

# Usage

## S3 method for class 'factor' Relevel( x, ref, first = TRUE, collapse="+", xlevels=TRUE, nogroup=TRUE, ... )

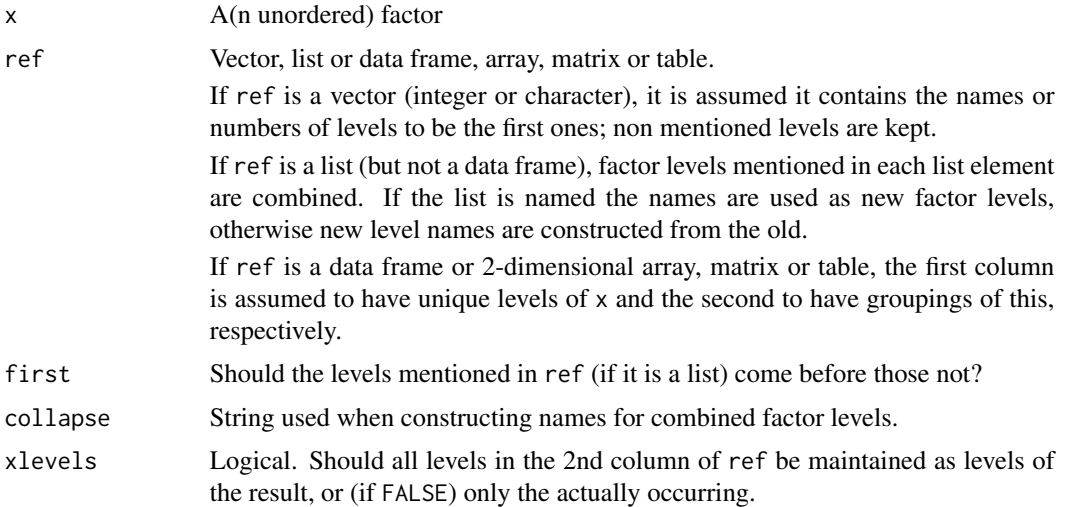

### Relevel 2008 and 2008 and 2008 and 2008 and 2008 and 2008 and 2008 and 2008 and 2008 and 2008 and 2008 and 200

### Details

The facility where ref is a two-column matrix mimics the SAS-facility of formats where a dataset can be used to construct a format — SAS format is the grouping tool for variable values.

If ref is a two-column object and ref[,2] is a factor Relevel will preserve the order of levels from  $ref[, 2].$ 

### Value

An unordered factor, where levels of x have been reordered and/or collapsed.

### Author(s)

Bendix Carstensen <http://bendixcarstensen.com>, Lars Jorge Diaz

### See Also

[Relevel.Lexis](#page-186-0)

```
# Grouping using a list (hard coding)
#
ff <- factor(sample(letters[1:5], 100, replace = TRUE))
table( ff, Relevel(ff, list( AB = 1:2, "Dee" = 4, c(3,5))))
table( ff, Relevel(ff,
                   list( 5:4, Z = c("c", "a") ),
                   coll = "-und-",
                   first = FALSE ) )
## Grouping using a two-column matrix as input:
## A factor with levels to be grouped together
ff <- factor(c("Bear","Bear","Crocodile","Snake","Crocodile","Bear"))
ff
## A grouping table
(gg <- data.frame(Animal = c("Bear","Whale","Crocodile","Snake","Eagle"),
                   Class = c("Mammal","Mammal","Reptile","Reptile","Bird")))
str(gg)
Relevel(ff, gg, xlevels = FALSE)
Relevel(ff, gg )
Relevel(ff, gg[c(1:5,5:1),])
## This crashes with an error
(GG <- rbind( gg, c("Bear","Reptile")))
try(Relevel(ff, GG))
```

```
ff <- factor(c(as.character(ff), "Jellyfish", "Spider"))
Relevel(ff, gg)
# excludes non-occupied levels
Relevel(ff, gg, xlevels = FALSE)
# If you do not want unknown animals classified, this returns NAs:
Relevel(ff, gg, nogroup = FALSE)
# Both
Relevel(ff, gg, nogroup = FALSE, xlevels = FALSE)
```
rm.tr *Remove transitions from a Lexis object.*

### Description

Sometimes certain transitions are not of interest. This function removes these and assigns the risk time in the target state of the transitions to the originating state.

### Usage

rm.tr(obj, from, to)

# Arguments

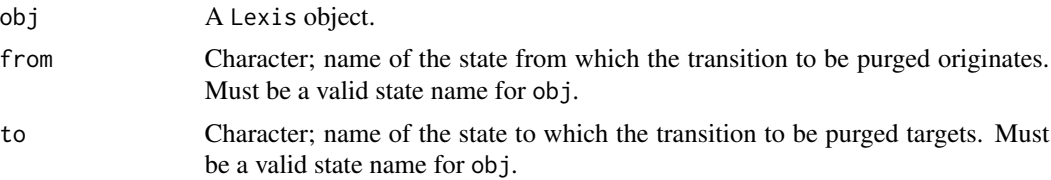

# Details

The function removes all transitions from from to to, and assigns all risk time in the to state after the transition (lex.dur) to the from state. This is only done for risk time in to occurring directly after from. Risk time in to occurring after a transition from states different from from is not affected. Transitions from to to another state, other, say, will be changed to transitions from from to other.

### Value

A [Lexis](#page-102-0) object with the indicated transition removed.

# Author(s)

Bendix Carstensen, <http://bendixcarstensen.com>.

# See Also

[Relevel](#page-159-0)

# Examples

```
data(DMlate)
dml <- Lexis( entry = list(Per=dodm, Age=dodm-dobth, DMdur=0 ),
               exit = list(Per=dox),
        exit.status = factor(!is.na(dodth),labels=c("DM","Dead")),
               data = DMlate )
# A small subset for illustration
dml <- subset( dml, lex.id %in% c(13,15,20,28,40) )
# Cut the follow-up at start of insulin therapy
dmi <- cutLexis( dml, cut = dml$doins,
                     pre = "DM",new.state = "Ins" [\,1:10]# How does it look?
dmi
# Remove all transitions DM -> Ins
rm.tr( dmi, "DM", "Ins" )
```
ROC *Function to compute and draw ROC-curves.*

# Description

Computes sensitivity, specificity and positive and negative predictive values for a test based on dichotomizing along the variable test, for prediction of stat. Plots curves of these and a ROCcurve.

### Usage

```
ROC( test = NULL,
     stat = NULL,form = NULL,
     plot = c("sp", "ROC"),
      PS = is.null(test),
      PV = TRUE,MX = TRUE,MI = TRUE,AUC = TRUE,grid = seq(0, 100, 10),
col.grid = gray( 0.9 ),cuts = NULL,
     1wd = 2,
     data = parent.frame(),... )
```
 $ROC$  and  $163$ 

# Arguments

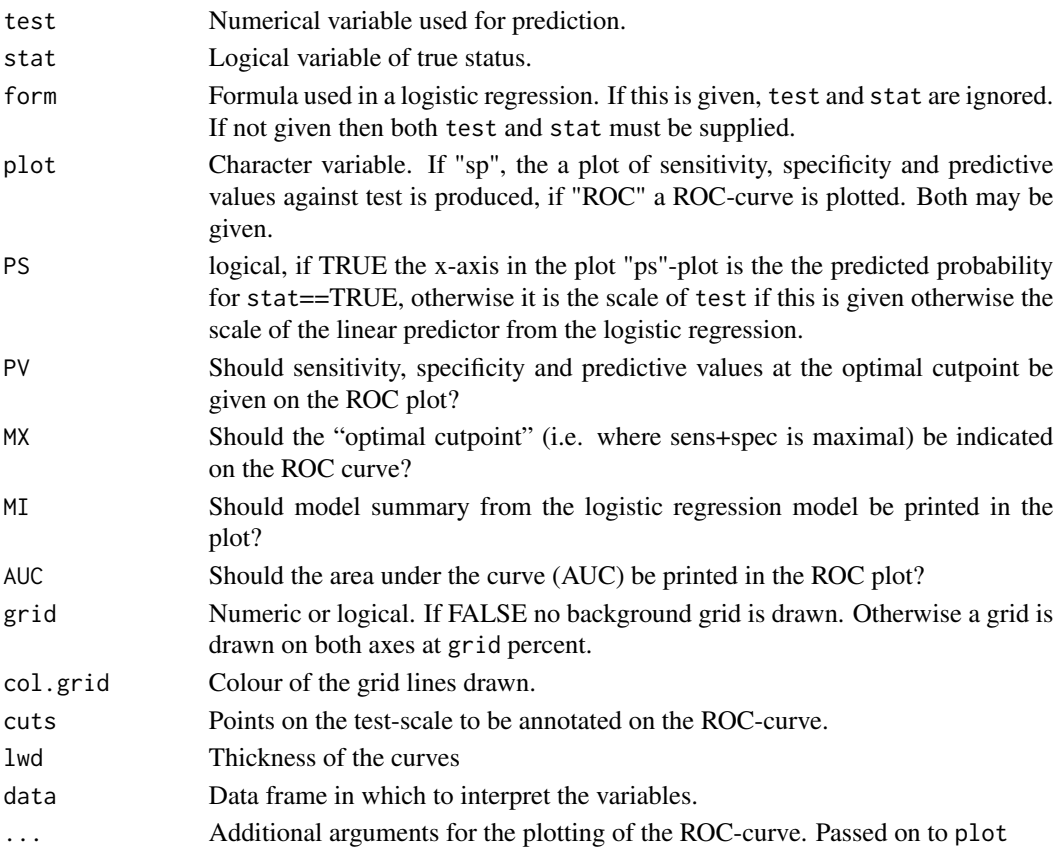

# Details

As an alternative to a test and a status variable, a model formula may given, in which case the the linear predictor is the test variable and the response is taken as the true status variable. The test used to derive sensitivity, specificity, PV+ and PV- as a function of x is test $\geq x$  as a predictor of stat=TRUE.

# Value

A list with two components:

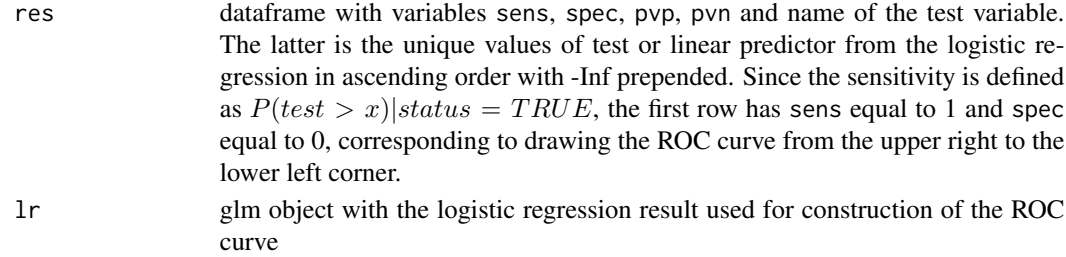

0, 1 or 2 plots are produced according to the setting of plot.

### S.typh 165

### Author(s)

Bendix Carstensen, Steno Diabetes Center Copenhagen, <http://bendixcarstensen.com>

### Examples

```
x < - rnorm( 100)
z < - rnorm( 100)
w <- rnorm( 100 )
tigol <- function( x ) 1 - ( 1 + exp( x ) )^(-1)
y \le - rbinom( 100, 1, tigol( 0.3 + 3*x + 5*z + 7*w ) )
ROC( form = y \sim x + z, plot="ROC")
```
S.typh *Salmonella Typhimurium outbreak 1996 in Denmark.*

# Description

Matched case-control study of food poisoning.

# Format

A data frame with 136 observations on the following 15 variables:

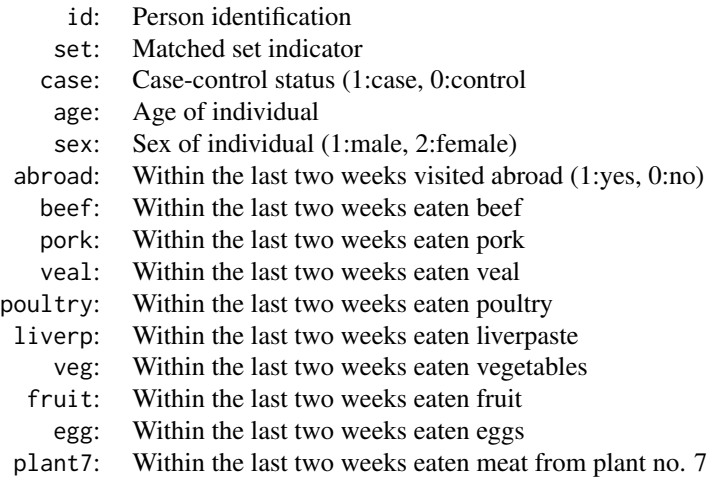

### Details

In the fall of 1996 an unusually large number of Salmonella Typhimurium cases were recorded in Fyn county in Denmark. The Danish Zoonosis Centre set up a matched case-control study to find the sources. Cases and two age-, sex- and residency-matched controls were telephone interviewed about their food intake during the last two weeks.

The participants were asked at which retailer(s) they had purchased meat. Retailers were independently of this linked to meat processing plants, and thus participants were linked to meat processing plants. This way persons could be linked to (amongst other) plant no 7.

### Source

Tine Hald.

### References

Molbak K and Hald T: Salmonella Typhimurium outbreak in late summer 1996. A Case-control study. (In Danish: Salmonella typhimurium udbrud paa Fyn sensommeren 1996. En case-kontrol undersogelse.) Ugeskrift for Laeger., 159(36):5372-7, 1997.

# Examples

data(S.typh)

simLexis *Simulate a Lexis object representing follow-up in a multistate model.*

### Description

Based on a (pre-)Lexis object representing persons at given states and times, and full specification of transition intensities between states in the form of models for the transition rates, this function simulates transition times and -types for persons and returns a Lexis object representing the simulated cohort. The simulation scheme accommodates multiple timescales, including time since entry into an intermediate state, and accepts fitted Poisson models, Cox-models or just a function as specification of rates.

### Usage

```
simLexis( Tr, init,
          N = 1,
      lex.id,
     t.range = 20,
      n.int = 101,
    time.pts = seq(0,t.range,length.out=n.int) )
nState( obj, at, from, time.scale = 1 )
pState( nSt, perm = 1:ncol(nSt) )
## S3 method for class 'pState'
plot( x,
                     col = rainbow(ncol(x)),border = "transparent",
                    xlab = "Time",
                    ylim = 0:1,
                    ylab = "Probability", ... )
## S3 method for class 'pState'
lines( x,
                      col = rainbow(ncol(x)),border = "transparent", ... )
```
### simLexis 167

# Arguments

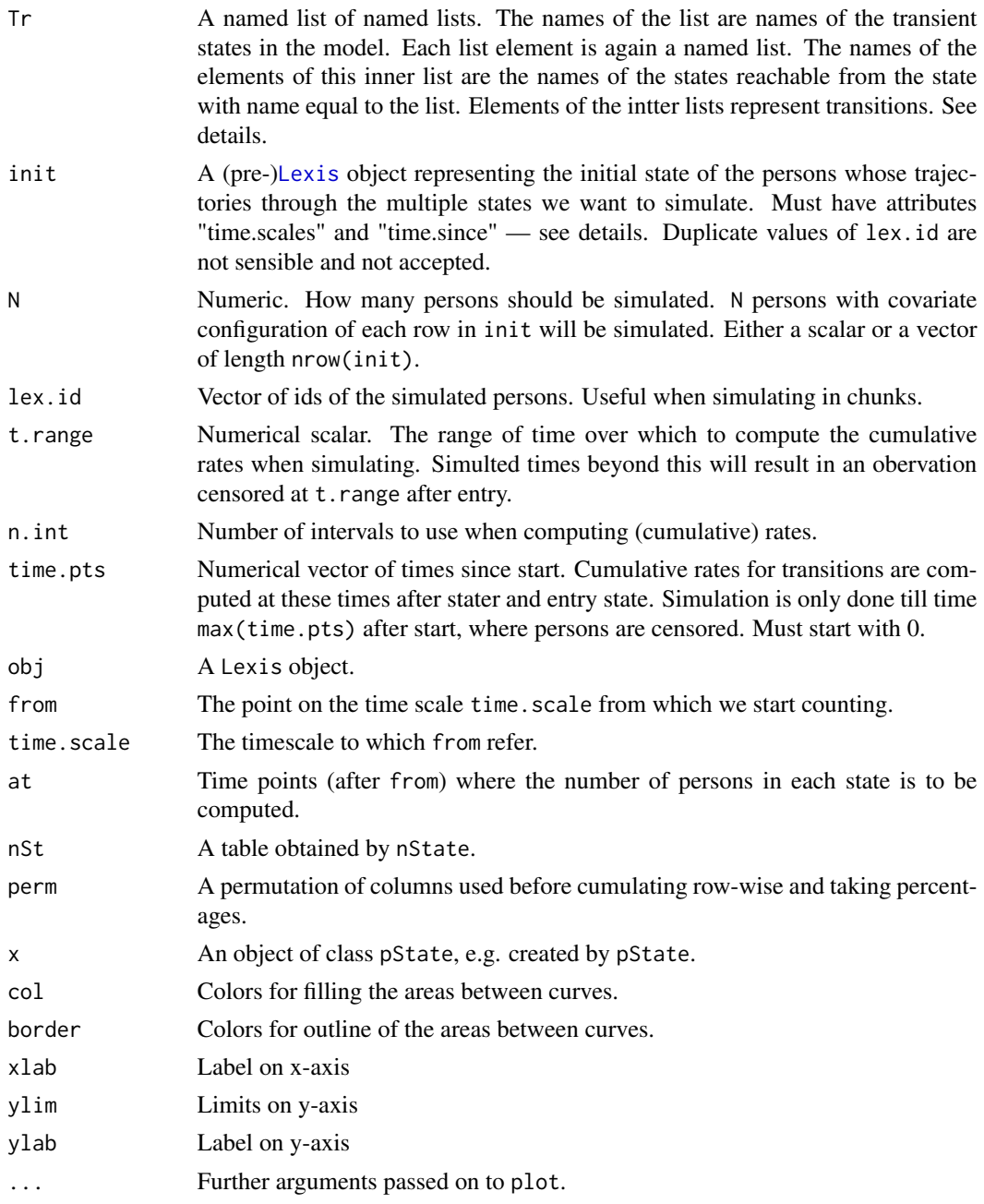

# Details

The simulation command simLexis is not defined as a method for Lexis objects, because the input is not a Lexis object, the Lexis-like object is merely representing a prevalent population and a specification of which variables that are timescales. The variables lex.dur and lex.Xst are ignored (and overwritten) if present. The core input is the list Tr giving the transitions.

The components of Tr represents the transition intensities between states. The transition from state A to B, say, is assumed stored in Tr\$A\$B. Thus names of the elements of Tr are names of transient states, and the names of the elements of each these are the names of states reachable from the corresponding transient state.

The transition intensities are assumed modelled by either a glm with Poisson family or a Coxmodel. In both cases the timescale(s) in the model must be using the names fo the timescales in a Lexis object representng the follow-up in a cohort, and the risk time must be taken from the variable lex.dur — see the example.

Alternatively, an element in Tr could be a function that from a data frame produces transition rates, or specifically cumulative transition rates over intervals of length lex.dur.

The pre-Lexis object init must contain values of all variables used in any of the objects in Tr, as well as all timescales - even those not used in the models. Moreover, the attributes time. scales and time.since must be present. The attribute time.since is a character vector of the same length as time. scales and an element has value "A" if the corresponding time scale is defined as "time since entry into state A", otherwise the value is "". If not present it will be set to a vector of ""s, which is only OK if no time scales are defined as time since entry to a state.

Note that the variables pre-Lexis object init must have the same mode and class as in the dataset used for fitting the models — hence the indexing of rows by brackets in the assignment of values used in the example below - this way the variables have their attributes preserved; using init[,"var"] <- or init\$var <- replaces the variable, whereas init[1:4,"var"] <- or init\$var[1:4] <- replaces values only and prevents you from entering non-existing factor levels etc.

The function [Lexis](#page-102-0) automatically generates an attribute time.since, and [cutLexis](#page-57-0) updates it when new time scales are defined. Hence, the simplest way of defining a initial pre-Lexis object representing a current state of a (set of) persons to be followed through a multistate model is to take NULL rows of an existing Lexis object (normally the one used for estimation), and so ensuring that all relevant attributes and state levels are properly defined. See the example code.

The prevalence function nState computes the distribution of individuals in different states at prespecified times. Only sensible for a simulated Lexis object. The function pState takes a matrix as output by nState and computes the row-wise cumulative probabilities across states, and leaves an object of class pState, suitable for plotting.

### Value

simLexis returns a [Lexis](#page-102-0) object representing the experience of a population starting as init followed through the states according to the transitions in Tr.

The function nState returns a table of persons classified by states at each of the times in at. Note that this function can easily produce meaningless results, for example if applied to a Lexis object not created by simulation. If you apply it to a Lexis object generated by simLexis, you must make sure that you start (from) the point where you started the simulation on the correct timescale, and you will get funny results if you try to tabulate beyond the censoring time for the simulation. The resulting object has class "table".

The result from using pState on the result from nState has class c("pState", "matrix").

# Author(s)

Bendix Carstensen, <http://bendixcarstensen.com>.

### simLexis 169

### See Also

[Lexis](#page-102-0), [cutLexis](#page-57-0), [splitLexis](#page-170-0)

# Examples

```
data(DMlate)
dml <- Lexis( entry = list(Per=dodm, Age=dodm-dobth, DMdur=0 ),
               exit = list(Per=dox),
       exit.status = factor(!is.na(dodth),labels=c("DM","Dead")),
               data = DMlate[runif(nrow(DMlate))<0.1,] )
# Split follow-up at insulin, introduce a new timescale,
# and split non-precursor states
dmi <- cutLexis( dml, cut = dml$doins,
                     pre = "DM",new.state = "Ins",
                new.scale = "t.Ins",
             split.states = TRUE )
# Split the follow in 1-year intervals for modelling
Si <- splitLexis( dmi, 0:30/2, "DMdur" )
# Define knots
nk < -4( ai.kn <- with( subset(Si,lex.Xst=="Ins"),
                 quantile( Age+lex.dur, probs=(1:nk-0.5)/nk ) ) )
( ad.kn <- with( subset(Si,lex.Xst=="Dead"),
                 quantile( Age+lex.dur, probs=(1:nk-0.5)/nk ) ) )
( di.kn <- with( subset(Si,lex.Xst=="Ins"),
                 quantile( DMdur+lex.dur, probs=(1:nk-0.5)/nk ) ) )
( dd.kn <- with( subset(Si,lex.Xst=="Dead"),
                 quantile( DMdur+lex.dur, probs=(1:nk-0.5)/nk ) ) )
( td.kn <- with( subset(Si,lex.Xst=="Dead(Ins)"),
                 quantile( t.Ins+lex.dur, probs=(1:nk-0.5)/nk ) ) )
# Fit Poisson models to transition rates
library( splines )
DM.Ins <- glm( (lex.Xst=="Ins") ~ Ns( Age , knots=ai.kn ) +
                                  Ns( DMdur, knots=di.kn ) +
                                  I(Per-2000) + sex,
               family=poisson, offset=log(lex.dur),
               data = subset(Si,lex.Cst=="DM") )
DM.Dead <- glm( (lex.Xst=="Dead") ~ Ns( Age , knots=ad.kn ) +
                                    Ns( DMdur, knots=dd.kn ) +
                                    I(Per-2000) + sex,
               family=poisson, offset=log(lex.dur),
               data = subset(Si,lex.Cst=="DM") )
Ins.Dead <- glm( (lex.Xst=="Dead(Ins)") ~ Ns( Age , knots=ad.kn ) +
                                          Ns( DMdur, knots=dd.kn ) +
                                          Ns( t.Ins, knots=td.kn ) +
                                          I(Per-2000) + sex,
               family=poisson, offset=log(lex.dur),
               data = subset(Si,lex.Cst=="Ins") )
```
# Stuff the models into an object representing the transitions

```
Tr \leftarrow \text{list}('DM' = \text{list}('Tns' = DM.Ins,"Dead" = DM.Dead),
           "Ins" = list('The <math>2</math> - 1) = 1</math>lapply( Tr, names )
# Define an initial object - note the subsetting that ensures that
# all attributes are carried over
ini <- Si[1,1:9][-1,]
ini[1:2,"lex.Cst"] <- "DM"
ini[1:2,"Per"] <- 1995
ini[1:2,"Age"] <- 60
ini[1:2,"DMdur"] <- 5
ini[1:2,"sex"] <- c("M","F")
str(ini)
# Simulate 200 of each sex using the estimated models in Tr
simL <- simLexis( Tr, ini, time.pts=seq(0,11,0.5), N=200 )
summary( simL )
# Find the number of persons in each state at a set of times.
# Note that the times are shirter than the time-span simulated.
nSt <- nState( subset(simL,sex=="M"),
               at=seq(0,10,0.1), from=1995, time.scale="Per" )
nSt
# Show the cumulative prevalences in a different order than that of the
# state-level ordering and plot them using all defaults
pp <- pState( nSt, perm=c(1,2,4,3) )
head( pp )
plot( pp )
# A more useful set-up of the graph
clr <- c("orange2","forestgreen")
par( las=1 )
plot( pp, col=clr[c(2,1,1,2)] )
lines( as.numeric(rownames(pp)), pp[,2], lwd=2 )
mtext( "60 year old male, diagnosed 1995", side=3, line=2.5, adj=0 )
mtext( "Survival curve", side=3, line=1.5, adj=0 )
mtext( "DM, no insulin DM, Insulin", side=3, line=0.5, adj=0, col=clr[1] )
mtext( "DM, no insulin", side=3, line=0.5, adj=0, col=clr[2] )
axis( side=4 )
# Using a Cox-model for the mortality rates assuming the two mortality
# rates to be proportional:
# When we fit a Cox-model, lex.dur must be used in the Surv() function,
# and the I() constrction must be used when specifying intermediate
# states as covariates, since factors with levels not present in the
# data will create NAs in the parameter vector returned by coxph, which
# in return will crash the simulation machinery.
library( survival )
Cox.Dead <- coxph( Surv( DMdur, DMdur+lex.dur,
                         lex.Xst %in% c("Dead(Ins)","Dead")) ~
                   Ns( Age-DMdur, knots=ad.kn ) +
```
### splitLexis 171

```
I(lex.Cst=="Ins") +
                  I(Per-2000) + sex,
              data = Si)
Cr \leq 1ist( "DM" = list( "Ins" = DM.Ins,
                        "Dead" = Cox.Dead),
          "Ins" = list( "Dead(Ins)" = Cox.Dead))
simL <- simLexis( Cr, ini, time.pts=seq(0,11,0.2), N=200 )
summary( simL )
nSt <- nState( subset(simL,sex=="M"),
              at=seq(0,10,0.2), from=1995, time.scale="Per" )
pp <- pState( nSt, perm=c(1,2,4,3) )
plot( pp )
```
<span id="page-170-0"></span>splitLexis *Split follow-up time in a Lexis object*

### Description

The splitLexis function divides each row of a Lexis object into disjoint follow-up intervals according to the supplied break points.

### Usage

```
splitLexis(lex, breaks, time.scale, tol=.Machine$double.eps^0.5)
```
### Arguments

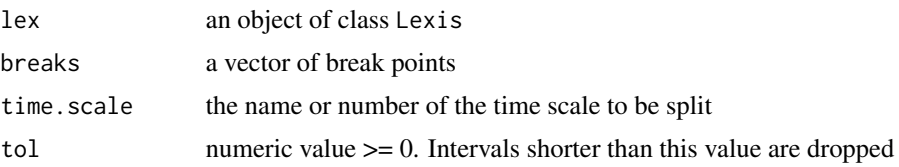

# Value

An object of class Lexis with multiple rows for each row of the argument lex. Each row of the new Lexis object contains the part of the follow-up interval that falls inside one of the time bands defined by the break points.

The variables representing the various time scales, are appropriately updated in the new Lexis object. The entry and exit status variables are also updated according to the rule that the entry status is retained until the end of follow-up. All other variables are considered to represent variables that are constant in time, and so are replicated across all rows having the same id value.

# Note

The splitLexis() function divides follow-up time into intervals using breakpoints that are common to all rows of the Lexis object. To split a Lexis object by break points that are unique to each row, use the cut.Lexis function.

### Author(s)

Martyn Plummer

# See Also

[timeBand](#page-184-0), [cutLexis](#page-57-0), [mcutLexis](#page-119-0), [summary.Lexis](#page-179-0)

```
# A small bogus cohort
xcoh <- structure( list( id = c("A", "B", "C"),birth = c("14/07/1952", "01/04/1954", "10/06/1987"),
                     entry = c("04/08/1965", "08/09/1972", "23/12/1991"),
                      exit = c("27/06/1997", "23/05/1995", "24/07/1998"),
                      fail = c(1, 0, 1),
                     .Names = c("id", "birth", "entry", "exit", "fail"),
                  row.names = c("1", "2", "3"),
                     class = "data.frame" )
# Convert the character dates into numerical variables (fractional years)
xcoh$bt <- cal.yr( xcoh$birth, format="%d/%m/%Y" )
xcoh$en <- cal.yr( xcoh$entry, format="%d/%m/%Y" )
xcoh$ex <- cal.yr( xcoh$exit , format="%d/%m/%Y" )
# See how it looks
xcoh
# Define as Lexis object with timescales calendar time and age
Lcoh <- Lexis( entry = list( per=en ),
                exit = list( per=ex, age=ex-bt ),
         exit.status = fail,
                data = xcoh )
# Default plot of follow-up
plot( Lcoh )
# With a grid and deaths as endpoints
plot( Lcoh, grid=0:10*10, col="black" )
points( Lcoh, pch=c(NA,16)[Lcoh$lex.Xst+1] )
# With a lot of bells and whistles:
plot( Lcoh, grid=0:20*5, col="black", xaxs="i", yaxs="i",
      xlim=c(1960,2010), ylim=c(0,50), lwd=3, las=1 )
points( Lcoh, pch=c(NA,16)[Lcoh$lex.Xst+1], col="red", cex=1.5 )
# Split time along two time-axes
( x2 <- splitLexis( Lcoh, breaks = seq(1900,2000,5), time.scale="per") )
(x2 \le splitLexis(x2, breaks = seq(0,80,5), time.scale="age"))
str( x2 )
# Tabulate the cases and the person-years
summary( x2 )
```
### stack.Lexis 173

```
tapply( status(x2,"exit")==1, list( timeBand(x2,"age","left"),
                                    timeBand(x2,"per","left") ), sum )
tapply( dur(x2), list( timeBand(x2,"age","left"),
                        timeBand(x2,"per","left") ), sum )
```
stack.Lexis *Functions to facilitate analysis of multistate models.*

### **Description**

stack.Lexis produces a stacked object suited for analysis of several transition intensities simultaneously.

### Usage

```
## S3 method for class 'Lexis'
stack(x, \ldots)tmat( x, ... )
## S3 method for class 'Lexis'
tmat(x, Y=FALSE, mode = "numeric", ...)
```
### Arguments

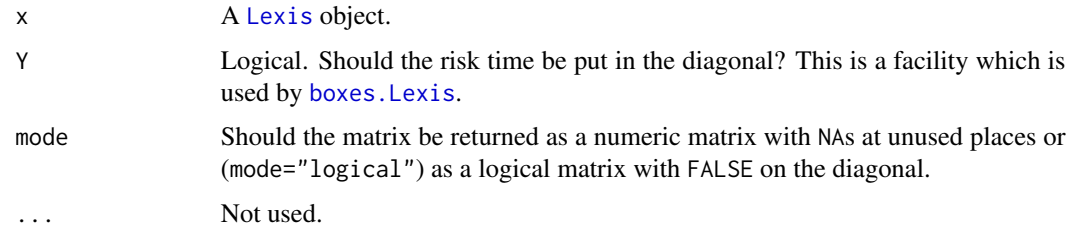

# Value

tmat.Lexis returns a square transition matrix, classified by the levels of lex.Cst and lex.Xst, for every transition occurring the entry is the number of transitions occurring and NA in all oter entries. If Y=TRUE, the diagonal will contain the risk time in each of the states.

stack.Lexis returns a dataframe to be used for analysis of multistate data when all transitions are modelled together, for example if some parameters are required to be the same for different transitions. The dataframe has class stacked.Lexis, and inherits the attributes time.scales and breaks from the Lexis object, and so function [timeBand](#page-184-0) applies to a stacked.Lexis object too.

The dataframe has same variables as the original Lexis object, but with each record duplicated as many times as there are possible exits from the current state, lex.Cst. Two variables are added: lex.Fail, an indicator of wheter an event for the transition named in the factor lex.Tr has occurred or not. lex.Tr is a factor with levels made up of combinations of the levels of lex.Cst and lex.Xst that do occur together in x, joined by a "->".

### Author(s)

Bendix Carstensen, <b@bxc.dk>, <http://bendixcarstensen.com>

# See Also

[splitLexis](#page-170-0) [cutLexis](#page-57-0) [Lexis](#page-102-0)

### Examples

```
data(DMlate)
str(DMlate)
dml <- Lexis( entry=list(Per=dodm, Age=dodm-dobth, DMdur=0 ),
               exit=list(Per=dox),
        exit.status=factor(!is.na(dodth),labels=c("DM","Dead")),
               data=DMlate )
dmi <- cutLexis( dml, cut=dml$doins, new.state="Ins", pre="DM" )
summary( dmi )
ls.dmi <- stack( dmi )
str( ls.dmi )
# Check that all the transitions and person-years got across.
with( ls.dmi, rbind( table(lex.Fail,lex.Tr),
                     tapply(lex.dur,lex.Tr,sum) ) )
```
<span id="page-173-0"></span>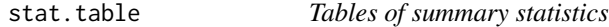

### Description

stat.table creates tabular summaries of the data, using a limited set of functions. A list of index variables is used to cross-classify summary statistics. It does NOT work inside with()!

## Usage

```
stat.table(index, contents = count(), data, margins = FALSE)
## S3 method for class 'stat.table'
print(x, width=7, digits,...)
```
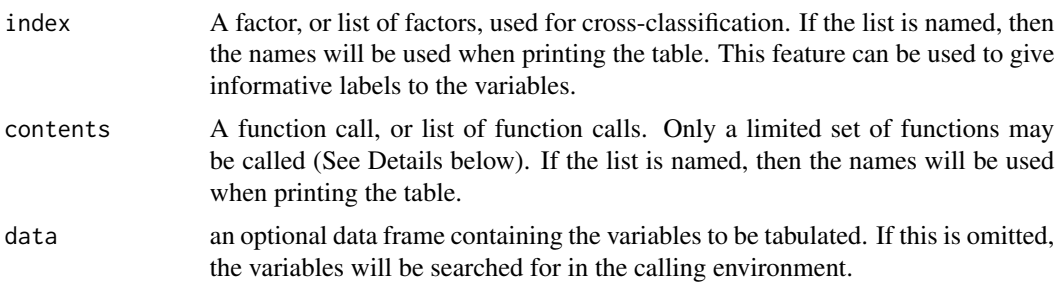

### stat.table 175

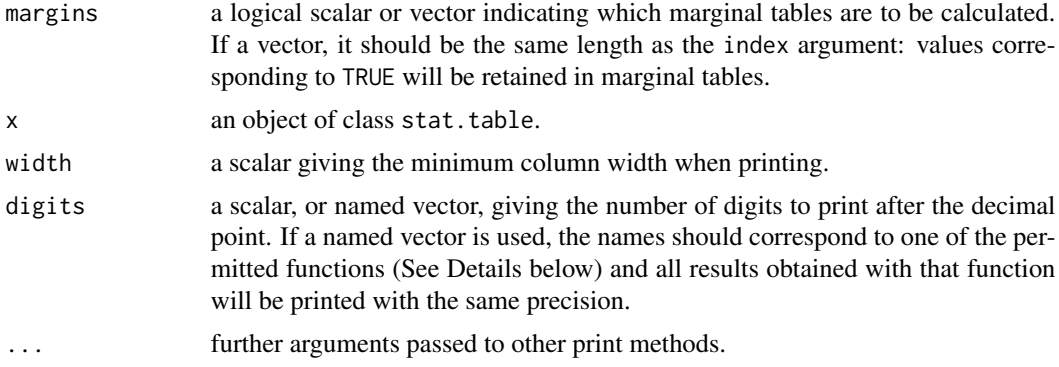

### Details

This function is similar to tapply, with some enhancements: multiple summaries of multiple variables may be mixed in the same table; marginal tables may be calculated; columns and rows may be given informative labels; pretty printing may be controlled by the associated print method.

This function is not a replacement for tapply as it also has some limitations. The only functions that may be used in the contents argument are: [count](#page-175-0), [mean](#page-0-0), [weighted.mean](#page-0-0), [sum](#page-0-0), [quantile](#page-0-0), [median](#page-0-0), [IQR](#page-0-0), [max](#page-0-0), [min](#page-0-0), [ratio](#page-175-0), [percent](#page-175-0), and [sd](#page-0-0).

The count () function, which is the default, simply creates a contingency table of counts. The other functions are applied to each cell created by combinations of the index variables.

### Value

An object of class stat.table, which is a multi-dimensional array. A print method is available to create formatted one-way and two-way tables.

### Note

The permitted functions in the contents list are defined inside stat.table. They have the same interface as the functions callable from the command line, except for two differences. If there is an argument na.rm then its default value is always TRUE. A second difference is that the quantile function can only produce a single quantile in each call.

# Author(s)

Martyn Plummer

### See Also

[table](#page-0-0), [tapply](#page-0-0), [mean](#page-0-0), [weighted.mean](#page-0-0), [sum](#page-0-0), [quantile](#page-0-0), [median](#page-0-0), [IQR](#page-0-0), [max](#page-0-0), [min](#page-0-0), [ratio](#page-175-0), [percent](#page-175-0), [count](#page-175-0), [sd](#page-0-0).

```
data(warpbreaks)
# A one-way table
stat.table(tension,list(count(),mean(breaks)),data=warpbreaks)
```

```
# The same table with informative labels
stat.table(index=list("Tension level"=tension),list(N=count(),
           "mean number of breaks"=mean(breaks)),data=warpbreaks)
# A two-way table
stat.table(index=list(tension,wool),mean(breaks),data=warpbreaks)
# The same table with margins over tension, but not wool
stat.table(index=list(tension,wool),mean(breaks),data=warpbreaks,
           margins=c(TRUE, FALSE))
# A table of column percentages
stat.table(list(tension,wool), percent(tension), data=warpbreaks)
# Cell percentages, with margins
stat.table(list(tension,wool),percent(tension,wool), margin=TRUE,
           data=warpbreaks)
# A table with multiple statistics
# Note how each statistic has its own default precision
a <- stat.table(index=list(wool,tension),
                contents=list(count(),mean(breaks),percent (wool)),
                data=warpbreaks)
print(a)
# Print the percentages rounded to the nearest integer
print(a, digits=c(percent=0))
```
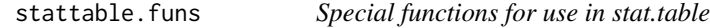

# <span id="page-175-0"></span>Description

These functions may be used as contents arguments to the function stat.table. They are defined internally in stat.table and have no independent existence.

# Usage

```
count(id)
ratio(d,y,scale=1, na.rm=TRUE)
percent(...)
```
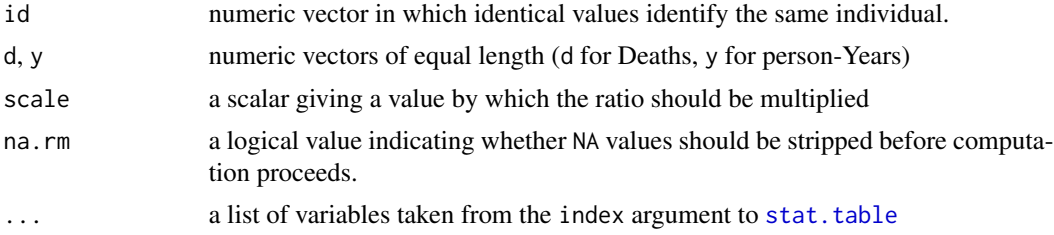

### steno2 177

# Value

When used as a contents argument to stat.table, these functions create the following tables:

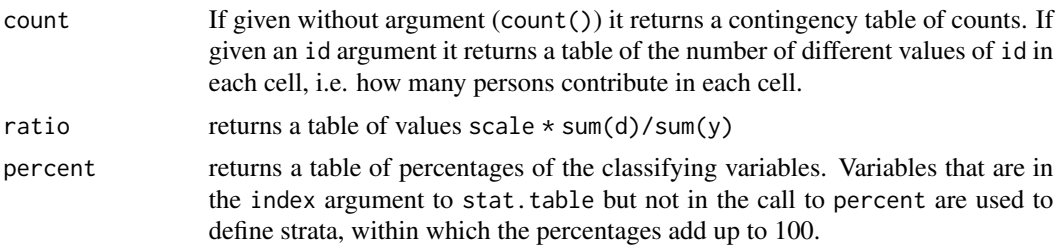

### Author(s)

Martyn Plummer

### See Also

[stat.table](#page-173-0)

steno2 *Clinical trial: Steno2 baseline and follow-up.*

# **Description**

Steno-2 was a clinical trial conducted at Steno Diabetes Center 1993-2001. The intervention was intensified treatment versus conventional treatment of diabetes patients with micro-albuminuria. The datsets here concern the extended follow-up of the trial population till 2015. Three files are provided: steno2 with one record per person, st2clin with one record per clinical visit and st2alb with one record per transition between states of albuminuria.

These dataset are entirely simulated, but designed to give approximately the same results as the original.

### Usage

```
data("steno2")
       data("st2clin")
       data("st2alb")
```
### Format

steno2 is a data frame with 160 observations on the following 14 variables:

id person id, numeric

allo Original trial allocation, a factor with levels Int Conv

sex Sex, a factor with levels F M

baseCVD 0/1 indicator of preexisting CVD at baseline

### 178 steno2

- deathCVD 0/1 indicator whether cause of death was CVD
- doBth Date of birth, a Date
- doDM Date of diabetes diagnosis, a Date
- doBase Date of entry to study, a Date
- doCVD1 Date of 1st CVD event, a Date
- doCVD2 Date of 2nd CVD event, a Date
- doCVD3 Date of 3rd CVD event, a Date
- doESRD Date of end stage renal disease, a Date
- doEnd Date of exit from follow-up, a Date
- doDth Date of death, a Date

st2clin is data frame with 750 observations on clinical measurements at different clinical visits:

- id person id, numeric
- doV Date of clinical visit, a Date
- a1c Glycosylated hemoglobin, mmol/mol
- chol Total cholesterol, mg/mol
- crea Creatinine, mg/mol

st2alb is data frame with 307 observations of changes in complication (albuminuria) state

- id person id, numeric
- doTr Date of transition, a Date
- state State of albuminuria, factor with levels Norm, Mic, Mac. All persons begin in the state Microalbuminuria.

### Details

The data are not the original; all values of measurements and dates have been randomly perturbed, to prevent identifiability of individuals. Analysis of these data will give only (very) approximately the same results as in the published article, and only some of the aspects of data are included.

# References

P. Gaede, J. Oellgaard, B. Carstensen, P. Rossing, H. Lund-Andersen, H. H. Parving & O. Pedersen: Years of life gained by multifactorial intervention in patients with type 2 diabetes mellitus and microalbuminuria: 21 years follow-up on the Steno-2 randomised trial. Diabetologia (2016), 59, pp 2298-2307

```
data(steno2)
data(st2alb)
L2 <- Lexis( entry = list(per = doBase,
                         age = doBase - doBth),
              exit = list(per = doEnd),
```

```
exit.status = factor(deathCVD + !is.na(doDth),
                            labels=c("Mic","D(oth)","D(CVD)")),
                id = id,
              data = cal.yr(steno2) )
summary(L2)
#
# Cut at intermediate transitions
cut2 <- data.frame(lex.id = st2alb$id,
                      cut = cal.yr(st2alb$do),
                new.state = st2alb$state)
L3 <- rcutLexis(L2, cut2)
summary(L3)
#
# no direct transitions Mic <-> Mac allowed, so put a cut in between:
dd <- subset(L3, (lex.Cst == "Mac" & lex.Xst =="Norm") |
                 (lex.Cst =="Norm" & lex.Xst == "Mac"))
# artificial visits to the middle state Mic:
cut3 <- data.frame( lex.id = dd$lex.id,
                       cut = dd$per + dd$lex.dur/2,
                 new.state = "Mic")
L4 <- rcutLexis(L3, cut3)
summary(L4)
#
# Show all transitions
boxes(L4, boxpos = list(x = c(15, 15, 15, 85, 85),
                        y = c(50, 15, 85, 25, 75),
          show.BE = TRUE, scale.R = 1000,
          cex=0.8, pos.arr=0.7, font=1, font.arr=1)
```
subset.Lexis *Subsetting Lexis (and stacked.Lexis) objects*

### Description

Return subsets of Lexis objects which meet conditions

# Usage

```
## S3 method for class 'Lexis'
subset(x, \ldots)## S3 method for class 'Lexis'
x[...]
## S3 method for class 'stacked.Lexis'
subset(x, \ldots)
```
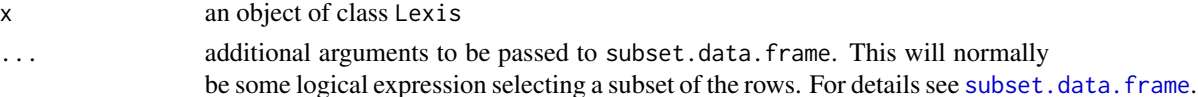

# Details

The subset method for Lexis objects works exactly as the method for data frames. So does the "[" method. The special methods are needed in order to propagate the Lexis-specific attributes.

The method for stacked.Lexis objects also shrinks the set of levels for lex.Cst and lex.Xst to those actually occurring in the resulting data frame.

### Value

A Lexis object with selected rows and columns.

### Author(s)

Martyn Plummer

# See Also

[Lexis](#page-102-0), [merge.Lexis](#page-121-0), [bootLexis](#page-24-0)

<span id="page-179-0"></span>summary.Lexis *Summarize transitions and risk time from a Lexis object*

# Description

A two-way table of records and transitions classified by states (lex.Cst and lex.Xst), as well the risk time in each state.

### Usage

```
## S3 method for class 'Lexis'
summary(object, simplify = TRUE, scale = 1, by = NULL,
                          Rates = FALSE, timeScales = FALSE, \ldots)
  ## S3 method for class 'summary.Lexis'
print(x, ..., digits = 2)
```
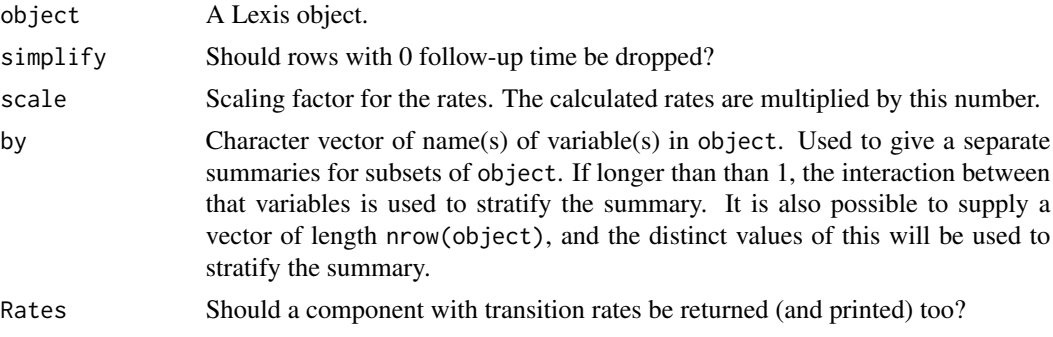
#### <span id="page-180-0"></span>Termplot 181

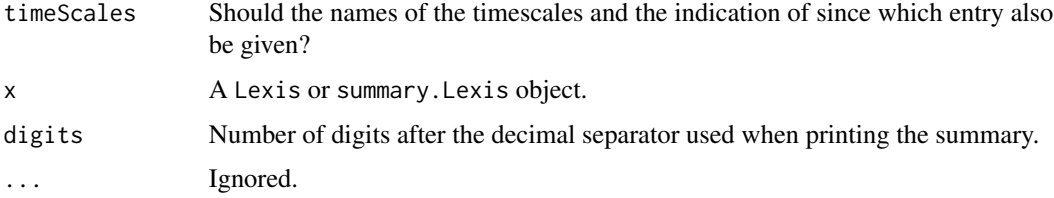

### Value

An object of class summary.Lexis, a list with two components, Transitions and Rates, each one a matrix with rows classified by states where persons spent time, and columns classified by states to which persons transit. The Transitions contains number of transitions and has 4 extra columns with number of records, total number of events, total risk time and number of person contributing attached. The Rates contains the transitions rates.

If the argument Rates is FALSE (the default), then only the first component of the list is returned.

# Author(s)

Bendix Carstensen, <http://bendixcarstensen.com>

#### Examples

```
data( nickel )
# Lung cancer deaths and other deaths are coded 1 and 2
nic <- Lexis( data = nickel,
             entry = list(age = agein),exit = list(age = ageout, cal = ageout+dob, tfh = ageout-age1st),
       exit.status = factor( (icd > 0) + (icd *i n * c(162,163)),labels = c("Alive","Other","Lung") ) )
str( nic )
head( nic )
summary( nic )
# More detailed summary, by exposure level
summary( nic, by = nic$exposure>5, Rates = TRUE, scale = 100 )
```
Termplot *A wrapper for* termplot *that optionally (but by default) exponentiates terms, and plot them on a common log-scale. Also scales x-axes to the same physical scale.*

# **Description**

The function uses [termplot](#page-0-0) to extract terms from a model with, say, spline, terms, including the standard errors, computes confidence intervals and transform these to the rate / rate-ratio scale. Thus the default use is for models on the log-scale such as Poisson-regression models. The function produces a plot with panels side-by-side, one panel per term, and returns the

# Usage

```
Termplot( obj,
        plot = TRUE,
        xlab = NULL,ylab = NULL,
         xeq = TRUE,yshr = 1,
       alpha = 0.05,
       terms = NULL,
      max.pt = NULL)
```
#### Arguments

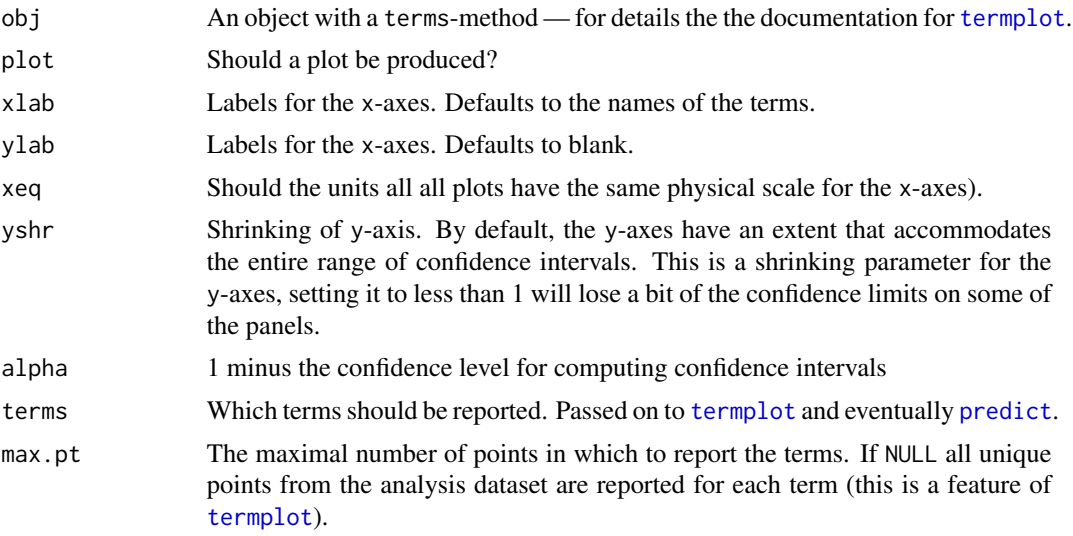

# Value

A list with one component per term in the model object obj, each component is a 4-column matrix with \$x\$ as the first column, and 3 columns with estimae and lower and upper confidence limit.

# Author(s)

Bendix Cartensen

#### See Also

[Ns](#page-135-0), termplot

# Examples

```
# Get the diabetes data and set up as Lexis object
data(DMlate)
DMlate <- DMlate[sample(1:nrow(DMlate),500),]
dml <- Lexis( entry = list(Per=dodm, Age=dodm-dobth, DMdur=0 ),
```
<span id="page-181-0"></span>

```
exit = list(Per=dox),
        exit.status = factor(!is.na(dodth),labels=c("DM","Dead")),
               data = DMlate )
# Split in 1-year age intervals
dms <- splitLexis( dml, time.scale="Age", breaks=0:100 )
# Model with 6 knots for both age and period
n.kn < -6# Model age-specific rates with period referenced to 2004
( a.kn <- with( subset(dms,lex.Xst=="Dead"),
                quantile( Age+lex.dur, probs=(1:n.kn-0.5)/n.kn ) ) )
( p.kn <- with( subset(dms,lex.Xst=="Dead"),
                quantile( Per+lex.dur, probs=(1:n.kn-0.5)/n.kn ) ) )
m2 \leq - glm( lex.Xst=="Dead" \sim -1 +Ns( Age, kn=a.kn, intercept=TRUE ) +
                             Ns( Per, kn=p.kn, ref=2004 ),
           offset = log( lex.dur ), family=poisson, data=dms )
# Finally we can plot the two effects:
Termplot( m2, yshr=0.9 )
```
testisDK *Testis cancer incidence in Denmark, 1943–1996*

#### Description

Number of testiscancer cases and male person-years in the Danish population 1943–1996

#### Usage

data(testisDK)

#### Format

A data frame with 4860 observations on the following 4 variables.

- A Age class, 0,1,2,...,89
- P Year, 1943,...,1996
- D Number of testis cancer cases
- Y Person years

#### Source

The Danish Cancer Registry

#### Examples

data(testisDK) head(testisDK)

#### <span id="page-183-0"></span>**Description**

The thoro data frame has 2470 rows and 14 columns. Each row represents one patient that have had cerebral angiography (X-ray of the brain) with an injected contrast medium, either Thorotrast or another one (the controls).

#### Format

This data frame contains the following columns:

id Identification of person.

sex Sex, 1: male / 2: female.

birthdat Date of birth, Date variable.

contrast Group, 1: Thorotrast / 2: Control.

injecdat Date of contrast injection, Date variable.

volume Injected volume of Thorotrast in ml. Control patients have a 0 in this variable.

exitdat Date of exit from the study, Date variable.

exitstat Status at exit, 1: dead / 2: alive, censored at closing of study, 20 February 1992 / 3: censored alive at some earlier date.

cause Cause of death. See causes in the helpfile for [gmortDK](#page-88-0).

liverdat Date of liver cancer diagnosis, Date variable.

liver Indicator of liver cancer diagnosis. Not all livercancers are histologically verified, hence liver >= hepcc + chola + hmang

hepcc Hepatocellular carcinoma at liverdat.

chola Cholangiocellular carcinoma at liverdat.

hmang Haemangisarcoma carcinoma at liverdat.

#### Source

M Andersson, M Vyberg, J Visfeldt, B Carstensen & HH Storm: Primary liver tumours among Danish patients exposed to Thorotrast. Radiation Research, 137, pp. 262–273, 1994.

M Andersson, B Carstensen HH Storm: Mortality and cancer incidence after cerebral angiography. Radiation Research, 142, pp. 305–320, 1995.

#### See Also

[mortDK](#page-128-0), [gmortDK](#page-88-0)

#### Examples

data(thoro) str(thoro)

<span id="page-184-0"></span>

### Description

The break points of a Lexis object (created by a call to splitLexis) divide the follow-up intervals into time bands along a given time scale. The breaks function returns the break points, for a given time scale, and the timeBand classifies each row (=follow-up interval) into one of the time bands.

#### Usage

```
timeBand(lex, time.scale, type="integer")
breaks(lex, time.scale)
```
# **Arguments**

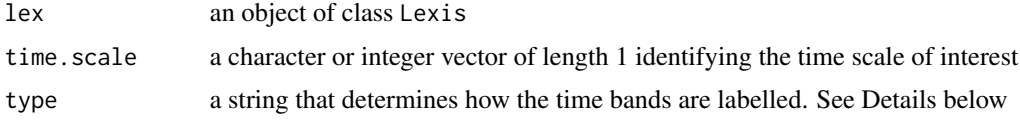

#### Details

Time bands may be labelled in various ways according to the type argument. The permitted values of the type argument, and the corresponding return values are:

"integer" a numeric vector with integer codes starting from 0.

"factor" a factor (unordered) with labels "(left,right]"

"left" the left-hand limit of the time band

"middle" the midpoint of the time band

"right" the right-hand limit of the time band

# Value

The breaks function returns a vector of break points for the Lexis object, or NULL if no break points have been defined by a call to splitLexis. The timeBand function returns a numeric vector or factor, depending on the value of the type argument.

# Note

A newly created Lexis object has no break points defined. In this case, breaks will return NULL, and timeBand will a vector of zeros.

#### Author(s)

Martyn Plummer

# See Also

[Lexis](#page-102-0)

# Examples

```
data(diet)
diet <- cal.yr(diet)
diet.lex <- Lexis(entry=list(period=doe),
                   exit=list(period=dox, age=dox-dob),
            exit.status=chd,
                   data=diet)
diet.split <- splitLexis(diet.lex, breaks=seq(40,70,5), "age" )
age.left <- timeBand(diet.split, "age", "left")
table(age.left)
age.fact <- timeBand(diet.split, "age", "factor")
table(age.fact)
age.mid <- timeBand(diet.split, "age", "mid")
table(age.mid)
```
<span id="page-185-0"></span>timeScales *The time scales of a Lexis object*

#### Description

Functions to get the names and type of the time scales of a Lexis object.

#### Usage

```
timeScales(x)
timeSince(x)
tsNA20( x, all.scales=FALSE )
```
#### Arguments

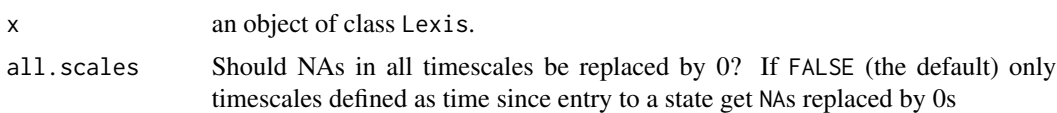

# Value

timeScales returns a character vector containing the names of the variables in x that represent the time scales. Extracted from the time.scales attribute of the object.

timeSince returns a named character vector, the names being the names of the timescales and the content being the names of the states to which the corresponding timescale is defined as time since entry. For those time scales that are not defined as such an empty string is used. Hence, if none of the timescales are defined as time since entry to a state timeSince will return a vector of empty strings.

<span id="page-185-1"></span>

# <span id="page-186-0"></span>transform.Lexis 187

# Author(s)

Martyn Plummer, Bendix Carstensen

# See Also

[Lexis](#page-102-0), [splitLexis](#page-170-0)

transform.Lexis *Transform a Lexis (or stacked.Lexis) object*

# Description

Modify a Lexis object.

# Usage

```
## S3 method for class 'Lexis'
factorize(x, ..., verbose = FALSE)## S3 method for class 'Lexis'
Relevel(x, ref, ...)
## S3 method for class 'Lexis'
levels(x)
## S3 method for class 'Lexis'
transform(`_data`, ...)
## S3 method for class 'stacked.Lexis'
transform(`_data`, ...)
order.Lexis(x)
 orderLexis(x)
   sortLexis(x)
```
# Arguments

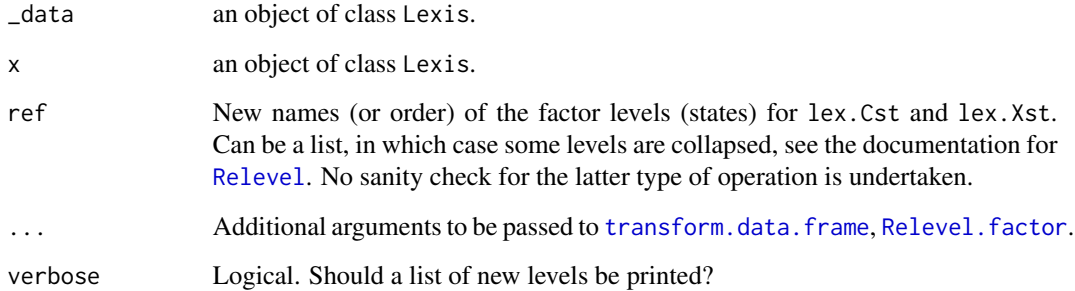

# Details

The transform method for Lexis objects works exactly as the method for data frames, but keeps the Lexis attributes.

factorize transforms the variables lex.Cst and lex.Xst to factors with identical sets of levels.

Relevel does the same as [Relevel.factor](#page-159-1), but for both the factors lex.Cst and lex.Xst in x. lex.Cst and lex.Xst must be factors with the same levels. They can be made so by factorize.

If ref is an integer or character vector, the levels of lex.Cst and lex.Xst are permuted to match the order of ref.

If ref is NULL, as when for example the argument is not passed to the function, the returned object have levels of lex.Cst, lex.Xst (and for stacked.Lexis objects lex.Tr) shaved down to the actually occurring values; that is, empty levels are discarded.

order.Lexis returns the order of the rows in a Lexis object to sort it by ()lex.id,ts), where ts is a timescale in the Lexis object with no NAs. orderLexis is just a synonym.

sortLexis returns the Lexis object sorted by (lex.id, ts) where ts is one of the [timeScales](#page-185-0) with no NAs.

#### Value

A transformed Lexis object.

The function levels returns the names of the states (levels of the factors lex. Cst and lex. Xst.

#### Author(s)

Martyn Plummer, Bendix Carstensen

#### See Also

[Lexis](#page-102-0), [merge.Lexis](#page-121-0), [subset.Lexis](#page-178-0), [subset.stacked.Lexis](#page-178-1), [Relevel](#page-159-0), [transient](#page-69-0), [absorbing](#page-69-0)

#### Examples

```
data( nickel )
nic <- Lexis( data = nickel,
                id = id,
             entry = list(age = agein),exit = list(age = ageout,cal = ageout+dob,
                          tfh = ageout-age1st),
# Lung cancer deaths end as 2 and other deaths as 1
       exit.status = factor((icd > \theta) + (icd %in% c(162,163)),
                            labels = c("Alive","Dead","Lung") ) )
str( nic )
levels( nic )
nit \le transform( nic, cumex = exposure \star (agein - age1st))
str( nit )
# It is still a Lexis object!
summary(nic)
```
<span id="page-187-0"></span>

#### <span id="page-188-0"></span>twoby2 189

```
# change order of levels
nix <- Relevel(nic, c("Alive", "Lung", "Dead"))
summary(nix)
# change names of levels
niw <- Relevel(nix, list("Alive" = 1, "Pulm" = "Lung", "Mort" = "Dead"))
summary(niw)
boxes(niw, boxpos = TRUE)
# combine levels
niz <- Relevel(niw, list("Alive", c("Pulm", "Mort")), coll=" \n& ")
summary(niz)
par( new = TRUE )
boxes(niz, boxpos = TRUE)
#stack Lexis object
siw <- stack(niw)
str(siw)
```
twoby2 *Analysis of a two by two table*

# Description

Computes the usual measures of association in a 2 by 2 table with confidence intervals. Also produces asymtotic and exact tests. Assumes that comparison of probability of the first column level between levels of the row variable is of interest. Output requires that the input matrix has meaningful row and column labels.

# Usage

```
twoby2(exposure, outcome,
       alpha = 0.05, print = TRUE, dec = 4,
      conf. level = 1-alpha, F. lim = 10000
```
#### **Arguments**

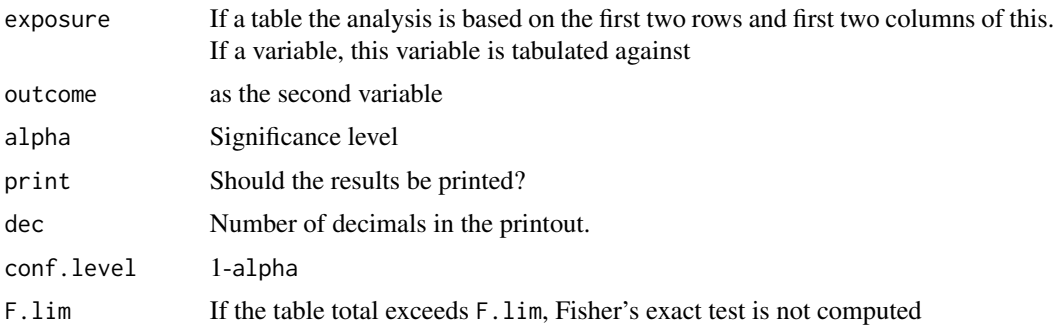

# <span id="page-189-0"></span>Value

A list with elements:

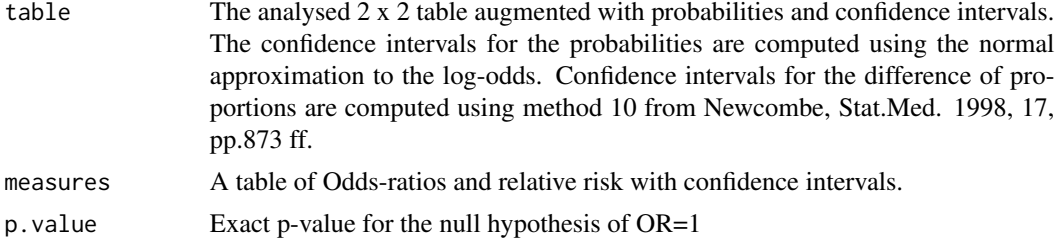

# Author(s)

Mark Myatt. Modified by Bendix Carstensen.

# Examples

```
Treat <- sample(c("A","B"), 50, rep=TRUE )
Resp <- c("Yes","No")[1+rbinom(50,1,0.3+0.2*(Treat=="A"))]
twoby2( Treat, Resp )
twoby2( table( Treat, Resp )[,2:1] ) # Comparison the other way round
```
unLexis *Remove Lexis attributes from a* [Lexis](#page-102-0) *object.*

#### Description

Removes the Lexis attributes, including the class Lexis from a Lexis object.

# Usage

```
unLexis(Lx)
```
# Arguments

Lx A Lexis object

# Value

The input object with "Lexis" removed from the class attribute.

# Author(s)

Bendix Carstensen

# See Also

[Lexis](#page-102-0)

# <span id="page-190-0"></span>Examples

```
# A small bogus cohort
xcoh <- structure(list( id = c("A", "B", "C"),
                     birth = c("14/07/1952", "01/04/1954", "10/06/1987"),
                     entry = c("04/08/1965", "08/09/1972", "23/12/1991"),
                      exit = c("27/06/1997", "23/05/1995", "24/07/1998"),
                      fail = c(1, 0, 1),
                    .Names = c("id", "birth", "entry", "exit", "fail"),
                 row.names = c("1", "2", "3"),
                     class = "data.frame")
# Convert the character dates into numerical variables (fractional years)
  xcoh <- cal.yr(xcoh, format="%d/%m/%Y", wh=2:4)
# xcoh <- cal.yr(xcoh, format="%d/%m/%Y", wh=2:4)
# Define a Lexis object with timescales calendar time and age
Lcoh \leq Lexis(entry = list(per = entry ),
               exit = list(per = exit,age = exit - birth),
        exit.status = fail,
               data = xcoh)
summary(Lcoh)
try(summary(unLexis(Lcoh)))
```
Y.dk *Population risk time in Denmark*

#### Description

Risk time (person-years) in the Danish population, classified by sex, age, period and date of birth in 1-year classes. This corresponds to triangles in a Lexis diagram.

# Usage

data(Y.dk)

# Format

A data frame with 13860 observations on the following 6 variables.

- sex Sex. 1:males, 2:females
- A One-year age class
- P Period
- C Birth cohort
- Y Person-years

upper Indicator of upper triangle in the Lexis diagram

# <span id="page-191-0"></span>Details

The risk time is computed from the population size figures in [N.dk](#page-129-0), using the formulae devised in: B. Carstensen: Age-period-cohort models for the Lexis diagram. Statistics in Medicine, 10; 26(15):3018-45, 2007.

#### Source

[http://www.statistikbanken.dk/statbank5a/SelectTable/omrade0.asp?SubjectCode=02&](http://www.statistikbanken.dk/statbank5a/SelectTable/omrade0.asp?SubjectCode=02&PLanguage=1&ShowNews=OFF) [PLanguage=1&ShowNews=OFF](http://www.statistikbanken.dk/statbank5a/SelectTable/omrade0.asp?SubjectCode=02&PLanguage=1&ShowNews=OFF)

# Examples

```
data(Y.dk)
str(Y.dk)
# Compute mean age, period for the triangles
attach( Y.dk )
age <- A + (1+upper)/3per <- P + (2-upper)/3
# Plot a Lexis diagram
library( Epi )
Lexis.diagram( age=c(0,10), date=c(1990,2000), coh.grid=TRUE, int=1 )
box()
# Print the person-years for males there
text( per[sex==1], age[sex==1],
      formatC( Y[sex==1]/1000, format="f", digits=1 ) )
```
# Index

∗ Data N2Y, [131](#page-130-0) ∗ Lexis paths.Lexis, [140](#page-139-0) ∗ Multistate model paths.Lexis, [140](#page-139-0) ∗ Multistate path paths.Lexis, [140](#page-139-0) ∗ aplot legendbox, [100](#page-99-0) plot.Lexis, [144](#page-143-0) ∗ array detrend, [61](#page-60-0) merge.Lexis, [122](#page-121-1) pctab, [142](#page-141-0) projection.ip, [154](#page-153-0) ∗ attributes lls, [113](#page-112-0) ∗ attribute timeBand, [185](#page-184-0) timeScales, [186](#page-185-1) ∗ category stat.table, [174](#page-173-0) stattable.funs, [176](#page-175-0) ∗ chron cal.yr, [35](#page-34-0) ∗ color matshade, [118](#page-117-0) ∗ data manipulation gen.exp, [85](#page-84-0) unLexis, [190](#page-189-0) ∗ datagen ccwc, [38](#page-37-0) ∗ datasets B.dk, [22](#page-21-0) bdendo, [23](#page-22-0) births, [24](#page-23-0) blcaIT, [25](#page-24-0) BrCa, [33](#page-32-0)

brv, [34](#page-33-0) diet, [62](#page-61-0) DMconv, [63](#page-62-0) DMepi, [64](#page-63-0) DMlate, [66](#page-65-0) ewrates, [75](#page-74-0) gmortDK, [89](#page-88-1) hivDK, [91](#page-90-0) lep, [102](#page-101-0) lungDK, [115](#page-114-0) M.dk, [116](#page-115-0) mortDK, [129](#page-128-1) N.dk, [130](#page-129-1) nickel, [136](#page-135-1) occup, [139](#page-138-0) pr, [154](#page-153-0) S.typh, [165](#page-164-0) steno2, [177](#page-176-0) testisDK, [183](#page-182-0) thoro, [184](#page-183-0) Y.dk, [191](#page-190-0) ∗ design contr.cum, [55](#page-54-0) ∗ distribution ci.pd, [52](#page-51-0) ∗ dplot Lexis.diagram, [106](#page-105-0) Lexis.lines, [109](#page-108-0) Life.lines, [112](#page-111-0) ∗ hplot apc.frame, [15](#page-14-0) apc.lines, [19](#page-18-0) boxes.MS, [27](#page-26-0) Lexis.diagram, [106](#page-105-0) Lexis.lines, [109](#page-108-0) pc.lines, [141](#page-140-0) plot.apc, [143](#page-142-0) plot.Lexis, [144](#page-143-0) plotEst, [149](#page-148-0)

rateplot , [155](#page-154-0) Termplot , [181](#page-180-0) ∗ htest ci.pd , [52](#page-51-0) mh , [123](#page-122-0) ROC , [163](#page-162-0) twoby2 , [189](#page-188-0) ∗ iplot boxes.MS, [27](#page-26-0) ∗ iteration stat.table, [174](#page-173-0) stattable.funs, [176](#page-175-0) ∗ linear predictor ci.eta , [45](#page-44-0) ∗ manip addDrug.Lexis, [8](#page-7-0) bootLexis , [25](#page-24-0) cal.yr , [35](#page-34-0) cbind.Lexis , [37](#page-36-0) Lexis, [103](#page-102-1) Lexis2msm, [110](#page-109-0) lgrep , [111](#page-110-0) Life.lines, [112](#page-111-0) mat2pol , [117](#page-116-0) merge.Lexis, [122](#page-121-1) ncut , [134](#page-133-0) nice , [135](#page-134-0) pctab , [142](#page-141-0) Relevel, [160](#page-159-2) rm.tr , [162](#page-161-0) ROC , [163](#page-162-0) splitLexis , [171](#page-170-1) subset.Lexis , [179](#page-178-2) transform.Lexis , [187](#page-186-0) ∗ math in.span, [94](#page-93-0) ∗ methods pctab , [142](#page-141-0) ∗ models AaJ.Lexis, [4](#page-3-0) apc.fit , [11](#page-10-0) apc.LCa , [18](#page-17-0) ci.cum , [43](#page-42-0) ci.eta , [45](#page-44-0) ci.lin , [46](#page-45-0) clogistic , [54](#page-53-0) contr.cum , [55](#page-54-0) effx , [67](#page-66-0)

effx.match , [69](#page-68-0) expand.data, [76](#page-75-0) fit.add, [77](#page-76-0) fit.baseline , [78](#page-77-0) fit.mult, [79](#page-78-0) harm , [90](#page-89-0) Icens, [92](#page-91-0) LCa.fit, [96](#page-95-0) mod.Lexis,[125](#page-124-0) plotEst , [149](#page-148-0) plotevent , [151](#page-150-0) poisreg , [152](#page-151-0) ∗ prediction frame ci.eta, [45](#page-44-0) ∗ prediction ci.eta, [45](#page-44-0) ∗ regression apc.fit , [11](#page-10-0) apc.LCa , [18](#page-17-0) ci.Crisk , [40](#page-39-0) ci.cum , [43](#page-42-0) ci.eta , [45](#page-44-0) ci.lin , [46](#page-45-0) effx , [67](#page-66-0) effx.match , [69](#page-68-0) expand.data, [76](#page-75-0) fit.add, [77](#page-76-0) fit.baseline , [78](#page-77-0) fit.mult, [79](#page-78-0) float, [80](#page-79-0) ftrend, [83](#page-82-0) harm , [90](#page-89-0) Icens, [92](#page-91-0) LCa.fit, [96](#page-95-0) Ns , [136](#page-135-1) plotevent , [151](#page-150-0) ∗ survival addCov.Lexis, [5](#page-4-0) addDrug.Lexis , [8](#page-7-0) boxes.MS, [27](#page-26-0) cbind.Lexis , [37](#page-36-0) crr.Lexis , [56](#page-55-0) cutLexis , [58](#page-57-0) entry.Lexis, $70$ erl , [72](#page-71-0) expand.data, [76](#page-75-0) fit.add, [77](#page-76-0) fit.baseline , [78](#page-77-0)

blcaIT, [25](#page-24-0)

bootLexis, [25,](#page-24-0) *[180](#page-179-0)* boxarr *(*boxes.MS*)*, [27](#page-26-0) boxes *(*boxes.MS*)*, [27](#page-26-0) boxes.Lexis, *[60](#page-59-0)*, *[102](#page-101-0)*, *[173](#page-172-0)*

boxes.matrix, *[18](#page-17-0)*

```
fit.mult, 79
    foreign.Lexis, 82
    Icens, 92
    Lexis, 103
    Lexis2msm, 110
    mcutLexis, 120
    plotevent, 151
    rcutLexis, 159
    simLexis, 166
    stack.Lexis, 173
    summary.Lexis, 180
∗ ts
    entry.Lexis, 70
∗ univar
    twoby2, 189
[.Lexis (subset.Lexis), 179
 hivDK (hivDK), 91
AaJ.Lexis, 4
absorbing, 105, 128, 188
absorbing (entry.Lexis), 70
addCov.Lexis, 5, 9, 10, 60, 87, 105, 121, 128,
         159
addDrug.Lexis, 8
addmargins, 143
after (entry.Lexis), 70
apc.fit, 11, 17–21, 100, 132, 142–144
apc.frame, 15, 15, 19–21, 141–144, 158
apc.LCa, 15, 18, 100
apc.lines, 14, 15, 17, 19, 143, 144
apc.plot, 14, 15, 17, 21
apc.plot (plot.apc), 143
Aplot (rateplot), 155
arrows, 31
as.Date.cal.yr (cal.yr), 35
B.dk, 22
bdendo, 23
bdendo11 (bdendo), 23
before (entry.Lexis), 70
binom.test, 53
births, 24
```
boxes.MS, [27](#page-26-0) BrCa, [33](#page-32-0) breaks *(*timeBand*)*, [185](#page-184-0) brv, [34](#page-33-0) cal.yr, [35,](#page-34-0) *[105](#page-104-0)* cbind.Lexis, [37,](#page-36-0) *[105](#page-104-0)* ccwc, [38](#page-37-0) ci.Crisk, *[5](#page-4-0)*, [40](#page-39-0) ci.cum, [42,](#page-41-0) *[50](#page-49-0)*, *[74](#page-73-0)* ci.eta, [45,](#page-44-0) *[50](#page-49-0)* ci.exp *(*ci.lin*)*, [46](#page-45-0) ci.lin, *[43,](#page-42-0) [44](#page-43-0)*, *[46](#page-45-0)*, [46,](#page-45-0) *[150](#page-149-0)* ci.mat *(*ci.lin*)*, [46](#page-45-0) ci.pd, [52](#page-51-0) ci.pred, *[44](#page-43-0)*, *[127](#page-126-0)* ci.pred *(*ci.lin*)*, [46](#page-45-0) ci.ratio *(*ci.lin*)*, [46](#page-45-0) ci.surv, *[41](#page-40-0)*, *[50](#page-49-0)* ci.surv *(*ci.cum*)*, [43](#page-42-0) clear *(*lls*)*, [113](#page-112-0) clogistic, [54](#page-53-0) coarse.Lexis *(*addDrug.Lexis*)*, [8](#page-7-0) contr.2nd *(*contr.cum*)*, [55](#page-54-0) contr.cum, [55](#page-54-0) contr.diff *(*contr.cum*)*, [55](#page-54-0) contr.orth *(*contr.cum*)*, [55](#page-54-0) contr.treatment, *[56](#page-55-0)* count, *[175](#page-174-0)* count *(*stattable.funs*)*, [176](#page-175-0) countLexis *(*cutLexis*)*, [58](#page-57-0) coxph, *[125](#page-124-0)*, *[127](#page-126-0)* coxph.Lexis *(*mod.Lexis*)*, [125](#page-124-0) coxphLexis *(*mod.Lexis*)*, [125](#page-124-0) cp.lines *(*pc.lines*)*, [141](#page-140-0) cp.matlines *(*pc.lines*)*, [141](#page-140-0) cp.matpoints *(*pc.lines*)*, [141](#page-140-0) cp.matshade *(*pc.lines*)*, [141](#page-140-0) cp.points, *[144](#page-143-0)* cp.points *(*pc.lines*)*, [141](#page-140-0) Cplot *(*rateplot*)*, [155](#page-154-0) crr, *[57](#page-56-0)* crr.Lexis, [56](#page-55-0) cut, *[134](#page-133-0)* cutLexis, *[5,](#page-4-0) [6](#page-5-0)*, *[10](#page-9-0)*, [58,](#page-57-0) *[87](#page-86-0)*, *[105](#page-104-0)*, *[120,](#page-119-0) [121](#page-120-0)*, *[128](#page-127-0)*, *[141](#page-140-0)*, *[159](#page-158-0)*, *[168,](#page-167-0) [169](#page-168-0)*, *[172](#page-171-0)*, *[174](#page-173-0)*

Date, *[35,](#page-34-0) [36](#page-35-0)*, *[62](#page-61-0)*, *[105](#page-104-0)* date, *[36](#page-35-0)*

DateTimeClasses, *[36](#page-35-0)* dbox *(*boxes.MS*)*, [27](#page-26-0) decurve *(*detrend*)*, [61](#page-60-0) det, *[95](#page-94-0)* detrend, [61,](#page-60-0) *[94](#page-93-0)*, *[155](#page-154-0)* diet, [62](#page-61-0) DMconv, [63](#page-62-0) DMepi, [64](#page-63-0) DMlate, [66](#page-65-0) DMrand *(*DMlate*)*, [66](#page-65-0) dur, *[105](#page-104-0)* dur *(*entry.Lexis*)*, [70](#page-69-1) effx, [67](#page-66-0) effx.match, [69](#page-68-0) entry, *[105](#page-104-0)* entry *(*entry.Lexis*)*, [70](#page-69-1) entry.Lexis, [70](#page-69-1) Epi, [72](#page-71-0) Epi-package *(*Epi*)*, [72](#page-71-0) erl, [72](#page-71-0) erl1 *(*erl*)*, [72](#page-71-0) etm, *[83](#page-82-0)* etm *(*foreign.Lexis*)*, [82](#page-81-0) ewrates, [75,](#page-74-0) *[136](#page-135-1)* exit, *[105](#page-104-0)* exit *(*entry.Lexis*)*, [70](#page-69-1) expand.data, [76,](#page-75-0) *[77](#page-76-0)[–79](#page-78-0)* factorize *(*transform.Lexis*)*, [187](#page-186-0) family, *[153](#page-152-0)* fgrep *(*lgrep*)*, [111](#page-110-0) fillarr *(*boxes.MS*)*, [27](#page-26-0) findInterval, *[134](#page-133-0)* fit.add, *[77](#page-76-0)*, [77,](#page-76-0) *[79,](#page-78-0) [80](#page-79-0)*, *[93](#page-92-0)* fit.baseline, [78](#page-77-0) fit.mult, *[77](#page-76-0)[–79](#page-78-0)*, [79,](#page-78-0) *[93](#page-92-0)* float, [80,](#page-79-0) *[85](#page-84-0)* foreign.Lexis, [82](#page-81-0) ftrend, *[81](#page-80-0)*, [83](#page-82-0) gam, *[125](#page-124-0)*, *[127](#page-126-0)* gam.Lexis *(*mod.Lexis*)*, [125](#page-124-0) gamLexis *(*mod.Lexis*)*, [125](#page-124-0) gen.exp, *[10](#page-9-0)*, [85](#page-84-0) glm, *[55](#page-54-0)*, *[78](#page-77-0)*, *[125](#page-124-0)*, *[127](#page-126-0)*, *[153](#page-152-0)* glm.Lexis *(*mod.Lexis*)*, [125](#page-124-0) glmLexis *(*mod.Lexis*)*, [125](#page-124-0)

gmortDK, [89,](#page-88-1) *[130](#page-129-1)*, *[184](#page-183-0)*

grep, *[112](#page-111-0)* harm, [90](#page-89-0) hivDK, [91](#page-90-0) Icens, *[77](#page-76-0)[–80](#page-79-0)*, [92,](#page-91-0) *[152](#page-151-0)* id.span *(*in.span*)*, [94](#page-93-0) idSpan *(*in.span*)*, [94](#page-93-0) in.span, [94](#page-93-0) inSpan *(*in.span*)*, [94](#page-93-0) IQR, *[175](#page-174-0)* lca, *[100](#page-99-0)* LCa.fit, *[15](#page-14-0)*, *[18,](#page-17-0) [19](#page-18-0)*, [96](#page-95-0) legendbox, *[31](#page-30-0)*, [100](#page-99-0) lep, [102](#page-101-0) levels.Lexis *(*transform.Lexis*)*, [187](#page-186-0) Lexis, *[4–](#page-3-0)[6](#page-5-0)*, *[8](#page-7-0)[–10](#page-9-0)*, *[25](#page-24-0)*, *[27](#page-26-0)*, *[29](#page-28-0)*, *[34](#page-33-0)*, *[37](#page-36-0)*, *[39](#page-38-0)*, *[56,](#page-55-0) [57](#page-56-0)*, *[60](#page-59-0)*, *[71,](#page-70-0) [72](#page-71-0)*, *[82](#page-81-0)*, *[87](#page-86-0)*, [103,](#page-102-1) *[108](#page-107-0)*, *[111](#page-110-0)*, *[121](#page-120-0)*, *[124](#page-123-0)*, *[126](#page-125-0)[–128](#page-127-0)*, *[140,](#page-139-0) [141](#page-140-0)*, *[145](#page-144-0)*, *[159](#page-158-0)*, *[162](#page-161-0)*, *[167](#page-166-0)[–169](#page-168-0)*, *[173,](#page-172-0) [174](#page-173-0)*, *[180](#page-179-0)*, *[186](#page-185-1)[–188](#page-187-0)*, *[190](#page-189-0)* Lexis.diagram, [106,](#page-105-0) *[110](#page-109-0)*, *[113](#page-112-0)* Lexis.lines, *[108](#page-107-0)*, [109,](#page-108-0) *[113](#page-112-0)* Lexis2msm, [110](#page-109-0) lgrep, [111](#page-110-0) Life.lines, *[108](#page-107-0)*, *[110](#page-109-0)*, [112](#page-111-0) lines.apc, *[142](#page-141-0)*, *[144](#page-143-0)* lines.apc *(*apc.lines*)*, [19](#page-18-0) lines.Lexis *(*plot.Lexis*)*, [144](#page-143-0) lines.pState *(*simLexis*)*, [166](#page-165-0) linesEst *(*plotEst*)*, [149](#page-148-0) lls, [113](#page-112-0) ls, *[114](#page-113-0)* lungDK, [115](#page-114-0) M.dk, [116](#page-115-0) mat2pol, *[41](#page-40-0)*, [117](#page-116-0) matlines, *[119](#page-118-0)* matplot, *[118,](#page-117-0) [119](#page-118-0)* matshade, *[50](#page-49-0)*, [118](#page-117-0) max, *[175](#page-174-0)* mcutLexis, *[6](#page-5-0)*, *[10](#page-9-0)*, *[60](#page-59-0)*, *[87](#page-86-0)*, *[105](#page-104-0)*, [120,](#page-119-0) *[128](#page-127-0)*, *[141](#page-140-0)*, *[159](#page-158-0)*, *[172](#page-171-0)* mean, *[175](#page-174-0)* median, *[175](#page-174-0)* merge.data.frame, *[123](#page-122-0)* merge.Lexis, *[105](#page-104-0)*, [122,](#page-121-1) *[180](#page-179-0)*, *[188](#page-187-0)* mh, [123](#page-122-0)

min, *[175](#page-174-0)* mod.Lexis, [125](#page-124-0) mortDK, *[90](#page-89-0)*, [129,](#page-128-1) *[184](#page-183-0)* msdata *(*foreign.Lexis*)*, [82](#page-81-0) msprep, *[83](#page-82-0)* N.dk, [130,](#page-129-1) *[192](#page-191-0)* N2Y, [131](#page-130-0) NArray, [133](#page-132-0) ncut, [134](#page-133-0) ngrep *(*lgrep*)*, [111](#page-110-0) nice, [135](#page-134-0) nickel, *[75](#page-74-0)*, [136](#page-135-1) nid, *[110](#page-109-0)*, *[141](#page-140-0)* nid *(*bootLexis*)*, [25](#page-24-0) Ns, [136,](#page-135-1) *[182](#page-181-0)* nState *(*simLexis*)*, [166](#page-165-0) occup, [139,](#page-138-0) *[145](#page-144-0)* order.Lexis *(*transform.Lexis*)*, [187](#page-186-0) orderLexis *(*transform.Lexis*)*, [187](#page-186-0) paths.Lexis, [140](#page-139-0) pc.lines, *[21](#page-20-0)*, [141](#page-140-0) pc.matlines *(*pc.lines*)*, [141](#page-140-0) pc.matpoints *(*pc.lines*)*, [141](#page-140-0) pc.matshade, *[119](#page-118-0)* pc.matshade *(*pc.lines*)*, [141](#page-140-0) pc.points *(*pc.lines*)*, [141](#page-140-0) pctab, [142](#page-141-0) percent, *[175](#page-174-0)* percent *(*stattable.funs*)*, [176](#page-175-0) plot, *[148](#page-147-0)* plot.apc, *[142](#page-141-0)*, [143](#page-142-0) plot.LCa *(*LCa.fit*)*, [96](#page-95-0) plot.Lexis, *[105](#page-104-0)*, *[108](#page-107-0)*, [144](#page-143-0) plot.pState *(*simLexis*)*, [166](#page-165-0) plot.survfit, *[148](#page-147-0)* plotCIF, *[41](#page-40-0)*, [146,](#page-145-0) *[147](#page-146-0)* plotEst, [149](#page-148-0) plotevent, [151](#page-150-0) points.Lexis *(*plot.Lexis*)*, [144](#page-143-0) pointsEst *(*plotEst*)*, [149](#page-148-0) poisreg, *[127](#page-126-0)*, [152](#page-151-0) POSIXct, *[36](#page-35-0)* POSIXlt, *[36](#page-35-0)* Pplot *(*rateplot*)*, [155](#page-154-0) pr, [154](#page-153-0) preceding, *[127](#page-126-0)*

preceding *(*entry.Lexis*)*, [70](#page-69-1) predict, *[182](#page-181-0)* predict.LCa *(*LCa.fit*)*, [96](#page-95-0) pretty, *[135](#page-134-0)* print.floated *(*float*)*, [80](#page-79-0) print.Icens *(*Icens*)*, [92](#page-91-0) print.LCa *(*LCa.fit*)*, [96](#page-95-0) print.Lexis *(*Lexis*)*, [103](#page-102-1) print.mh *(*mh*)*, [123](#page-122-0) print.stat.table *(*stat.table*)*, [174](#page-173-0) print.summary.Lexis *(*summary.Lexis*)*, [180](#page-179-0) projection.ip, *[62](#page-61-0)*, [154](#page-153-0) pState *(*simLexis*)*, [166](#page-165-0) PY.ann *(*plot.Lexis*)*, [144](#page-143-0)

#### quantile, *[175](#page-174-0)*

rateplot, [155](#page-154-0) ratio, *[175](#page-174-0)* ratio *(*stattable.funs*)*, [176](#page-175-0) rbind.Lexis, *[105](#page-104-0)* rbind.Lexis *(*cbind.Lexis*)*, [37](#page-36-0) rcutLexis, *[10](#page-9-0)*, *[60](#page-59-0)*, *[105](#page-104-0)*, *[121](#page-120-0)*, *[141](#page-140-0)*, [159](#page-158-0) Relevel, [160,](#page-159-2) *[162](#page-161-0)*, *[187,](#page-186-0) [188](#page-187-0)* Relevel.factor, *[187,](#page-186-0) [188](#page-187-0)* Relevel.Lexis, *[26](#page-25-0)*, *[161](#page-160-0)* Relevel.Lexis *(*transform.Lexis*)*, [187](#page-186-0) rm.tr, [162](#page-161-0) ROC, [163](#page-162-0)

S.typh, [165](#page-164-0) sd, *[175](#page-174-0)* show.apc.LCa *(*apc.LCa*)*, [18](#page-17-0) simLexis, *[41](#page-40-0)*, [166](#page-165-0) sortLexis *(*transform.Lexis*)*, [187](#page-186-0) splitLexis, *[6](#page-5-0)*, *[60](#page-59-0)*, *[105](#page-104-0)*, *[121](#page-120-0)*, *[132](#page-131-0)*, *[145](#page-144-0)*, *[159](#page-158-0)*, *[169](#page-168-0)*, [171,](#page-170-1) *[174](#page-173-0)*, *[187](#page-186-0)* st2alb *(*steno2*)*, [177](#page-176-0) st2clin *(*steno2*)*, [177](#page-176-0) stack.Lexis, *[82,](#page-81-0) [83](#page-82-0)*, [173](#page-172-0) stackedCIF, *[147](#page-146-0)* stackedCIF *(*plotCIF*)*, [146](#page-145-0) stat.table, *[72](#page-71-0)*, [174,](#page-173-0) *[176,](#page-175-0) [177](#page-176-0)* stattable.funs, [176](#page-175-0) status *(*entry.Lexis*)*, [70](#page-69-1) steno2, [177](#page-176-0) subset.data.frame, *[179](#page-178-2)* subset.Lexis, *[26](#page-25-0)*, *[37](#page-36-0)*, *[105](#page-104-0)*, *[123](#page-122-0)*, [179,](#page-178-2) *[188](#page-187-0)* subset.stacked.Lexis, *[188](#page-187-0)*

subset.stacked.Lexis *(*subset.Lexis *)* , [179](#page-178-2) succeeding *(*entry.Lexis *)* , [70](#page-69-1) sum , *[175](#page-174-0)* summary.Icens *(*Icens *)* , [92](#page-91-0) summary.LCa *(*LCa.fit *)* , [96](#page-95-0) summary.Lexis , *[60](#page-59-0)* , *[105](#page-104-0)* , *[172](#page-171-0)* , [180](#page-179-0) surv1 *(*erl *)* , [72](#page-71-0) surv2 *(*erl *)* , [72](#page-71-0) survfit , *[4](#page-3-0) , [5](#page-4-0)* , *[147,](#page-146-0) [148](#page-147-0)*

table , *[175](#page-174-0)* tapply , *[175](#page-174-0)* tbox *(*boxes.MS *)* , [27](#page-26-0) Termplot , [181](#page-180-0) termplot , *[181](#page-180-0) , [182](#page-181-0)* testisDK , [183](#page-182-0) thinCol , *[94](#page-93-0)* thinCol *(*in.span *)* , [94](#page-93-0) thoro , *[90](#page-89-0)* , *[130](#page-129-1)* , [184](#page-183-0) timeBand , *[105](#page-104-0)* , *[172](#page-171-0) , [173](#page-172-0)* , [185](#page-184-0) timeScales , *[6](#page-5-0)* , *[105](#page-104-0)* , [186](#page-185-1) , *[188](#page-187-0)* timeSince , *[60](#page-59-0)* timeSince *(*timeScales *)* , [186](#page-185-1) tmat *(*stack.Lexis *)* , [173](#page-172-0) tmat.Lexis , *[31](#page-30-0)* transform.data.frame , *[187](#page-186-0)* transform.Lexis , *[105](#page-104-0)* , [187](#page-186-0) transform.stacked.Lexis *(*transform.Lexis *)* , [187](#page-186-0) transient , *[105](#page-104-0)* , *[128](#page-127-0)* , *[188](#page-187-0)* transient *(*entry.Lexis *)* , [70](#page-69-1) tsNA20 *(*timeScales *)* , [186](#page-185-1) twoby2 , *[53](#page-52-0)* , [189](#page-188-0)

unLexis , *[105](#page-104-0)* , [190](#page-189-0)

Wald *(*ci.lin *)* , [46](#page-45-0) weighted.mean , *[175](#page-174-0)*

Y.dk , *[116](#page-115-0)* , [191](#page-190-0) yll *(*erl *)* , [72](#page-71-0)

ZArray *(*NArray *)* , [133](#page-132-0)